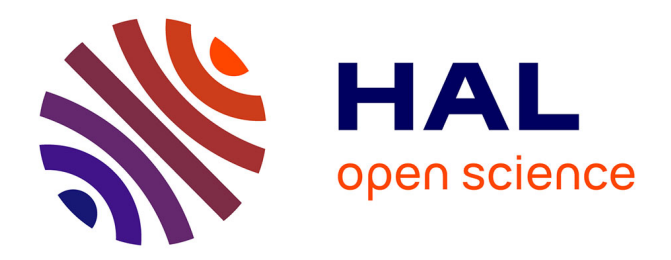

# **Modélisation des interactions rotor-stator par une méthode d'équilibrage harmonique**

Thomas Guedeney

# **To cite this version:**

Thomas Guedeney. Modélisation des interactions rotor-stator par une méthode d'équilibrage harmonique. Autre. Ecole Centrale de Lyon; Centre Européen de Recherche et Formation Avancées en Calcul Scientifique (Toulouse), 2012. Français. NNT : 2012ECDL0051. tel-00948101

# **HAL Id: tel-00948101 <https://theses.hal.science/tel-00948101>**

Submitted on 17 Feb 2014

**HAL** is a multi-disciplinary open access archive for the deposit and dissemination of scientific research documents, whether they are published or not. The documents may come from teaching and research institutions in France or abroad, or from public or private research centers.

L'archive ouverte pluridisciplinaire **HAL**, est destinée au dépôt et à la diffusion de documents scientifiques de niveau recherche, publiés ou non, émanant des établissements d'enseignement et de recherche français ou étrangers, des laboratoires publics ou privés.

<span id="page-1-0"></span>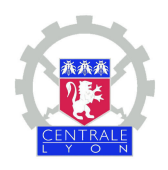

École Centrale de Lyon École Doctorale Mécanique, Énergétique, Génie civil et Acoustique

N˚ordre : 2012-51 Année 2012

Thèse présentée par

Thomas GUÉDENEY

en vue de l'obtention du grade de docteur de l'École Centrale de Lyon

# Modélisation des interactions rotor-stator par une méthode d'équilibrage harmonique

Spécialité : Mécanique

Jury :

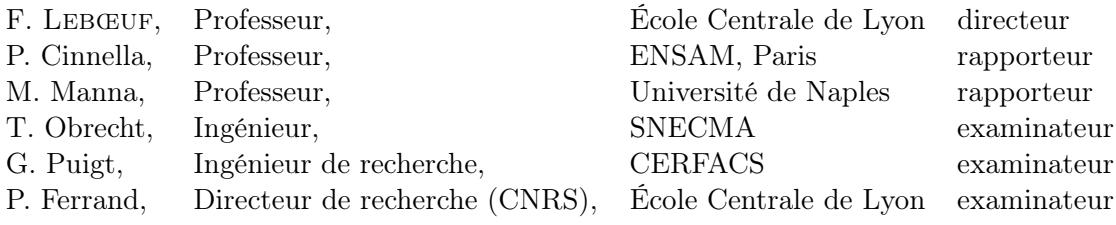

Laboratoire de Mécanique des Fluides et d'Acoustique – UMR 5509 36 avenue Guy de Collongue 69134 Ecully

Centre Européen de Recherche et de Formation Avancée en Calcul Scientifique 42 avenue Coriolis 31057 Toulouse Cedex

# Remerciements

Tout d'abord mes premiers remerciements vont à mes parents pour avoir su faire preuve de patience à la fin de la thèse et de s'être intégralement occupés du pot. Mes pensées vont aussi aux membres de ma famille qui ont pris du temps pour venir à la soutenance et à ceux qui auraient voulu venir mais qui n'ont pas pu.

Je tiens également à remercier les membres du jury et en particulier les rapporteurs Paola Cinnella et Marcello Manna pour avoir accordé du temps à la lecture du manuscrit et au rapport de mon travail. J'en profite pour remercier aussi mon directeur pour l'autonomie et la confiance qu'il m'a accordée tout au long de ces années de thèse.

Je remercie la SNECMA qui a financé la thèse à travers une bourse CIFRE et le personnel de Villaroche : Michel Dumas, Céline Blanchard-Ghilardi pour l'encadrement technique et administratif au sein de SNECMA et le CERFACS qui m'a accueilli à Toulouse.

Le travail au CERFACS n'aurait pas été aussi agréable sans l'équipe CSG qui fait preuve de patience et de réactivité en cas de problème (petit ou gros) sur nos stations de travail comme sur les machines de calcul. Le personnel administratif, par sa disponibilité et sa gentillesse, y contribue aussi pour beaucoup (malgré une grande difficulté à obtenir des gâteaux au chocolat de certaines).

Merci à l'ensemble de l'équipe pour l'excellente ambiance pendant toutes ces années que j'ai passées au CERFACS. Merci à Jeff pour avoir su développer cette ambiance. Nico et Fred ont toute ma gratitude, le premier pour ses blagues (et ses bons mots) et surtout pour m'avoir soutenu et fait confiance au cours de ces années et le second pour avoir répondu à mes questions sur la HBT et ce, quelle que soit la distance. Sans Marcounet et sa connaissance encyclopédique d'elsA, certains bugs auraient été beaucoup plus long à corriger. Hugues, parce que sans lui tout ce tems passé au bureau n'aurait pas été le même. Merci au Vieux Gui pour sa gentillesse. Pour finir, je me dois de mentionner mes cobureaux successifs (Fred, Djul, 'Moiselle Cervelle, Bill, l'intermittent du bureau) pour avoir supporté mes petits et gros travers.

Sherbrooke, le 24 février 2013

ii

# Table des matières

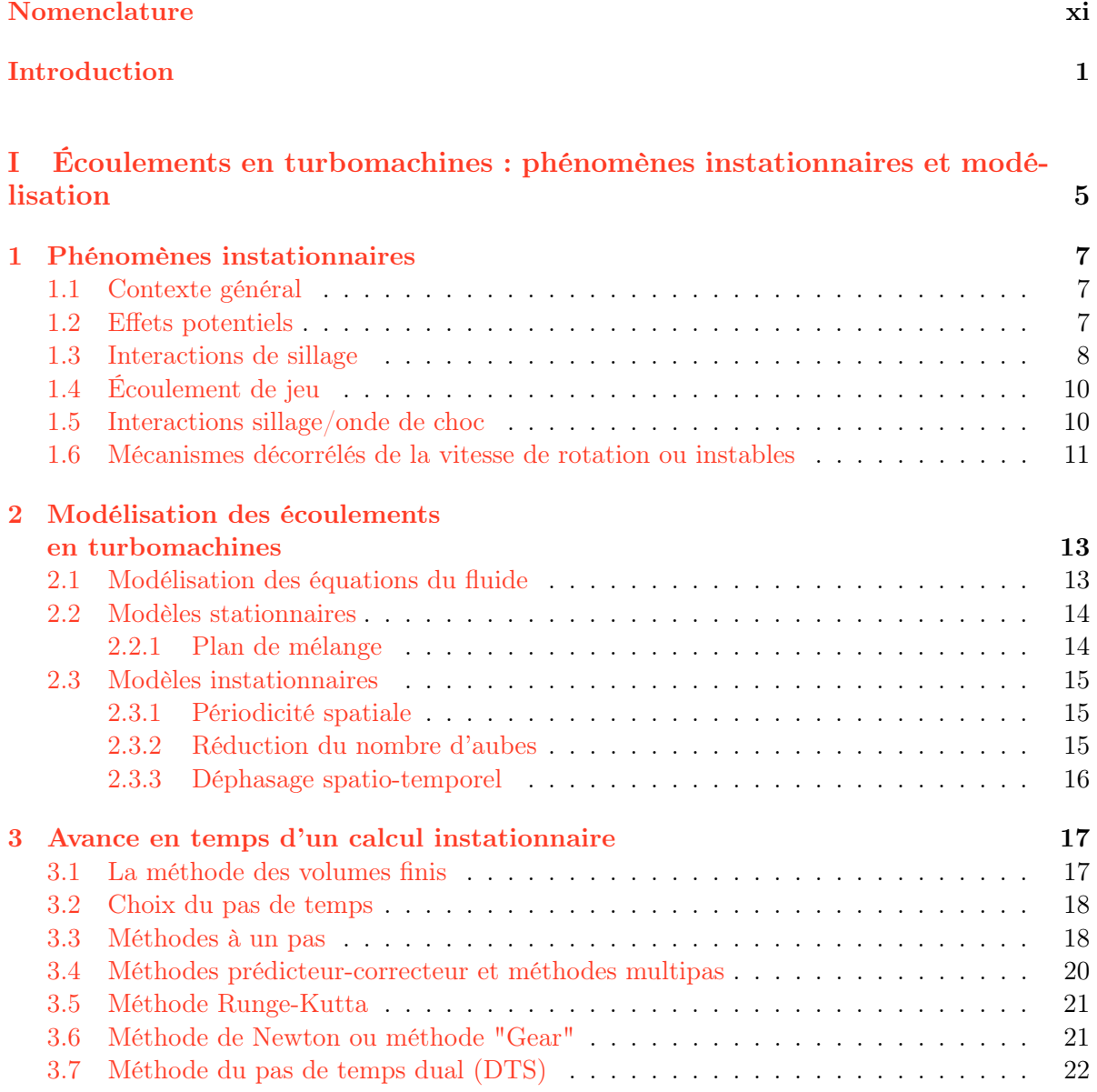

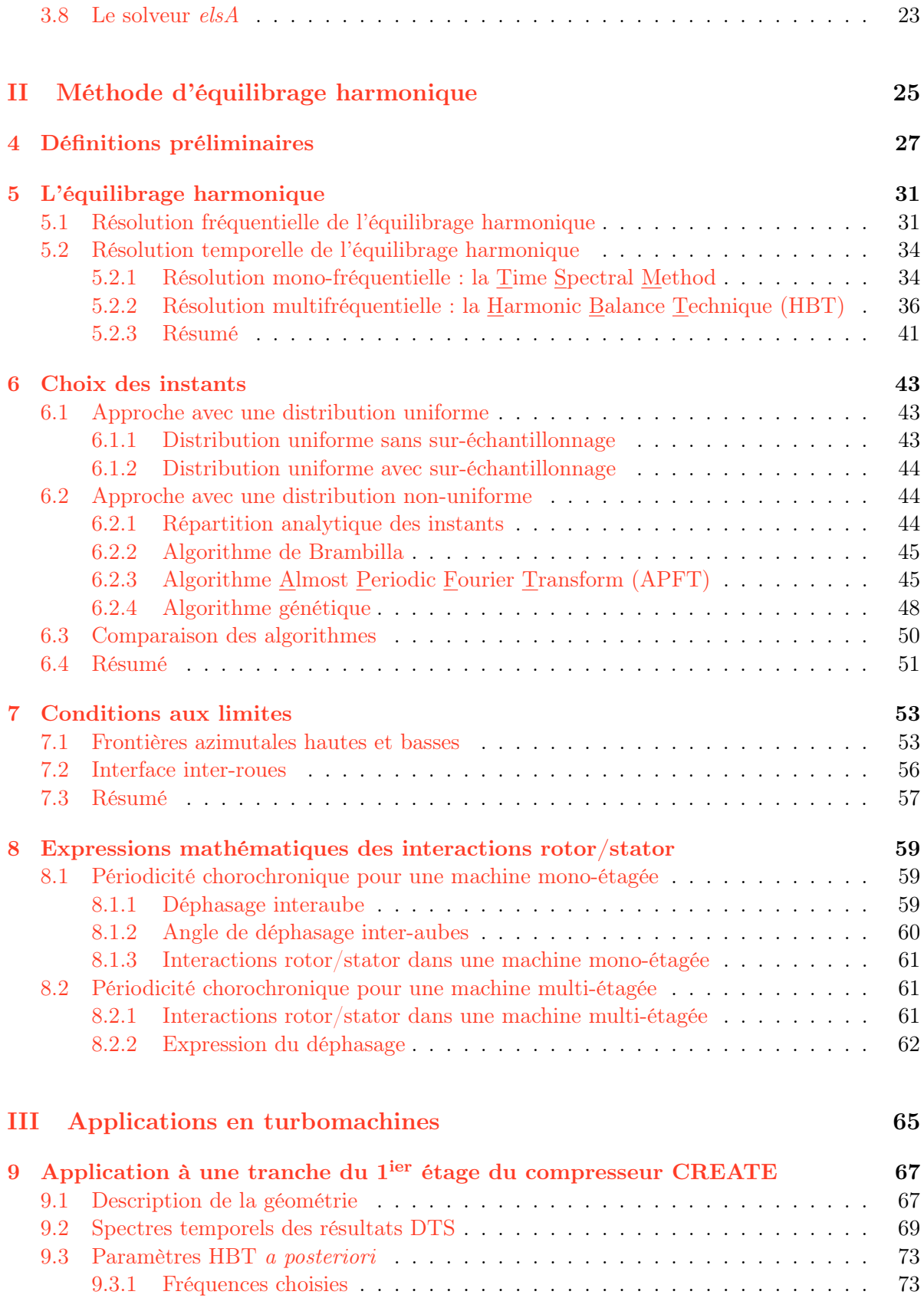

# TABLE DES MATIÈRES v

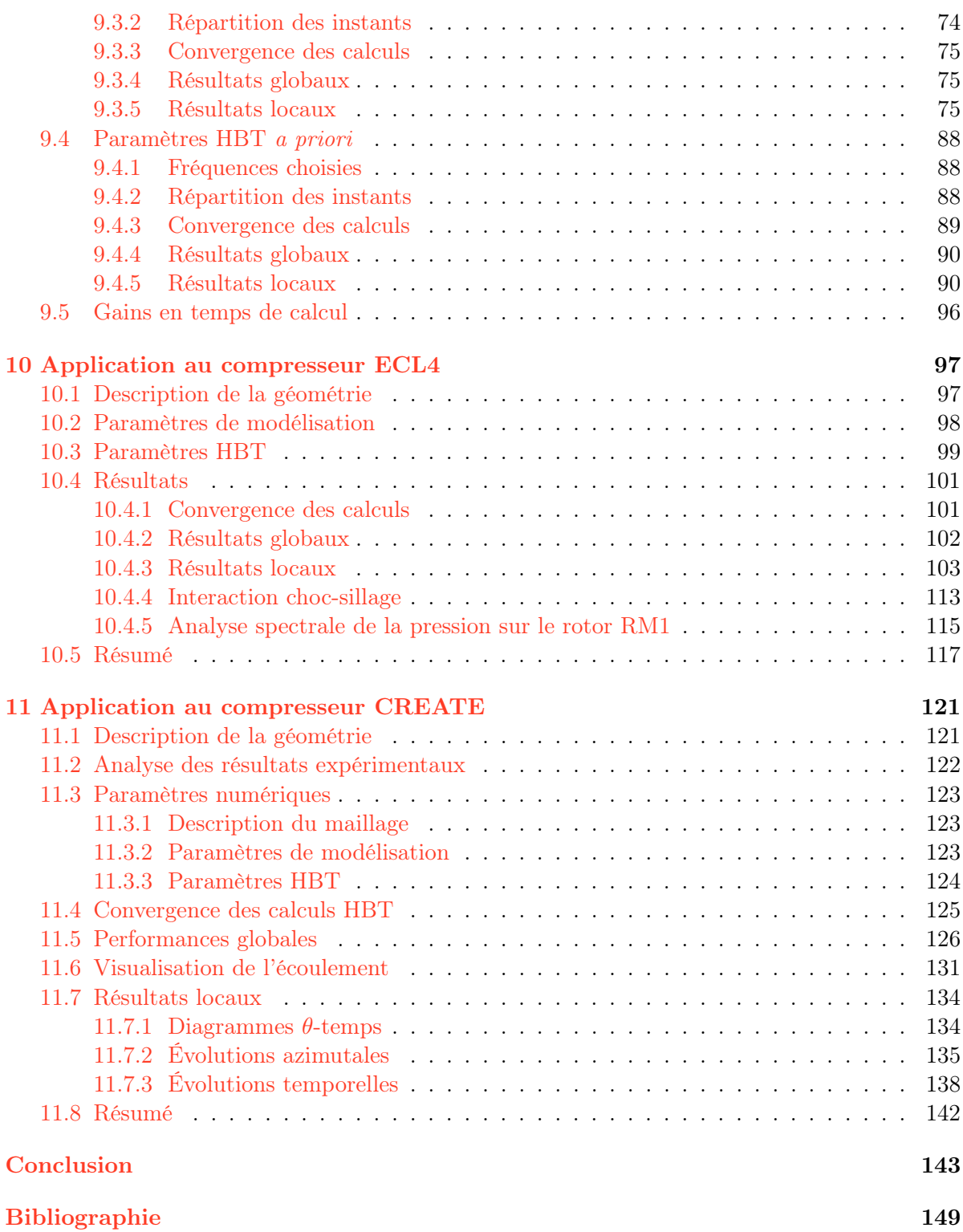

## vi TABLE DES MATIÈRES

# Table des figures

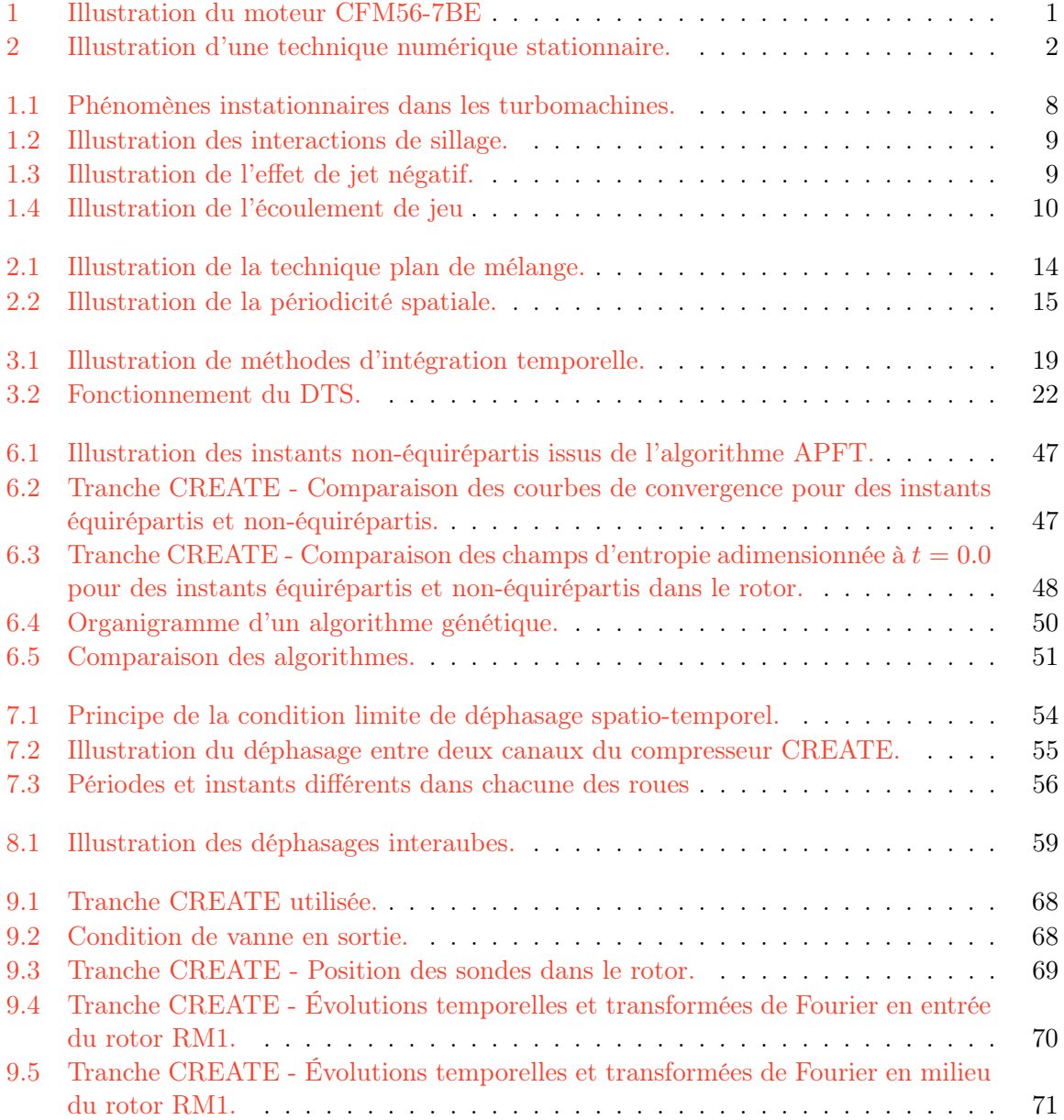

#### viii TABLE DES FIGURES

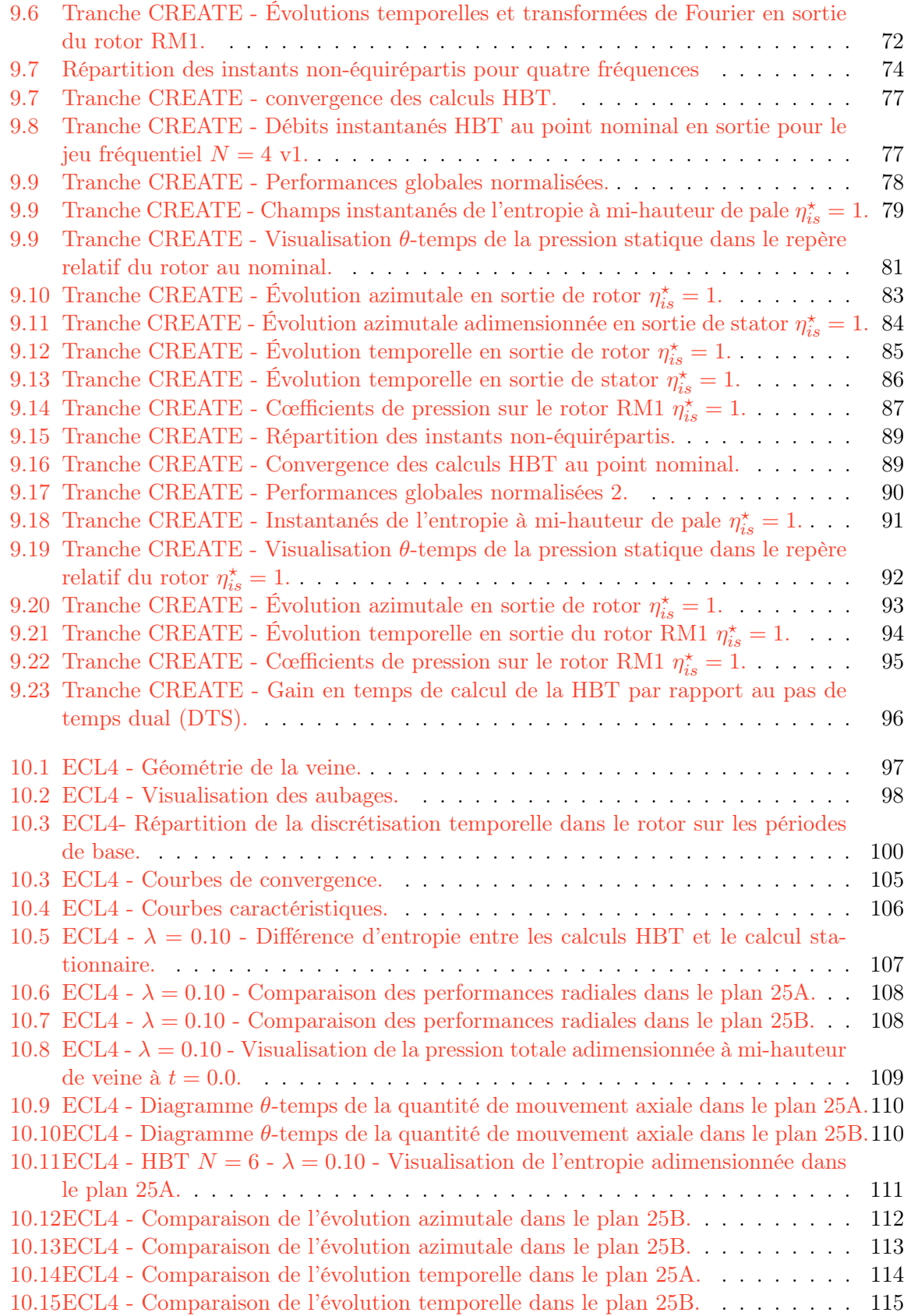

#### TABLE DES FIGURES ix

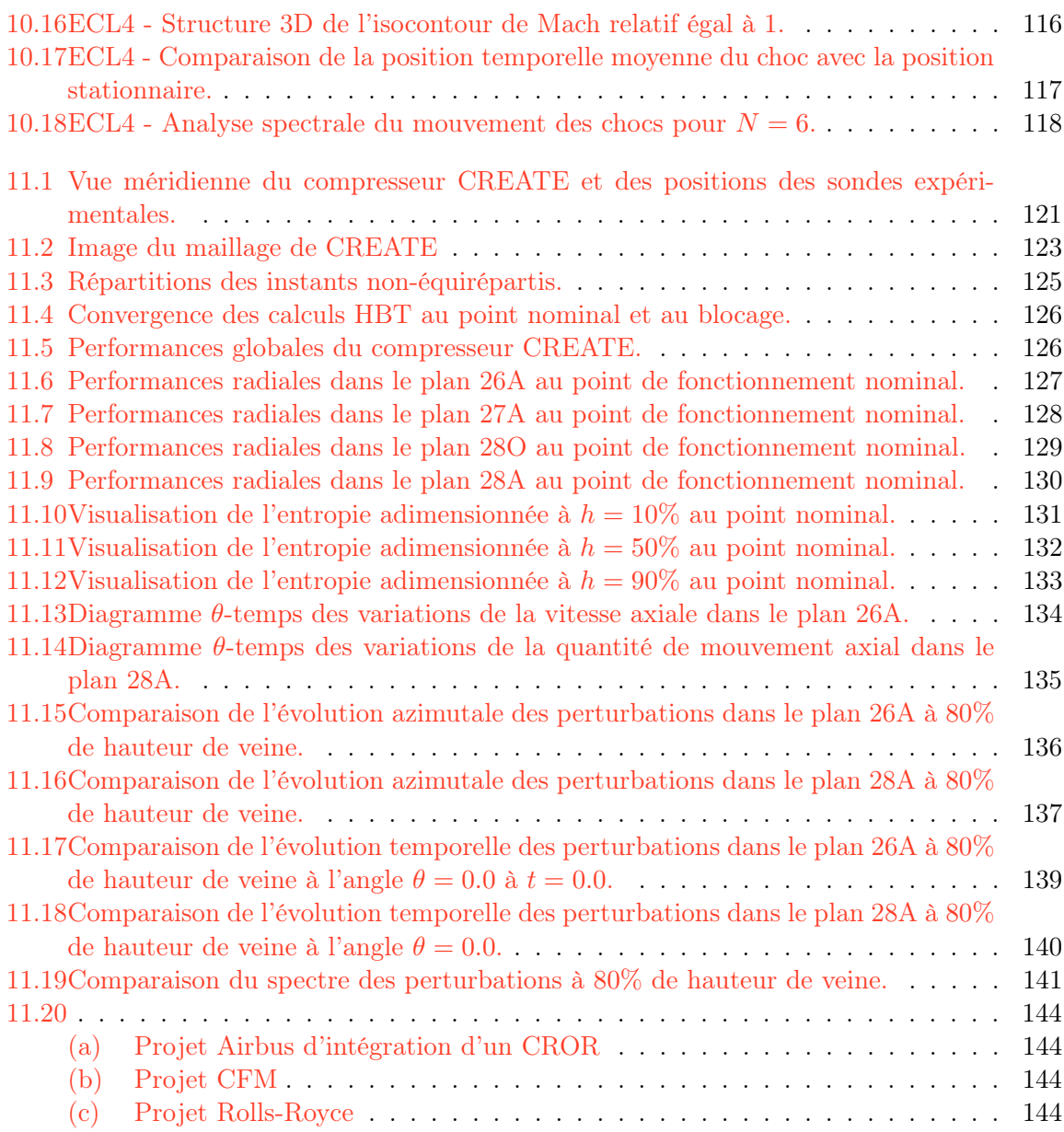

### x TABLE DES FIGURES

# <span id="page-13-0"></span>Nomenclature

# Lettres latines

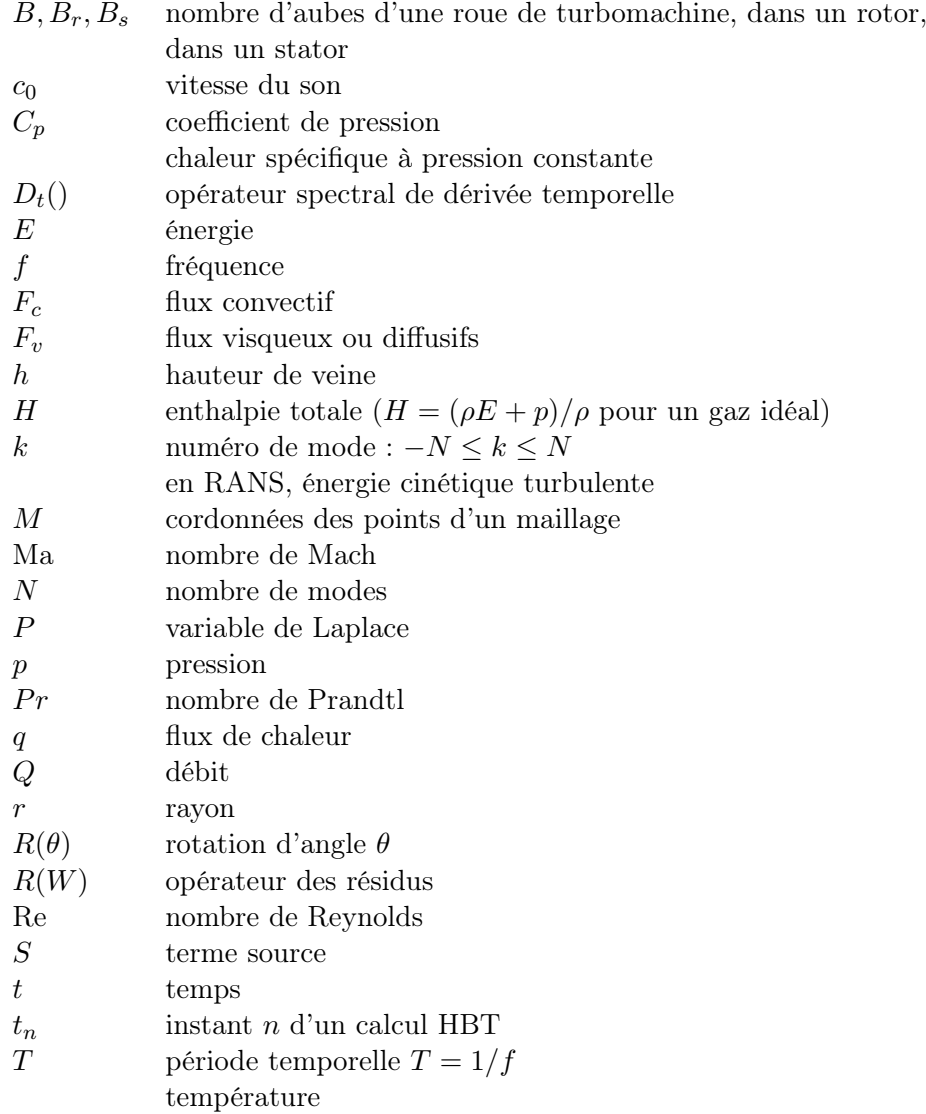

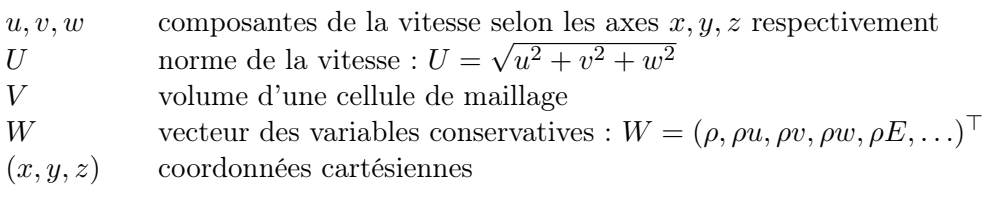

# Lettres calligraphiques

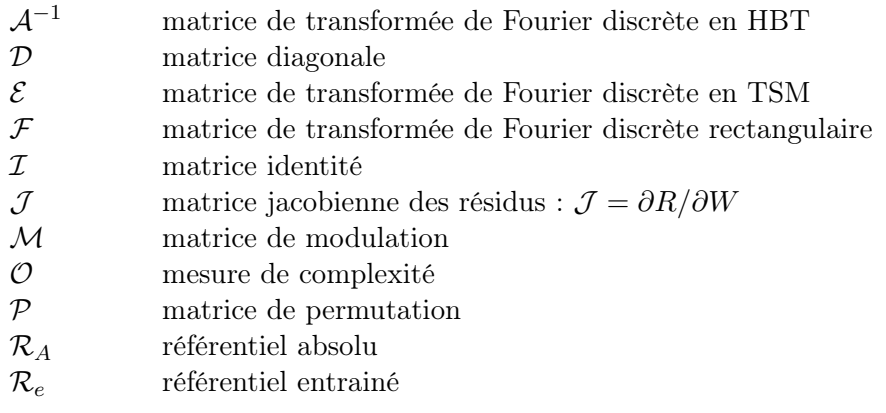

# Lettres grecques

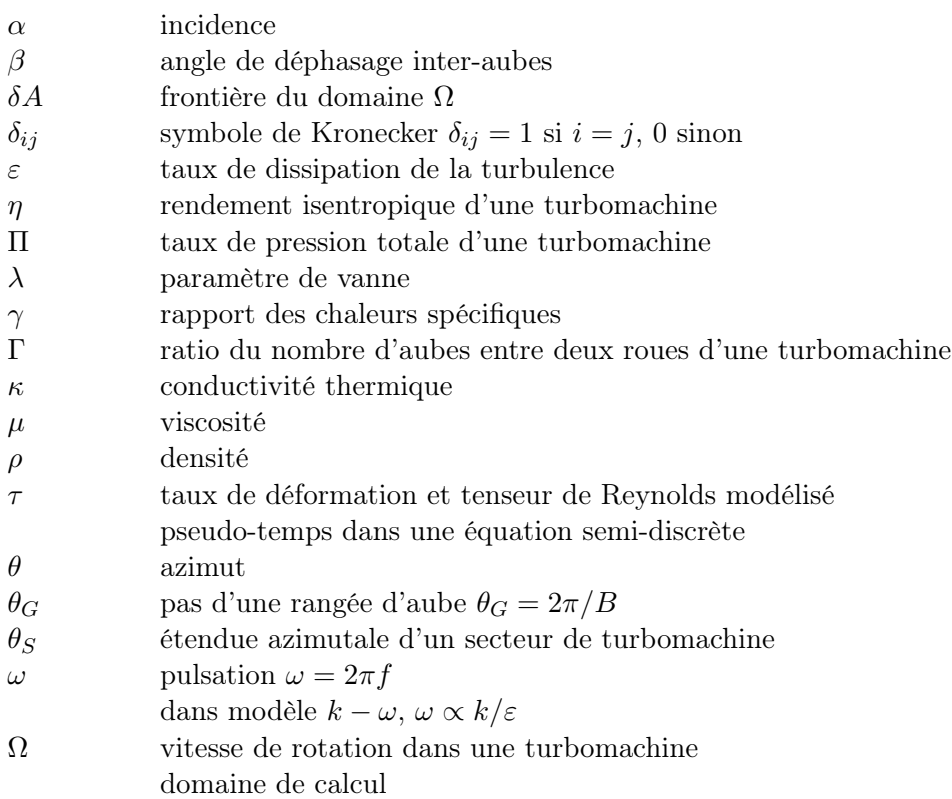

# $\begin{minipage}{0.9\linewidth} \textbf{NOMENC} \textbf{LATURE} \end{minipage}$

# Exposants et indices

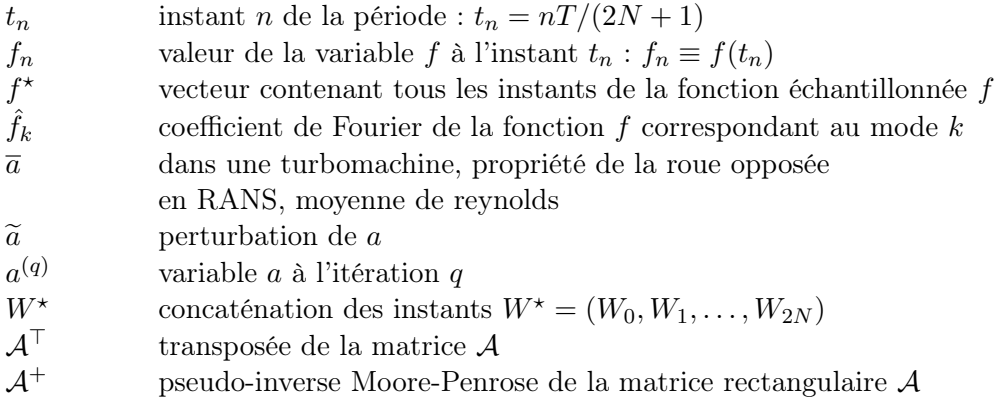

# Ensembles

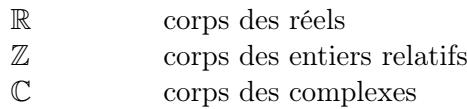

# Symboles

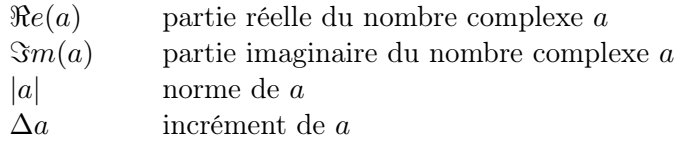

# Acronymes

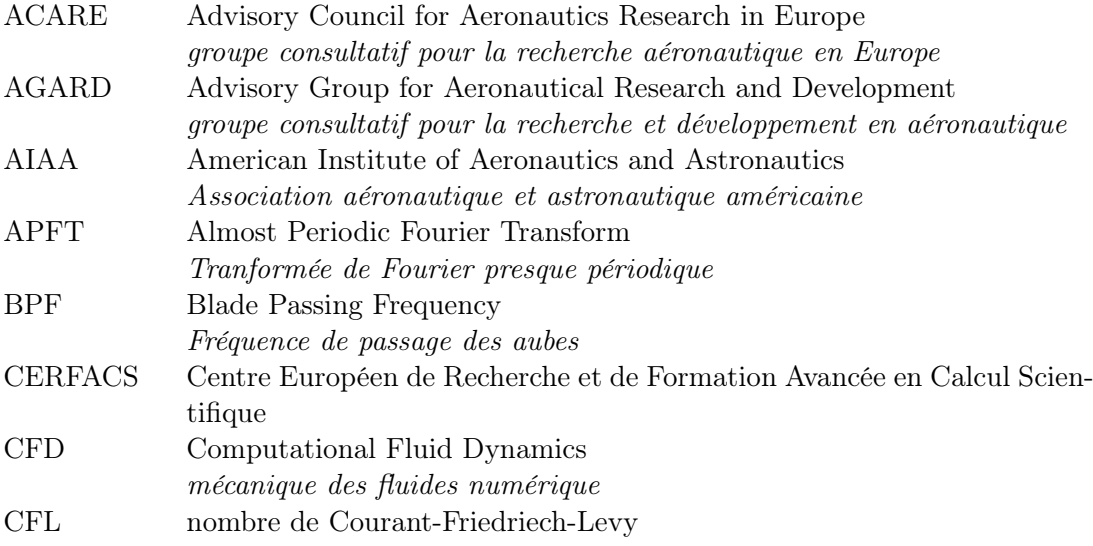

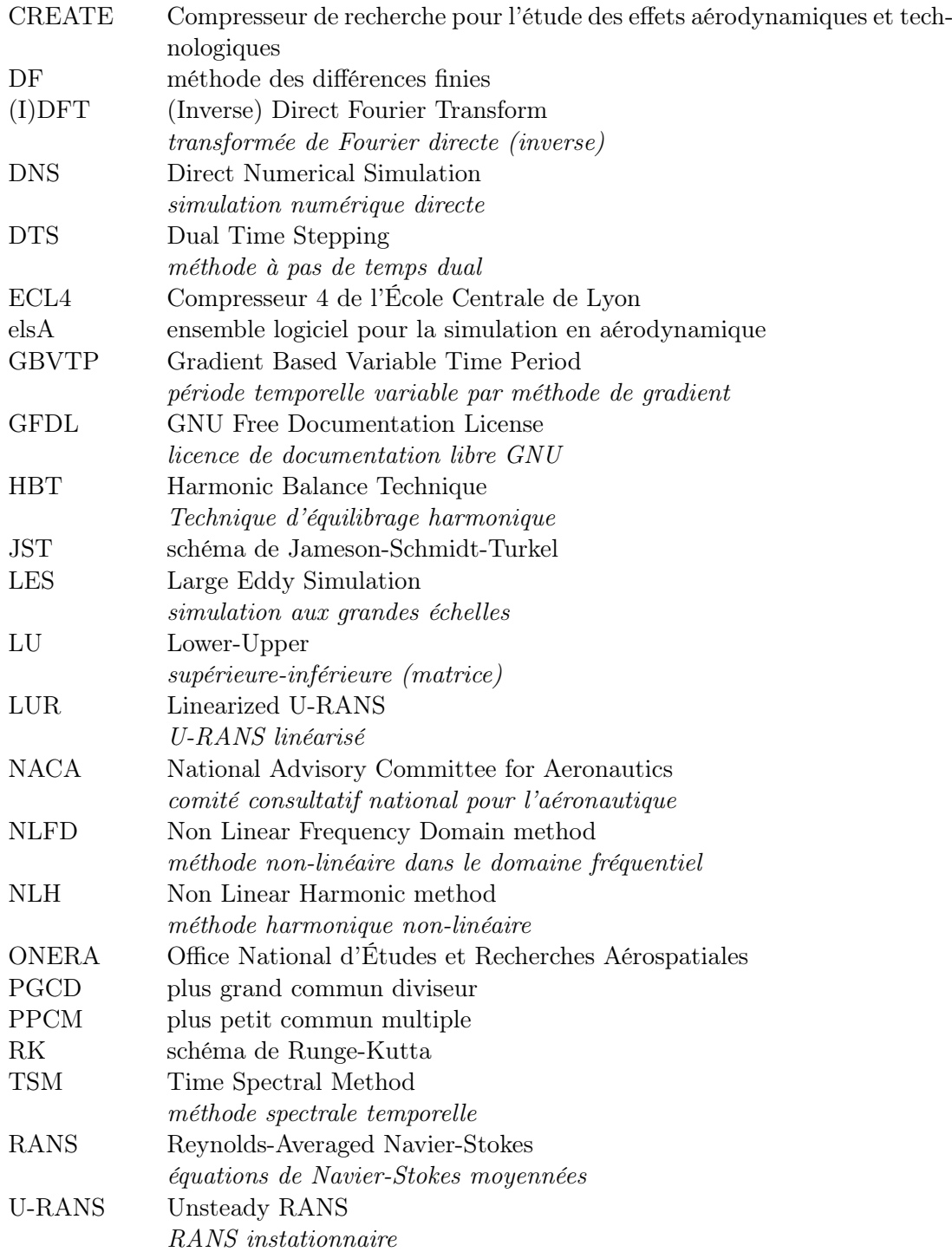

# <span id="page-17-0"></span>Introduction

Le trafic aérien est amené à augmenter d'environ 5% par an pendant les vingt prochaines années selon les prévisions de l'IATA. Le trafic passager serait alors multiplié par 2.5 et la fréquence des vols par 2.3 [\[94\]](#page-171-0). Pour faire face à la situation, l'Europe, via l'ACARE (Advisory Counsil for Aeronautics Research in Europe, [\[1\]](#page-165-0)) a fixé des objectifs environnementaux ambitieux avec, entre autres, une réduction de moitié des émissions de  $CO<sub>2</sub>$ , une réduction de 60 à 80% des émissions d'oxyde d'azote  $NO_x$  et une diminution de 20% de la consommation spécifique en 2020 par rapport à l'an 2000. En parallèle, les motoristes et les compagnies aériennes sont confrontés à une hausse du prix du pétrole. Toutes ces contraintes se répercutent

<span id="page-17-1"></span>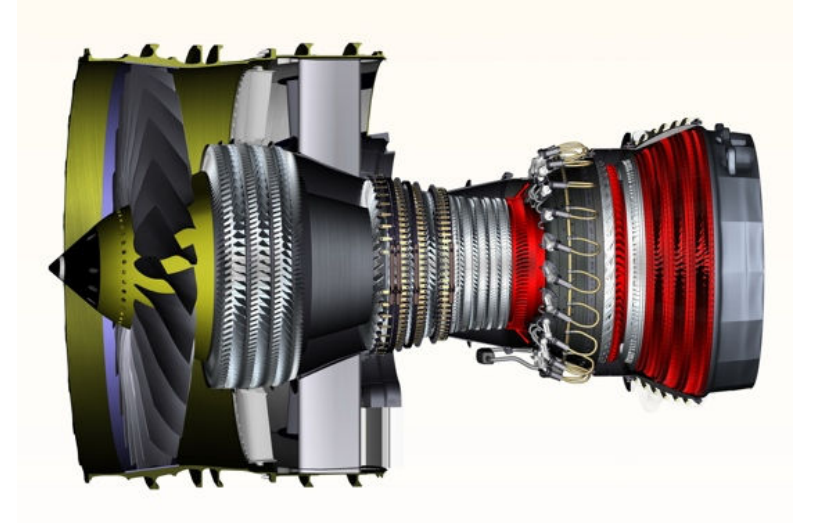

Figure 1 – Illustration du moteur CFM56-7BE - Crédits CFM.

logiquement sur la conception des turboréacteurs (Fig. [1\)](#page-17-1). Ainsi, pour diminuer encore plus l'encombrement des moteurs aéronautiques (et donc leur masse) tout en maintenant un débit et une puissance constante, on cherche à réduire au maximum la distance séparant deux rangées d'aubes [\[89,](#page-171-1) [90\]](#page-171-2). Les instationnarités aérodynamiques et les interactions rotor/stator prennent alors une importance accrue. Le coût d'un prototype étant prohibitif, il est impensable de produire un moteur pour chaque dessin d'aubage. Ainsi, avec l'apparition des ordinateurs dans les années 60, de nouveaux outils de prévisions numériques [\[55\]](#page-168-0) ont été développés pour compléter les essais sur prototype. Ils permettent une compréhension des phénomènes (stationnaires et

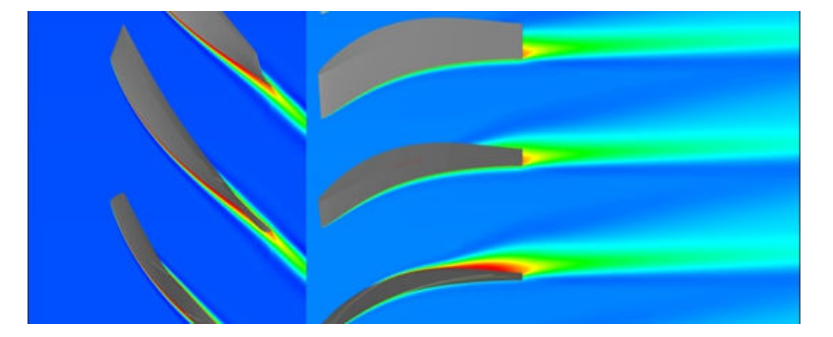

<span id="page-18-0"></span>instationnaires) qui est complémentaire des résultats expérimentaux.

Figure 2 – Visualisation du compresseur CME2 avec le plan de mélange (champ d'entropie à mi-hauteur de veine).

Avec l'augmentation des effets instationnaires les modélisations stationnaires, dont la méthode principale est illustrée Fig. [2,](#page-18-0) utilisées jusqu'à maintenant par les concepteurs d'aubes pour leur bon compromis entre rapidité et précision, ne sont plus suffisantes. Les instationnarités doivent donc être prises en compte. Malheureusement, les temps de restitution des simulations instationnaires dites classiques sont encore trop longs pour pouvoir être utilisées de façon routinière par l'industrie aéronautique. La force de ces méthodes instationnaires, mais aussi leur faiblesse, est leur généricité. Cela leur permet d'être employées pour tout type d'écoulement au prix d'un transitoire plus ou moins long (et non maitrisé) avant d'atteindre un état instationnaire périodique. Il y a donc une forte demande pour des méthodes instationnaires plus efficaces.

Si la turbulence, chaotique par essence, empêche tout écoulement d'être strictement périodique, les grandes structures déterministes intéressant les industriels peuvent être considérées comme périodiques. Dans cette catégorie, on peut citer les écoulements internes aux turbomachines (notamment ceux issus des interactions rotor/stator), ceux issus du battement des ailes d'un oiseau ou d'un insecte ou ceux autour d'une éolienne.

Les méthodes d'équilibrage harmonique, contrairement aux méthodes usuelles, prennent en compte la périodicité de l'écoulement directement dans l'algorithme d'intégration temporelle. Ces méthodes sont utilisées depuis longtemps en dynamiques des structures [\[59\]](#page-169-0) et en électronique [\[71\]](#page-169-1). Les applications en mécanique des fluides numériques sont plus récentes [\[44\]](#page-168-1). Dans la lignée de ce qui a été fait par Sicot [\[84\]](#page-170-0), cette étude se focalise sur les écoulements périodiques en temps.

Ce manuscrit est organisé en trois parties. La première partie présente brièvement les écoulements en turbomachines et les méthodes de simulation afférentes. Le chapitre [1](#page-23-0) est principalement dédié aux interactions rotor/stator et en particulier à celles corrélées à la vitesse de rotation Ω. Le chapitre suivant s'attache plus particulièrement aux méthodes de modélisation des turbomachines. Pour finir cette partie, le chapitre [3](#page-33-0) est consacré à une présentation de l'intégration en temps classique pour des calculs instationnaires.

La deuxième partie explique en détails la méthode spectrale développée et utilisée. Le chapitre [4](#page-43-0) est un chapitre de définitions préliminaires sur la transformée de Fourier directe qui est au cœur de la méthode. Le chapitre [5](#page-47-0) introduit les principales méthodes de calcul spectral et explicite la méthode étudiée. Le chapitre [6](#page-59-0) est consacré au choix de la discrétisation temporelle de la méthode spectrale présentée. Ce chapitre montre qu'un bon choix des instants est crucial.

#### INTRODUCTION 3

Les deux chapitres suivants exposent comment modifier les conditions aux limites pour ne simuler qu'un passage par roue. Cela passe par une adaptation de la condition de périodicité spatio-temporelle.

La troisième partie est entièrement consacrée aux applications en turbomachine. Une application simple qui permet de tester les possibilités offertes par la méthode est présentée chapitre [9.](#page-83-0) Les chapitres [10](#page-113-0) et [11](#page-137-0) sont consacrés à deux applications industrielles : un compresseur transonique un étage et demi et un compresseur multi-étages représentatif des compresseurs haute pression actuels.

## INTRODUCTION

Première partie

# <span id="page-21-0"></span>Écoulements en turbomachines : phénomènes instationnaires et modélisation

# <span id="page-23-0"></span>l<br>Chapitre

# Phénomènes instationnaires

## <span id="page-23-1"></span>1.1 Contexte général

L'écoulement dans une turbomachine est fortement instationnaire et d'une grande complexité comme le rappelle Callot [\[13\]](#page-165-1). La viscosité et la turbulence jouent un rôle essentiel. Le principal mécanisme d'échange énergétique est instationnaire :

<span id="page-23-3"></span>
$$
\frac{h_0}{\partial t} = \frac{1}{\rho} \frac{\partial P}{\partial t} + \operatorname{div} \left[ \tau \cdot \overrightarrow{V} - \overrightarrow{q} \right] \tag{1.1}
$$

Dans un cas adiabatique (q = 0) et sans frottements ( $\tau = 0$ ) et en se référant à l'équation de conservation de l'enthalpie totale  $h_0$  donnée par Eq. [\(1.1\),](#page-23-3) seul le terme  $\partial P/\partial t$  de variation temporelle de pression assure une variation d'enthalpie. Dans le repère fixe, il est assuré par la rotation des roues mobiles.

La figure [1.1](#page-24-1) propose un classement des phénomènes instationnaires dans une turbomachine suivant leur origine. Ils peuvent être séparés en deux grandes familles : les périodiques et les non périodiques. Parmi ces derniers, on trouve les instationnarités liées aux phénomènes transitoires commme le démarrage ou l'arrêt de la machine. Dans les instationnarités périodiques non couplées avec la fréquence de rotation, on peux citer les allées de Von Kármán (c.f. [\[86,](#page-170-1) [87\]](#page-171-3) pour une étude sur les aubes de turbines). Les instationnarités d'intêret dans cette étude sont celles qui sont périodiques, stables et corrélées avec la vitesse de rotation. Elles apparaissent lors du fonctionnement en régime stable de la machine. Bien que ne présentant généralement pas de risque pour l'intégrité de la machine, elles peuvent avoir de fortes conséquences sur le rendement de l'ensemble mécanique et engendrer de la fatigue des aubages par le biais de vibrations forcées.

# <span id="page-23-2"></span>1.2 Effets potentiels

Les effets potentiels d'une roue sont générés par le mouvement relatif des aubes voisines qui peuvent être assimilées à des forces de pression. Ces effets sont parmis les principaux phénomènes instationnaires corrélés avec la vitesse de rotation Ω. Ils se propagent en amont et en aval de l'écoulement. L'intensité de ces effets peut être estimée selon la relation [\[64,](#page-169-2) Lebœuf] :

$$
\frac{\partial p}{\rho \partial V^2} = \frac{\sqrt{1 - Ma^2}}{1 - Ma_x^2} \exp\left[-2\pi\sqrt{1 - Ma^2}\frac{x}{\theta_G}\right]
$$
\n(1.2)

<span id="page-24-1"></span>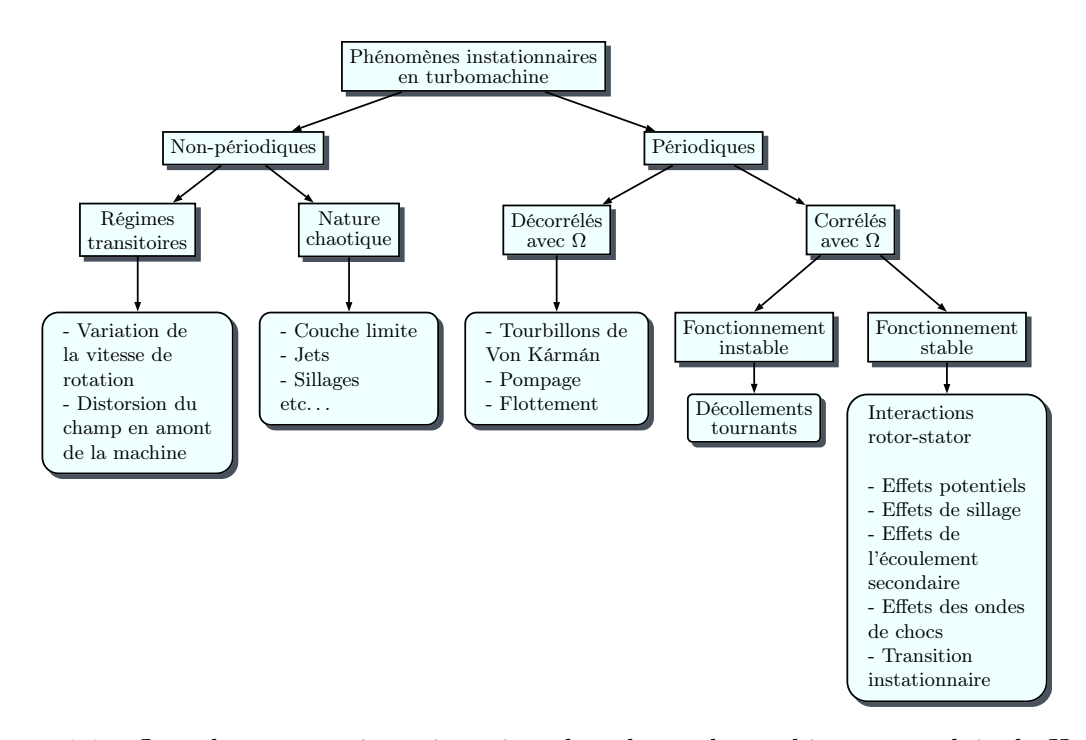

Figure 1.1 – Les phénomènes instationnaires dans les turbomachines, reproduit de Hodson [\[51\]](#page-168-2).

x étant la distance axiale à la source potentielle,  $\theta_G$  le pas interaube, Ma et Ma<sub>x</sub> étant respectivement le nombre de Mach et le nombre de Mach axial. Si  $x/\theta_G > 30\%$  pour un écoulement subsonique, cet effet est rapidement amorti sans devenir négligeable pour autant : Sentker and Riess [\[80\]](#page-170-2) observent expérimentalement un déficit de vitesse de l'ordre de 10% dû aux effets potentiels d'une roue adjacente dans un compresseur basse vitesse. Cependant, pour un écoulement transsonique ( $Ma \approx 1$ ), les effets potentiels sont transmis sans amortissement et peuvent donc être ressentis très loin de leur source. Cette formule indique églalement que les perturbations potentielles seront les plus fortes dans les zones où la vitesse est maximale, c'est-à-dire l'extrados des aubes de compresseur (près du bord d'attaque) et l'intrados des aubes de turbines (à proximité du bord de fuite).

Compte tenu des distances intergrilles, les effets potentiels sont en général d'un ordre de grandeur plus faible que les effets de sillage.

# <span id="page-24-0"></span>1.3 Interactions de sillage

Contrairement aux effets potentiels qui se dirigent vers l'amont comme vers l'aval, les déficits de vitesse des sillages ne se déplacent que dans le sens de l'écoulement. Les effets de sillage sont directement corrélés à la vitesse de rotation  $\Omega$  et aux nombres de pales composant la roue. Sauf cas exceptionnel, les nombres d'aubes entre deux roues consécutives sont rarement identiques, par conséquent deux canaux adjacents n'ont pas exactement le même écoulement. Si on fait abstraction des phénomènes de fonctionnement instables et de ceux décorrélés de la vitesse de rotation, ces canaux présentent un déphasage en temps.

Les aubes d'une grille produisent des sillages qui iront impacter les aubages avals suivants

<span id="page-25-0"></span>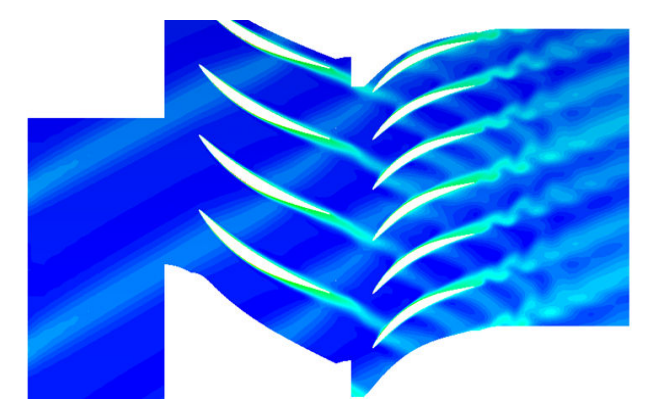

Figure 1.2 – Interactions de sillage dans le premier étage du compresseur CREATE. Visualisation du champ entropie.

(l'extrados pour un compresseur et l'intrados pour une turbine). Ils seront ensuite tronçonnés par cette grille puis convectés vers l'aval par l'écoulement comme montré Fig. [1.2.](#page-25-0) Au sein des segments de sillage, la vitesse est plus faible que celle hors segment. Ce déficit de vitesse est à l'origine de l'effet de jet négatif [\[70\]](#page-169-3). Henderson et al. [\[48\]](#page-168-3) indiquent qu'un observateur se déplacant avec le champ hors sillage voit un écoulement inversé dans la région du sillage (c.f. Fig. [1.3\)](#page-25-1). Ce phénomène conduit à un transport de masse dans le plan aube à aube. Ce tranfert s'effectue dans la direction de l'intrados de l'aube impactée vers l'extrados de l'aube adjacente dans le cas d'une turbine et inversement dans le cas d'un compresseur. Cela entraine une accumulation de particules à faible quantité de mouvement sur un côté de la pale, ce qui épaissit encore la couche limite du côté concerné.

<span id="page-25-1"></span>Les gradients de pression locaux combinés avec la vorticité du sillage produisent des tourbillons

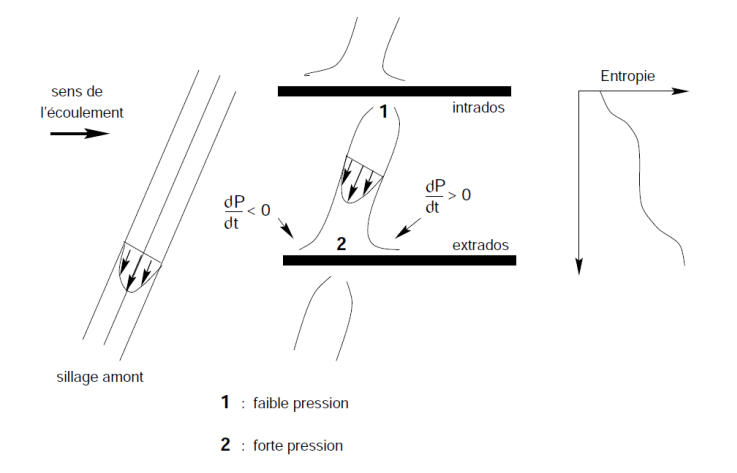

Figure 1.3 – Effet de jet négatif et transport de sillage dans une turbine, Meyer [\[70\]](#page-169-3), reproduit de Callot [\[13\]](#page-165-1).

contrarotatifs dans les canaux interaubes [\[73\]](#page-170-3). Il en résulte une alternance de points d'impact et de points d'aspiration qui sont convectés le long du profil.

## <span id="page-26-0"></span>1.4 Écoulement de jeu

<span id="page-26-2"></span>Dans toutes les turbomachines, le jeu entre l'aube mobile et le carter produit un débit de fuite dû à la différence de pression entre l'intrados et l'extrados appelé écoulement de jeu et illustré Fig. [1.4.](#page-26-2) Le débit à travers le jeu dépend de la différence de pression locale ainsi que de la hauteur de jeu. Si le jeu est faible, les effets visqueux vont maintenir le débit de fuite à un minimum. En augmentant le jeu, le débit augmente.

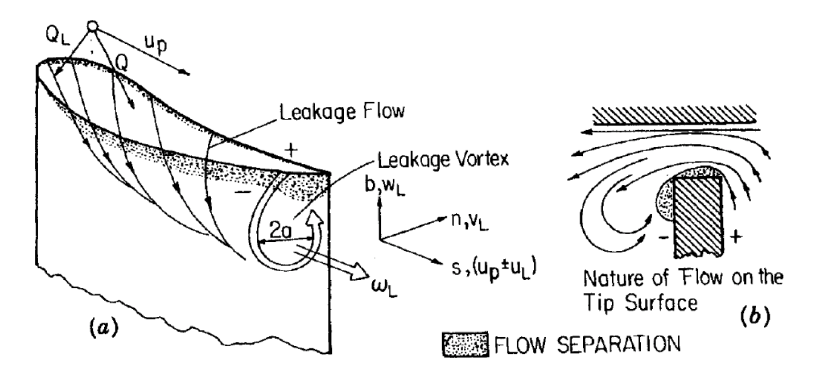

Figure 1.4 – Illustration de l'écoulement de jeu. Cas d'un compresseur, reproduit de Lakshminarayana [\[61\]](#page-169-4).

L'écoulement de jeu et ses interactions avec les autres aspects de l'écoulement est un phénomène complexe fortement tridimensionnel et dans la plupart des turbomachines, il a un impact très fort sur les performances. L'écoulement de jeu tend à s'enrouler pour former un vortex comme montré Fig. [1.4.](#page-26-2) Les effets visqueux peuvent alors conduire à un décollement de l'écoulement en tête de pale. Le mouvement relatif a aussi une influence substantielle sur l'amplitude de l'écoulement de jeu, sa force et sur la position du vortex généré. Ainsi, dans un compresseur, la rotation tend à amplifier l'écoulement de jeu alors que c'est le contraire dans une turbine. Lakshminarayana [\[61\]](#page-169-4) indique que les pertes en efficacité dues à l'interaction entre l'écoulement principal et le vortex de jeu sont en général comprises entre 2% et 4%. De plus, c'est aussi une source d'instationnarité de l'écoulement, puisque l'écoulement de jeu (et son vortex associé) d'un rotor est perçu par le stator suivant comme une condition d'injection instationnaire à l'instar du défilement des sillages.

Kang et Hirsch ([\[56–](#page-168-4)[58\]](#page-169-5)) ont montré l'existence d'autres tourbillons de faible taille et vorticité liés au jeu. Le premier est le tourbillon de décollement de jeu (tip separation vortex ) qui prend naissance dans le jeu et qui passe ensuite du côté extrados de l'aube vers la partie aval. L'autre tourbillon, appelé tourbillon secondaire par les auteurs (secondary vortex ), est issu du décollement de la couche limite de l'extrados au niveau du jeu. Suivant la taille du jeu, ils peuvent ne pas être visibles dans les plans de mesure situés à l'aval du bord de fuite à cause de leur interaction possible avec le sillage et/ou le tourbillon de jeu.

## <span id="page-26-1"></span>1.5 Interactions sillage/onde de choc

Dans les compresseurs, les pertes liées aux ondes de choc sont d'autant plus fortes que le nombre de Mach en entrée est élevé. Elles sont très sensibles à la géométrie du bord d'attaque [\[4,](#page-165-2) [79\]](#page-170-4). L'écoulement étant décéléré, cela augmente les risques de perte par décollement et blocage aérodynamique.

Les ondes de choc sont aussi à l'origine d'un mécanisme instationnaire supplémentaire. Les études fondamentales [\[25,](#page-166-0) [28,](#page-167-0) [43\]](#page-168-5) montrent que lorsqu'une perturbation (comme un sillage) excite une onde choc, celle-ci oscille dans le temps, ce qui produit de l'entropie et de la chaleur. Les perturbations sont typiquement des ondes acoustiques, d'entropie et de vorticité. Soulignons que les sillages peuvent être assimilés à une composition d'ondes d'entropie et de vorticité, et, éventuellement d'ondes accoustiques [\[73\]](#page-170-3). Si la direction de propagation de cette perturbation est inclinée par rapport à l'onde de choc, alors le mouvement de l'onde de choc est déphasé en espace et de la vorticité est générée. Ottavy [\[74\]](#page-170-5) a montré expérimentalement que la présence d'une onde de choc creusait le déficit de vitesse dans le sillage.

## <span id="page-27-0"></span>1.6 Mécanismes décorrélés de la vitesse de rotation ou instables

En sus des phénomènes précédents, qui sont corrélés avec la vitesse de rotation, il existe d'autres phénomènes tout aussi périodiques, mais décorrélés de la vitesse de rotation. On peut citer pêle-mêle :

- le flottement [\[88\]](#page-171-4), qui est un mécanisme instationnaire stable résultant d'un couplage entre une excitation aérodynamique et un mode propre de vibration en flexion et/ou torsion des aubes
- le décollement tournant [\[20\]](#page-166-1), qui est une instabilité tridimensionnelle caractérisée par la présence d'une ou plusieurs cellules de fluide décollées tournant dans le sens inverse de la rotation de la machine pour un observateur situé dans le repère du rotor, généralement à une vitesse inférieure à celle des roues mobiles (typiquement de 0.2 à 0.8 fois la vitesse de rotation de la machine).
- le pompage [\[20\]](#page-166-1), qui est une oscillation axiale du débit à faible fréquence (inférieure à 10 Hz) affectant l'ensemble du compresseur. Il peut apparaitre très rapidement et menacer l'intégrité structurelle de la machine.

# <span id="page-29-0"></span>Chapitre  $\angle$

# Modélisation des écoulements en turbomachines

# <span id="page-29-1"></span>2.1 Modélisation des équations du fluide

Les équations de Navier-Stokes gouvernent le comportement des fluides en présence de forces internes comme externes. Ce jeu d'équations doit être résolu numériquement pour obtenir la solution d'écoulements complexes ne possédant pas de solution analytique. Si toutes les échelles (de l'espace comme du temps) sont nécessaires, une simulation numérique directe (appelée DNS [\[91\]](#page-171-5)) s'impose. Cette méthode reste cependant particulièrement coûteuse, même avec les moyens de calcul actuels car  $\Delta x$  et  $\Delta t$  (*i.e.* la discrétisation spatiale et temporelle) restent petits.

Une alternative, mais une approximation, consiste à utiliser les équations de Navier-Stokes moyennées (RANS). La moyenne statistique, dite de Reynolds, de plusieurs réalisations possibles d'un écoulement engendre les équations RANS. La moyenne statistique enlève tout caractère aléatoire à l'écoulement, dont la turbulence qui se trouve modélisée par ses moments d'ordre plus ou moins élevés. Si la moyenne temporelle est réalisée sur un temps assez grand pour moyenner les petites fluctuations mais assez court pour conserver l'aspect instationnaire des grandes fluctuations de l'écoulement et sous l'hypothèse d'ergodicité des champs (c'est-à-dire que les moyennes statistiques et temporelles sont équivalentes), il s'agit du modèle U-RANS. Les modélisations stationnaires simulées par la technique RANS sont les plus employées dans l'industrie aéronautique car elles sont peu coûteuses [\[55\]](#page-168-0). Les modélisations instationnaires par la technique U-RANS commencent à être couramment utilisées en aérodynamique externe. En turbomachine, des progrès sont encore à réaliser pour une utilisation courante des méthodes instationnaires dans un bureau d'études.

Il existe dans la littérature de très nombreux modèles de turbulence au premier et second ordre, auxquels Wilcox [\[101\]](#page-171-6) donne une bonne introduction. Au premier ordre, la turbulence est modélisée par l'ajout d'une viscosité turbulente  $\mu_t$ . Les modèles du premier ordre utilisent l'hypothèse de Boussinesq [\[9\]](#page-165-3) (pour un écoulement incompressible) :

$$
-\rho \overline{u_i' u_j'} = \mu_t \left( \frac{\partial U_i}{\partial x_j} + \frac{\partial U_j}{\partial x_x} \right) + \frac{2}{3} \rho k \delta_{ij},\tag{2.1}
$$

où k est l'énergie cinétique turbulente

$$
k = \frac{\overline{u_i' u_i'}}{2}.\tag{2.2}
$$

Pour un écoulement compressible, la moyenne de Reynolds est remplacée par la moyenne de Favre. Il existe des modèles algébriques comme celui de Baldwin and Lomax [\[5\]](#page-165-4) et des modèles avec transport de une ou plusieurs quantités turbulentes. Des modèles de turbulence spécifiques à certaines applications (aérodynamique externe ou interne, présence ou absence de décollement, effet de courbure,. . . ) ont été également développés comme le modèle de Spalart and Allmaras [\[92\]](#page-171-7) (une équation de transport), souvent utilisé en aérodynamique externe. Parmi ces derniers, les modèles  $k - \varepsilon$  et  $k - \omega$  [\[101\]](#page-171-6) ( $\epsilon$  étant le taux de dissipation de la turbulence et  $\omega \propto k/\varepsilon$ ) sont particulièrement populaires.

Des modèles du second ordre, comme le « Reynolds Stress Model »(Launder et al. [\[63\]](#page-169-6)), transportent les six termes du tenseur des contraintes et une autre quantité, en général le taux de dissipation de la turbulence, soit sept équations de transport. En plus d'une difficulté de mise en œuvre, ces modèles consomment beaucoup de mémoire et de temps de calcul. Toutefois, le principal frein à leur utilisation reste leur manque de robustesse.

Les équations précédentes permettent de décrire le comportement du fluide de manière générale. Dans le cas d'une turbomachine multiétage, une simulation de la machine compléte (sur 360°) reste encore du domaine de l'exception, les temps de calculs étant encore très longs. Afin de gagner du temps, des hypothèses supplémentaires sont nécessaires.

## <span id="page-30-0"></span>2.2 Modèles stationnaires

#### <span id="page-30-1"></span>2.2.1 Plan de mélange

Le modèle plan de mélange (appelé plus couramment *mixing plane*) a été proposé par Denton and Singh [\[21\]](#page-166-2). Un calcul stationnaire est effectué dans chaque roue considérée dans son repère relatif. Les interfaces entre les roues sont moyennées azimutalement et transmises comme conditions aux limites à la roue suivante. La stationnarité du calcul permet de ne considérer qu'un seul canal inter-aube dans chaque roue avec une condition de périodicité aux frontières azimutales. On ne fait remonter entre deux roues successives que le niveau moyen de pression entre l'aval et l'amont. À cause de l'opération de moyennage, les sillages ne traversent pas cette frontière comme illustré Fig. [2.1.](#page-30-2) Cependant, du fait de leur faible coût, ces calculs sont devenus un standart dans l'industrie.

<span id="page-30-2"></span>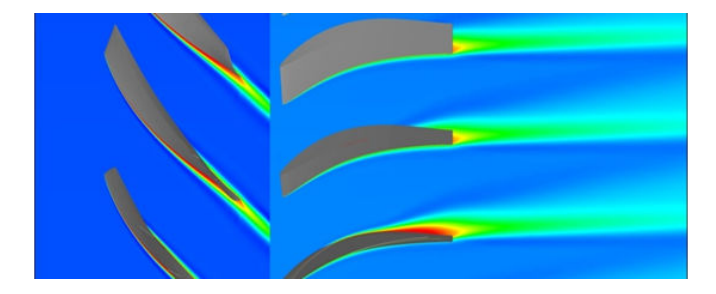

Figure 2.1 – Plan de mélange - Entropie à mi-hauteur de veine.

## <span id="page-31-0"></span>2.3 Modèles instationnaires

#### <span id="page-31-1"></span>2.3.1 Périodicité spatiale

Il arrive parfois que les nombres d'aubes des roues qui composent la turbomachine aient un plus grand commun diviseur (pgcd). La machine présente alors une périodicité spatiale de 2π/pcgd comme illustré Fig. [2.2.](#page-31-3) Dans l'hypothèse d'un fonctionnement périodique et que les phénomènes sont déterministes et corrélés avec la vitesse de rotation  $\Omega$ , un secteur ayant cette périodicité est considéré comme suffisant pour effectuer une simulation instationnaire. L'écoulement aux frontières azimutales hautes et basses est identique à une rotation d'angle  $2\pi$ /pcgd près. Cette modélisation force les phémonènes physiques à avoir une périodicité de  $2\pi$ /pcgd, même ceux qui se sont pas corrélés avec la vitesse de rotation comme le décollement tournant [\[39\]](#page-167-1).

<span id="page-31-3"></span>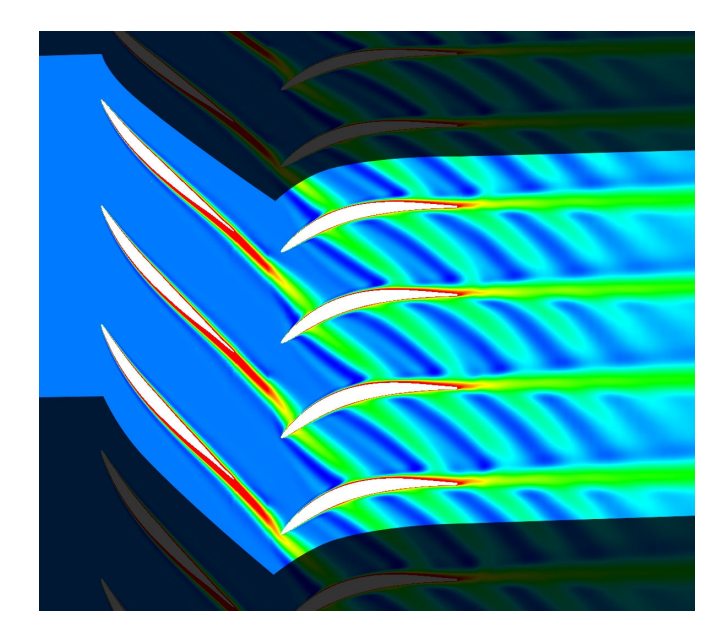

Figure 2.2 – Périodicité spatiale - Entropie à mi-hauteur de veine.

#### <span id="page-31-2"></span>2.3.2 Réduction du nombre d'aubes

Généralement, afin d'éviter des phénomènes de résonance qui peuvent être destructeurs, les roues de turbomachines disposent de nombres d'aubes premiers entre eux. Il devient alors impossible de trouver une périodicité spatiale qui réduirait le coût des simulations. Il est par contre possible de modifier le nombre d'aubes pour obtenir cette périodicité tout en essayant de garder un ratio d'aubes proche du ratio initial [\[3\]](#page-165-5). Ce qui permet ensuite d'appliquer la condition de périodicité spatiale présentée section [2.3.1.](#page-31-1) Bardoux [\[6\]](#page-165-6) a ainsi modifié dans sa thèse les nombres d'aubes de la turbine VEGA2 pour avoir un ratio 23 :46 (ce qui permet de prendre en compte une pale amont pour deux pales avals).

Néanmoins, ce n'est pas la géométrie réelle qui est simulée. Les fluctuations instationnaires sont différentes et le débit de blocage géométrique également. On assiste en conséquence à une modification des répartitions de charges stationnaires et instationnaires. Bien qu'une autre

machine soit finalement calculée, l'étude des mécanismes instationnaires reste qualitativement intéressante pour appréhender la physique de l'écoulement.

#### <span id="page-32-0"></span>2.3.3 Déphasage spatio-temporel

Avec les mêmes hypothèses que pour la périodicité spatiale, le modèle spatio-temporel développé par Erdos et al. [\[24\]](#page-166-3) permet de réaliser des simulations instationnaires en ne considérant qu'un canal dans chaque roue quelle que soit la géométrie (*i.e.* le nombre d'aubes dans chaque roue). Grossièrement, la périodicité spatio-temporelle affirme que l'écoulement dans un canal est le même que celui du canal voisin mais à un autre instant. La périodicité spatiale existe toujours mais est déphasée en temps et non pas instantanée. Ottavy [\[74\]](#page-170-5) vérifie expérimentalement cette propriété de l'écoulement. En sus d'illustrer la périodicité spatiale, Fig. [2.2](#page-31-3) montre aussi le déphasage spatio-temporel entre deux passages consécutifs qui est en particulier visible dans le stator. Le domaine d'application de cette technique est plus réduit que celui de la périodicité spatiale, en effet elle est incapable de prendre en compte des phénomènes décorrélés de la vitesse de rotation Ω ou instables. Par exemple, dans le cas d'un décollement tournant, la méthode divergera. Pour que le décollement tournant se développe, il faut alors se tourner vers la technique de périodicité spatiale (au prix d'un nombre de modes spatiaux imposés par la périodicité) ou vers une simulation 360°.

Les frontières azimutales hautes et basses d'un canal ont donc besoin d'être déphasées en temps, le déphasage dépendant du nombre d'aubes dans chaque roue. Gerolymos et al. [\[32\]](#page-167-2) dérivent une expression analytique de ce déphasage permettant une mise en œuvre aisée de cette méthode dans un solveur CFD.

# <span id="page-33-0"></span>l<br>Chapitre

# Avance en temps d'un calcul instationnaire

Dans les calculs d'écoulements instationnaires, en plus des trois variables d'espace, il faut prendre en compte une quatrième variable, le temps. Tout comme elles, il doit lui aussi être discrétisé. La différence principale entre les variables d'espace et de temps se trouve dans les directions d'influence : alors qu'une force située n'importe où dans le domaine peut impacter tout le reste du domaine, imposer une force à un certain instant ne modifiera que l'écoulement ultérieur, il n'y a pas d'influence rétrograde. Par conséquent, pratiquement toutes les méthodes doivent marcher en temps.

#### <span id="page-33-1"></span>3.1 La méthode des volumes finis

L'intégration sur un domaine  $\Omega$  des équations de Navier-Stokes écrites sous la forme conservative s'ecrit :

<span id="page-33-2"></span>
$$
\int_{\Omega} \frac{\partial W}{\partial t} dV + \int_{\Omega} \nabla \cdot \mathcal{F} dV = 0 \tag{3.1}
$$

avec W le vecteur des variables conservatives et  $\mathcal F$  le tenseur de flux (flux convectifs plus flux diffusifs). En appliquant le théorème de la divergence de Gauss à Eq. [\(3.1\),](#page-33-2) on obtient :

<span id="page-33-3"></span>
$$
\int_{\Omega} \frac{\partial W}{\partial t} dV + \oint_{\partial \Omega} \mathcal{F} \cdot \overrightarrow{n} \cdot d\overrightarrow{S} = 0 \tag{3.2}
$$

 $\Omega$  étant le volume de calcul de frontières  $\partial\Omega$  et de normale  $\overrightarrow{n}$  dirigée vers l'extérieur. L'équation [\(3.2\)](#page-33-3) montre que la variation temporelle des grandeurs conservatives au sein du domaine Ω est équilibrée par les flux à travers ∂Ω. Si Ω constitue une cellule d'un maillage dont le centre est repéré par les indices  $i, j, k$ , l'équation précédente peut s'écrire :

<span id="page-33-4"></span>
$$
V_{i,j,k} \frac{dW_{i,j,k}}{dt} dV + R_{i,j,k} = 0
$$
\n(3.3)

où  $V_{i,j,k}$  représente le volume de la cellule,  $W_{i,j,k}$  le vecteur des grandeurs conservatives moyennes (supposées constantes sur  $\Omega$ ) aux coordonnées  $i, j, k$  et  $R_{i,j,k}$  est le résidu explicite correspondant à la différence entre les flux entrants et sortants :

$$
R_{i,j,k} = F_{i+1/2,j,k} - F_{i-1/2,j,k} + F_{i,j+1/2,k} - F_{i,j-1/2,k} + F_{i,j,k+1/2} - F_{i,j,k-1/2}
$$
(3.4)

 $F_{i-1/2,j,k}$  reprśentant le flux orienté dans la direction i qui traverse l'interface  $i-1/2$ . Le flux sur l'interface  $i - 1/2$  peut être approximé de la façon suivante :

$$
F_{i-1/2,j,k} = \int F \cdot (-\overrightarrow{n}) \overrightarrow{dS} \approx \mathcal{F} \cdot \int (-\overrightarrow{n}) \overrightarrow{dS}
$$
 (3.5)

Le terme  $\oint_{\partial\Omega} F \cdot \overrightarrow{n} dS$  de l'Eq. [\(3.2\)](#page-33-3) peut se décomposer comme la somme d'un terme correspondant aux flux convectifs  $\oint_{\partial\Omega} \mathcal{F}_c \cdot \vec{n} \, d\vec{S}$  et d'un terme correspondant aux flux visqueux  $-\oint_{\partial\Omega} \mathcal{F}_v \cdot \overrightarrow{n} d\overrightarrow{S}$ . L'estimation des flux visqueux est indépendante du calcul des flux convectifs.

L'intégration temporelle est donc découplée de la discrétisation spatiale. Cela assure aussi que la solution stationnaire sera indépendante de la méthode d'intégration temporelle choisie et donc indépendante du pas de temps [\[49\]](#page-168-6). L'équation [\(3.3\)](#page-33-4) est l'équation de référence pour les méthodes d'intégration concernant indifféremment les méthodes stationnaires et instationnaires.

#### <span id="page-34-0"></span>3.2 Choix du pas de temps

Le pas de temps  $\Delta t$  est défini de la façon suivante :

<span id="page-34-2"></span>
$$
\Delta t = CFL \frac{h}{U + c_0} \tag{3.6}
$$

h représente la dimension caractéristique du volume de contrôle de la cellule considérée. Le nombre de Courant-Friedriech-Levy (CFL) est renseigné par l'utilisateur et la borne maximale de stabilité dépend du schéma de discrétisation temporelle utilisé.

Dans le cas d'un calcul stationnaire, le temps  $t$  est en fait un pseudo-temps sans signification physique qui permet la convergence itérative vers une solution stationnaire. Il existe un transitoire (sans signification physique lui aussi) avant d'arriver à l'annulation de la dérivée temporelle qui marque la convergence du calcul. Dans ce cas, il n'est pas nécessaire d'avoir une cohérence temporelle entre les différentes cellules. Afin d'accélérer la convergence, on peut alors définir un pas de temps pour chaque cellule appelé pas de temps local.

Contrairement à un calcul stationnaire, une simulation instationnaire se doit d'avoir une cohérence temporelle dans l'intégralité du domaine. Le pas de temps se doit donc d'être le même dans toutes les cellules, i.e. le plus petit pas de temps donné par Eq. [\(3.6\).](#page-34-2) Dans une turbomachine, les nombreuses parois imposent des maillages très raffinés pour bien capturer la couche limite, ce qui entraîne un pas de temps global très petit et donc un temps de calcul plus long avant d'atteindre l'état instationnaire périodique.

## <span id="page-34-1"></span>3.3 Méthodes à un pas

L'équation [\(3.3\)](#page-33-4) peut se ramener à une équation différentielle ordinaire du premier ordre avec une condition aux limites du type :

<span id="page-34-3"></span>
$$
\begin{cases} \frac{d\phi(t)}{dt} + f(t, \phi(t)) = 0; \\ \phi(t_0) = \phi^0 \end{cases}
$$
\n(3.7)

La problématique consiste à trouver la solution  $\phi$  après un temps  $\Delta t$  de la solution initiale. La solution à l'instant  $t_1 = t_0 + \Delta t$ ,  $\phi^1$ , peut être vue comme une nouvelle condition initiale et la

solution peut avancer à l'instant  $t_2 = t_1 + \Delta t$ . Et ainsi de suite.

Les méthodes les plus simples peuvent être construites en intégrant Eq. [\(3.7\)](#page-34-3) entre  $t_n$  et  $t_{n+1}$  $t_n + \Delta t$ :

<span id="page-35-1"></span>
$$
\int_{t_n}^{t_{n+1}} \frac{d\phi}{dt} dt = \phi^{n+1} - \phi^n = \int_{t_n}^{t_{n+1}} f(t, \phi(t))
$$
\n(3.8)

avec la notation  $\phi^n = \phi(t_n)$ . Cette équation est exacte. Par contre la solution ne peut pas être calculée sans approximation de la partie droite de l'équation. Pour évaluer cette intégrale, on utilise des approximations calculées à l'aide de quadratures numériques. Quatre procédures relativement simples sont expliquées ensuite et une visualisation de chacune d'elles est donnée Fig. [3.1.](#page-35-0)

Si la partie droite de Eq. [\(3.8\)](#page-35-1) est estimée en utilisant la valeur de l'intégrande au point initial  $t_n$ :

$$
\phi^{n+1} = \phi^n + f(t_n, \phi^n) \Delta t \tag{3.9}
$$

Cette formulation est connue comme la méthode d'Euler explicite (explicit ou forward Euler ). Si, inversement, on choisit pour l'intégrande le point final  $t_{n+1}$ , on obtient la formule d'Euler rétrograde (*implicit* ou backward Euler) :

$$
\phi^{n+1} = \phi^n + f(t_{n+1}, \phi^{n+1}) \Delta t \tag{3.10}
$$

Il est ensuite possible de choisir d'intégrer à mi-distance des deux points d'intégration pour estimer l'intégrale :

$$
\phi^{n+1} = \phi^n + f\left(t_{n+1/2}, \phi^{n+1/2}\right) \Delta t \tag{3.11}
$$

Finalement, on peut construire un trapèze pour estimer la valeur de l'intégrale :

$$
\phi^{n+1} = \phi^n + \frac{1}{2} \left[ f(t_{n+1}, \phi^{n+1}) + f(t_n, \phi^n) \right] \Delta t \tag{3.12}
$$

<span id="page-35-0"></span>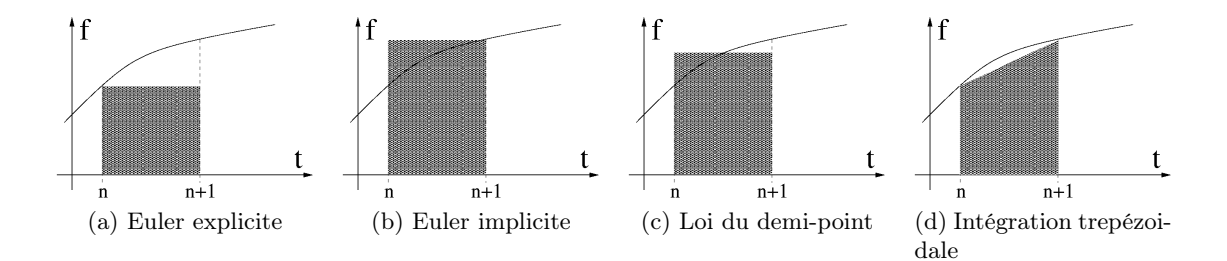

FIGURE 3.1 – Approximations de l'intégrale temporelle de  $f(t)$  sur un intervalle de temps  $\Delta t$ 

On appelle ces techniques méthodes à un pas car elles impliquent uniquement les valeurs de l'inconnue aux extrémités du pas de temps. Notons que, à part la première, ces méthodes ont besoin de la valeur de  $\phi$  à un temps autre que  $t = t_n$ . Pour ces méthodes,  $f(t_{n+1}, \phi^{n+1})$ est approximée au premier ordre selon la formule  $f(X) \approx f(M) + J_f(M) \cdot (X - M)$ ,  $J_f$  étant la jacobienne de f. La première méthode est donc dite explicite et les autres sont appelées implicites.

Toutes ces méthodes produisent de bonnes solutions si ∆t est « suffisamment petit ». « Suffisamment petit » dépend à la fois de la méthode et du problème et ne peut pas être facilement
déterminé a priori. C'est une problématique qui est liée à la stabilité de la méthode. Elle est déterminée par une relation qui relie le pas de temps ∆t à la discrétisation spatiale. Si cette relation n'est pas respectée la méthode diverge. La stabilité dépend du schéma d'avance en temps comme du choix de la discrétisation spatiale.

Dans de nombreux problèmes de mécanique des fluides de nombreuses échelles de temps peuvent être impliquées et le but est très souvent de calculer les comportements à long terme qui possèdent une grande période. Dans cette optique, les petites échelles de temps ne sont qu'une nuisance. Les problèmes avec une large gamme d'échelles de temps sont dits raides et sont une des grandes difficultés dans la résolution des équations différentielles. Par conséquent, le comportement de ces méthodes pour de grands pas de temps est important. Ce qui soulève la problématique de la précision. Les méthodes d'Euler explicite et implicite sont du premier ordre. Les méthodes du demi-point et du trapèze ont des erreurs proportionnelles à  $(\Delta t)^2$  et sont donc du second ordre. On peut montrer que c'est l'ordre maximal atteignable par les méthodes à un pas. S'il est vrai que, pour un petit pas de temps, une méthode d'ordre élevé aura une erreur plus faible qu'une méthode de bas ordre, il est aussi vrai que deux méthodes du même ordre peuvent avoir des erreurs qui varient jusqu'à un ordre de grandeur. L'ordre définit seulement la vitesse à laquelle l'erreur tend vers zéro, et ce seulement après que le pas de temps soit devenu « suffisamment petit ».

## 3.4 Méthodes prédicteur-correcteur et méthodes multipas

La méthode d'Euler explicite est très facile à programmer et consomme peu de mémoire et de temps de calcul par pas de temps ∆t. Par contre elle est instable si le pas de temps est trop grand. À l'inverse, les méthodes implicites demandent une solution itérative pour obtenir la solution au nouveau temps, ce qui les rend plus difficiles à mettre en œuvre. Elles utilisent aussi plus de mémoire et de temps de calcul, mais elles sont plus stables. Les méthodes prédicteurcorrecteur sont une tentative pour combiner les avantages des deux. Le principe de ces méthodes est le suivant : tout d'abord, la solution au nouveau pas de temps est prédite en utilisant la méthode d'Euler explicite :

$$
\phi_{n+1}^{\star} = \phi^n + f(t_n, \phi^n) \Delta t \tag{3.13}
$$

 $\phi_{n+1}^*$  étant la valeur prédite à  $t_{n+1}$ . La solution intermédiaire  $\phi_{n+1}^*$  est ensuite *corrigée* en utilisant une méthode implicite, généralement la méthode du trapèze :

$$
\phi^{n+1} = \phi^n + \frac{1}{2} \left[ f(t_{n+1}, \phi_{n+1}^*) + f(t_n, \phi^n) \right] \Delta t \tag{3.14}
$$

On peut montrer que cette méthode est d'ordre deux mais qu'elle a approximativement la stabilité de la méthode d'Euler explicite.

Cette méthode de prédiction-correction appartient aux méthodes à un pas pour lesquelles la plus haute précision possible est le second ordre. Pour avoir des approximations d'ordre plus élevé, il faut plus d'informations. Les méthodes multipoints utilisent les données aux instants précédemment calculés. Si on utilise  $[f(t_{n-m}, \phi^{n-m}), f(t_{n-m+1}, \phi^{n-m+1}), \dots, f(t_n, \phi^n)]$  pour interpoler  $\phi^{n+1}$  et que le résultat sert à calculer l'intégrale de Eq. [\(3.8\)](#page-35-0), on obtient une méthode explicite d'ordre  $m+1$ . Si  $f\left(t_{n+1}\phi^{n+1}\right)$  est inclus dans l'interpolation polynomiale, la méthode devient implicite d'ordre m. Pour obtenir une méthode de prédiction-correction de n'importe quel ordre, une méthode commune consiste à combiner ces deux méthodes.

Suivant l'analyse de Beam et Warming [\[7\]](#page-165-0), les schémas à trois temps  $t_{n-1}, t_n, t_{n+1}$  (soit deux pas de temps) s'écrivent de la manière générale suivante :

<span id="page-37-0"></span>
$$
(1+\xi)\frac{\Delta\phi^n}{\Delta t^n} - \xi\frac{\Delta\phi^{n-1}}{\Delta t^{n-1}} = -(\theta f(t_{n+1}, \phi^{n+1}) + (1-\theta+\varphi)f(t_n, \phi^n) - \varphi f(t_{n-1}, \phi^{n-1}))
$$
(3.15)

Les variables  $\xi, \theta, \varphi$  varient entre 0 et 1 inclus. Si  $\theta = 0$ , cette équation définit un schéma explicite et si  $\varphi = 0$ , c'est un schéma implicite.  $\xi$  est une pondération pour déterminer quel est le poids du temps  $t^{n-1}$ . Hirsch, dans [\[49\]](#page-168-0), résume les différents schémas existant selon les valeurs de  $\varphi, \theta$  et  $\xi$ .

L'approche multipas présente les avantages d'une construction relativement facile de méthodes de n'importe quel ordre, d'être facile à utiliser et à programmer. Elle a par contre besoin d'une initialisation séparée puisqu'elle requiert des données issues de points antérieurs non calculés encore. De plus, malgré l'usage de données venant de plusieurs temps, l'utilisation d'un polynôme de degré élevé ne présume pas nécessairement de la justesse de la prédiction, surtout si le pas de temps est trop grand, ce qui peut conduire à des solutions non-physiques [\[50,](#page-168-1) [65\]](#page-169-0).

## 3.5 Méthode Runge-Kutta

Les difficultés d'initialisation des méthodes multipas peuvent être surmontées en utilisant des points intermédiaires entre  $t_n$  et  $t_{n+1}$ . Les méthodes explicites de ce type sont appelées méthodes de Runge-Kutta [\[52\]](#page-168-2). Une des plus populaires est la méthode d'ordre quatre :

$$
\begin{cases}\n\phi_{n+\frac{1}{2}}^{\star} = \phi^{n} + \frac{\Delta t}{2} f(t_{n}, \phi^{n}) \\
\phi_{n+\frac{1}{2}}^{\star\star} = \phi^{n} + \frac{\Delta t}{2} f(t_{n+\frac{1}{2}}, \phi_{n+\frac{1}{2}}^{\star}) \\
\phi_{n+1}^{\star} = \phi^{n} + \frac{\Delta t}{2} f(t_{n+\frac{1}{2}}, \phi_{n+\frac{1}{2}}^{\star\star}) \\
\phi^{n+1} = \phi^{n} + \frac{\Delta t}{6} [f(t_{n}, \phi^{n}) + 2 f(t_{n+\frac{1}{2}}, \phi_{n+\frac{1}{2}}^{\star}) + \\
2 f(t_{n+\frac{1}{2}}, \phi_{n+\frac{1}{2}}^{\star\star}) + f(t_{n+1}, \phi_{n+1}^{\star})]\n\end{cases} (3.16)
$$

Le problème majeur des méthodes de Runge-Kutta est qu'il est plutôt difficile de développer des méthodes de très haut ordre. Dans une méthode d'ordre n, la dérivée doit être évaluée n fois par pas de temps, ce qui rend ces méthodes plus coûteuses que les méthodes multipas du même ordre. En compensation partielle, les méthodes de Runge-Kutta sont plus précises et plus stables.

# 3.6 Méthode de Newton ou méthode "Gear"

L'équation [\(3.15\)](#page-37-0) revient à résoudre :

<span id="page-37-1"></span>
$$
\underbrace{(1+\xi)\frac{\Delta\phi^n}{\Delta t^n} - \xi\frac{\Delta\phi^{n-1}}{\Delta t^{n-1}} + \left(\theta f\left(t_{n+1}, \phi^{n+1}\right) + (1-\theta+\varphi)f\left(t_n, \phi^n\right) - \varphi f\left(t_{n-1}, \phi^{n-1}\right)\right)}_{=\mathcal{L}} = 0
$$
\n(3.17)

La méthode itérative "Gear" consiste à résoudre l'équation non-linéaire [\(3.17\)](#page-37-1) par une méthode de Newton :

$$
\frac{\partial \mathcal{L}(\phi^{n+1})}{\partial \phi^{n+1}} |^{\nu} \Delta \phi^{\nu} = -\mathcal{L}(\phi^{n+1,\nu})
$$
\n(3.18)

 $ν$  est l'itération de Newton et  $Δφ<sup>ν</sup> = φ<sup>n+1,ν+1</sup> – φ<sup>n+1,ν</sup>$ . Lorsque la méthode a convergé,  $\Delta\phi^{\nu} = 0$ , donc  $\phi^{n+1,\nu+1} = \phi^{n+1,\nu} = \phi^{n+1}$  et la solution à l'instant  $n+1$  du système nonlinéaire est trouvée. Le choix des cœfficients  $\xi, \theta, \phi$  permet d'atteindre la précision temporelle souhaitée. Si la dérivée temporelle est discrétisée à l'ordre deux (par une méthode multi-pas par exemple), la méthode de Newton permettra de trouver la solution à l'ordre deux.

# 3.7 Méthode du pas de temps dual (DTS)

La méthode du pas de temps dual a été introduite par Jameson et al. [\[54\]](#page-168-3). Elle comporte deux dérivées temporelles, une sur le temps physique  $t$  et une autre sur un pseudo-temps  $\tau$ :

$$
V\frac{\partial W}{\partial \tau} + V\frac{\partial W}{\partial t} + R(W) = 0
$$
\n(3.19)

Les sous-itérations sont effectuées jusqu'à ce qu'une solution fictive (par rapport au pseudotemps  $\tau$ ) soit atteinte, ainsi à convergence, l'équation instationnaire est retrouvée. La boucle interne sur le pseudo-temps peut bénéficier du pas de temps local (en prenant bien soin de s'assurer de la convergence pour assurer la cohérence du champ solution) et de la méthode multigrille [\[11\]](#page-165-1). La technique DTS est résumée Fig. [3.2](#page-38-0) pour un écoulement périodique en temps (ce qui n'est pas une nécessité) :

<span id="page-38-0"></span>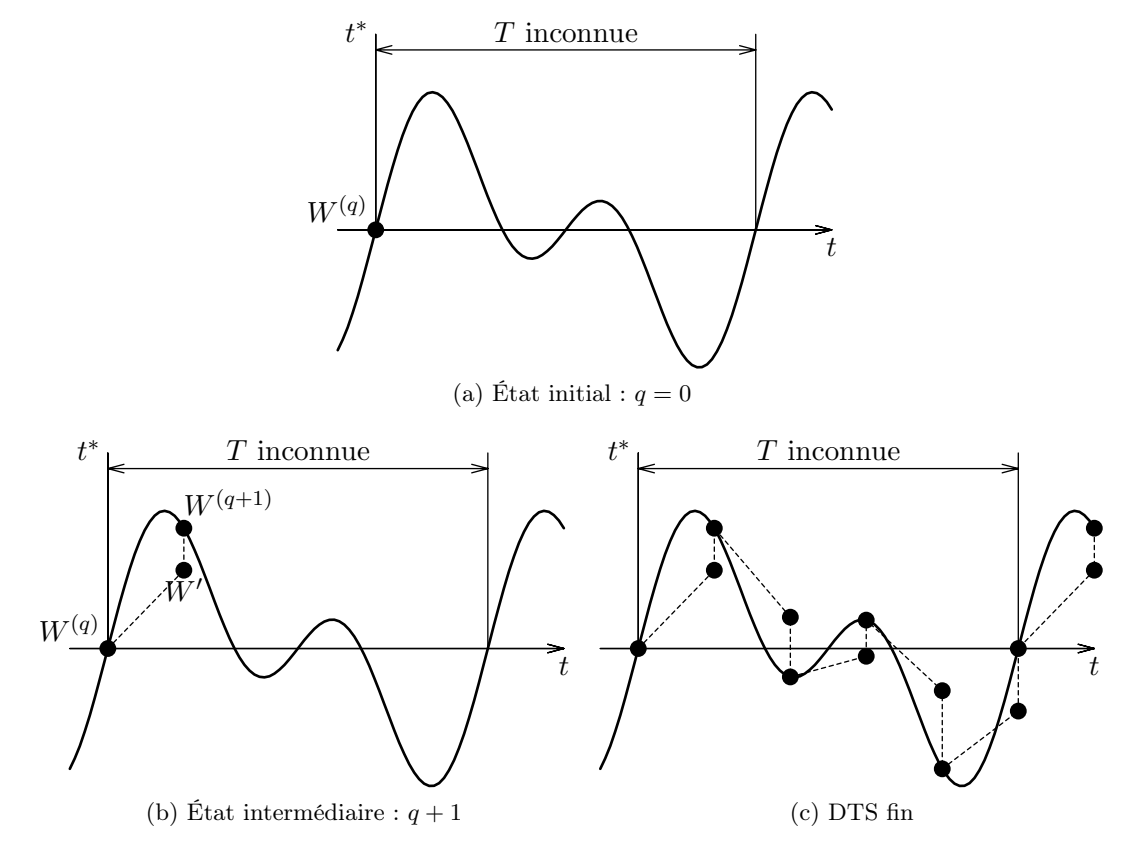

Figure 3.2 – Fonctionnement du DTS.

#### 3.8. LE SOLVEUR ELSA 23

La résolution d'un système stationnaire à chaque instant permet l'utilisation de pas de temps physique ∆t plus grands que ceux autorisés par les méthodes présentées précédemment.

### 3.8 Le solveur elsA

Le solveur elsA(ensemble logiciel pour la simulation en aérodynamique) est un projet initié par l'ONERA en 1997, qui a décidé de capitaliser son expérience en code CFD acquise avec le code CANARI (dédié aux écoulements subsoniques et transsoniques en turbomachine et configuration avion) et avec le code FLU3M, dédié aux écoulements supersoniques rencontrés dans les applications de fusées et missiles. Le solveur elsA est co-développé par le CERFACS depuis 2001.

Il permet de traiter des applications multidisciplinaires comportant de l'aérodynamique comme l'aéro-élasticité ou l'aéro-acoustique. Les applications sont variées et principalement orientées vers l'aéronautique (avions, hélicoptères, turbomachines, missiles, fusées, entrées d'air, tuyères. . . ). Ce solveur fédère la recherche académique et les applications industrielles en France. Un statut récent du solveur est donné par Cambier and Veuillot [\[14\]](#page-166-0).

Le solveur elsA utilise la formulation des volumes finis basée sur des maillages structurés. De nombreux types de simulations sont disponibles (Euler, (U-)RANS, LES. . . ). D'un point de vue conception logicielle, elsA bénéficie d'une conception orientée objet et est écrit en C++ avec des routines de calcul de bas niveaux écrites en Fortran pour obtenir les meilleures performances. L'interface avec l'utilisateur est assurée par une sur-couche Python.

Deuxième partie Méthode d'équilibrage harmonique

# chapitre

# Définitions préliminaires

Un signal est une grandeur physique (au sens large) accessible à la mesure par l'intermédiaire d'un capteur. Mathématiquement, cela signifie qu'un signal est une fonction qui évolue de R dans R du type  $y = f(t)$ . En abscisse, on trouve fréquemment le temps ou une coordonnée de l'espace et en ordonnée, la grandeur physique mesurée comme la pression en mécanique des fluides ou le voltage en électronique. Un signal est périodique de période T si  $f(t)$  =  $f(t + kT)$   $\forall k \in \mathbb{N}, t \in \mathbb{R}$ .  $P(T)$  est l'ensemble de toutes les fonctions de période T pouvant être uniformément approximées par une somme de sinusoides  $T$ -périodiques.  $P(T)$  se compose donc de signaux de la forme :

$$
x(t) = \sum_{k=0}^{\infty} \left( X_k^C \cos(\omega_k t) + X_k^S \sin(\omega_k t) \right) \tag{4.1}
$$

avec  $\omega_k = 2\pi k/T$ ,  $X_k^C, X_k^S \in \mathbb{R}$  et :

<span id="page-43-0"></span>
$$
\sum_{k=0}^{\infty} \left[ \left( X_k^C \right)^2 + \left( X_k^S \right)^2 \right] < \infty \tag{4.2}
$$

Il est possible de tracer l'évolution de l'amplitude  $\sqrt{\left(X^C_k\right)^2+\left(X^S_k\right)^2}$  en fonction de  $\omega_k$ . Ce tracé est par essence discret : à une fréquence  $2\pi\omega_k$  correspond une unique amplitude. L'ensemble discret des fréquences qui constituent le signal est appelé spectre.

On dit d'un signal qu'il est presque-périodique [\[8\]](#page-165-2) s'il peut être approximé par une somme de sinusoïdes quelconques. On note alors  $AP(\Lambda)$  l'ensemble de tous les signaux presque-périodiques pour ayant pour spectre de fréquences Λ.  $AP(Λ)$  est donc constitué des signaux de la forme :

$$
x(t) = \sum_{\omega_k \in \Lambda} \left( X_k^C \cos(\omega_k t) + X_k^S \sin(\omega_k t) \right) \tag{4.3}
$$

avec  $Λ = {\omega_1, \omega_2, \omega_3, \cdots}$ . L'équation [\(4.2\)](#page-43-0) doit aussi être vérifiée. Si Λ est un ensemble fini de N fréquences, il est noté  $\Lambda_N$ . S'il existe un ensemble de fréquences  $\{\lambda_1, \lambda_2, \cdots, \lambda_d\}$   $(d \leq N)$  et si  $\Lambda$  est tel que :

$$
\Lambda = \{ \omega = k_1 \lambda_1 + k_2 \lambda_2 + \dots + k_d \lambda_d; \quad k_1, k_2, \dots, k_d \in \mathbb{Z} \}
$$
\n
$$
(4.4)
$$

les fréquences  $\{\lambda_1, \lambda_2, \cdots, \lambda_d\}$  s'appelent alors les *fréquences fondamentales* et forment une base pour Λ. L'ensemble des fréquences fondamentales  $\{\lambda_i\}$  doit être linéairement indépendant (i.e.  $\sum_{j=1}^d k_j \lambda_j = 0 \Rightarrow k_1 = k_2 = \cdots = k_d = 0$ ). Ce qui signifie que tout  $\omega \in \Lambda$  peut être exprimé comme une combinaison linéaire des fréquences fondamentales. Si Λ satisfait aux conditions précédentes, on peut aussi noter  $AP(\Lambda)$  comme  $AP(\lambda_1, \lambda_2, \dots, \lambda_d)$ . Notons de plus que  $P(T) \subset AP(\lambda_1, \lambda_2, \cdots, \lambda_d)$  s'il existe un j tel que  $\lambda_j = 2\pi/T$ .

La paire  $X_k = \left[X_k^C, X_k^S\right]^T \in \mathbb{R}, \mathbb{R}$  forme les *cœfficients de Fourier* de la fréquence  $\omega_k/2\pi$ et  $X = [X_0, X_1, \dots]^T$  est la représentation dans le domaine fréquentiel, ou le spectre de x. Inversement, x est la représentation dans le domaine temporel du signal. Lorsque toutes les fréquences  $\omega_k \in \Lambda$  sont distinctes (i.e.  $\omega_i \neq \omega_j \quad \forall i, j$ ), il existe alors un opérateur linéaire inversible F, que l'on appelle transformée de Fourier qui lie x à X. C'est un homéomorphisme (c'est-à-dire une application bijective continue dont la réciproque est continue), ce qui permet de considérer x et X comme deux représentations différentes du même signal lorsque  $X = \mathcal{F}x$ .

En considérant un nombre fini de fréquences, il est possible d'échantillonner un signal un nombre fini de fois et de calculer ses cœfficients de Fourier. Puisque les domaines maintenant mis en œuvre sont de dimension finie, la transformée de Fourier  $\mathcal F$  et son inverse  $\mathcal F^{-1}$  peuvent être vue commme des matrices agissant sur des vecteurs (d'échantillonnage ou de cœfficients respectivement). Ainsi l'équation :

$$
\sum_{\omega_k \in \Lambda_N} \left( X_k^C \cos \left( \omega_k t \right) + X_k^S \sin \left( \omega_k t \right) \right) = x(t)
$$

peut être discrétisée avec M points, donnant M équations et  $2N + 1$  inconnues :

<span id="page-44-0"></span>
$$
\begin{bmatrix}\n1 & \cos(\omega_1 t_0) & \dots & \cos(\omega_N t_0) & \sin(\omega_1 t_0) & \dots & \sin(\omega_N t_0) \\
\vdots & \vdots & \vdots & \vdots & \vdots \\
1 & \cos(\omega_1 t_k) & \dots & \cos(\omega_N t_k) & \sin(\omega_1 t_k) & \dots & \sin(\omega_N t_k) \\
\vdots & \vdots & \vdots & \vdots & \vdots & \vdots \\
1 & \cos(\omega_1 t_M) & \dots & \cos(\omega_N t_M) & \sin(\omega_1 t_M) & \dots & \sin(\omega_N t_M)\n\end{bmatrix}\n\begin{bmatrix}\nX_0 \\
X_1^C \\
\vdots \\
X_N^C \\
X_N^S \\
\vdots \\
X_N^S\n\end{bmatrix}\n=\n\begin{bmatrix}\nx(t_0) \\
x(t_1) \\
x(t_2) \\
\vdots \\
x(t_{M-1})\n\end{bmatrix}
$$
\n(4.5)

Si les fréquences  $\omega_k$  sont distinctes et  $M = 2N + 1$  la matrice devient carrée. Le système précédent peut être écrit sous la forme matricielle  $\Gamma^{-1}X = x$ . Inverser  $\Gamma^{-1}$  donne  $\Gamma x = X$ . Γ et Γ −1 forment la paire de la transformée de Fourier discrète.

Étant donné un ensemble fini  $\Lambda_K$  de fréquences distinctes  $\omega_k$ , et étant donné un ensemble de discrétisation temporelle, Γ et Γ<sup>−1</sup> sont une représentation de la transformée de Fourier presque périodique pour  $AP(Λ_K)$ . Dès que Γ et Γ<sup>-1</sup> sont connues, effectuer une tranformée de Fourier (en utilisant Γ) ou son inverse (en utilisant Γ −1 ) ne requiert qu'une multiplication matrice-vecteur.

La DFT est un cas particulier de Eq. [\(4.5\)](#page-44-0) avec  $\omega_k = k\omega$  et  $t_s = sT/M$ , *i.e.* quand toutes les fréquences sont multiples d'une fréquence de base (la fondamentale) et que les instants sont équi-répartis sur la période de la fondamentale. La  $DFT$  et son inverse, l'IDFT, ont la propriété d'être bien conditionnées, ce qui signifie que peu d'erreur est générée en passant de x à X. D'un point de vue matriciel, la haute précision de la  $DFT$  vient du fait que les lignes de  $\Gamma^{-1}$  sont orthogonales entre elles. Malheureusement, la  $DFT$  et l'IDFT ne sont définies que

pour des signaux périodiques. Elle ne peut donc être utilisée que dans le cadre des méthodes d'équilibrage harmonique monofréquentielles (c.f. section [5.2.1\)](#page-50-0).

Pour des signaux presque-périodiques, si les instants temporels ne sont pas choisis avec attention, l'expérience montre que l'une des plus mauvaises stratégies consiste à choisir des instants équirépartis. À la différence du cas périodique, il est en général impossible de choisir un ensemble de points équi-répartis sur lesquels les échantillonnages des sinusoïdes appartenant  $\hbar$  A<sub>K</sub> sont orthogonaux. En fait, il est même commun que l'échantillonnage équi-réparti de sinusoïdes composées de deux fréquences ou plus soit linéairement dépendant, ce qui cause les graves problèmes de conditionnement rencontrés en pratique. Les méthodes d'équilibrage harmonique multifréquentielles (c.f. section [5.2.2\)](#page-52-0) font appel aux signaux presque périodiques.

# l<br>Chapitre

# L'équilibrage harmonique

Les premiers travaux sur les méthodes spectrales en temps appliquées à la mécanique des fluides ont concerné la méthode dite d'Euler linéarisé [\[42,](#page-168-4) [99\]](#page-171-0). Bien que performante en temps de calcul, l'hypothèse de linéarité limite la précision des calculs. Pour pallier à cet inconvénient majeur, Ning et He proposent la méthode Non Linear Harmonic (NLH) [\[45,](#page-168-5) [46,](#page-168-6) [72\]](#page-170-0) qui fait l'objet de la section [5.1.](#page-47-0) Cette méthode revient à considérer un écoulement moyenné en temps sur lequel se superpose une perturbation harmonique constituée d'une liste de  $N_p$  fréquences. Si les premières applications ont été appliquées à une fréquence fondamentale et ses harmoniques, He et al. [\[47\]](#page-168-7) puis Vilmin et al. [\[100\]](#page-171-1) traitent ensuite la formulation multifréquentielle dans le domaine fréquentiel.

Une formulation fréquentielle n'est pas adaptée à un code temporel comme els  $A$  [\[14\]](#page-166-0). Hall et al. [\[41\]](#page-167-0) de l'université de Duke proposent une alternative : la Harmonic Balance Technique que l'on peut traduire en français par technique d'équilibrage harmonique. Ekici & Hall [\[22\]](#page-166-1) proposent une formulation mixte entre les domaines temporels et fréquentiels. Une extension monofréquentielle de la méthode dans le domaine purement temporel est proposée par une équipe de Stanford : Gopinath et al. [\[36,](#page-167-1) [37\]](#page-167-2) (il est à noter que les équipes de Stanford et de Duke ont collaboré à ces travaux) qu'ils appelent TSM (Time Spectral Method). Dans [\[38\]](#page-167-3), ils jetent aussi les bases de la formulation multifréquentielle.

Bien qu'étant un cas particulier de la méthode plus générale qu'est la formulation multifréquentielle HBT, la formulation monofréquentielle TSM, est présentée avant car elle a été développée en première et permet de mieux appréhender ensuite la partie multifréquentielle.

## <span id="page-47-0"></span>5.1 Résolution fréquentielle de l'équilibrage harmonique

Avant de présenter les méthodes d'équilibrage harmonique temporelles (TSM et HBT), cette section résume les éléments essentiels de la méthode NLH proposée par He et Ning. Soit l'équation de Navier-Stokes instationnaire en deux dimensions sous forme intégrale :

<span id="page-47-1"></span>
$$
\frac{\partial}{\partial t} \iint_A W dA + \oint_{\delta A} [F_{cx} dy + F_{cy} dx] = \oint_{\delta A} [F_{vx} dy + F_{vy} dx]
$$
\n(5.1)

W est le vecteur des variables conservatives,  $F_{cx}$ ,  $F_{cy}$ ,  $F_{vx}$ ,  $F_{vy}$  étant respectivement les flux convectifs et visqueux selon les directions x et y

$$
W = \begin{bmatrix} \rho \\ \rho u \\ \rho v \\ \rho E \end{bmatrix} \qquad F_{cx} = \begin{bmatrix} \rho u \\ \rho u u + p \\ \rho u v \\ (\rho E + p) u \end{bmatrix} \qquad F_{cy} = \begin{bmatrix} \rho v \\ \rho u v \\ \rho v v + p \\ (\rho E + p) v \end{bmatrix}
$$

$$
F_{vx} = \begin{bmatrix} 0 \\ \tau_{xx} \\ \tau_{xy} \\ -q_x + u\tau_{xx} + v\tau_x y \end{bmatrix} \qquad F_{vy} = \begin{bmatrix} 0 \\ \tau_{xy} \\ \tau_{yy} \\ -q_y + u\tau_{xy} + v\tau_y y \end{bmatrix}
$$

le tenseur des contraintes de Reynolds  $\tau$ , le flux de chaleur q (selon la loi de Fourier) et la viscosité  $\mu$  sont définis ainsi :

$$
\tau_{xx} = \frac{2}{3}\mu \left( 2\frac{\partial u}{\partial x} - \frac{\partial v}{\partial y} \right) \quad \tau_{yy} = \frac{2}{3}\mu \left( 2\frac{\partial v}{\partial y} - \frac{\partial u}{\partial x} \right) \quad \tau_{xy} = \mu \left( \frac{\partial u}{\partial y} + \frac{\partial v}{\partial x} \right)
$$

$$
q_x = -k\frac{\partial T}{\partial x} \qquad q_x = -k\frac{\partial T}{\partial y} \qquad \mu = \mu_l + \mu_t
$$

La viscosité laminaire  $\mu_l$  est obtenue à partir de la loi de Sutherland. Pour la viscosité turbulente, le modèle algébrique de Baldwin-Lomax [\[5\]](#page-165-3) de longueur de mélange était utilisé initialement [\[46,](#page-168-6) [47\]](#page-168-7) pour fermer les contraintes du tenseur de Reynolds. Le modèle de Spalart-Allmaras est utilisé ensuite [\[100\]](#page-171-1).

L'écoulement instationnaire est décomposé en deux parties : un écoulement moyen au cours du temps sur lequel se superposent des variations instationnaires. Pour des écoulements périodiques instationnaires, chaque perturbation est caractérisée par sa propre fréquence  $\omega_k/2\pi$  et son déphasage. Une variable conservative  $U$  peut alors s'écrire :

$$
U = \bar{U} + \sum_{k=1}^{N_p} U'_k
$$
  
=  $\bar{U} + \sum_{k=1}^{N_p} \left( \tilde{U}_k e^{i\omega_k t} + \tilde{U}_{-k} e^{-i\omega_k t} \right)$  (5.2)

où  $N_p$  est le nombre de perturbations instationnaires.  $\overline{U}$  est la moyenne temporelle et les amplitudes harmoniques sont données par  $\tilde{U}_k$  et  $\tilde{U}_{-k}$  qui sont des complexes conjugués.

#### Écoulement moyenné en temps

En appliquant cette formulation à l'expression intégrale des équations de Navier-Stokes Eq. [\(5.1\)](#page-47-1) et en effectuant une moyenne temporelle, l'écoulement temporel moyen est donné par la formule :

$$
\oint_{\delta A} [\bar{F}_{cx}dy + \bar{F}_{cy}dx] = \oint_{\delta A} [\bar{F}_{vx}dy + \bar{F}_{vy}dx]
$$
\n(5.3)

les termes convectifs moyennés sont alors :

$$
\bar{F}_{cx} = \begin{bmatrix} \overline{\overline{\nu}u} & \overline{\rho u} \\ \overline{\overline{\nu}p\overline{u}} + \overline{\overline{\rho}} + \overline{(\rho u)'u'} \\ \overline{\overline{\nu}p\overline{u}} + \overline{(\rho u)'v'} \\ \overline{\overline{h}p\overline{u}} + \overline{(\overline{h' \rho u)'} \end{bmatrix} \quad \bar{F}_{cy} = \begin{bmatrix} \overline{\overline{\rho v}} \\ \overline{\overline{\overline{\nu}p\overline{v}} + \overline{\overline{\rho}} + \overline{(\rho v)'u'} \\ \overline{\overline{\overline{\nu}p\overline{v}} + \overline{\overline{\overline{\rho}} + (\overline{\overline{h' \rho v})'} \end{bmatrix}
$$
(5.4)

et les termes visqueux moyennés sont :

$$
\bar{F}_{vx} = \begin{bmatrix} 0 & & & \\ & \bar{\tau}_{xx} & & \\ & \bar{\tau}_{xy} & & \\ & \bar{\tau}_{xy} & & \bar{\tau}_{yy} \end{bmatrix} \tag{5.5}
$$

$$
\begin{bmatrix}\n-\bar{q}_x + \bar{u}\bar{\tau}_{xx} + \bar{v}\bar{\tau}_{xy} + \overline{u'\tau_{xx}'} + \overline{v'\tau_{xy}'} \n\end{bmatrix}
$$
\n
$$
\bar{F}_{vy} = \begin{bmatrix}\n0 \\
\bar{\tau}_{xy} \\
-\bar{q}_y + \bar{u}\bar{\tau}_{xy} + \overline{v}\bar{\tau}_{yy} + \overline{u'\tau_{xy}'} + \overline{v'\tau_{yy}'}\n\end{bmatrix}
$$
\n(5.6)

Une comparaison entre les équations moyennées en temps et la formulation stationnaire montre que le processus de moyenne temporelle génère des termes supplémentaires issus de la nonlinéarité pour les termes de vitesse et d'énergie. Ces nouveaux termes peuvent être assimilés aux contraintes générées par la turbulence. Afin d'approcher correctement la moyenne temporelle, l'opération de moyenne doit s'effectuer sur une période commune à toutes les perturbations. La moyenne sur une période d'oscillation des perturbations des termes croisés est calculée comme la somme des moyennes. Par exemple, soient  $u' = \sum_{i=1}^{N_p} u'_i$  et  $v' = \sum_{i=1}^{N_p} v'_i$  les perturbations des vitesses  $u$  et  $v$ :

$$
\overline{u'v'} = \sum_{i=1}^{N_p} \overline{u'_i v'_i}
$$
  
= 
$$
\sum_{i=1}^{N_p} \frac{1}{2} A_{u,i} A_{v,i} \cos(\phi_i)
$$
 (5.7)

avec  $A_{u,i}$ ,  $A_{v,i}$  les amplitudes respectives des perturbation harmoniques  $u'_i$  et  $v'_i$  et  $\phi_i$  est l'angle de phase relatif entre  $u'$  et  $v'$ .

Un soin particulier doit être apporté au calcul des variables non-conservatives. Par exemple, la vitesse axiale moyennée en temps  $\bar{u}$  s'exprime :

$$
\bar{u} = \frac{\overline{\rho u} - \overline{\rho' u'}}{\overline{\rho}}
$$

La viscosité, laminaire comme turbulente, est supposée gelée au cours de la moyenne en temps : elle est épargnée par l'instationnarité. Les termes issus de la viscosité sont donc linéaires exceptés ceux qui concernent le travail fait par les forces visqueuses de l'équation d'énergie. Or il est reconnu que la non-linéarité de la turbulence et son comportement dans les équations moyennées peut interagir avec les effets non-linéaires.

#### Équations des perturbations instationnaires harmoniques

En supposant que les perturbations sont dominées par les termes de premier ordre  $e^{\pm i\omega_k t}$ , les équations des perturbations instationnaires venant des équations instationnaires sont :

<span id="page-49-0"></span>
$$
-i\omega_k \iint_A \tilde{W}_k dA + \oint_{\delta A} [(\tilde{F}_{k,cx} - \tilde{F}_{k,vx}) dy + (\tilde{F}_{k,cy} - \tilde{F}_{k,vy}) dx] = 0, \quad \forall k \in [-N_p, N_p], \quad k \neq 0
$$
\n(5.8)

avec, pour les flux convectifs :

$$
\tilde{F}_{k, cx} = \begin{bmatrix} (\widetilde{\rho u}) \\ \tilde{u}\overline{\rho u} + \bar{u}(\widetilde{\rho u}) + \tilde{p} \\ \overline{\rho v} \tilde{u} + (\widetilde{\rho v}) \bar{u} \\ \tilde{h}\overline{\rho u} + \bar{h}(\widetilde{\rho u}) \end{bmatrix} \quad \tilde{F}_{k, cy} = \begin{bmatrix} (\widetilde{\rho v}) \\ \tilde{u}\overline{\rho v} + \bar{u}(\widetilde{\rho v}) \\ \overline{\rho v} \tilde{v} + (\widetilde{\rho v}) \bar{v} + \tilde{p} \\ \tilde{h}\overline{\rho v} + \bar{h}(\widetilde{\rho v}) \end{bmatrix}
$$
\n(5.9)

et pour les flux visqueux :

$$
\tilde{F}_{k,vx} = \begin{bmatrix}\n0 \\
\tilde{\tau}_{xx} \\
\tilde{\tau}_{xy} \\
-\tilde{q}_x + \bar{u}\tilde{\tau}_{xx} + \bar{v}\tilde{\tau}_{xy} + \tilde{u}\bar{\tau}_{xx} + \tilde{v}\bar{\tau}_{xy}\n\end{bmatrix}
$$
\n(5.10)

$$
\tilde{F}_{k,vy} = \begin{bmatrix}\n\tilde{\tau}_{xy} \\
\tilde{\tau}_{yy} \\
-\tilde{q}_y + \bar{u}\tilde{\tau}_{xy} + \tilde{v}\bar{\tau}_{yy} + \tilde{u}\bar{\tau}_{xy} + \tilde{v}\bar{\tau}_{yy}\n\end{bmatrix}
$$
\n(5.11)

L'equation [\(5.8\)](#page-49-0) est écrite dans le domaine fréquentiel. La nature linéaire et l'orthogonalité des perturbations harmoniques permet de résoudre séparément chaque perturbation. Les inconnues sont les perturbations des variables conservatives à résoudre sur les  $2N_p$  équations de perturbation.  $\tilde{\tau}$  et  $\tilde{q}$  sont obtenus avec les relations de fermeture.

Les autres variables sont obtenues par une relation de linéarisation, en reprenant l'exemple de la vitesse axiale, sa perturbation  $u'$ , s'exprime :

$$
u' = \frac{(\rho u)' - \bar{u}\rho'}{\bar{\rho}}
$$

#### Résumé

La formulation fréquentielle selon He consiste donc à résoudre :

- une équation pour l'écoulement moyenné en temps
- $2N_p$  équations exprimées en fréquence pour la résolution des  $N_p$  perturbations prises en compte

soit  $2N_p + 1$  équations.

L'écoulement instationnaire fréquentiel est la superposition de l'écoulement moyen et des perturbations.

# 5.2 Résolution temporelle de l'équilibrage harmonique

#### <span id="page-50-0"></span>5.2.1 Résolution mono-fréquentielle : la Time Spectral Method

Pour un volume de fluide  $\Omega$  défini arbitrairement, les équations de la dynamique des fluides peuvent s'écrire sous la forme intégrale suivante :

<span id="page-50-1"></span>
$$
\frac{\partial}{\partial t} \int_{\Omega} WdV + \oint_{\partial \Omega} \overrightarrow{F} \overrightarrow{n} dS = 0 \tag{5.12}
$$

où  $\int_\Omega dV$  est une intégrale de volume,  $\oint_{\partial\Omega} dS$  une intégrale de surface, $\overrightarrow{n}$  est le vecteur unité normal à la surface pointant vers l'extérieur. W est le vecteur des variables conservatives dont les composantes sont  $[\rho, \rho u, \rho v, \rho E, \rho v]$  (en deux dimensions par soucis de simplicité) dans le cadre d'une formulation avec une seule variable turbulente. En utilisant une discrétisation spatiale de type volumes finis, Eq. [\(5.12\)](#page-50-1) peut s'écrire sous la forme semi-discrète suivante :

<span id="page-51-0"></span>
$$
V\frac{\partial W}{\partial t} + R(W) = 0\tag{5.13}
$$

où V est le volume constant d'une cellule et R l'opérateur des résidus résultant de la discrétisation  $F_i$  des termes convectifs et diffusifs dans la direction i.

$$
F = \left( \begin{bmatrix} \rho u \\ \rho uu + p - \tau_{xx} \\ \rho uv - \tau_{xy} \\ \rho uh - \tau_{x,h} \\ \rho uv \end{bmatrix}, \begin{bmatrix} \rho v \\ \rho uv - \tau_{xy} \\ \rho vv + p - \tau_{yy} \\ \rho uh - \tau_{x,h} \\ \rho uh - \tau_{x,h} \\ \rho uv \end{bmatrix} \right)
$$
(5.14)

Avec p, ρ, E la pression, la masse volumique et l'énergie totale, les coordonnées cartésiennes et les composantes de la vitesse dans le repère relatif sont notées respectivement  $x, y$  et  $u, v$ . La viscosité est notée  $\nu$ . Sous l'hypothèse de périodicité temporelle de pulsation  $\omega$  des variables conservatives, l' équation [\(5.13\)](#page-51-0) de Navier-Stokes semi-discrète devient par transformation de Fourier :

<span id="page-51-1"></span>
$$
\sum_{k=-\infty}^{\infty} (ik\omega V \widehat{W}_k + \widehat{R}_k) e^{ik\omega t} = 0
$$
\n(5.15)

 $\widehat{W}_k$  et  $\widehat{R}_k$  étant les cœfficients de Fourier de W et R pour un mode k. Il est évidemment impossible de résoudre Eq.  $(5.15)$  pour une infinité de k, seul k allant jusqu'à N est pris en compte. Les exponentielles complexes étant orthogonales, on peut écrire :

<span id="page-51-2"></span>
$$
ik\omega V\dot{W}_k + \dot{R}_k = 0, \quad k \in [-N, N]
$$
\n
$$
(5.16)
$$

Une équation stationnnaire dans le domaine fréquentiel pour chaque mode k est donc obtenue. Si on calcule la transformée de Fourier discrète inverse des  $2N + 1$  équations issues de Eq. [\(5.16\),](#page-51-2) on obtient le même nombre d'équations dans le domaine temporel, correspondant à des instants équi-répartis dans la période. Le temps est maintenant discrétisé. Les cœfficients de Fourier de R et W peuvent donc être approximés par Transformée de Fourier Discrète (DFT) :

$$
\hat{W}^{\star} = \mathcal{E}W^{\star} \quad \text{et} \quad \hat{R}^{\star} = \mathcal{E}R^{\star},\tag{5.17}
$$

où  $\star$  dénote l'opérateur de concaténation des instants tel que  $\hat{W}^{\star} = \left[\hat{W}(t_0), \ldots, \hat{W}(t_{2N})\right]^{\top}$  $\hat{R}^{\star} = \left[\hat{R}(t_0),\ldots,\hat{R}(t_{2N})\right]^{\top}$  et  $\mathcal E$  est la matrice de l'opérateur de DFT. Les instants  $t_k$  sont donnés par la formule  $t_k = 2k\pi/(\omega(2N+1))$ . Quand on applique la transformée de Fourier discrète inverse sur Eq.  $(5.16)$ ,  $\hat{R}$  redevient l'opérateur exact R par bijection de la DFT et le premier terme  $ik\omega \hat{W}_k$  devient un terme source couplant tous les calculs stationnaires :

$$
R^*(W) + VS^* = 0,\t\t(5.18)
$$

avec :

<span id="page-51-3"></span>
$$
S = i\omega \mathcal{E}^{-1} D\mathcal{E} W^{\star} \approx \frac{\partial W^{\star}}{\partial t},\tag{5.19}
$$

où  $\mathcal D$  est une matrice diagonale avec les  $2N+1$  termes correspondants aux harmoniques :  $D = diag(-N, \ldots, N)$ . Si on identifie avec Eq. [\(5.13\)](#page-51-0),  $i\omega \mathcal{E}^{-1} \mathcal{D} \mathcal{E}$  est simplement l'opérateur « spectral » qui approche l'opérateur de dérivée temporelle  $\partial/\partial t$ .

Gopinath and Jameson  $[36]$  explicitent le terme source Eq.  $(5.19)$  pour chaque pas de temps, ce qui est plus pratique que la formulation matricielle de Hall. Au final, ils proposent de résoudre :

<span id="page-52-2"></span>
$$
V\frac{\partial W_n}{\partial \tau_n} + R(W_n) + V\underbrace{D_t(W_n)}_{S} = 0, \quad 0 \le n < 2N + 1,\tag{5.20}
$$

où  $\tau_n$  est le pseudo-temps rajouté pour la convergence numérique de la  $n^{\text{eme}}$  équation stationnaire,  $W_n$  les variables conservatives au  $n^{\text{ème}}$  instant de la période et  $D_t$  l'opérateur spectral de dérivée temporelle :

<span id="page-52-1"></span>
$$
D_t(W_n) = \frac{2\pi}{T} \sum_{m=-N}^{N} d_m W_{n+m},
$$
\n(5.21)

avec  $2N + 1$  instants équi-répartis dans la période et :

$$
d_m = \begin{cases} \frac{1}{2}(-1)^{m+1} \csc\left(\frac{\pi m}{2N+1}\right), & m \neq 0\\ 0, & m = 0. \end{cases}
$$
(5.22)

l'équation [\(5.21\)](#page-52-1) peut s'interpréter comme étant un schéma de discrétisation temporel, centré (autour de l'instant n) et d'ordre élevé. Il s'agit du déroulement du produit matriciel issu de Eq.  $(5.19)$  pour chaque instant n. Il n'est pas évident de définir un ordre par un développement de Taylor pour ce type de discrétisation. Dans sa thèse, Sicot [\[84\]](#page-170-1) montre que trente points (avec une différence finie d'ordre deux) permettent de décrire une sinusoïde et de capturer sa dérivée avec une légère phase la où trois points TSM suffisent dans les deux cas. La difficulté réside dans la nature binaire de la méthode : ainsi pour capturer un signal parfait composé uniquement de sa fondamentale f et de son premier harmonique  $2f$ , choisir  $N = 1$  ne donnera pas un bon résultat, et choisir  $N = 3$  n'améliorera pas pour autant la solution par rapport à  $N = 2$  qui est l'optimum car donnant le signal exact.

L'équation  $(5.20)$  consiste donc en  $2N+1$  relations stationnaires dans le domaine temporel qu'un terme source vient coupler à tous les instants. Dans un calcul URANS classique la solution  $W(t_i)$  à l'instant  $t_i$  n'est influencée que par les solutions précédentes alors que dans un calcul TSM, les instants passés et les instants futurs sont utilisés pour obtenir  $W(t_i)$ .

#### <span id="page-52-0"></span>5.2.2 Résolution multifréquentielle : la Harmonic Balance Technique (HBT)

La TSM ne peut résoudre qu'une fréquence et ses harmoniques et si plusieurs fréquences distinctes sont mises en jeu par le phénomène à simuler, la TSM est incapable de calculer l'écoulement. Pour pouvoir prendre en compte un ensemble de N fréquences a priori premières entre elles, l'idée de la technique d'équilibrage harmonique multifréquentiel consiste à décomposer les variables de l'écoulement sur ces N fréquences  $f_k = 2\pi\omega_k$ ,  $1 \leq k \leq N$ . Une variable conservative W quelconque peut alors s'écrire :

$$
W(x, r, \theta, t) = \sum_{k=-N}^{k=N} \widehat{W}_k(x, r, \theta) e^{(i\omega_k t)}
$$
(5.23)

où N est le nombre de fréquences (ou perturbations) considérées triées par ordre croissant, et  $\widehat{W}_k$  l'amplitude complexe associée à la fréquence  $2\pi\omega_k$ , avec  $\widehat{W}_{-k}$  et  $\widehat{W}_k$  complexes conjugués. Dans le cas mono-fréquentiel, les fréquences sont multiples entre elles, ce qui implique  $\omega_k = k\omega$ avec  $\omega/2\pi$  la fréquence fondamentale. Dans le cas multi-fréquentiel, les  $\omega_k$  (pour  $k \geq 0$ ) ne sont a priori pas multiples entre eux, sauf cas particulier. En effectuant la transformation dans le domaine fréquentiel, les valeurs négatives des N fréquences et  $\omega_0 = 0$  apparaissent. Similairement à la formulation monofréquentielle (c.f. section [5.2.1\)](#page-50-0), cela implique  $\omega_{-k} = -\omega_k$ . Les variables conservatives peuvent être développées par une transformation discrète (avec  $\hat{W}_k$ et  $\hat{R}_k$  étant les cœfficients de la transformation de Fourier pour la fréquence  $\omega_k/2\pi$  de  $W$  et de  $R$ ).

L'approche décrite ci-après reprend la même procédure que l'approche monofréquentielle. Soit de nouveau l'équation de Navier-Stokes sous forme semi-discrète en espace, R est le vecteur des résidus et V le volume d'une cellule :

<span id="page-53-4"></span>
$$
V\frac{\partial W}{\partial t} + R(W) = 0.\t\t(5.24)
$$

D'après les hypothèses de la HBT, W et R peuvent se projeter sur une base de fonction exponentielle complexe :

<span id="page-53-1"></span><span id="page-53-0"></span>
$$
W = \sum_{k=-N}^{N} \widehat{W}_k exp(i\omega_k t), \qquad (5.25)
$$

$$
R(W) = \sum_{k=-N}^{N} \widehat{R}_k exp(i\omega_k t).
$$
\n(5.26)

En injectant les Eq. [\(5.25\)](#page-53-0) et [\(5.26\),](#page-53-1) les équations de Navier-Stokes peuvent alors être écrites de la façon suivante (pour toutes les équations conservatives : continuité, quantité de mouvement, énergie, ainsi que les équations du modèle de turbulence :  $1 \le eq \le$  nombre d'équations turbulentes) :

<span id="page-53-2"></span>
$$
\sum_{k=-N}^{N} (i\omega_k V \hat{W}_k + \hat{R}_k) exp(i\omega_k t) = 0.
$$
\n(5.27)

L'équation [\(5.27\)](#page-53-2) est exprimée dans le domaine fréquentiel. Il est nécessaire d'introduire une discrétisation temporelle  $t_n$  pour être à même de revenir dans le domaine temporel.

$$
\sum_{k=-N}^{N} (i\omega_k V \hat{W}_k + \hat{R}_k) exp(i\omega_k t_n) = 0, \quad 0 \le n < 2N \tag{5.28}
$$

Ou, sous forme matricielle :

$$
\mathcal{A} \cdot \left[ i \mathcal{D} \hat{W}^{\star} + \hat{R}^{\star} \right] = 0 \tag{5.29}
$$

avec :

<span id="page-53-3"></span>
$$
\mathcal{A} = \begin{bmatrix} exp(i\omega_{-N}t_{0}) & \cdots & exp(i\omega_{0}t_{0}) & \cdots & exp(i\omega_{N}t_{0}) \\ \vdots & \vdots & \vdots & \vdots \\ exp(i\omega_{-N}t_{k}) & \cdots & exp(i\omega_{0}t_{k}) & \cdots & exp(i\omega_{N}t_{k}) \\ \vdots & \vdots & \vdots & \vdots \\ exp(i\omega_{-N}t_{2N}) & \cdots & exp(i\omega_{0}t_{2N}) & \cdots & exp(i\omega_{N}t_{2N}) \end{bmatrix}.
$$
 (5.30)

et  $\star$  dénotant l'opérateur de concaténation des instants tel que :  $\hat{W}^{\star} = \left[\hat{W}(t_0), \ldots, \hat{W}(t_{2N})\right]^{\top}$ ,  $\hat{R}^{\star} = \left[\hat{R}(t_0), \ldots, \hat{R}(t_{2N})\right]^{\top}$ . Pour continuer l'analogie avec la TSM, la matrice  $\mathcal{A}^{-1}$  serait l'équivalent multi-fréquentiel de la matrice de transformée de Fourier  $\mathcal E$ . La matrice  $\mathcal D$  est définie telle que :  $\mathcal{D} = diag(-\omega_N, \ldots, \omega_0, \ldots, \omega_N)$ . Puisque  $\hat{W}^{\star} = \mathcal{A}W^{\star}$  et  $\hat{R}^{\star} = \mathcal{A}R^{\star}$ , la formulation dans le domaine temporel est donc :

<span id="page-54-0"></span>
$$
iVADA^{-1}W^* + R^* = 0 \tag{5.31}
$$

Le terme *iADA*<sup>-1</sup> représente la dérivée temporelle de W en formulation spectrale. L'expression trouvée correspond ainsi formellement celle de l'expression monofréquentielle, la matrice  $\omega D$ de eq.  $(5.19)$  étant exprimée comme une matrice unique  $D$  dans Eq.  $(5.31)$ . D'un point de vue numérique, c'est un terme source de couplage entre les différents calculs stationnaires.

Le retour dans l'espace de résolution temporel pose le probème du calcul de  $\mathcal{A}^{-1}$ . L'utilisation de plusieurs fréquences non multiples rend impossible l'expression analytique de  $\mathcal{A}^{-1}$ . Elle doit donc être inversée numériquement. La relation  $i\omega_k V \hat{W}_k + \hat{R}_k = 0$  n'est plus toujours vraie pour tout k. La matrice  $A$  est définie de façon telle qu'elle décrive les équations de Navier-Stokes sous la forme matricielle  $\mathcal{A} \cdot X = 0$ . A étant la matrice définie par Eq. [\(5.30\).](#page-53-3) Il n'est alors plus possible de choisir  $2N + 1$  instants équi-répartis sur la plus petite fréquence (ce qui correspond donc à la plus grande période). Deux solutions sont alors possibles. Soit, à l'instar de Ekici & Hall [\[22,](#page-166-1) [23\]](#page-166-2) on cherche à obtenir plus d'informations sur l'évolution du signal en sur-échantillonnant avec  $(3N+1)$  instants, ce qui mène à un opérateur de DFT qui n'est plus carré et pour lequel il faut trouver une matrice pseudo-inverse de Moore-Penrose, soit les instants sont choisis de façon à minimiser le conditionnement pour obtenir la plus grande précision numérique possible en calculant <sup>A</sup>−<sup>1</sup> . Dans cette optique, pour être sûr que les contributions individuelles de chaques fréquences angulaires  $\omega_k$  sont bien nulles, les exponentielles complexes  $exp(i\omega_k t_n)$  qui constituent les lignes de A doivent former une base. Puisque les fréquences angulaires  $\omega_k$  sont imposées par l'écoulement traité et par conséquent constantes tout au long du calcul, il faut choisir les instants pour que les exponentielles complexes forment une base. Les instants ne sont alors plus nécessairement distribués uniformément sur T si on cherche à minimiser le conditionnement de la matrice  $\mathcal{A}$ . Les tentatives effectuées pour trouver une telle répartition sont exposées dans le chapitre [6.](#page-59-0)

Cette procédure équivaut à  $\mathcal{A} \cdot X = \mathcal{A} \cdot \left[ \hat{R} + ViP \hat{W} \right] = 0$  (la définition des vecteurs est donnée ci-après). Si les exponentielles complexes forment une base, A est inversible. A partir de maintenant on suppose que les instants sont correctement choisis et que par conséquent A est inversible. Alors, Eq. [\(5.24\)](#page-53-4) devient :

$$
i\omega_k V \hat{W}_k + \hat{R}_k = 0. \tag{5.32}
$$

Deux points importants sont résumés ici : (i) dans le cas général où le nombres d'instants est différent de  $2N + 1$ ,  $\mathcal{A}^{-1}$  est en fait une pseudo-inverse, puisque  $\mathcal{A}$  n'est plus carrée; (ii) dans tous les cas, les fréquences étant imposées, le conditionnement de A, directement lié au choix des instants, est important pour assurer l'existence de l'inverse (ou de la pseudo-inverse dans le cas d'une matrice A non carrée) ainsi que la précision de son calcul le cas échéant.

#### Traitement numérique

Un nouveau terme source  $S = Vi\mathcal{A}D\mathcal{A}^{-1}W$  apparait. A l'instar de celui formulé en monofréquentiel, il couple tous les termes de la transformation discrète, son expression est par contre

calculée numériquement (le terme source de la formulation monofréquentielle s'exprimant analytiquement). L'équation [\(5.31\)](#page-54-0) est une équation stationnaire qui connecte entre elles toutes les solutions prises aux  $2N + 1$  instants de discrétisation sur la période considérée. Un pseudo-pas de temps est ajouté pour la résolution numérique. De cette façon, un processus itératif permet d'atteindre une solution stationnaire de l'instant physique.

$$
V\frac{\partial W^*}{\partial \tau} + R + S = 0,
$$
  
\n
$$
S = Vi\mathcal{ADA}^{-1}W^*.
$$
\n(5.33)

La matrice du terme source est calculée grâce à la formulation suivante :

$$
S = V\mathcal{M}W^*,
$$
  

$$
\mathcal{M} = i\mathcal{A}\mathcal{D}\mathcal{A}^{-1}.
$$
 (5.34)

Le problème mineur suivant peut apparaitre :  $M$  n'est pas toujours réelle, ce qui ne peut pas être accepté puisque les valeurs initiales sont réelles. Ce problème est contourné en choisissant une formulation non plus complexe mais réelle.

#### Formulation réelle

Les équations [\(5.25\)](#page-53-0) et [\(5.26\)](#page-53-1) s'écrivent en formulation réelle (avec  $\omega_0 = 0$ ) :

$$
W = \sum_{k=-N}^{N} \hat{W}_k exp(i\omega_k t) = A_0 + \sum_{k=1}^{N} (A_k cos(\omega_k t) + B_k sin(\omega_k t)), \qquad (5.35)
$$

$$
R(W) = \sum_{k=-N}^{N} \hat{R}_k exp(i\omega_k t) = A'_0 + \sum_{k=1}^{N} (A'_k cos(\omega_k t) + B'_k sin(\omega_k t)).
$$
 (5.36)

La matrice  $A$  devient :

<span id="page-55-0"></span>
$$
\mathcal{A} = \begin{bmatrix}\n1 & \cos(\omega_1 t_0) & \dots & \cos(\omega_N t_0) & \sin(\omega_1 t_0) & \dots & \sin(\omega_N t_0) \\
\vdots & \vdots & & \vdots & \vdots & \vdots \\
1 & \cos(\omega_1 t_k) & \dots & \cos(\omega_N t_k) & \sin(\omega_1 t_k) & \dots & \sin(\omega_N t_k) \\
\vdots & \vdots & & \vdots & \vdots & \vdots & \vdots \\
1 & \cos(\omega_1 t_{2N}) & \dots & \cos(\omega_N t_{2N}) & \sin(\omega_1 t_{2N}) & \dots & \sin(\omega_N t_{2N})\n\end{bmatrix}.
$$
\n(5.37)

Il est utile pour les parties suivantes, en particulier celle concernant le choix des instants, de mentionner ici que la matrice A en formulation réelle peut être obtenue par des tranformations élémentaires de la matrice complexe. De fait, ce n'est que l'addition de deux colonnes (i.e. deux colonnes de même fréquence mais de signe algébrique de l'exposant différent) et la division par 2 ou −2i respectivement.

Les coefficients de la transformation sont :

$$
\hat{W} = \begin{bmatrix} A_0 \\ A_1 \\ \vdots \\ A_N \\ B_1 \\ \vdots \\ B_N \end{bmatrix}, \quad \hat{R} = \begin{bmatrix} A'_0 \\ A'_1 \\ \vdots \\ A'_N \\ B'_1 \\ \vdots \\ B'_N \end{bmatrix} . \tag{5.38}
$$

Le terme $\frac{\partial W^\star}{\partial t}$  change légérement :

$$
\frac{\partial W^{\star}}{\partial t} = \frac{\partial \mathcal{A}}{\partial t} \hat{W}.\tag{5.39}
$$

La matrice  $\partial \mathcal{A}/\partial t$  est obtenue par dérivation temporelle de la matrice  $\mathcal{A}(\omega_0 = 0)$ :

$$
\frac{\partial \mathcal{A}}{\partial t} = \begin{bmatrix}\n0 & -\omega_1 \sin(\omega_1 t_0) & \dots & -\omega_N \sin(\omega_N t_0) & \omega_1 \cos(\omega_1 t_0) & \dots & \omega_N \cos(\omega_N t_0) \\
\vdots & \vdots & & \vdots & & \vdots \\
0 & -\omega_1 \sin(\omega_1 t_k) & \dots & -\omega_N \sin(\omega_N t_k) & \omega_1 \cos(\omega_1 t_k) & \dots & \omega_N \cos(\omega_N t_k) \\
\vdots & \vdots & & \vdots & & \vdots \\
0 & -\omega_1 \sin(\omega_1 t_2_N) & \dots & -\omega_N \sin(\omega_N t_2_N) & \omega_1 \cos(\omega_1 t_2_N) & \dots & \omega_N \cos(\omega_N t_2_N)\n\end{bmatrix}
$$
\n5.40)

L'équation [\(5.31\)](#page-54-0) s'écrit finalement :

<span id="page-56-0"></span>
$$
R + V \frac{\partial \mathcal{A}}{\partial t} \mathcal{A}^{-1} W^{\star} = 0 \tag{5.41}
$$

En étudiant la formulation de la matrice  $\frac{\partial \mathcal{A}}{\partial t}$ , on s'aperçoit que les colonnes 2 à  $N+1$  sont l'interversion des colonnes  $N + 2$  à  $2N + 1$  des colonnes de la matrice  $\mathcal{A}$ , chaque colonne étant multipliée par la fréquence angulaire qui lui correspond (au signe près). La matrice  $\frac{\partial \mathcal{A}}{\partial t}$  peut donc s'écrire sous la forme :

$$
\frac{\partial \mathcal{A}}{\partial t} = \mathcal{A} \mathcal{P} \Omega \tag{5.42}
$$

 $P$  et Ω étant respectivement la matrice de permutation et la matrice de multiplication. Ces matrices s'expriment ainsi :

$$
\mathcal{P} = \begin{bmatrix} 1 & 0 & \cdots & 0 & 0 & \cdots & 0 \\ 0 & 0 & \cdots & 0 & 1 & \cdots & 0 \\ \vdots & \vdots & \ddots & \vdots & \vdots & \ddots & \vdots \\ 0 & 0 & \cdots & 0 & 0 & \cdots & 1 \\ 0 & 1 & \cdots & 0 & 0 & \cdots & 0 \\ \vdots & \vdots & \ddots & \vdots & \vdots & \ddots & \vdots \\ 0 & 0 & \cdots & 1 & 0 & \cdots & 0 \end{bmatrix}
$$
(5.43)

$$
\Omega = \begin{bmatrix}\n0 & 0 & \cdots & 0 & 0 & \cdots & 0 \\
0 & -\omega_1 & \ddots & \vdots & \vdots & \ddots & \vdots \\
\vdots & \ddots & \ddots & \vdots & \vdots & \ddots & \vdots \\
0 & 0 & \cdots & -\omega_N & 0 & \cdots & 0 \\
0 & 0 & \cdots & 0 & \omega_1 & \cdots & 0 \\
\vdots & \vdots & \ddots & \vdots & \vdots & \ddots & \vdots \\
0 & 0 & \cdots & 0 & 0 & \cdots & \omega_N\n\end{bmatrix} (5.44)
$$

#### Traitement numérique en formulation réelle

La résolution numérique reste essentiellement la même :

$$
V\frac{\partial W^*}{\partial \tau} + R + S = 0,
$$
  
\n
$$
S = V\frac{\partial \mathcal{A}}{\partial t} \mathcal{A}^{-1} W^*.
$$
\n(5.45)

Comme en formulation complexe, un pseudo-pas de temps  $\tau$  est aussi ajouté pour la résolution numérique. Pour garantir la stabilité des équations de Navier-Stokes, le pas de temps local doit être calculé grâce à Eq. [\(3.6\)](#page-34-0) définie chapitre [3.](#page-33-0) Avec l'ajout du terme source, le calcul du pseudo pas de temps  $\tau$  doit être modifié pour résoudre Eq. [\(5.41\)](#page-56-0), van der Weide et al. [\[97\]](#page-171-2) proposent une analyse de stabilité sur le pseudo-temps  $\tau$ . À partir de cette étude, il est possible de modifier le calcul du pseudo pas de temps ainsi :

$$
\Delta \tau = CFL \frac{h}{U + c_0 + max(\omega_k)h}, \quad \forall k
$$
\n(5.46)

C'est la condition la plus restrictive qu'il est possible d'obtenir. Il est possible d'avoir une modification moins stricte mais elle nécessite de nombreux produits matrice-vecteur, ce qui la rend coûteuse [\[84\]](#page-170-1).

#### Terme source en formulation réelle

Le terme source en formulation réelle s'écrit maintenant de la façon suivante :

$$
S = V\mathcal{M}W^*
$$
  

$$
\mathcal{M} = \frac{\partial \mathcal{A}}{\partial t} \mathcal{A}^{-1}
$$
 (5.47)

#### 5.2.3 Résumé

Ainsi, il est possible de définir une procédure similaire à celle de l'approche monofréquentielle. Le point essentiel est de définir à l'avance les instants distribués sur une période, de telle façon que la matrice  $A$  soit inversible et la mieux conditionnée possible.

Le tableau Tab. [5.1](#page-58-0) récapitule les différences entre les approches monofréquentielles et multifréquentielles.

<span id="page-58-0"></span>Table 5.1 – Différences entre les approches monofréquentielles et multifréquentielles.

| monofréquentiel                                                                                   | multifréquentiel                                                                          |
|---------------------------------------------------------------------------------------------------|-------------------------------------------------------------------------------------------|
| une fréquence $f$ et ses harmoniques : $f_k = kf$<br>$0, 1 \cdot f, 2 \cdot f, \ldots, N \cdot f$ | N fréquences : $f_k$ n'est pas nécessairement $kf$<br>0, $f_1, f_2, \ldots, f_N$          |
| $\mathcal E$ est inversible par avance                                                            | $A$ n'est pas nécessairement inversible                                                   |
| les instants $t_n$ sont uniformément distribués<br>sur la période $T$                             | les instants $t_n$ ne sont pas nécessairement<br>uniformément distribués sur la période T |
| le terme source $S = i\omega V \mathcal{E}^{-1} \mathcal{D} \mathcal{E} W^*$                      | le terme source $S = V \mathcal{M} W^*$                                                   |
| peut être simplifié en une forme purement réelle :                                                | $\mathcal{M} = i \mathcal{A} \mathcal{D} \mathcal{A}^{-1}$ (formulation complexe)         |
| $S = V\omega \sum_{j=-N}^{N} d_j W_{j+n}$                                                         | $D = \frac{\partial A}{\partial t} \mathcal{A}^{-1}$ (formulation réelle)                 |
| $d_j = \frac{(-1)^{j+1}}{2\sin(\frac{\pi j}{2N+1})}$                                              | $\mathcal{A}^{-1}$ doit être calculé numériquement                                        |

# <span id="page-59-0"></span>l<br>Chapitre

# Choix des instants

Le choix des instants est crucial pour les calculs multifréquentiels. En effet, contrairement aux fréquences  $f_k$  de l'écoulement qui sont imposées par la physique, la répartition des instants est laissée à la discrétion de l'utilisateur. Il faut bien garder à l'esprit qu'un mauvais choix des instants peut entrainer une matrice de transformée de Fourier mal conditionnée et donc une mauvaise qualité de la solution tout en ayant parfois une convergence du calcul [\[77\]](#page-170-2). Généralement, le calcul ne converge pas du tout. Le choix le plus naturel consiste à choisir des instants équirépartis sur une des périodes  $T_k = 1/f_k$ . Dans le cas de fréquences premières entre elles c'est souvent le plus mauvais choix à faire : le calcul du terme source est alors moins précis car il fait appel à l'inverse de la matrice de transformée de Fourier (qui est calculée numériquement). Il devient donc nécessaire d'utiliser une distribution temporelle non-uniforme.

# <span id="page-59-2"></span>6.1 Approche avec une distribution uniforme

#### 6.1.1 Distribution uniforme sans sur-échantillonnage

Gopinath et al. [\[37\]](#page-167-2) proposent de discrétiser la plus grande période avec  $2N + 1$  instants équi-répartis. Notons que l'échantillonnage temporel doit de plus respecter le critère de Shannon [\[82\]](#page-170-3), c'est à dire qu'il faut au moins trois instants dans la plus petite période pour capturer la fréquence associée. Ainsi, d'une manière générale, le critère suivant sur le nombre d'instants doit être respecté :

<span id="page-59-1"></span>
$$
Kmin(f_k) \geqslant 2max(f_k) \Rightarrow \frac{max(f_k)}{min(f_k)} < \frac{K}{2} \tag{6.1}
$$

où K est le nombre d'échantillons. Pour respecter le critère de Shannon il faut que  $K \geq 2N+1$ . Si  $K = 2N + 1$ , le critère précédent est tout juste vérifié et la matrice A (définie par Eq. [\(5.30\)](#page-53-3)) est carrée. L'équation [\(6.1\)](#page-59-1) donne un critère sur le rapport maximal des fréquences à mettre en jeu dans un calcul HBT équiréparti. Toujours sous l'hypothèse  $K = 2N + 1$  et avec par exemple, six fréquences dans le calcul, le rapport des fréquences ne doit pas dépasser 6.5. Bien évidemment, plus le sur-échantillonnage est important plus le rapport des fréquences peut être grand.

#### 6.1.2 Distribution uniforme avec sur-échantillonnage

En revanche, dans la perspective multi-fréquences générale, il est possible que cette condition devienne trop restrictive si les interactions entre fréquences sont considérées. Dans ce cas, cette restriction peut être levée en utilisant plus d'instants que de fréquences [\[22\]](#page-166-1), pour respecter le critère donné par Eq.  $(6.1)$ . En procédant ainsi, la matrice  $\mathcal{A}^{-1}$  devient une matrice rectangulaire. Pour rendre le système de nouveau carré, les deux côtés de Eq. [\(4.5\)](#page-44-0) sont multipliés par  $(A^{-1})^T$ , ce qui donne :

$$
\left(\mathcal{A}^{-1}\right)^{T} \mathcal{A}^{-1} X = \left(\mathcal{A}^{-1}\right)^{T} x
$$

L'équation [\(4.5\)](#page-44-0) est ainsi transformée en un problème des moindres carrés.

Ceci ne pose pas de problème sur le plan théorique (toutes les équations précédentes ont été dérivées dans le cas général), mais requiert un travail de développement et d'implantation supplémentaire. Par contre, il est probable que le surcoût en terme de temps de calcul devienne rapidement prohibitif. On remarque que des solutions similaires à celle proposée en CFD sont déjà proposées en électronique [\[16,](#page-166-3) [78\]](#page-170-4), par exemple Ushida & Chua utilisent des instants équi-répartis mais évitent les problèmes de mauvais conditionnement en utilisant des instants supplémentaires, ce qui conduit à une matrice qui n'est plus carrée, à l'instar de ce qui est proposé par Ekici [\[23\]](#page-166-2).

## 6.2 Approche avec une distribution non-uniforme

#### 6.2.1 Répartition analytique des instants

Rauschenberger [\[77\]](#page-170-2) cherche à obtenir une répartition des instants donnée par des moyens analytiques : par le déterminant de la matrice  $A$ , par une décomposition de type  $\mathcal{L}U$  de cette même matrice, par le calcul des valeurs propres et par le calcul des valeurs singulières de la matrice. Aucune des méthodes proposées n'a donné de résultats concluant. Cela est principalement dû à la structure de la matrice et à l'incapacité à résoudre le système d'équations.

Une méthode de choix des instants pour que les lignes de  $A$  forment une base orthogonale est ensuite proposée. Cette méthode se base sur le fait que le produit scalaire de deux lignes quelconques de la matrice  $\mathcal A$  doit être nul. Il faut toutefois remarquer que la résolution sous la forme complexe et sous la forme réelle ne donne pas la même solution. De plus, il faut s'assurer que le produit scalaire de toutes les lignes entre elles est bien nul, ce qui peut devenir rapidement long et fastidieux si le nombre de fréquences concernées devient trop important.

Une autre approche a été tentée. Plutôt que de chercher à obtenir les instants analytiquement, ils sont fixés arbitrairement en se basant sur les fréquences prises en compte. Par exemple, si dans la liste des fréquences régissant l'écoulement il y a trois fréquences  $\omega_1, \omega_2$  et  $\omega_3$ , telles que  $\omega_3 = k\omega_2, k \in N$ . La répartition des instants se fait de la façon suivante : une équi-répartition des instants ( $t_0$  étant toujours égal à zéro) est effectuée sur la période relative à la fréquence considérée, le nombre des instants dépendant du nombre d'harmoniques selon la formule  $t_k = \frac{k2\pi}{(2N+1)}$  $\frac{k2\pi}{(2N+1)\omega}$ , N étant le nombre d'harmoniques et  $\omega$  la fréquence considérée. Ainsi pour la fréquence  $\omega_1$ , les instants seront  $t_0 = 0.0, t_1 = \frac{2\pi}{3\omega_1}$  $\frac{2\pi}{3\omega_1}, t_2 = \frac{2*2\pi}{3\omega_1}$  $\frac{2 \cdot 2\pi}{3\omega_1}$  et pour la fréquence  $\omega_2$ ,  $t_0 = 0, t_1 = \frac{2\pi}{5\omega}$  $\frac{2\pi}{5\omega_2}, t_2 = \frac{2*2\pi}{5\omega_1}$  $\frac{2*2\pi}{5\omega_1}, t_3 = \frac{3*2\pi}{5\omega_1}$  $\frac{3*2\pi}{5\omega_1}, t_4 = \frac{4*2\pi}{5\omega_2}$  $\frac{4*2\pi}{5\omega_2}$ . De plus, on définit un  $\epsilon$  qui est la différence de deux instants successif, et si  $\epsilon$  est plus petit qu'une valeur spécifiée par l'utilisateur, les instants sont redistribués. On vérifie ensuite a posteriori que les instants calculés ne rendent

pas la matrice A non inversible. Le principal défaut d'une telle mise en œuvre actuelle est qu'elle repose sur l'hypothèse de fréquences voisines. Si les fréquences ne sont pas voisines, on assiste à une « migration »de la distribution des instants vers le début du domaine temporel. Cependant, en terme de conditionnement de la matrice de transformée de Fourier, on assiste à une amélioration notable mais pas suffisante du conditionnement.

#### 6.2.2 Algorithme de Brambilla

Une méthode intéressante est la méthode proposée par Brambilla [\[10\]](#page-165-4). En partant d'une matrice identique à celle utilisée pour le terme source de la formulation multifréquentielle (cf. Eq. [\(5.37\)](#page-55-0)), et du constat que la matrice donnant le meilleur conditionnement est la matrice obtenue pour un terme source monofréquentiel (i.e.  $\omega_k = k\omega$  et  $t_i = i2\pi/((2N+1)\omega)$ ), il propose d'utiliser la relation suivante pour calculer l'échantillonnage temporel de la matrice A :

<span id="page-61-0"></span>
$$
mod(\omega_i * t_j, 2\pi) = mod(\frac{2\pi}{N}i * j, 2\pi), \quad i \in 1, ..., K, \quad j \in 1, ..., 2K + 1
$$
 (6.2)

Cette équation n'est pas encore résolue mathématiquement. Pour contourner cet inconvénient, Brambilla propose d'utiliser une matrice de conversion temporelle (donc une matrice de transformée de Fourier discrète inverse) dont les cœfficients sont connus mais pas les instants, grâce à Eq.  $(6.2)$ . Soit  $\phi_{i,j} = mod(\omega_i * t_j, 2\pi)$  l'angle générique argument des fonctions cos(.) et sin(.) qui composent la matrice A. Par identification de l'angle  $\phi_{i,j}$  (qui correspond au cœfficient  $\mathcal{A}_{i,j}$ ), Eq.  $(6.2)$  permet de trouver les  $\phi_{i,j}$  qui optimisent le conditionnement de la matrice. Bien que  $\omega_i$  soit connu dans Eq. [\(6.2\)](#page-61-0), les instants  $t_j$  restent inconnus. Les résultats présentés par Brambilla [\[10\]](#page-165-4) sont encourageants et peuvent servir de base à un travail ultérieur. Cependant, les calculs sont effectués dans le domaine fréquentiel et pour pouvoir effectuer le post-traitement des résultats, la connaissance des instants de calcul est nécessaire, cette méthode n'est donc pas applicable en l'état.

#### 6.2.3 Algorithme Almost Periodic Fourier Transform (APFT)

L'algorithme APFT de Kundert et al. [\[60\]](#page-169-1) de recherche des instants se base sur la procédure d'orthogonalisation de Gram-Schmidt pour choisir les instants de calcul HBT. La méthode de Gram-Schmidt, rappelée par Eq.  $(6.3)$  permet de supprimer la composante  $V_k$  du vecteur  $V_s$  ce qui permet d'avoir  $V_k$  orthogonal à  $V_s$ .

<span id="page-61-1"></span>
$$
V_s = V_s - \frac{V_k^T \cdot V_s}{V_k^T \cdot V_k} V_k \tag{6.3}
$$

L'article de référence [\[60\]](#page-169-1) utilise un sur-échantillonnage temporel aléatoire sur trois fois la plus grande des périodes (basé sur l'expérience) ce qui permet de construire une matrice rectangulaire à partir de Eq. [\(5.37\)](#page-55-0). Chaque ligne i de la matrice peut être considérée comme un vecteur s'exprimant  $[1, \cos(\omega_1 t_i), ..., \cos(\omega_K t_i), \sin(\omega_1 t_i), ..., \sin(\omega_K t_i)]^T$ . Par construction, tous les vecteurs ont initialement la même norme euclidienne. Un vecteur arbitraire  $V_0$  est choisi comme référence. Toutes les composantes dans la direction  $V_0$  sont supprimées des vecteurs restants en utilisant Eq. [\(6.3\)](#page-61-1).

Puisque les vecteurs avaient initialement la même norme, le vecteur

 $[1, \cos \omega_1 t_s, ..., \cos \omega_K t_s, \sin \omega_1 t_s, ..., \sin \omega_K t_s]^T$  présentant la plus grande norme est le plus orthogonal à  $V_0$ . L'instant correspondant  $t_s$  est retenu. On orthogonalise ensuite les vecteurs restants par rapport au vecteur  $V_s$ . On continue ainsi jusqu'à l'obtention de  $2N+1$  instants. La méthode donne de bons résultats, mais sa faiblesse majeure réside dans le fait que le sur-échantillonnage initial est obtenu de façon aléatoire. Les instants choisis varient d'un calcul à un autre, ce qui n'est pas souhaitable.

Pour pallier ce défaut de non répétabilité des calculs, les instants sont dorénavant suréchantillonnés de façon équi-répartie sur une période arbitraire avec un facteur M (défini par l'utilisateur, il est typiquement de l'ordre de 1000) de sur-échantillonnage trés supérieur au nombre de fréquences. Bien que la période considérée pour le sur-échantillonnage soit en général la plus grande des périodes (comme dans l'algorithme de démonstration), ce n'est pas une obligation. Il est par exemple possible de choisir une période qui soit commune aux fréquences impliquées. Pour des raisons de mise en œuvre de la HBT, le premier instant choisi est toujours tel que  $t_0 = 0.0$ .

#### Algorithm 1 L'algorithme APFT

 $\omega_{min} \leftarrow min(|\omega_k|, \quad 1 \leq k \leq N)$ for  $i \leftarrow 1, \cdots, M$  do  $t_i \leftarrow \frac{2i\pi}{M\omega_{min}}$ end for for  $i \leftarrow 1, \cdots, 2N$  do for  $j \leftarrow i+1, \cdots, M$  do  $V_j \leftarrow V_j - \frac{V_i^\top \cdot V_j}{V_i^\top \cdot V_i}$  $\frac{V_i - V_j}{V_i^\top \cdot V_i} V_i$ end for argmax() returns the index of the largest member of a set  $k = \mathop{\mathrm{argmax}} \left( \|V_s^i\|, \quad i+1 \leqslant s \leqslant M \right)$  $\mathrm{swap}(V_{i+1}, V_k)$  $\textbf{swap}(t_{i+1}, t_k)$ end for

De plus, l'algorithme présenté est embarqué dans un algorithme de minimisation du conditionnement de la matrice A issu de l'APFT. Cet algorithme fait varier la valeur du suréchantillonnage M pour trouver la valeur qui donne plus petit conditionnement. Différentes valeurs de sur-échantillonnage M sont testées et celle qui donne le plus petit conditionnement à l'issu du calcul APFT est gardée.

La figure [6.1](#page-63-0) présente l'évolution en fonction du temps (sur la plus grande période) d'un signal composé de deux fréquences  $2\pi\omega_1$  et  $2\pi\omega_2$  quelconques. Puisqu'il y a deux fréquences, il y a cinq points de discrétisation temporelle. Les ronds rouges correspondent à la discrétisation obtenue en cas d'équi-répartition des instants sur la plus grande période (qui correspond à la plus petite fréquence). Les triangles noirs correspondent aux instants issus de l'algorithme APFT. Il est clair que les instants ne sont pas équirépartis.

Les figures [\(6.2\)](#page-63-1) et [\(6.3\)](#page-64-0) comparent les courbes de convergence et les champs d'entropie adimensionnée pour une tranche du premier étage du compresseur CREATE [\[40,](#page-167-4) [75\]](#page-170-5) (la description de ce compresseur et son étude sont le sujet du chapitre [11\)](#page-137-0) avec le sillage de la roue directrice d'entrée (RDE) modélisé par une injection. Seules deux fréquences sont prises en compte. La RDE et le stator ont comme composante fréquentielle la fréquence de passage du rotor et sa première harmonique (les instants seront donc équirépartis selon la formule  $t_i = i/(5 * BPF_{rotor})$ ), alors que le rotor a comme composante fréquentielle la fréquence de passage de la RDE et du

<span id="page-63-0"></span>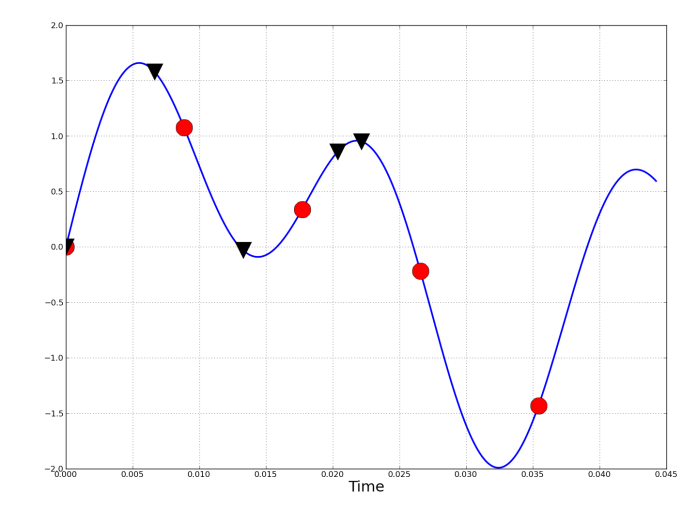

Figure 6.1 – Visualisation des instants non-équirépartis issus de l'algorithme APFT. En ronds rouges les instants équirépartis, en triangles noirs les instants non-équirépartis.

stator aval. Il y a donc deux fréquences fondamentales dans le rotor. Le conditionnement de la matrice de transformée de Fourier pour des instants équirépartis est de 19.73, il est abaissé à 1.81 avec l'algorithme APFT.

<span id="page-63-1"></span>La figure [6.2](#page-63-1) compare les courbes de convergences selon la répartition temporelle des instants HBT dans le rotor. La courbe rouge correspond aux instants équirépartis et la courbe en tirets verts aux instants non-équirépartis. Les instants non-équirépartis permettent une bien meilleure

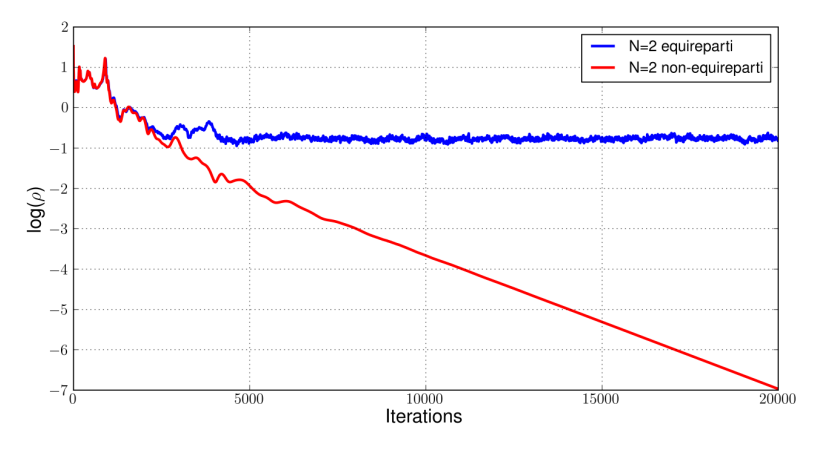

Figure 6.2 – Tranche CREATE - Comparaison des courbes de convergence pour des instants équirépartis et non-équirépartis.

convergence du calcul : ils perdent quatre ordres de grandeurs supplémentaires par rapport au instants équirépartis.

La figure [6.3](#page-64-0) présente les champs d'entropie adimensionnée dans les deux cas de figure. Sur la figure [6.3a,](#page-64-1) le sillage issu de la RDE est bien convecté en aval jusqu'au domaine du rotor. Il est détruit dans le passage interaube du rotor. À l'inverse, comme le montre Fig. [6.3b,](#page-64-2) si

<span id="page-64-1"></span><span id="page-64-0"></span>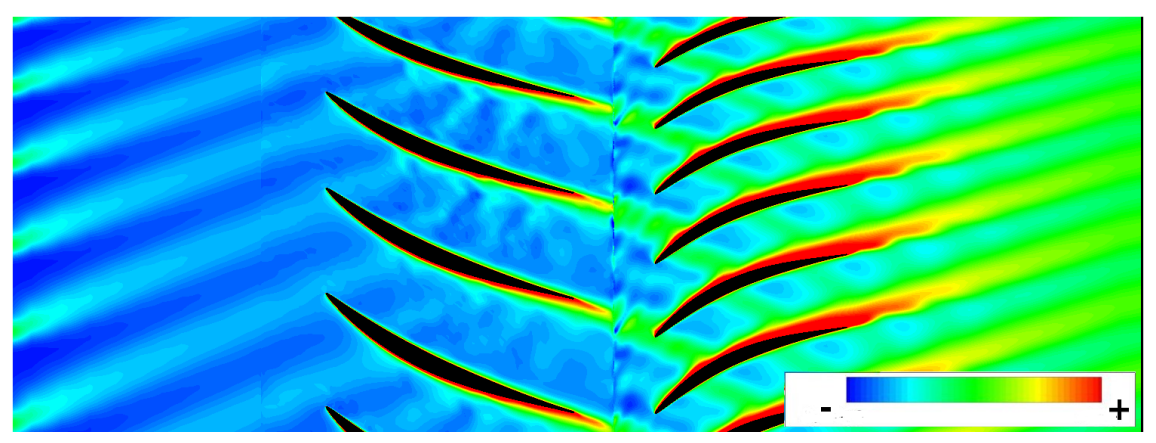

(a) Tranche CREATE - Visualisation de l'entropie adimensionnée à  $t = 0.0$  pour des instants équirépartis dans le rotor

<span id="page-64-2"></span>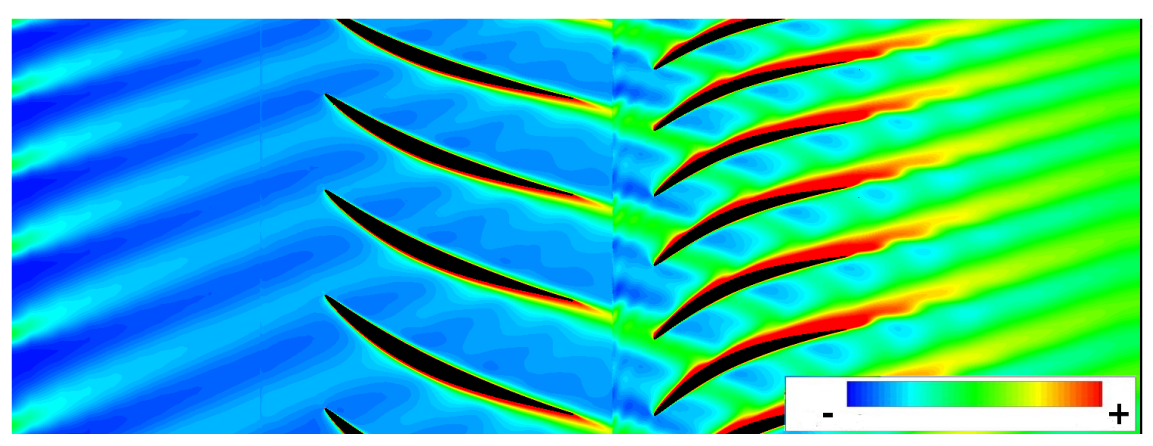

(b) Tranche CREATE - Visualisation de l'entropie adimensionnée à  $t = 0.0$  pour des instants nonéquirépartis dans le rotor

FIGURE 6.3 – Tranche CREATE - Comparaison des champs d'entropie adimensionnée à  $t = 0.0$ pour des instants équirépartis et non-équirépartis dans le rotor.

les instants sont non-équirépartis de manière à optimiser le conditionnement de la matrice A, le sillage est convecté dans le rotor. Les résultats obtenus permettent de justifier l'approche non-équirépartie.

#### 6.2.4 Algorithme génétique

Dans certains cas l'algorithme APFT n'arrive pas à passer en dessous d'une valeur seuil du conditionnement. Un moyen de résoudre le problème consisterait à tirer le sur-échantillonnage de l'APFT de façon aléatoire, l'échantillonnage pouvant alors donner ponctuellement un très bon conditionnement. On se heurte cependant à la non-répétabilité des résultats. Les algorithmes génétiques peuvent permettre de tirer parti de ce très bon conditionnement ponctuel du sur-échantillonnage aléatoire.

Les algorithmes génétiques sont inspirés du concept de sélection naturelle développée par Darwin [\[19,](#page-166-4) On The Origin of Species]. S'il n'existe pas de preuve générale (au sens mathématique) de l'efficacité des algorithmes génétiques, on constate aisément l'efficacité de la sélection naturelle dans le monde vivant.

Dans On The Origin of Species, Darwin montre que l'apparition d'espèces distinctes se fait par le biais de la sélection naturelle de variations individuelles. Cette sélection naturelle est fondée sur la lutte pour la vie, due à une population tendant naturellement à s'étendre mais disposant d'un espace et de ressources finis. Il en résulte que les individus les plus adaptés ( the fittest) tendent à survivre plus longtemps et à se reproduire plus aisément. Le terme *adapté* se réfère à l'environnement, que l'on peut définir comme étant l'ensemble des conditions externes à un individu, ce qui inclut les autres individus. Les lois de variation (croisements et mutations) furent expliquées plus tard par Mendel, puis par la génétique moderne.

Le point clef est l'apparition, au hasard, de variations individuelles. C'est ce hasard qui permet d'expliquer les phénomènes d'évolution et d'adaptation sans avoir recourt ni à une création, ni à une modification directe de l'hérédité par le milieu, ni même à une finalité. Dans ce cadre, les espèces évoluent et s'adaptent à leur environnement mais sans tendre vers aucun but prédéterminé, et même sans forcément tendre vers plus de complexité (la simplicité est même parfois préférable).

Les algorithmes génétiques étant basés sur des phénomènes biologiques, il convient de rappeler au préalable quelques termes de génétique. Les organismes vivants sont constitués de cellules, dont les noyaux comportent des chromosomes qui sont des chaînes d'ADN. L'élément de base de ces chromosomes (le caractère de la chaîne d'ADN) est un gène. Sur chacun de ces chromosomes, une suite de gènes constitue une chaîne qui code les fonctionnalités de l'organisme (la couleur des yeux, des cheveux,...). L'ensemble des gènes d'un individu est son génotype et l'ensemble du patrimoine génétique d'une espèce est le génome. On appelle population l'ensemble d'individus qui vont évoluer au cours de l'algorithme.

Dans notre cas, un instant HBT constitue un gène HBT, et l'ensemble des instants est un chromosome HBT. L'ADN HBT est constitué des chiffres qui composent l'instant HBT. On a donc une population d'individus à un seul chromosome.

La génétique a mis en évidence l'existence de plusieurs opérations au sein d'un organisme donnant lieu au brassage génétique. Ces opérations interviennent lors de la phase de reproduction lorsque les chromosomes de deux organismes fusionnent. Ces opérations sont imitées par les algorithmes génétiques afin de faire évoluer les populations de solutions de manière progressive.

- la sélection : à partir d'un critère, elle permet de déterminer quels individus produisent les meilleurs résultats, ce qui permet d'imiter dans une certaine mesure la sélection naturelle. Dans le cas de la HBT, le critère de sélection est le conditionnement de la matrice de transformée de Fourier généralisée.
- le croisement : lors de cette opération, deux chromosomes s'échangent des parties de leurs chaînes ADN, pour donner de nouveaux chromosomes. La probabilité d'apparition lors d'un croisement entre deux chromosomes est un paramètre de l'algorithme génétique et dépend du problème et de la technique de recombinaison. La probabilité d'un croisement est alors comprise entre 0 et 1 strictement. Dans le cas de la HBT, deux instants échangent une partie des chiffres qui les composent pour donner deux nouveaux instants.
- la mutation : de façon aléatoire, un gène peut, au sein d'un chromosome être substitué à un autre. De la même manière que pour les croisements, on définit ici un taux de mutation lors des changements de population qui est généralement compris entre 0.001 et 0.01. Il est nécessaire de choisir pour ce taux une valeur relativement faible de manière à ne pas tomber dans une recherche aléatoire et conserver le principe de sélection et d'évolution. La mutation sert à éviter une convergence prématurée de l'algorithme. Dans le cas de la

HBT, cela signifie qu'un chiffre qui constitue un instant pourra changer aléatoirement. Par exemple, si le troisième chiffre après la virgule mute et est un quatre, il pourra potentiellement devenir un autre chiffre.

Le fonctionnement générique d'un algorithme génétique est résumé Fig. [6.4.](#page-66-0) Après le choix d'une population initiale, les meilleurs individus selon le critère de sélection sont gardés, ils mutent et se reproduisent (se croisent) pour donner naissance à une nouvelle population qui sera à son tour soumise à la sélection, à la mutation et à la reproduction. L'algorithme s'arrète lorsqu'on estime les variations de la population résultante suffisamment faibles.

<span id="page-66-0"></span>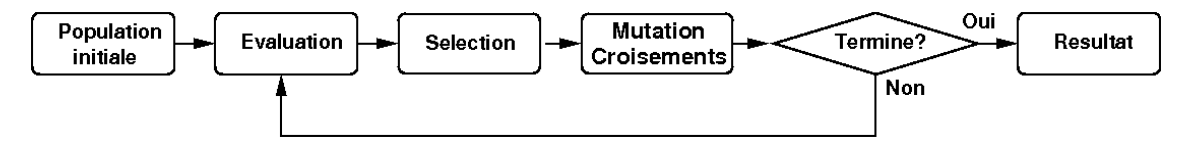

Figure 6.4 – Organigramme d'un algorithme génétique.

Dans le cadre du choix des instants pour la HBT, la population initiale est déterminée par le tirage de N chromosomes HBT. Pour des raisons pratiques de mise en œuvre du code, il est nécessaire d'avoir  $t_{00} = 0.0$ . La HBT utilisant  $2N+1$  instants (avec N, le nombre de fréquences) le critère de sélection s'effectue donc sur 2N instants. Après mutation et reproduction des instants le cycle s'effectue de nouveau. Le critère de convergence utilisé est double, tout d'abord que le conditionnement de la matrice de transformée de Fourier généralisée  $A$  soit suffisamment bas (par exemple  $cond(\mathcal{A}) < 5$ ) et que le conditionnement de cette même matrice ne varie presque pas au bout d'un nombre de cycles laissé à la discrétion de l'utilisateur.

### 6.3 Comparaison des algorithmes

Pour estimer les algorithmes présentés la fréquence adimensionnée  $\delta_f^*$  est tracée en fonction du conditionnement  $\kappa(\mathcal{A})$  de la matrice de DFT (presque périodique ou non).  $\delta_f^*$  est défini ainsi :

$$
\delta_f^* \colon \begin{cases} [0:f_1] & \longmapsto [0:2] \\ f & \longmapsto 2 \cdot \frac{f_1 - f}{f_1 + f} \end{cases} \tag{6.4}
$$

En prenant $f_1$  constant et en échantillonnant  $\delta_f^*$  entre 0 et 2, l'ensemble des fréquences  $f\leq f_1$ est parcouru.

Le conditionnement  $\kappa(\mathcal{A})$  est calculé pour chaque valeur de  $\delta_f^*$ , ce qui permet de mettre en relief la capacité des différents algorithmes à choisir les meilleurs instants pour tous les couples de fréquences. La figure  $(6.5)$  compare les résultats des différents nombre d'échantillonnage :

 $-2N+1$  instants équirépartis sur la plus grande période, comme dans [\[37,](#page-167-2) Gopinath]

- $-3N+1$  instants, comme dans [\[22,](#page-166-1) [23,](#page-166-2) Ekici & Hall]
- $-20N+1$  instants

L'équirépartition sur  $2N + 1$  instants donne un conditionnement inférieur à 2 autour des fréquences qui correspondent à un multiple de  $f$  (*i.e.*  $f_1 = kf$ ,  $k \in \mathcal{N}$ ). Avec un échantillonnage supérieur à  $2N + 1$ , la matrice A n'est plus carrée, mais le conditionnement s'en améliore d'autant. Pour  $20N + 1$  le conditionnement est toujours en dessous de 2 dès que  $\delta_f^* \ge 2/3$ , soit  $f_1 = 2f$ . Il est à noter que toutes équirépartitions ont du mal à gérer les fréquences f situées

#### 6.4. RÉSUMÉ  $51$

entre  $f_1$  et  $2f_1$  (soit  $\delta_f^* = 0$  et  $\delta_f^* = 2/3$  respectivement). Cette méthode augmente de façon prohibitive le coût mémoire d'un calcul.

<span id="page-67-0"></span>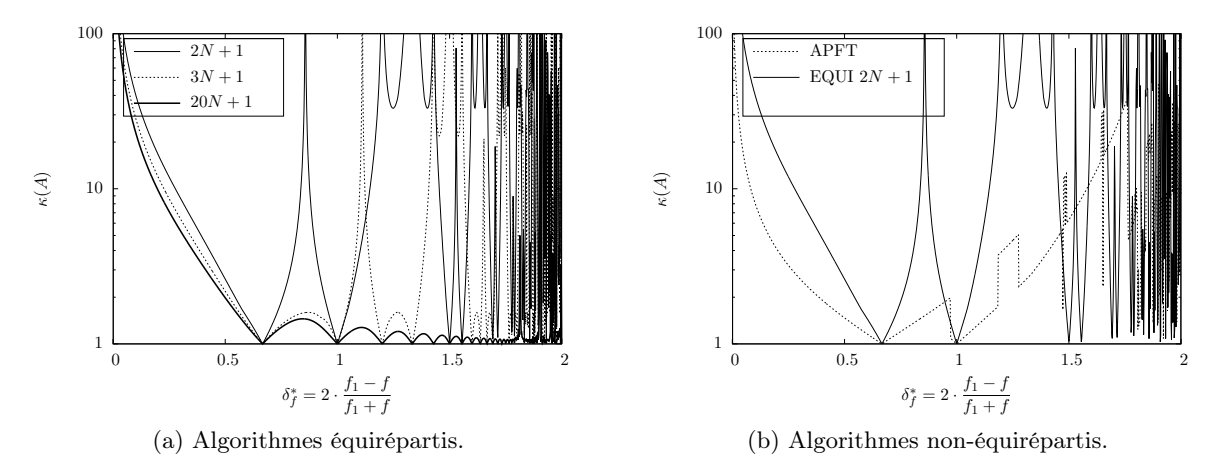

Figure 6.5 – Comparaison des algorithmes.

L'algorithme APFT améliore les choses en donnant des résultats inférieurs à 2 lorsque  $0.3 \leq \delta_f^* \leq 1.2$ , c'est-à-dire lorsque  $f$  est approximativement compris entre  $f_1/3$  et  $f_1/2$ . Cet algorithme donne des résultats qui semblent tendre vers l'infini aux frontières (0 et 2). Ce qui correspond à deux valeurs spéciales de f :

$$
\delta_f^* = 0 \iff f = f_1,
$$
  
\n
$$
\delta_f^* = 2 \iff f = 0.
$$
\n(6.5)

Cela signifie que l'algorithme APFT ne fonctionne pas bien lorsque les fréquences sont trop proches l'une de l'autre, ou au contraire lorsqu'elles sont trop éloignées.

Les résultats de l'algorithme génétiques sont conditionnés par les mutations aléatoires des chromosomes. Ainsi pour savoir si la solution obtenue est la plus optimale, il faudrait faire plusieurs milliers de calculs pour trouver le meilleur résultat. Cela peut rendre le temps de restitution du calcul génétique beaucoup plus long qu'un calcul APFT. Cet algorithme présente le même défaut que l'algorithme APFT initial présenté par Kundert et al. [\[60\]](#page-169-1). Cependant après plusieurs essais, il est généralement capable de produire un résultat ayant un conditionnement de l'ordre de 3 (ou moins) Il est donc particulièrement intéressant à utiliser dans les gammes de fréquences où l'APFT n'est pas performant.

## 6.4 Résumé

La section [6.1](#page-59-2) a permis d'exprimer un critère sur le rapport des fréquences qui permet de respecter le critère de Shannon tout en utilisant des instants équirépartis. Ce critère n'est toutefois pas suffisant et utiliser un sur-échantillonnage s'avère numériquement trop coûteux. Pour pallier ce problème, les instants non-équirépartis sont étudiés au travers de deux algorithmes : l'algorithme APFT et l'algorithme génétique.

L'algorithme APFT montre l'intêret des instants non-équirépartis en améliorant la convergence et l'écoulement d'un calcul HBT avec deux fréquences premières entre elles. L'algorithme génétique permet de combler ponctuellement les déficiences de l'APFT.

Cette partie a fait l'objet d'une soumission dans le Journal of Computational Physics.

# |<br>Chapitre

# Conditions aux limites

Afin de réduire le temps de calcul, on cherche à réduire autant que possible la taille du domaine de calcul. L'écoulement dans une roue de turbomachine présente une périodicité spatiale intrinsèque de 2π. Si on fait l'hypothèse que l'écoulement dans un canal est l'écoulement du canal adjacent déphasé, on peut alors simuler des machines dont la périodicité est grande voire inexistante avec un unique canal interaubes. Le calcul est exact à la condition que les structures instationnaires restent liées à la vitesse de rotation de la machine. Le déphasage dépend du nombre d'aubes et de la vitesse de rotation relative entre les roues. Cette condition a été décrite par Erdos et al. [\[24\]](#page-166-5). Il faut adapter cette condition aux limites au cadre de la HBT.

L'idée de prendre en compte plusieurs perturbations instationnaires au sein d'un domaine de calcul mono-canal remonte aux travaux de He [\[45\]](#page-168-5). Cette approche permet de traiter des interactions entre roues, une fréquence de déformation ou une instationnarité à l'injection.

Il convient de séparer le problème en deux parties : tout d'abord la problématique des frontières azimutales du canal, puis l'interface de type sliding mesh entre les différentes roues de la machine.

# 7.1 Frontières azimutales hautes et basses

Le déphasage entre deux canaux adjacents de pas angulaire  $\theta_G$  peut s'exprimer sous la forme d'un retard temporel $\delta t$  des variables de l'écoulement :

$$
W(x, r, \theta + \theta_G, t) = W(x, r, \theta, t - \delta t)
$$
\n(7.1)

La mise en œuvre de la condition de déphasage proposée par Erdos [\[24\]](#page-166-5) repose sur le stockage des champs aux frontières à chaque itération. Cette approche est qualifiée de stockage direct (direct store).

He [\[44\]](#page-168-8) propose d'implanter la condition de déphasage en décomposant les champs aux frontières en séries de Fourier tronquées à l'ordre N :

$$
\phi(x, r, \theta, t) = \sum_{k=-N}^{N} \hat{\phi}_k(x, r, \theta) e^{(ik\omega t)},
$$
\n(7.2)

<span id="page-70-0"></span>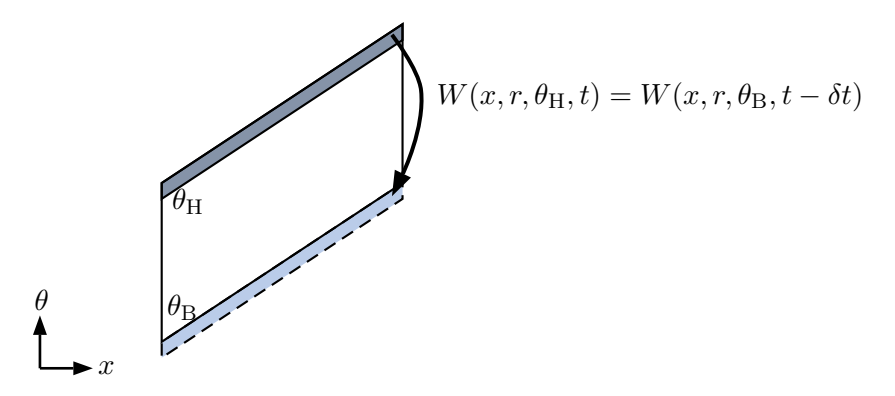

Figure 7.1 – Principe de la condition limite de déphasage spatio-temporel.

de sorte que seuls les coefficients de Fourier  $\hat{\phi}_k$  sont stockés. Cette approche, qualifiée de correction de forme (shape correction), permet de diminuer la mémoire requise par le calcul. L'utilisateur doit alors fixer le nombre d'harmoniques.

Une troisième approche est proposée par Giles [\[33,](#page-167-5) [34\]](#page-167-6), dite méthode de l'axe des temps inclinés. Il s'agit d'appliquer une transformation spatio-temporelle aux équations initiales de sorte que de simples conditions de périodicité spatiale soit retrouvées aux frontières. Cette approche présente un inconvénient majeur : chaque point du maillage évolue à un temps différent, ce qui complique le post traitement des calculs. Elle souffre de plus de problèmes de stabilité numérique qui, en outre, dépendent fortement du nombre de Mach. La complexité de cette méthode fait qu'elle n'a été que très peu utilisée dans la littérature.

Les méthodes spectrales temporelles disposent intrinsèquement d'un échantillonnage (uniforme ou non) de l'écoulement. De plus une interpolation spectrale est effectuée comme proposée par Gopinath et al [\[37\]](#page-167-2). C'est donc une méthode hybride des deux premières approches. Cette approche est expliquée dans [\[84\]](#page-170-1) pour l'aspect TSM, dont on reprend ici les explications en les dérivant pour la HBT. La série de Fourier des variables conservatives de pulsation  $\omega_k$  tronquée à l'ordre N s'écrit :

$$
W(x, r, \theta, t) = \sum_{k=-N}^{N} \widehat{W}_k(x, r, \theta) e^{i\omega_k t}
$$
\n(7.3)

$$
\sum_{k=-N}^{N} \widehat{W}_k(x, r, \theta + \theta_G) e^{i\omega_k t} = \sum_{k=-N}^{N} \widehat{W}_k(x, r, \theta) e^{i\omega_k t} e^{i\omega_k \delta t}
$$
(7.4)

Le déphasage temporel décrit Fig. [7.1](#page-70-0) peut s'exprimer à l'aide d'un angle de déphasage  $\beta_k$ d'une onde tournant à la vitesse angulaire  $\omega_k$ :

<span id="page-70-1"></span>
$$
\delta t = \frac{\beta_k}{\omega_k} \tag{7.5}
$$

Soit, en utilisant Eq. [\(7.5\)](#page-70-1), qui donne explicitement  $\beta_k$ :

$$
\widehat{W}_k(x, r, \theta + \theta_G) = \widehat{W}_k(x, r, \theta) e^{i\beta_k} \tag{7.6}
$$

Le spectre d'un canal localisé en  $\theta + \theta_G$  est donc égal au spectre du canal voisin situé en  $\theta$ modulé par une exponentielle complexe dépendant de l'angle de déphasage  $\beta_k$ . L'approximation des cœfficients de Fourier  $\widehat{W}_k$  est obtenue par transformée de Fourier discrète. Comme elsA est un code temporel, une fois la modulation appliquée, le champ temporel à imposer à la frontière est obtenu par transformée de Fourier discrète inverse. L'approche adoptée est très similaire à celle de He [\[45\]](#page-168-5), qui consiste à appliquer une condition chorochronique par fréquence. En utilisant la notation complexe, ceci s'écrit :

$$
W(x, r, \theta + 2\pi/N, t_n) = \sum_{k=-N}^{N} \hat{W}_k(x, r, \theta) e^{(i\beta_k)} e^{(i\omega_k t_n)},
$$
\n(7.7)

où  $β_k$  est le déphasage chorochronique associé à la fréquence  $ω_k$ . En introduisant la notation matricielle précédente,

$$
W^{\star}(x, r, \theta + 2\pi/N) = \mathcal{A}M\mathcal{A}^{-1}W^{\star}(x, r, \theta), \qquad (7.8)
$$

où  $M$  est une matrice de modulation  $M=diag[e^{-i\beta_N},\ldots,e^{-i\beta_j},\ldots,e^{i\beta_0},\ldots,e^{i\beta_j},\ldots,e^{i\beta_N}],$  qui assure le déphasage de chaque fréquence. La matrice A est la matrice de transformée de Fourier discrète inverse définie pour le multi-fréquentiel. Cette équation indique que le champ déphasé à imposer dans les cellules fictives d'une frontière est une combinaison linéaire des champs à tous les instants. Les coefficients de cette combinaison sont obtenus en calculant la matrice AMA<sup>-1</sup>. La matrice A<sup>-1</sup> est calculée numériquement. Bien que les expressions du déphasage soient présentées avec des expressions complexes, pour rester cohérent avec la formulation réelle du terme source, elles ont été codées en formulation réelle. La figure [7.2](#page-71-0) illustre le déphasage dans le premier stator de CREATE entre un point de la frontière azimutale d'angle θ (en bleu) et son vis-à-vis situé à  $\theta + \theta_G$  (en rouge). Les fréquences prises en compte sont les fréquences de passage des rotors 1 et 2 et leurs premiers harmoniques. Les losanges et les ronds pleins représentent les instants HBT effectivement calculés, respectivement pour la frontière  $\theta$  et pour la frontière  $\theta + \theta_G$ .

<span id="page-71-0"></span>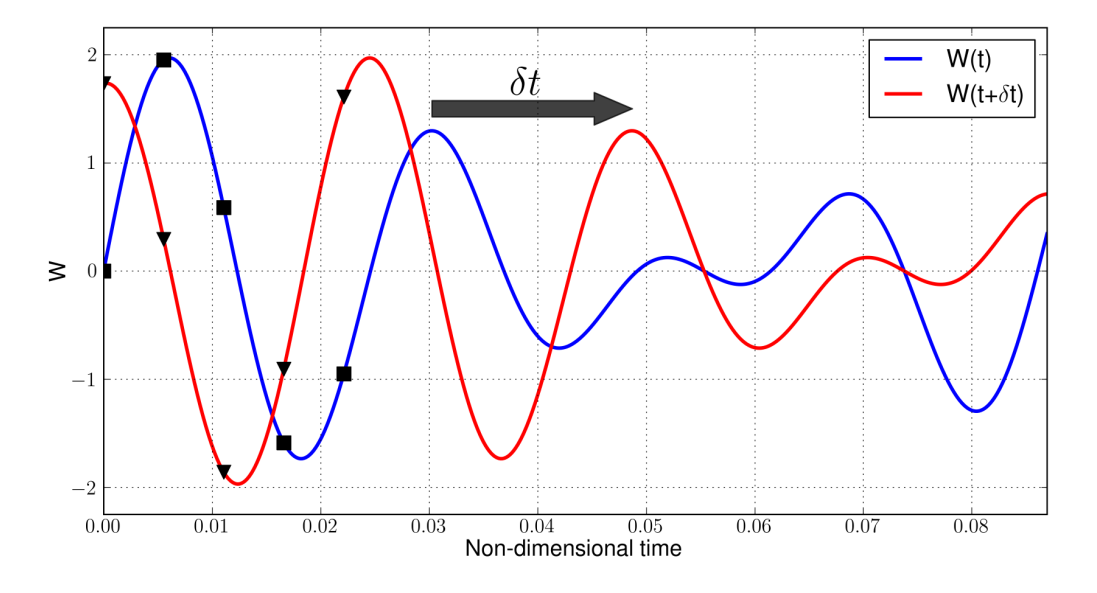

Figure 7.2 – Illustration du déphasage entre deux canaux du stator 1 du compresseur CREATE.
# <span id="page-72-1"></span>7.2 Interface inter-roues

<span id="page-72-0"></span>Le code elsA étant un code temporel, une problématique liée à la HBT se manifeste aux interfaces entre roues. En effet, considérons deux roues de part et d'autre d'une interface : la période échantillonnée et les instants d'échantillonnage sont différents car les fréquences résolues dans chaque roue sont différentes (dans le cas général) comme le montre la figure [7.3.](#page-72-0)

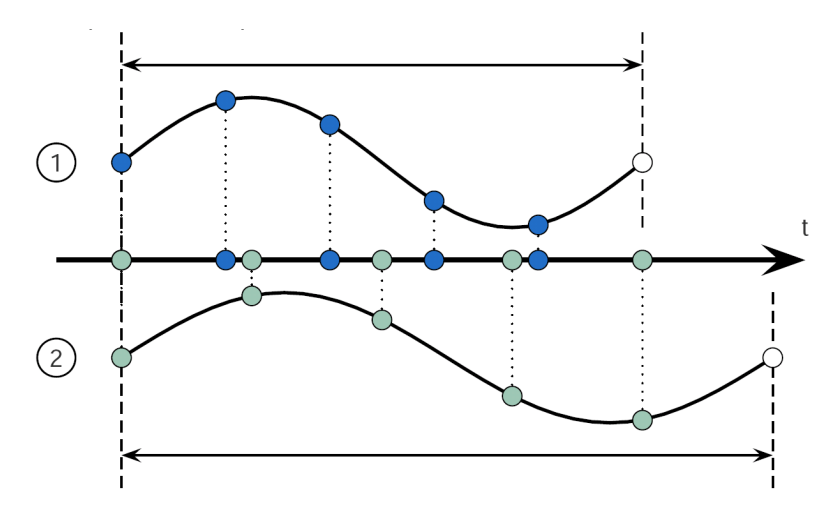

Figure 7.3 – Périodes et instants différents dans chacune des roues (5 instants).

Ainsi, comme les variables conservatives doivent être échangées à des instants identiques, une interpolation spectrale des instants de la roue donneuse aux instants de la roue receveuse est nécessaire :

$$
W^*(t_{\text{receveuse}}) = \overline{\mathcal{A}}\mathcal{A}^{-1}W^*(t_{\text{donneuse}}) \quad , \tag{7.9}
$$

où

$$
\mathcal{A}_{k,n} = e^{i\omega_k t_n^{\text{domense}}}, \n\overline{\mathcal{A}}_{k,n} = e^{i\omega_k t_n^{\text{recrease}}}
$$

La matrice  $\overline{A}$  est inversée numériquement puisque contrairement au cas mono-fréquentiel, on ne connait pas a priori son inverse. Cette interpolation temporelle est traitée au moyen d'une extension de la condition de sliding mesh [\[27\]](#page-166-0), et requiert donc des conditions de périodicité en azimuth puisqu'un seul canal est utilisé. En effet, si toute la roue était simulée, il y aurait toujours une cellule dans la roue opposée avec laquelle échanger des informations. Si seulement une fraction périodique de la roue est résolue, il est possible qu'il n'y ait pas de donneur dans la roue opposée puisque les canaux interaubes n'ont pas le même secteur angulaire. De plus, avec la rotation des aubes, ce problème s'accentue car le décalage angulaire entre les deux domaines de calculs s'accroit. Il est alors nécessaire d'effectuer une interpolation spatiale : l'information manquante est générée en utilisant les conditions chorochroniques du paragraphe précédent : l'interface opposée (donc donneuse) est dupliquée de façon à garantir un donneur en tout point du maillage receveur.

Matriciellement, l'écoulement interpolé aux instants receveurs s'écrit :

$$
W^{\star}(t_{receiver}) = \overline{\mathcal{A}}\mathcal{M}_{n_d}\mathcal{A}^{-1}W^{\star}(t_{donneur})
$$
\n(7.10)

#### 7.3. RÉSUMÉ 57

 $\mathcal{M}_{n_d} = n_d \mathcal{M}$  est la matrice de modulation qui permet de prendre en compte l'interpolation à effectuer si la cellule opposée n'existe pas. M est la matrice de modulation (pour la roue donneuse) définie section [7.1](#page-69-0) et  $n_d$  le nombre de duplications chorochroniques de l'interface opposée. En formulation monofréquentielle, on obtient la formulation algébrique détaillée dans [\[84\]](#page-170-0). Pour les mêmes raisons que pour le déphasage azimutal, l'interface rotor/stator est implémentée en formulation réelle.

# 7.3 Résumé

D'une manière générale, les conditions aux limites présentées consistent à utiliser une interpolation temporelle spectrale avec un déphasage temporel pour pouvoir naviguer d'un passage interaube à un autre. Il est essentiel de retenir qu'à une fréquence donnée  $f_k$  est associée un unique déphasage  $\beta_k$ . Une condition aux limites azimutale se différencie d'une interface rotorstator par les fréquences (et donc les instants) d'interpolation finales. Dans le cas d'un raccord entre deux roues, les jeux de fréquences des deux roues sont mis en jeu et la fréquence finale est celle de la roue receveuse et dans le cas d'un raccord azimutal seules les fréquences de la roue concernée sont impliquées.

# CHAPITRE 7. CONDITIONS AUX LIMITES

# $\overline{\phantom{a}}^{\mathsf{I}}$ Chapitre

# Expressions mathématiques des interactions rotor/stator

Pour réduire la taille du maillage (et donc le temps de calcul), seul un canal est modélisé au travers de la chorochronicité. Le chapitre [7](#page-69-1) a permis d'expliciter les conditions aux limites chorochroniques pour un calcul HBT. Ces dernières font apparaitre un déphasage  $\beta$  qui n'était pas détaillé. Le calcul du déphasage à appliquer dans un calcul HBT mono-étage est d'abord explicité. Dans une deuxième partie, le calcul de ce déphasage est étendu à une machine multiétagée.

# 8.1 Périodicité chorochronique pour une machine mono-étagée

### 8.1.1 Déphasage interaube

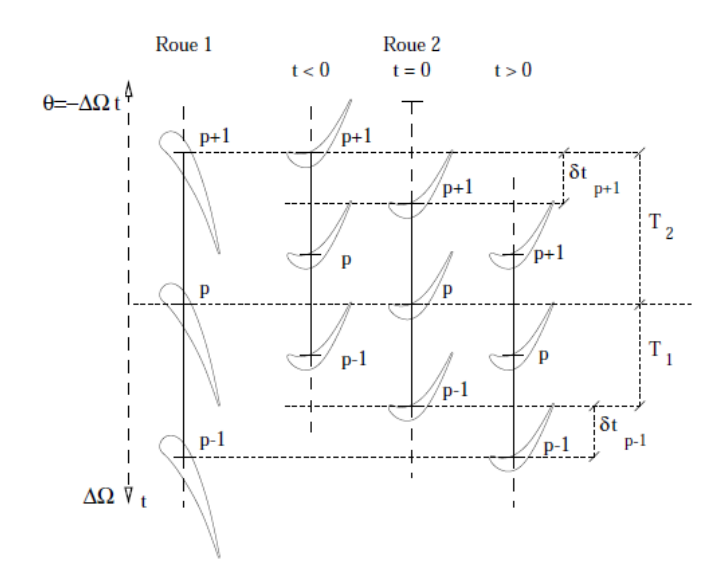

Figure 8.1 – Illustration des déphasages interaubes [\[81,](#page-170-1) Sgarzi].

Pour une plus grande généralité, considérons deux roues qui tournent à des vitesses angu-

laires différentes  $\Omega_1$  et  $\Omega_2$  et qui possèdent respectivement  $B_1$  et  $B_2$  pâles.

Sans perte de généralité, prenons comme instant de référence l'instant où le bord de fuite p de la roue 1 est aligné avec le bord d'attaque de la roue 2. Par convention, les aubes sont orientées dans le sens  $\theta$  croissant, et la rotation est négative dans ce même sens.

L'aube  $p + 1$  est identique à l'aube p, l'écoulement dans cette aube est donc le même que dans l'aube p mais avec un décalage temporel. Mathématiquement, cela s'écrit :

<span id="page-76-0"></span>
$$
W(x, r, \theta, t) = W\left(x, r, \theta + \frac{2\pi}{B_j}, t + \delta t\right), \quad j = 1, 2
$$
\n
$$
(8.1)
$$

l'indice j désignant dans cette partie et la suivante le numéro de la roue considérée. D'après [\[32\]](#page-167-0) et [\[13\]](#page-165-0), l'expression généralisée du retard interaubes s'écrit :

$$
\delta t = -signe(\Delta \Omega) . \Delta T \tag{8.2}
$$

Avec  $\Delta T = T_2 - T_1$ , l'écart entre les périodes des deux grilles annulaires. Le signe de la vitesse angulaire relative permet de transformer un retard en avance de phase si la roue opposée tourne plus vite que la roue de référence.

#### 8.1.2 Angle de déphasage inter-aubes

L'angle de déphasage interaubes est l'angle parcouru par l'aube référence (dans le repère relatif à la roue étudiée) pendant un déphasage inter-aubes. On a la relation suivante entre les deux valeurs :

<span id="page-76-1"></span>
$$
\delta t = \frac{\delta \phi_j}{\omega_j}; \quad j = 1, 2 \tag{8.3}
$$

La série de Fourier des variables conservatives de pulsation  $\omega_i$  tronquée à l'ordre N s'écrit :

$$
W(x, r, \theta, t) = \sum_{k=-N}^{N} \widehat{W}_k(x, r, \theta) e^{ik\omega_j t}; \quad j = 1, 2
$$

En introduisant le déphasage temporel, et en utilisant Eq. [\(8.1\)](#page-76-0), le spectre à imposer à la frontière déphasée est :

$$
\sum_{k=-N}^{N} \widehat{W}_k \left(x, r, \theta + \frac{2\pi}{B}\right) e^{ik\omega_j t} = \sum_{k=-N}^{N} \widehat{W}_k \left(x, r, \theta\right) e^{ik\omega_j t} e^{ik\omega_j \delta t}; \quad j = 1, 2
$$

L'équation précedente se simplifie sous la forme suivante en utilisant Eq. [\(8.3\)](#page-76-1) :

$$
\widehat{W}_k\left(x,r,\theta+\frac{2\pi}{B}\right)=\widehat{W}_k\left(x,r,\theta\right)e^{ik\phi_j}
$$
\n(8.4)

Le spectre d'un canal est donc égal au spectre du canal voisin modulé par une exponentielle complexe dépendant de l'angle de déphasage  $\phi_i$ . En remplaçant  $\delta t$  par son expression exprimée précédemment et les  $T_j$ ,  $\phi_j$ , comme formulé par Gerolymos and Chapin [\[31\]](#page-167-1), s'exprime alors :

$$
\phi_j = -2\pi \text{signe} \left(\Delta \Omega\right) \frac{\Delta B}{B_j} \quad \text{mod}(2\pi); \quad j = 1, 2 \tag{8.5}
$$

#### 8.1.3 Interactions rotor/stator dans une machine mono-étagée

Dans un souci de généralité, on considère le système à deux roues composé de :

- un "rotor" R à  $B_R$  aubes et tournant à la vitesse  $\Omega_R$
- un "stator" S à  $B<sub>S</sub>$  aubes et tournant à la vitesse  $\Omega<sub>S</sub>$

Si on se place dans le repère de l'une des roues, le système peut être vu comme un couple rotor/stator, le stator étant la roue dans laquelle on place le repère et l'autre roue devenant un rotor qui tourne à la vitesse de rotation  $\Omega'_R = \Omega_{autre} - \Omega_{reperc}$ . On note  $B'_R$  le nombre de pales de la roue opposée (qui est donc dans le repère courant un rotor) et  $B'_S$  le nombre de pales courant.

Si on considère qu'une rangée de  $B$  aubes produit la même distorsion dans l'écoulement qu'une onde tournante à B lobes, alors les effets d'un rotor peuvent être modélisés par un mode circonférentiel tournant dans le repère mobile :

$$
R \approx e^{i\left(2\pi f'_R t - nB'_R \theta\right)}
$$

$$
S \approx e^{-i\left(kB'_S \theta\right)}
$$

avec  $2\pi f'_R = \Omega'_R$  et n, k appartiennent à  $\mathbb{Z}$ , l'ensemble des entiers relatifs. La structure résultant de l'interaction entre les deux roues dans le repère mobile est donnée par la relation :

$$
e^{i\left(2\pi f'_R t - n.B'_R.\theta\right)} \times e^{-i\left(kB'_S\theta\right)} = e^{i\left(2\pi f'_R t - \left[nB'_R + kB'_S\right]\theta\right)}
$$

alors les interactions produites par le défilement des aubes du rotor tournant à la vitesse  $\Omega_R'$ devant les aubes du stator engendrent des structures de mode  $m$  et de fréquence  $f_m$  dans le repère mobile :

$$
m = kB'_R + nB'_S \tag{8.6}
$$

$$
f_m = k.B'_R \Omega'_R \tag{8.7}
$$

On en déduit alors la vitesse de rotation du mode  $m$  dans le repère mobile :

$$
m\Omega_m = nB'_R\Omega'_R \quad \Rightarrow \quad \Omega_m = \frac{nB'_R}{m}\Omega'_R \tag{8.8}
$$

Cette relation implique que les modes d'interactions rotor/stator d'un système mono-étagé ont une fréquence nécessairement égale à un multiple de la fréquence de passage.

## 8.2 Périodicité chorochronique pour une machine multi-étagée

On souhaite pouvoir modéliser non seulement une machine multi-étagée composée de N roues où les fréquences résolues dans une roue i sont non seulement les fréquences de passage des N − 1 autres roues mais aussi des combinaisons linéaires de ces fréquences.

#### 8.2.1 Interactions rotor/stator dans une machine multi-étagée

Appliquons maintenant le raisonnement effectué pour le cas mono-étagé à un systeme composé de N roues tournants à la vitesse  $\Omega_k$  et ayant  $B_k$  aubes.

En se plaçant dans le repère relatif à l'une des roues, qui est ainsi considérée comme fixe, les N−1 roues tournants à la vitesse relative  $\Delta \Omega_k = \Omega_k - \Omega_{counter}$ . Ce qui donne bien  $\Delta \Omega_{counter} = 0$ pour la roue dans laquelle on place le repère.

Par un raisonnement identique à celui mené pour les turbomachines mono-étagées, l'interaction des  $N-1$  grilles avec la grille j produit des structures du type :

$$
\prod_{\substack{k=1\\k\neq j}}^N e^{i(2\pi f_k t - n_k B_k \theta)} = e^{\left(2\pi \sum_{\substack{k=1\\k\neq j}}^N f_k t - \sum_{\substack{k=1\\k\neq j}}^N n_k B_k \theta\right)}
$$

avec :

<span id="page-78-0"></span>
$$
f_k = n_k B_k \left( \Omega_k - \Omega_{covrant} \right) \tag{8.9}
$$

Les modes résultants des interactions de sillage sont donc des combinaisons linéaires des nombres d'aubes des différentes roues composant la machine. Le mode m produit par une certaine combinaison linéaire a donc les caractéristiques données par les équations suivantes :

$$
m = \sum_{\substack{k=1\\k\neq j}}^{N} n_k B_k \tag{8.10}
$$

$$
f_m = \sum_{\substack{k=1\\k \neq j}}^N f_k \tag{8.11}
$$

Lorsque la différence entre les vitesses de rotation est nulle, il n'y a pas de fréquences produites, i.e. les roues qui tournent à la même vitesse que la roue courante ne contribuent pas au contenu fréquentiel de la roue étudiée.

La vitesse de rotation du mode d'interaction m est alors donnée par la formule :

$$
\Omega_m = \frac{f_m}{m} = \frac{\sum_{\substack{k=1 \ k \neq j}}^{N} n_k B_k (\Omega_{counter} - \Omega_k)}{\sum_{\substack{k=1 \ k \neq j}}^{N} n_k B_k}
$$
\n(8.12)

Les fréquences ainsi générées peuvent être considérées comme des roues supplémentaires ayant m aubes et tournant à la vitesse  $\Omega_m$  et dont la fréquence de passage des aubes et résolue dans le repère relatif. Il faut souligner que si  $\Omega_k - \Omega_{courant} = 0$ , il est alors possible de produire un mode m dont la vitesse de rotation est nulle.

#### 8.2.2 Expression du déphasage

La condition de périodicité spatio-temporelle pour deux aubes consécutives dans une roue contenant B aubes s'exprime :

$$
W\left(\theta + \frac{2\pi}{B}, t + \delta t\right) = W\left(\theta, t\right). \tag{8.13}
$$

#### 8.2. PÉRIODICITÉ CHOROCHRONIQUE POUR UNE MACHINE MULTI-ÉTAGÉE 63

Une transformée de Fourier en espace et en temps permet de relier les déphasages spatiaux et les déphasages temporels. Ce qui amène :

$$
W(\theta, t) = \sum_{m=-M}^{m=M} \sum_{n=-N}^{n=N} \widehat{W}_{m,n} e^{i(\nu_m \theta + 2\pi f_n t)}
$$
(8.14)

 $\nu_m$  et  $f_n$  étant respectivement la fréquence spatiale associée au mode  $m$  et la  $n^{\text{i\`eme}}$  fréquence temporelle prise en compte. Tout comme il est impossible de prendre en compte une infinité de fréquences, il est impossible de prendre en compte une infinité de mode spatiaux, par conséquent le nombre de modes spatiaux est limité à  $M \ge N$ . M doit être au moins égal à N, car à chaque fréquence temporelle correspond un déphasage. Avec le déphasage chorochronique, l'equation précédente devient :

$$
W(\theta + \frac{2\pi}{B}, t + \delta t) = \sum_{m=-M}^{m=M} \sum_{n=-N}^{n=N} \widehat{W}_{m,n} e^{i(\nu_m \theta + 2\pi f_n t)} e^{i(\nu_m \frac{2\pi}{B} + 2\pi f_n \delta t)}.
$$
(8.15)

En posant l'égalité issue de la chorochronicité, cela amène :

<span id="page-79-0"></span>
$$
\sum_{m=-M}^{m=M} \sum_{n=-N}^{n=N} \widehat{W}_{m,n} e^{i(\nu_m \theta + 2\pi f_n t)} \left( e^{i(\nu_m \frac{2\pi}{B} + 2\pi f_n \delta t)} - 1 \right) = 0.
$$
 (8.16)

et pour que l'Eq. [\(8.16\)](#page-79-0) soit nulle, il faut donc que :

<span id="page-79-1"></span>
$$
\nu_m \frac{2\pi}{B} + 2\pi f_n \delta t = 2k\pi, \quad k \in \mathbb{Z}, \quad -M \leqslant m \leqslant M, \quad -N \leqslant n \leqslant N. \tag{8.17}
$$

Si  $M > N$ , il existe  $M - N$  modes spatiaux stationnaires. Comme seules les fréquences temporelles sont calculées dans une simulation HBT, ces modes spatiaux sont ignorés. On a donc N relations liant la fréquence temporelle et la fréquence spatiale. Puisque le déphasage temporel δt peut s'exprimer comme l'angle de déphasage φ<sup>n</sup> d'une onde tournante à la vitesse angulaire  $\omega_n$  grâce à la relation :

$$
\delta t = \frac{\phi_n}{\omega_n}.\tag{8.18}
$$

En remplaçant  $\delta t$  dans Eq. [\(8.17\)](#page-79-1), et en ré-arrangeant :

$$
\phi_n = 2\pi sign(\omega_n) \left( k - \frac{m}{B} \right). \tag{8.19}
$$

Il est intéressant de remarquer que la formule multifréquentielle diffère peu de la formulation monofréquentielle. Tout se passe comme si une nouvelle roue disposant de m aubes et tournant à la vitesse angulaire relative ω<sup>n</sup> était prise en compte.

CHAPITRE 8. EXPRESSIONS MATHÉMATIQUES DES INTERACTIONS ROTOR/STATOR

Troisième partie Applications en turbomachines

# Chapitre 9

# Application à une tranche du 1<sup>ier</sup> étage du compresseur CREATE

Un calcul U-RANS avec une intégration temporelle de type pas de temps dual est effectué sur un domaine  $2\pi/16$  périodique afin d'obtenir le spectre temporel dans chaque domaine (et en particulier dans le rotor). Ces spectres permettent de choisir les fréquences qui seront présentes dans un premier ensemble de calcul HBT dans lesquels les fréquences sont imposées en fonction des résultats du pas de temps dual. Après avoir validé ces résultats HBT, on effectue ensuite des simulations HBT avec uniquement les fréquences de passage dans le rotor, c'est-à-dire sans une connaissance a priori du spectre.

# 9.1 Description de la géométrie

Pour créer le domaine de calcul, une nappe radiale du maillage du premier étage de CREATE est extraite vers 40 % de la hauteur des aubes. Cinq nappes sont ensuite extrudées dans la direction radiale. La roue mobile (RM1) compte 64 aubes et la roue directrice (RD1) 96. Chaque roue est maillée avec des blocs structurés qui forment une topologie en O-3H. Il y a 33 points de discrétisation dans la direction azimutale et 100 par roue dans la direction axiale. Le maillage forme un total d'environ 50000 cellules. Avec la périodicité originale, les fréquences présentes dans le rotor sont des multiples de 32 puisqu'il y a 32 aubes dans la RDE et 96 dans la RD1. Ce qui signifie que le calcul dans le rotor n'est pas multifréquentiel. La périodicité de la RDE est modifiée de  $2\pi/32$  à  $2\pi/80$  afin d'avoir des calculs HBT multifréquentiels tout en conservant une périodicité spatiale de  $2\pi/16$ , ce qui permet d'effectuer les calculs DTS sur un domaine réduit.

La roue directrice d'entrée est simulée par une condition d'injection selon la loi d'autosimilarité de Lakshimarayana et Davino [\[62\]](#page-169-0). Cette loi stipule que l'évolution spatiale d'un sillage peut être assimilée à une gaussienne. La sortie est une condition de vanne couplée avec un équilibre radial simplifié. La pression statique  $P_s$  de sortie est imposée par la loi  $P_s = P_{ref} + \lambda (Q/Q_{ref})^2$  illustrée Fig. [9.2.](#page-84-0)  $P_{ref}$  est une pression statique de référence qui est choisie telle que lorsque  $\lambda = 0.0$ , le compresseur fonctionne en régime bloqué et  $Q_{ref}$  est le débit massique correspondant.  $Q$  est le débit courant et  $\lambda \geq 0$  est une valeur choisie par l'utilisateur qui permet de faire varier la pression  $P_s$  et donc la position du point de fonctionnement. Ces diffférentes valeurs permettent

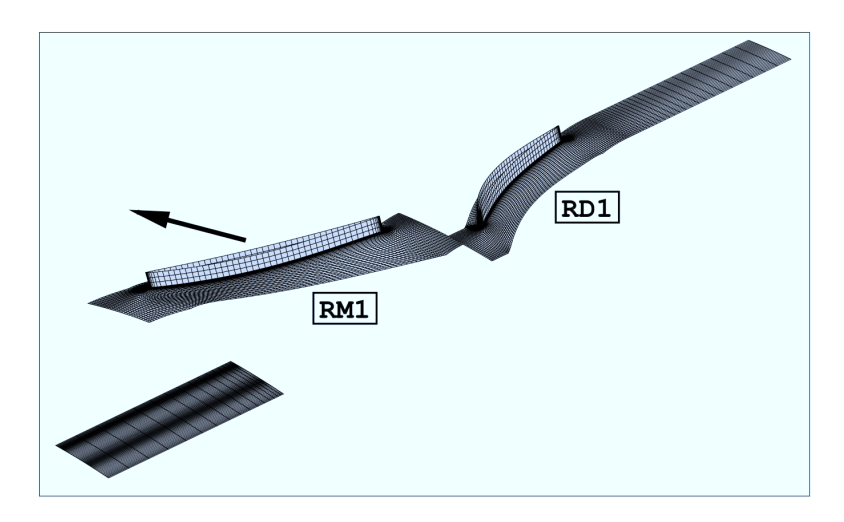

Figure 9.1 – Tranche CREATE utilisée.

<span id="page-84-0"></span>de parcourir la courbe de pression : quand  $\lambda$  augmente, la pression augmente et le débit diminue. Les frontières radiales hautes et basses sont traitées avec une condition de symétrie et les pales

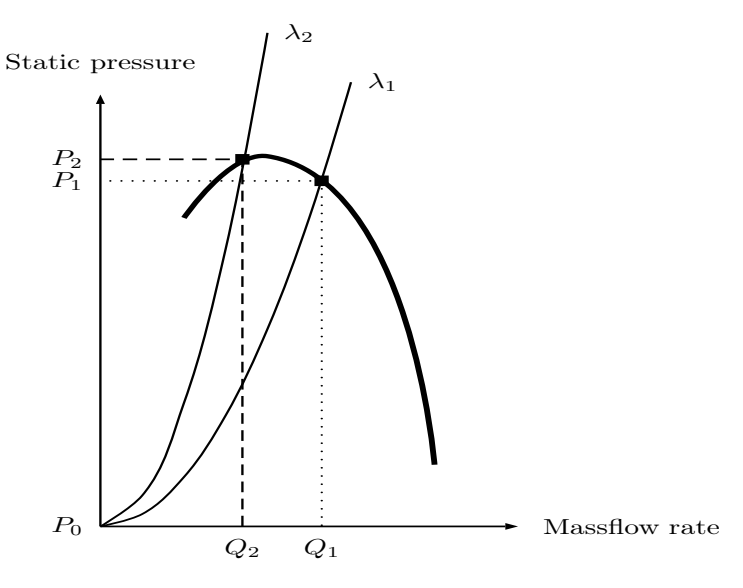

Figure 9.2 – Condition de vanne en sortie.

avec une condition de loi de paroi [\[35\]](#page-167-2). L'interface rotor/stator est traitée avec le raccord sliding mesh [\[27\]](#page-166-0). Le modèle de turbulence de Spalart-Allmaras [\[92\]](#page-171-0) est utilisé.

En HBT, une condition de déphasage chorochronique est appliquée aux frontières azimutales et l'interface sliding mesh est celle expliquée section [7.2.](#page-72-1) Pour des raisons de stabilité numérique, les schémas de Roe du 2ième ordre et de Jameson sont successivement utilisés pour la discrétisation spatiale.

Pour pouvoir effectuer les calculs avec une discrétisation temporelle de type DTS, les différentes parties du canal ont été dupliquées selon  $\theta$  afin d'obtenir une périodicité de  $2\pi/16$ . Il faut alors cinq canaux modéliser pour la RDE, quatre pour la RM1 et six pour la RD1. Cela permet d'appliquer une condition de périodicité aux frontières azimutales. Pour effectuer les simulations, 400 itérations par période ont été nécessaires. On s'assure de plus que les sous-itérations duales perdent trois ordres de grandeurs [\[15\]](#page-166-1).

## 9.2 Spectres temporels des résultats DTS

Afin de connaitre les fréquences impliquées dans l'écoulement, trois sondes ont été placées dans le rotor, une en entrée, une en milieu de canal et une en sortie comme indiqué sur la Fig. [\(9.3\)](#page-85-0) par les points de couleur rouge. Ces différents points, par l'intermédiaire de spectres

<span id="page-85-0"></span>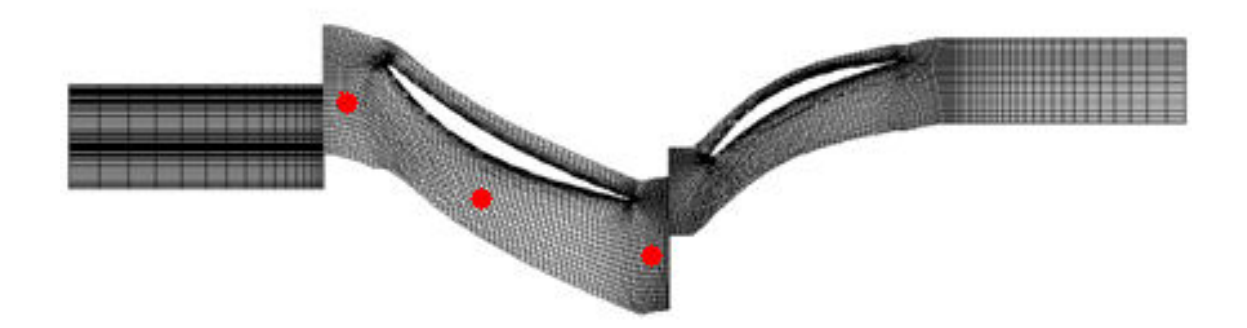

Figure 9.3 – Tranche CREATE - Position des sondes dans le rotor.

temporels associés, permettent de visualiser l'évolution des amplitudes dans RM1 des grandeurs conservatives en différentes positions axiales. Ces spectres permettent de visualiser les principales fréquences temporelles mises en œuvre (Fig. [9.4,](#page-86-0) [9.5](#page-87-0) et [9.6\)](#page-88-0) et de déterminer un choix les ensembles de fréquences pour les futurs calculs HBT. Les courbes en bleu adressent le point de fonctionnement au blocage, celles en vert au nominal et en rouge le régime proche pompage.

En entrée du rotor (Fig. [9.4\)](#page-86-0) l'évolution temporelle de l'écoulement est dominée par la fréquence  $BPF_{RDE}$  associée aux sillages de la RDE et son premier harmonique, mais aussi par composition de fréquence  $BPF_{RDE} - BPF_{RD1}$  et ses trois harmoniques dont le niveau est du même ordre de grandeur que le premier harmonique de  $BPF_{RDE}$  (soit  $2 \times BPF_{RDE}$ ). Ces cinq fréquences constituent une base de fréquences commune à tous les points de fonctionnement et ce, indépendamment de la position axiale. C'est au nominal que l'amplitude de la fréquence  $BPF_{RDE} - BPF_{RD1}$  est la plus élevée. Proche du régime de pompage, la force des effets potentiels est telle que la fréquence liée au passage de la RD1 est ressentie en entrée du maillage, ce qui se manifeste par l'apparition d'un nouveau pic à la fréquence adimensionnée 54.22 sur le spectre (Fig. [9.4b\)](#page-86-1). À cette différence près les spectres sont similaires.

La figure [9.5](#page-87-0) trace les évolutions temporelles et le spectre en milieu de rotor. On constate que les amplitudes liées aux fréquences de passage des aubes adjacentes sont du même ordre de grandeur proche blocage (Fig. [9.5b\)](#page-87-1). Plus le vannage augmente, plus l'amplitude liée à la RD1 s'accroit, alors que celle liée à la RDE diminue, puisque les effets potentiels croissent d'autant. Les deux amplitudes ont un ordre de grandeur de différence proche pompage. Similairement à l'évolution des fondamentales  $BPF_{RDE}$  et  $BPF_{RDL}$ , les harmoniques correspondants se comportent de même : décroissance des amplitudes liées à  $BPF_{RDE}$  et inversement pour

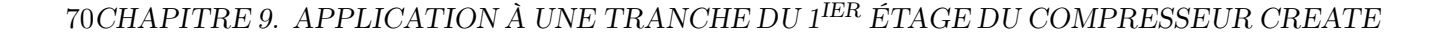

<span id="page-86-0"></span>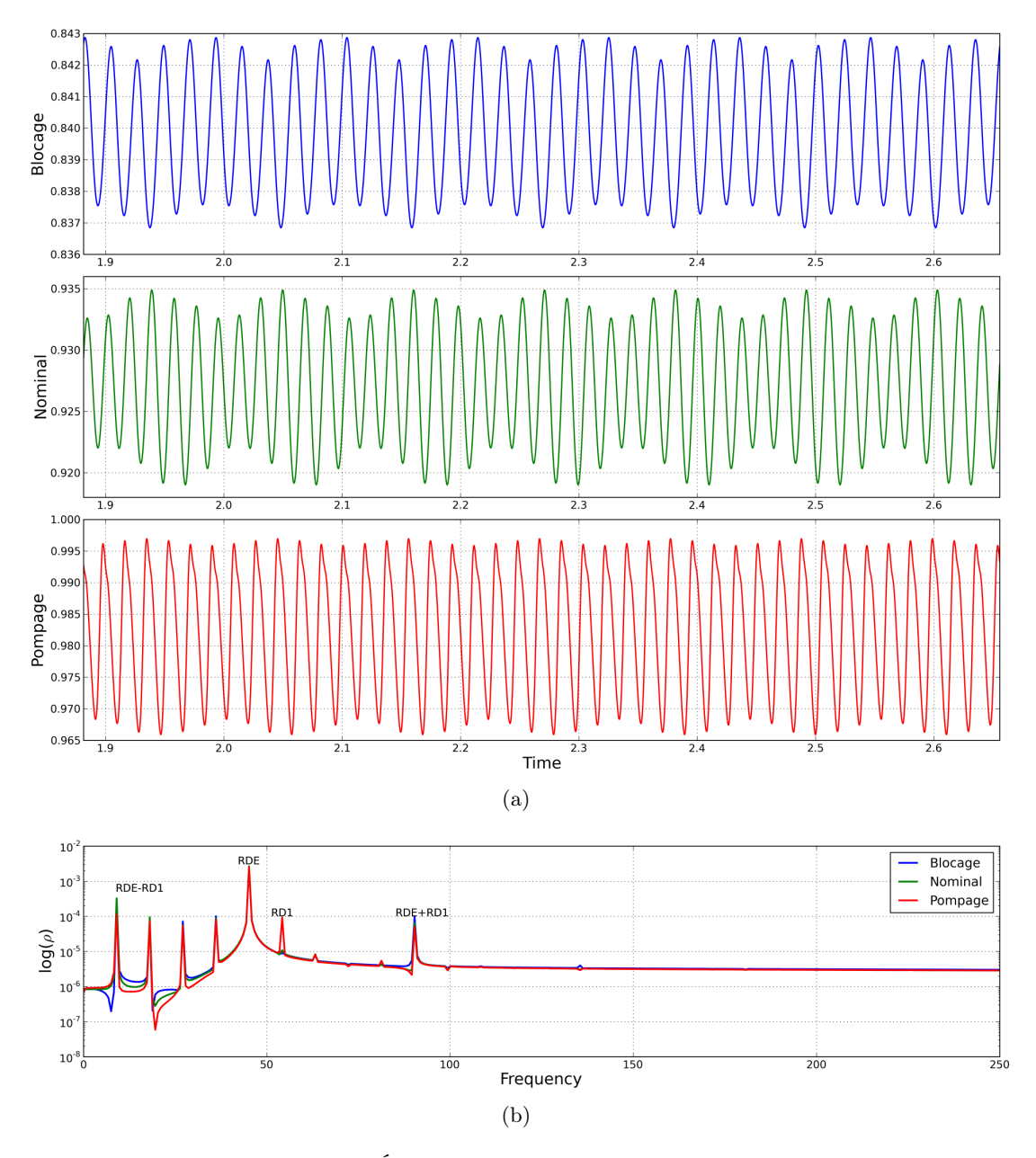

<span id="page-86-1"></span>Figure 9.4 – Tranche CREATE - Évolutions temporelles et transformées de Fourier en entrée du rotor RM1.

celles issues de  $BPF_{RD1}$ . Au regard des variations des fréquences de passage, les variations de  $BPF_{RDE} - BPF_{RD1}$  (et de ses harmoniques) restent assez faibles.

Le signal en sortie du rotor (Fig. [9.6\)](#page-88-0) est le plus riche en terme de contenu fréquentiel, notamment proche du blocage (Fig. [9.6b\)](#page-88-1). De nombreuses combinaisons linéaires de fréquences tels que prédites par Tyler and Sofrin [\[96\]](#page-171-1) sont présentes. Les fréquences  $BPF_{RDE}$  et  $BPF_{RDI}$ et leurs harmoniques sont présentes, avec une prédominance pour  $BPF_{RD1}$ . Avec l'augmentation du vannage,  $BPF_{RDE}$  devient un ordre de grandeur plus faible que  $BPF_{RD1}$  et l'amplitude des harmoniques associés est négligeable. De même, de nombreuses combinaisons disparaissent.

<span id="page-87-0"></span>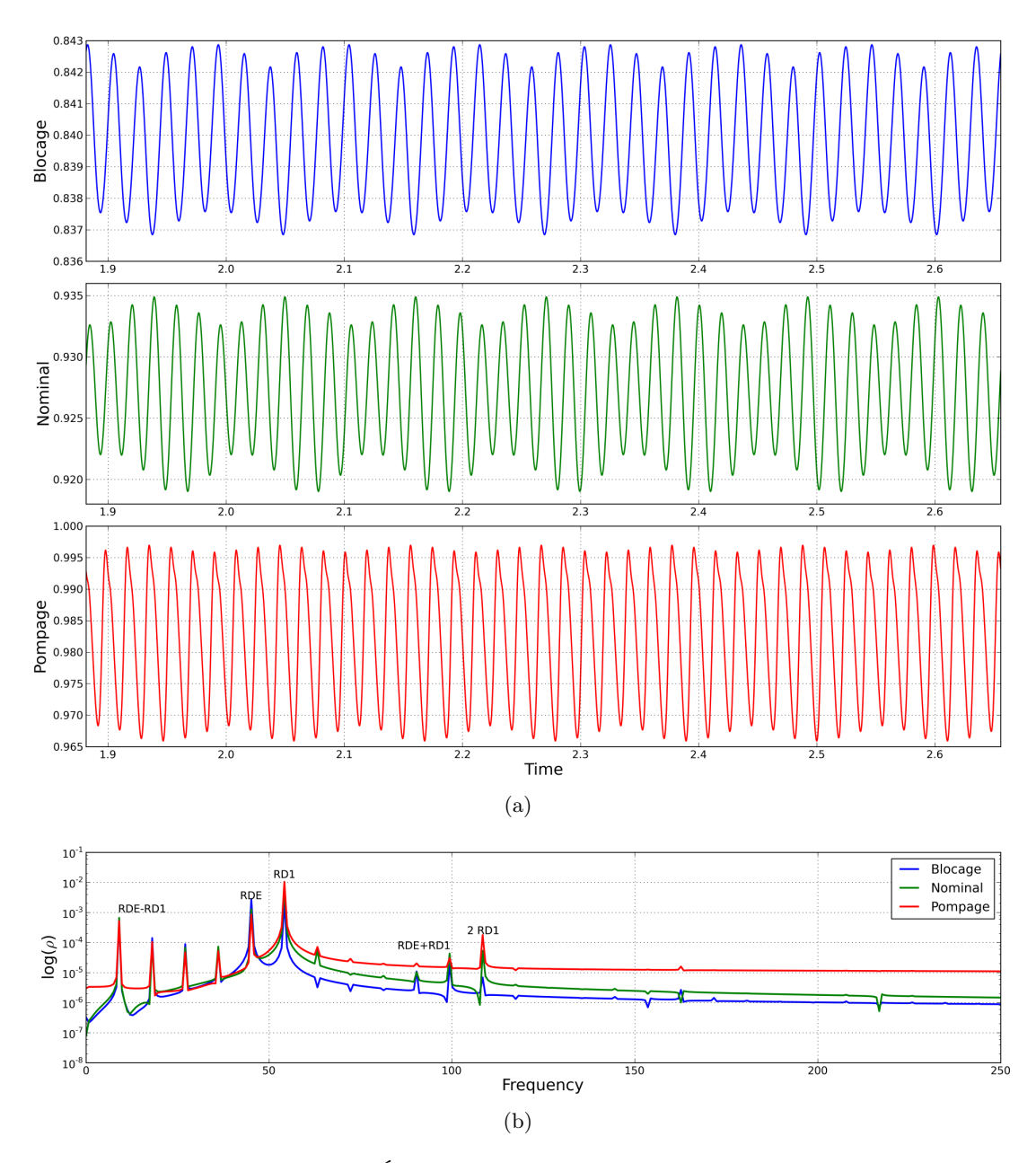

<span id="page-87-1"></span>Figure 9.5 – Tranche CREATE - Évolutions temporelles et transformées de Fourier en milieu du rotor RM1.

La fréquence  $BPF_{RDE} - BPF_{RD1}$  reste présente. Proche pompage, l'écoulement semble principalement dominé par  $BPF_{RD1}$  et ses harmoniques avec en prime l'apport de  $BPF_{RDE}$ .

Tout au long de l'écoulement dans le rotor, on constate donc une redistribution de l'énergie de la fréquence de passage de la RDE (entre l'entrée et la sortie du rotor l'amplitude associée à cette fréquence perd presque deux ordres de grandeur) vers la fréquence de passage de la RD1 avec une distribution vers des fréquences issues de compositions (notamment  $BPF_{RDE}$  –  $BPF_{RD1}$ ). L'analyse des différentes fréquences permet d'extraire un set de fréquences qui sont les plus représentatrices de celles impliquées tout au long de l'écoulement. Afin de ne pas choisir

<span id="page-88-0"></span>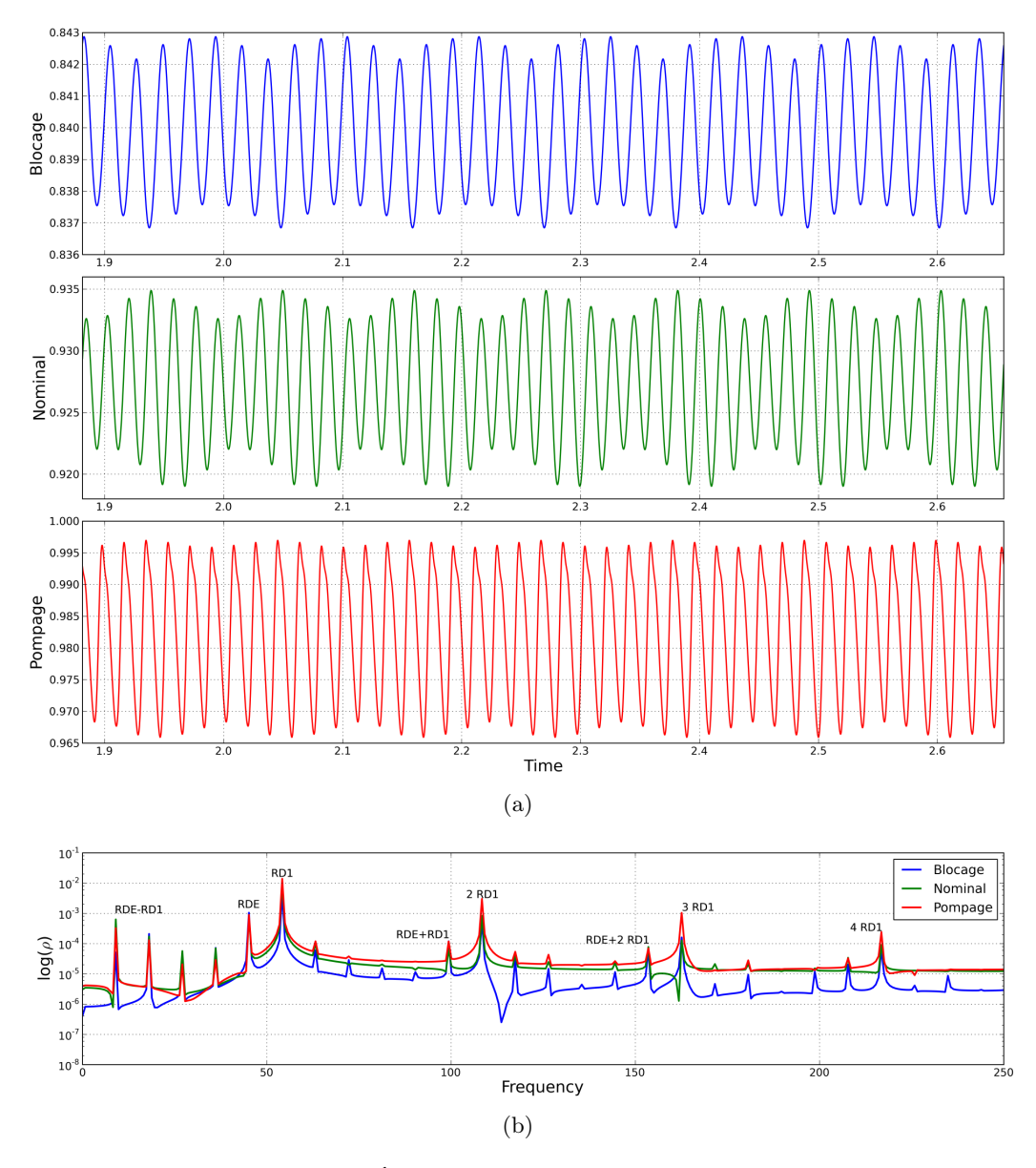

<span id="page-88-1"></span>Figure 9.6 – Tranche CREATE - Évolutions temporelles et transformées de Fourier en sortie du rotor RM1.

un nombre de fréquences trop élevé pour le calcul en HBT, l'ensemble de fréquences proposé est le suivant :  $[BPF_{RDE} - BPF_{RD1}, 2(BPF_{RDE} - BPF_{RD1}), BPF_{RDE}, BPF_{RD1}, 2BPF_{RDE},$ 2BP  $F_{RD1}$ . Les effets de  $BPF_{RDE} + kBP F_{RD1}$ ,  $k \ge 1$  sont négligés car ces fréquences ne sont visibles que proche du bord de fuite de RM1 (c.f. Fig. [9.6\)](#page-88-0) et sont trop locales par rapport aux fréquences choisies qui sont présentes quelque soit la position axiale.

# 9.3 Paramètres HBT a posteriori

### 9.3.1 Fréquences choisies

Six ensembles de fréquences allant de trois à six fréquences ont été choisis en se basant sur l'analyse harmonique des spectres issus des calculs DTS et sont présentés dans Tab. [9.1.](#page-89-0) Ce tableau récapitule aussi la procédure d'initialisation des calculs pour chaque ensemble.

Il explicite aussi les cœfficients  $n_{k,i}$  de Eq. [\(8.9\)](#page-78-0) choisis pour chaque rangée d'aubes. Ils

<span id="page-89-0"></span>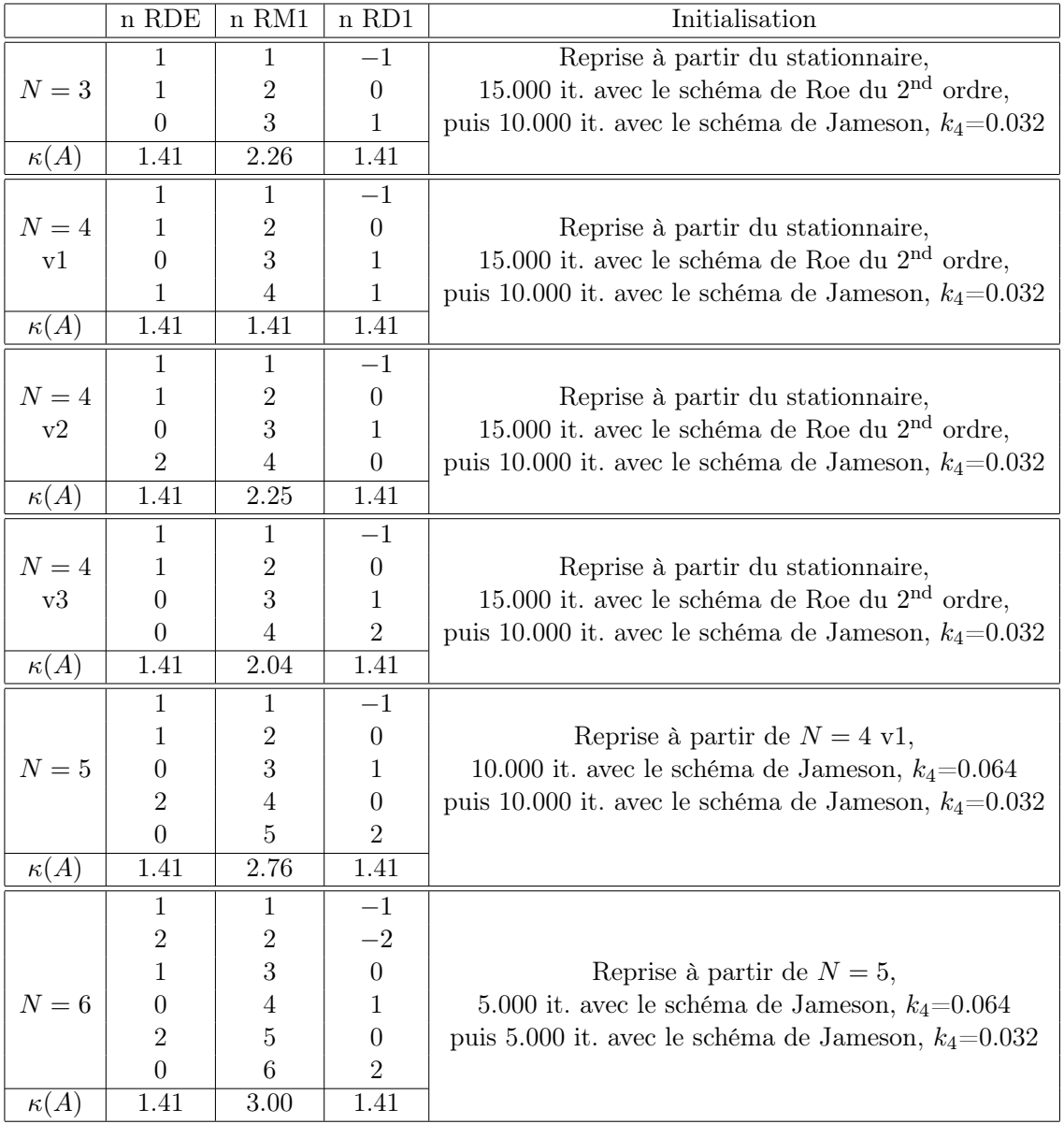

Table 9.1 – Tranche CREATE - Liste des cœfficients pour les combinaisons de fréquences utilisées et conditionnements correspondants.

sont donnés par les colonnes immédiatement adjacentes. Par exemple, pour  $N = 4$  v1 le contenu fréquentiel dans le bloc RDE et dans la RD1 (respectivement  $j = 1$  et  $j = 3$  dans Eq.  $(8.9)$ ) est [BPF<sub>RM1</sub>, 2BPF<sub>RM1</sub>, 3BPF<sub>RM1</sub>, 4BPF<sub>RM1</sub>], alors qu'il est égal à [BPF<sub>RDE</sub> –  $BPF_{RD1}$ ,  $BPF_{RDE}$ ,  $BPF_{RDL}$ ,  $BPF_{RDE}$  +  $BPF_{RDI}$ ] dans la RM1 (*i.e.*  $j = 2$ ). Il apparait clairement que chaque roue a un contenu fréquentiel différent de sa ou ses voisine(s). Dans les roues RDE et RD1, les fréquences sont toutes multiples d'une fréquence de base  $f = 64\Omega/2\pi$  (*i.e.* la fréquence de passage de la RM1), la théorie classique de Fourier assure que le meilleur conditionnement de la matrice A sera donné par des instants équirépartis sur la période  $T = 1/f$ . Ici, il faut noter que 80 et 96 sont des multiples de 16 (c'est-à-dire le nombre de pale de RD1 moins le nombre de pale de la RDE). Toutes les combinaisons de fréquence présentées dans Tab. [9.1](#page-89-0) sont donc des multiples de la fréquence de base  $BPF_{RDE} - BPF_{RD1}$ . Toutefois à l'inverse de la TSM, tous les harmoniques de 2 à M ne sont pas pris en compte. En prenant  $N = 6$  comme exemple, la plus haute fréquence est  $2 \times BPF_{RD1}$  qui peut aussi s'exprimer comme  $2 \times 6 \times (BPF_{RDE} - BPF_{RD1})$ . Un calcul monofréquentiel nécessiterait la fondamentale  $BPF_{RDE} - BPF_{RD1}$  et onze harmoniques (donc dans ce cas  $M = 12$ ), soit un calcul sur 25 instants. Un tel calcul serait trop long en temps de calcul et les gains espérés faibles. Le calcul est donc effectué sur les six fréquences choisies. Puisqu'un échantillonnage uniforme n'entraine pas obligatoirement un bon conditionnement de A, l'algorithme APFT est utilisé pour calculer la répartition temporelle dans RM1.

#### 9.3.2 Répartition des instants

Quelque soit l'ensemble de fréquences, les instants ont tous été choisis avec l'algorithme APFT présenté dans la sous-section [6.2.3.](#page-61-0) Afin de ne pas submerger le lecteur avec toutes les répartitions temporelles, on choisit de ne se concentrer que sur les répartitions liées à quatre fréquence puisqu'il en existe plusieurs ensembles. Cela permet de voir aussi l'impact des fréquences choisies sur le choix des instants par l'algorithme APFT.

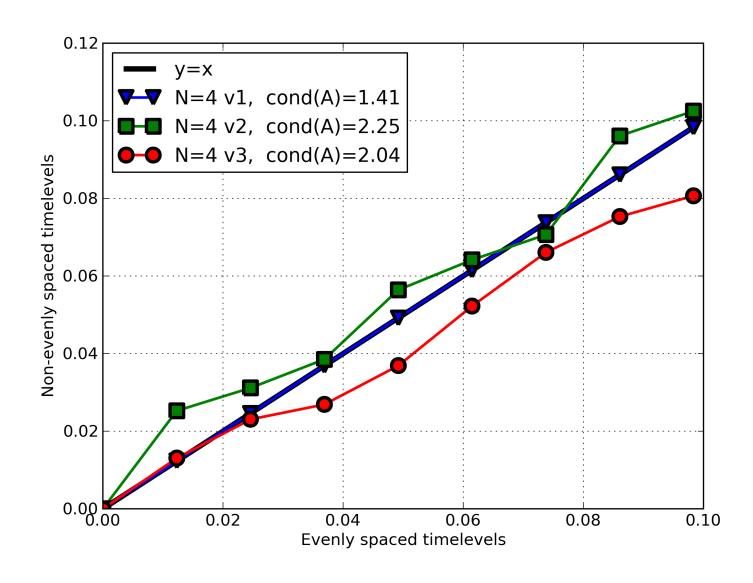

Figure 9.7 – Répartition des instants non-équirépartis pour quatre fréquences

La formule basée sur le modulo  $y = modulo(t, f)$  permet de ramener les instants sur la fréquence considérée. Le résultat obtenu est ensuite trié par ordre croissant. Les instants de calculs sont tracés en fonction des instants équi-répartis sur la période de base  $2\pi/(16\Omega)$ . Le cas idéal est celui où les instants sont équirépartis relativement à la fréquence considérée et donné par la ligne noire  $y = x$ . Avec une équirépartition temporelle sur la plus grande période, le conditionnement de la matrice A pour HBT  $N = 4$  v2 et HBT  $N = 4$  v3 est respectivement de  $6,74 \cdot 10^{15}$  et de  $2,62 \cdot 10^{15}$ . L'algorithme APFT permet de les abaisser à 1.76 et 2.0.

#### 9.3.3 Convergence des calculs

Les calculs de référence instationnaires ayant été effectués avec le schéma spatial de Jameson, c'est donc aussi ce schéma qui sert à effectuer les comparaisons DTS/HBT. Pour des raisons de stabilité numérique, il s'est avéré nécessaire d'effectuer au préalable des itérations avec un schéma de Roe du second ordre. Cela permet cependant d'analyser l'impact du schéma spatial utilisé sur les résultats.

La figure [9.7](#page-93-0) présente les courbes de convergence en norme euclidienne de  $\rho$  pour les différents calculs HBT menés. Dans tous les cas de figures, les résidus perdent au moins quatre à cinq ordres de grandeur. Il est intéressant de noter que la convergence n'est pas la même selon l'ensemble de fréquences choisi. Ainsi pour quatre fréquences, les résidus atteignent un palier vers 15000 itérations pour le premier jeu alors que la convergence se poursuit pour le second.

La figure [9.8](#page-93-1) montre la convergence des débits instantanés HBT pour le jeu fréquentiel  $N = 4$  v1 au point nominal, chacun correspondant à une courbe. Elle souligne aussi l'importance du schéma spatial. A termes des itérations sur le schéma de Roe et sur le schéma de Jameson, la distribution temporelle des débits instantanés n'est pas la même, ce qui amène à un débit moyen différent selon le schéma spatial utilisé.

#### <span id="page-91-0"></span>9.3.4 Résultats globaux

Les figures [9.9](#page-94-0) [a](#page-94-1) et [b](#page-94-2) présentent deux grandeurs globales importantes pour la conception : le taux de pression totale et le rendement isentropique. En ce qui concerne le taux de pression, le nombre de fréquences choisies importe peu. L'accord entre le DTS et la HBT est très bon avec un écart relatif maximum de 0.399%. Le rendement isentropique est plus sensible au nombre de fréquences. Il y a 0.997% de difference entre trois et quatre fréquences. Ainsi, en terme de performances globales, les calculs semblent être convergés en fréquence à partir de N = 4. Quatre fréquences semblent donc être un minimum requis.

#### <span id="page-91-1"></span>9.3.5 Résultats locaux

#### <span id="page-91-2"></span>Visualisation de l'écoulement

La figure [9.9](#page-95-0) présente le champ d'entropie adimensionnée à l'instant  $t = 0.0$ . La visualisation de référence est celle associée au URANS instationnaire classique (Fig. [9.10a\)](#page-94-3). Ne contenant qu'un passage par roue, les champs HBT ont été reconstruits en utilisant les formules de chorochronicité définies dans le chapitre [7.](#page-69-1) Sur toutes les figures, le sillage de la RDE est bien convecté dans le maillage avant d'impacter le rotor. De plus, la reconstruction chorochronique garantit en HBT la continuité azimutale aux interfaces entre les canaux. Il est visuellement difficile de préférer un jeu de fréquences plutôt qu'un autre. Cependant, comme déjà remarqué par Sicot et al. [\[85\]](#page-170-2), il apparait que plus le nombre de fréquences mises en jeu est élevé, meilleure est la gestion de l'interface entre RM1 et RD1 par la méthode HBT.

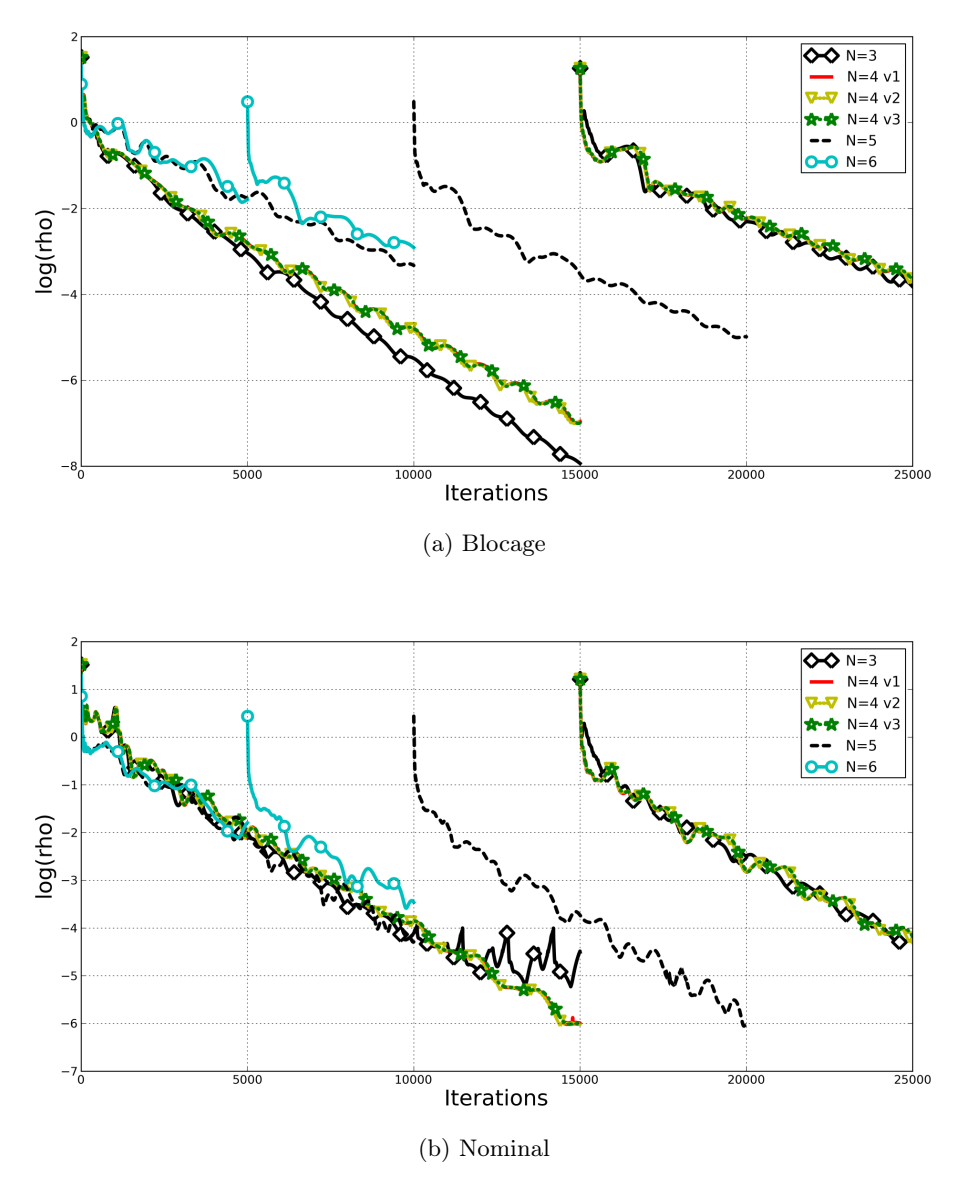

Figure 9.8 – Tranche CREATE - convergence des calculs HBT.

#### Diagrammes  $\theta$ -temps

Les diagrammes θ-temps tracent l'évolution azimutale d'une grandeur en fonction du temps. En abscisse évolue le temps adimensionné  $t$  et en ordonnée l'azimut  $\theta$ . La variable suivie évoluant selon z. De telles figures permettent de visualiser rapidement les variations spatio-temporelles de la donnée étudiée. À un temps t fixé, on obtient l'évolution azimutale et inversement, à une position azimutale donnée on obtient l'évolution temporelle.

La figure [9.9](#page-97-0) est le diagramme θ-temps de la pression statique (adimensionnée) des différents calculs effectués (DTS et HBT) dans le repère relatif de RM1. L'évolution azimutale a été prise à mi-hauteur de veine et dans l'avant-dernière rangée de cellules du rotor (afin de ne pas avoir une solution trop perturbée par l'interface rotor/stator). Pour avoir une variation azimutale de

<span id="page-93-0"></span>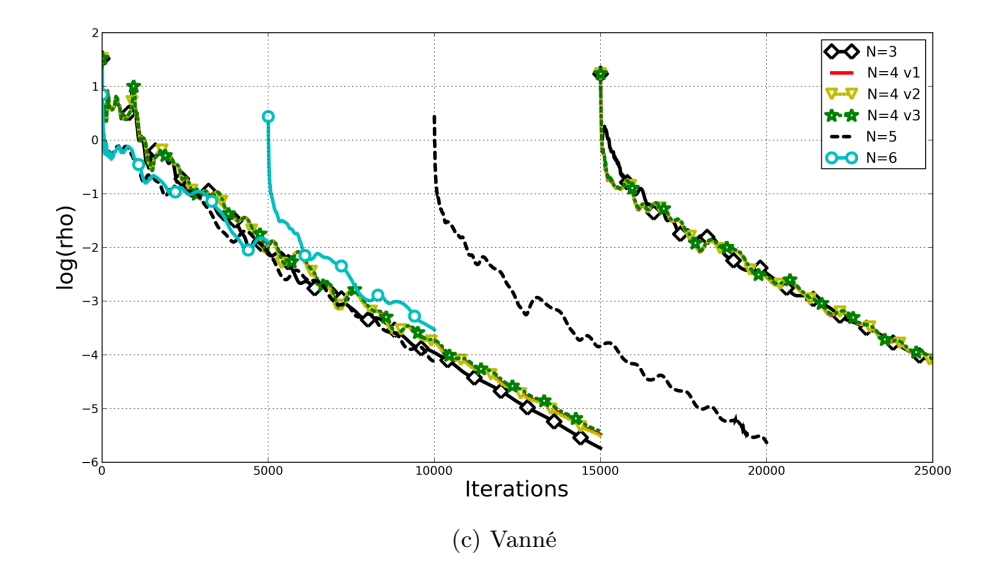

Figure 9.7 – Tranche CREATE - convergence des calculs HBT.

<span id="page-93-1"></span>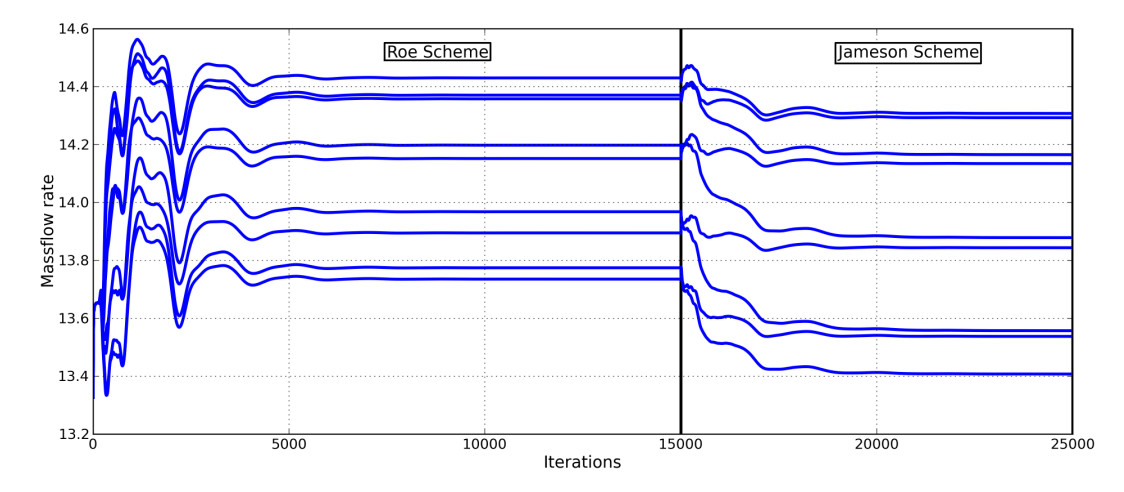

Figure 9.8 – Tranche CREATE - Débits instantanés HBT au point nominal en sortie pour le jeu fréquentiel ${\cal N}=4$  v1.

 $2\pi/16$ , le passage du rotor est dupliqué en utilisant la chorochronicité trois fois. Les « bandes » espacées chacunes de  $2\pi/64$  (soit environ 5.6 degrés) correspondent aux sillages des aubes du rotor

<span id="page-94-1"></span><span id="page-94-0"></span>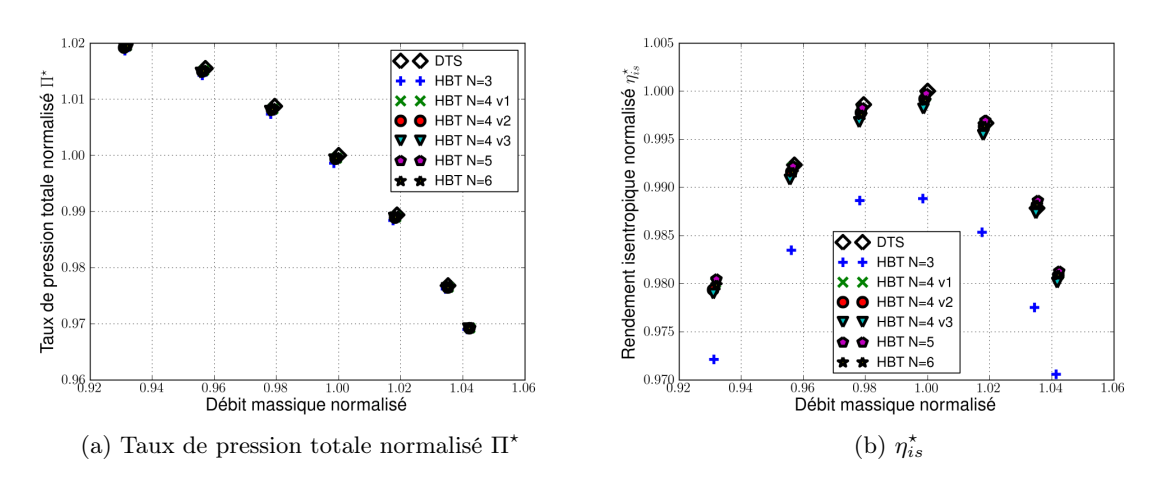

<span id="page-94-3"></span>Figure 9.9 – Tranche CREATE - Performances globales normalisées.

<span id="page-94-2"></span>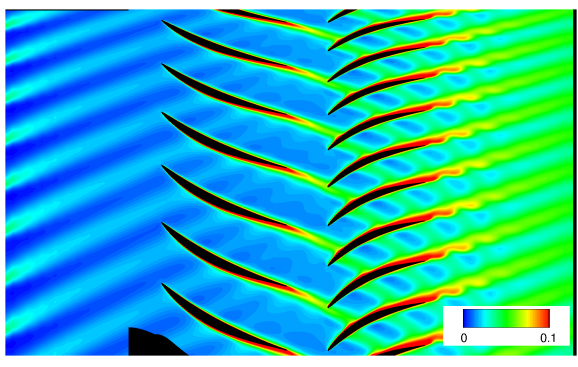

(a) DTS.

<span id="page-94-4"></span>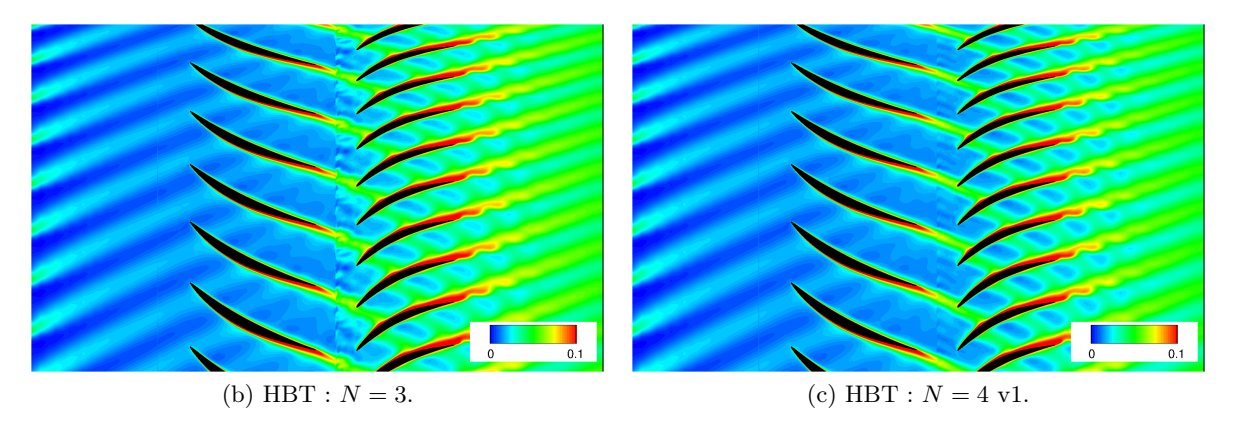

Figure 9.10 – Tranche CREATE - Champs instantanés de l'entropie à mi-hauteur de pale pour  $\eta_{is}^* = 1$ .

<span id="page-95-0"></span>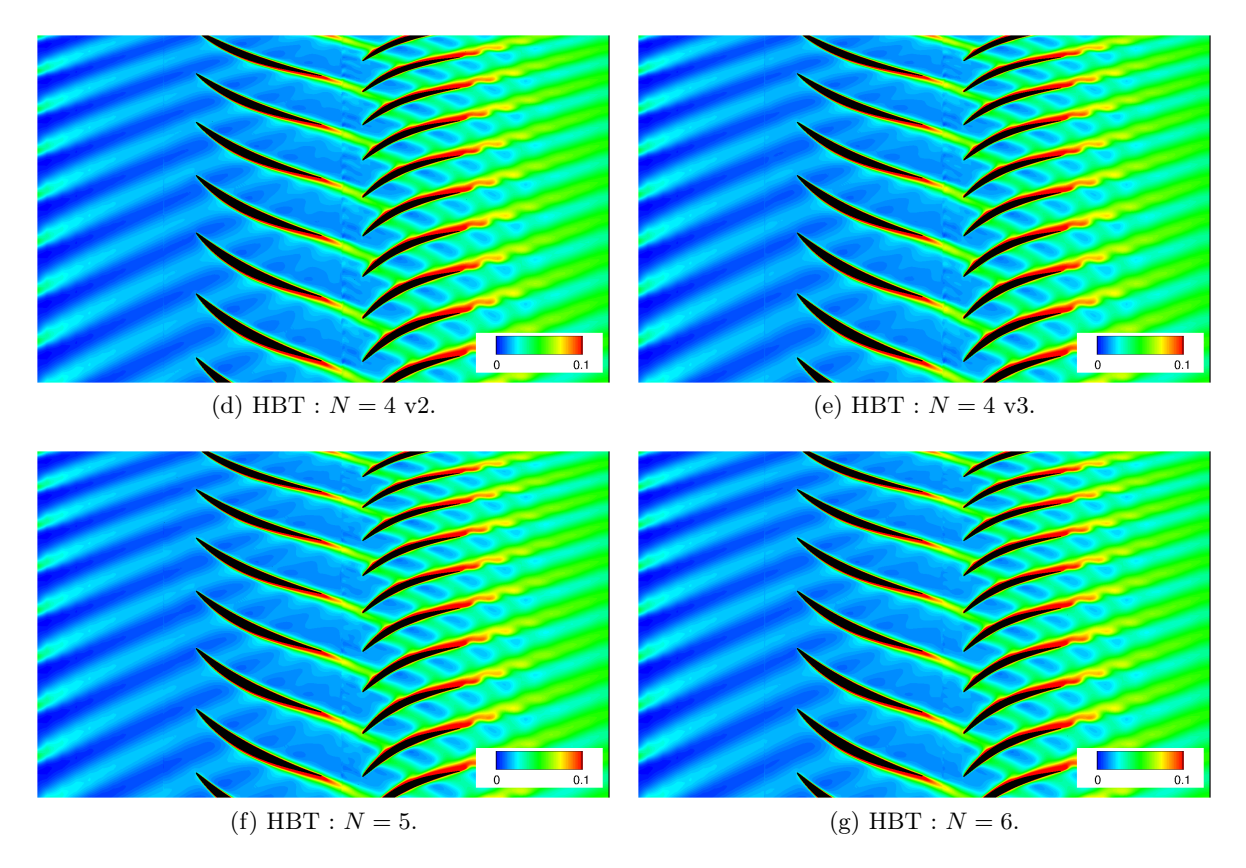

Figure 9.9 – Tranche CREATE - Champs instantanés de l'entropie à mi-hauteur de pale  $\eta_{is}^{\star} = 1.$ 

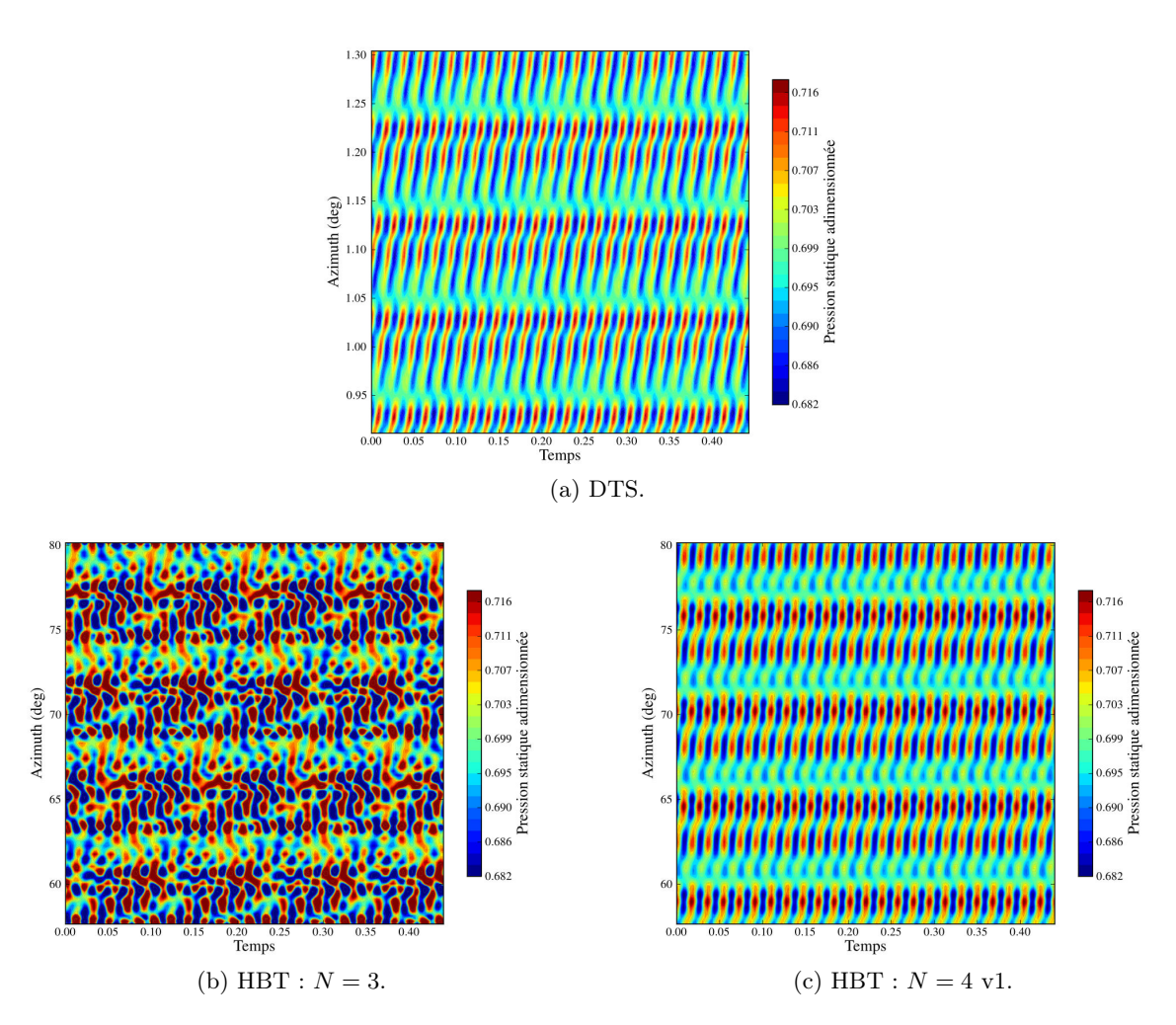

FIGURE  $9.10$  – Tranche CREATE - Visualisation  $\theta$ -temps de la pression statique dans le repère relatif du rotor au nominal.

<span id="page-97-0"></span>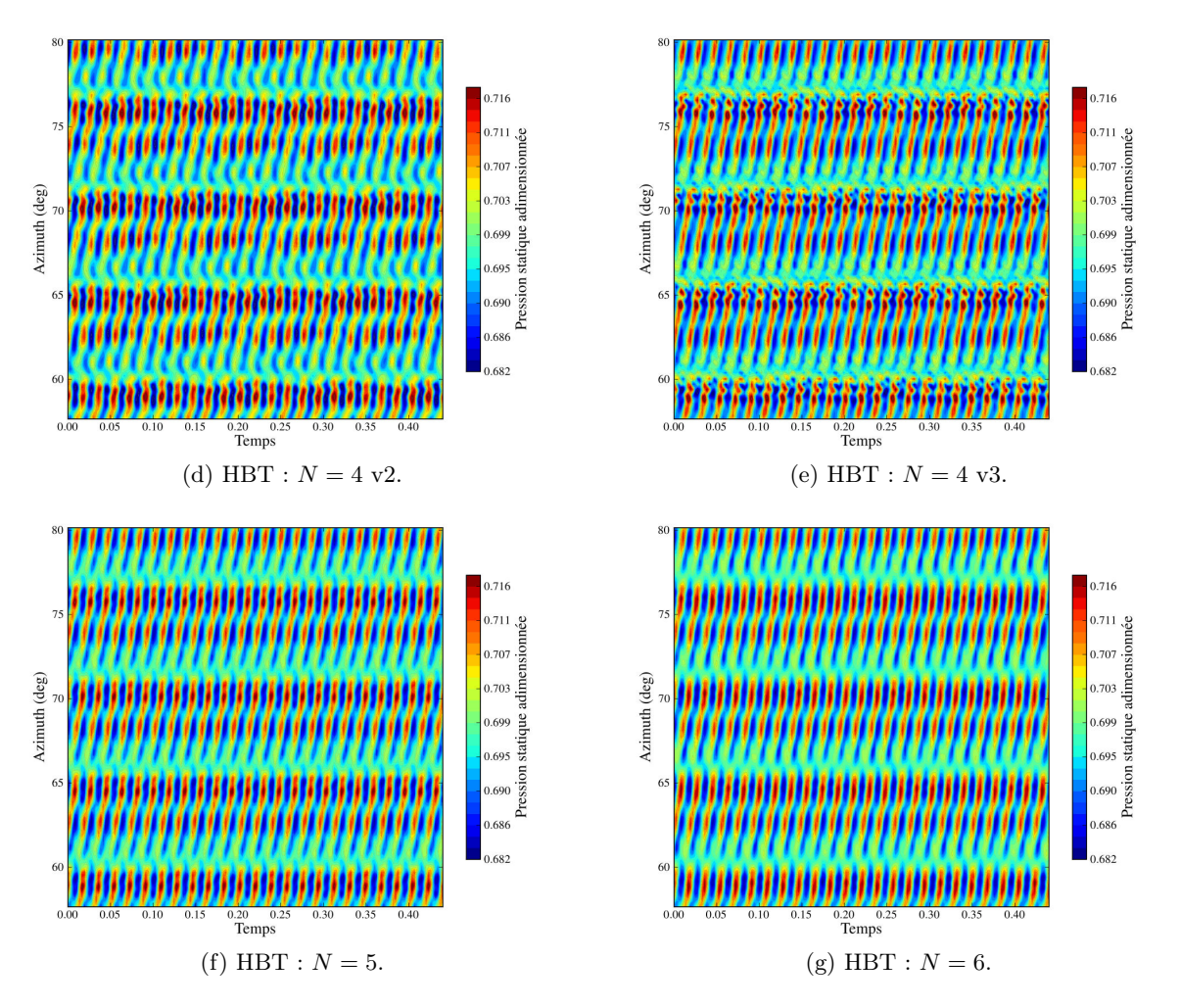

FIGURE  $9.9$  – Tranche CREATE - Visualisation  $\theta$ -temps de la pression statique dans le repère relatif du rotor au nominal.

D'après la figure [9.10b,](#page-94-4) il est clair que trois fréquences ne sont pas suffisantes pour prédire correctement la pression statique en sortie du rotor. Le sillage est correctement positionné, bien qu'identifiable *a posteriori* à partir de Fig.  $9.10a$ , mais les valeurs maximales et minimales sont mal prédites. Le sillage issu de l'injection est à peine discernable. À partir de quatre fréquences, le sillage de la RDE est bien visible et les valeurs maximales correspondent à celles attendues et les solutions commencent à être sensiblement les mêmes que le DTS bien qu'il existe encore des différences, notamment en matière de prédiction du minimum (l'erreur relative maximum par rapport au DTS est de 3.6%). Dans le jeu fréquentiel HBT  $N = 4$  v2 les sillages issus de l'injection oscillent plus que sur la configuration de référence. Cinq et six fréquences approchent le minimum avec 0.1% d'erreur relative.

Afin d'être plus à même de discriminer les ensembles de fréquences entre eux, il faut étudier leur évolution en espace (à un temps fixé) et l'évolution en temps d'un point fixé en espace : i.e. il faut parcourir les deux directions tracées par un diagramme  $\theta$ -temps séparément. C'est l'objet des deux sous-section suivantes.

#### <span id="page-98-0"></span>Evolution azimutale

Les figures [9.10](#page-99-0) et [9.11](#page-100-0) correspondent à l'évolution azimutale des différentes grandeurs conservatives dans le repère cartésien à l'instant  $t = 0.0$ . L'évolution de référence est donnée par la simulation instationnaire DTS (en trait plein noir). Pour plus de lisibilité, les cas HBT  $N = 4$  v2 et  $N = 5$  ne sont pas présentés car ils n'apportent pas d'information supplémentaire aux Fig. [9.10](#page-99-0) et [9.11.](#page-100-0)

La densité  $\rho$  et de l'énergie  $\rho E$  dans le rotor sont les grandeurs conservatives dont l'évolution azimutale est la plus dure à capturer  $(c.f.$  Fig. [9.10\)](#page-99-0). Bien qu'oscillant autour de la solution de référence issue du DTS (en particulier  $N = 3$ ), les résultats sont significativement différents selon l'ensemble fréquentiel. À partir de quatre fréquences, les différentes vitesses conservatives sont prédites avec des variations assez faibles, la principale étant l'aptitude, ou non, à prédire le déficit de vitesse issu du sillage de RM1. L'augmentation du nombre de fréquences permet de réduire la force des oscillations autour de la solution de référence, ce qui est visible sur les variables scalaires  $\rho$  et  $\rho E$ . Cependant, dans le cas présent, en aval du rotor, malgré la présence de  $N = 6$ ,  $N = 4$  v1 donne l'évolution la plus proche du DTS.

Dans le stator les calculs sont monofréquentiels puisque la seule fréquence temporelle à contribuer à l'écoulement est le défilement des aubes du rotor. En cohérence avec section [9.3.4,](#page-91-0) les courbes montrent clairement une convergence en nombre d'harmoniques : à partir de quatre fréquences, la solution azimutale n'évolue plus de façon significative. Les résultats azimutaux ne sont pas affectés par les résultats issus du rotor : les différentes solutions à quatre fréquences donnent exactement la même évolution.

#### <span id="page-98-1"></span>Evolution temporelle

Les méthodes spectrales sont en essence des méthodes instationnaires. Il est donc nécessaire de valider aussi le comportement temporel des grandeurs conservatives issues du calcul HBT par rapport à celle venant d'un calcul instationnaire classique. C'est dans cette optique que les figures [9.12](#page-101-0) et [9.13](#page-102-0) présentent les évolutions temporelles des points situés au milieu du passage interaubes respectivement en sortie de rotor RM1 et en sortie de stator RD1. La courbe en trait noir épais est la courbe de référence issue du calcul DTS.

<span id="page-99-0"></span>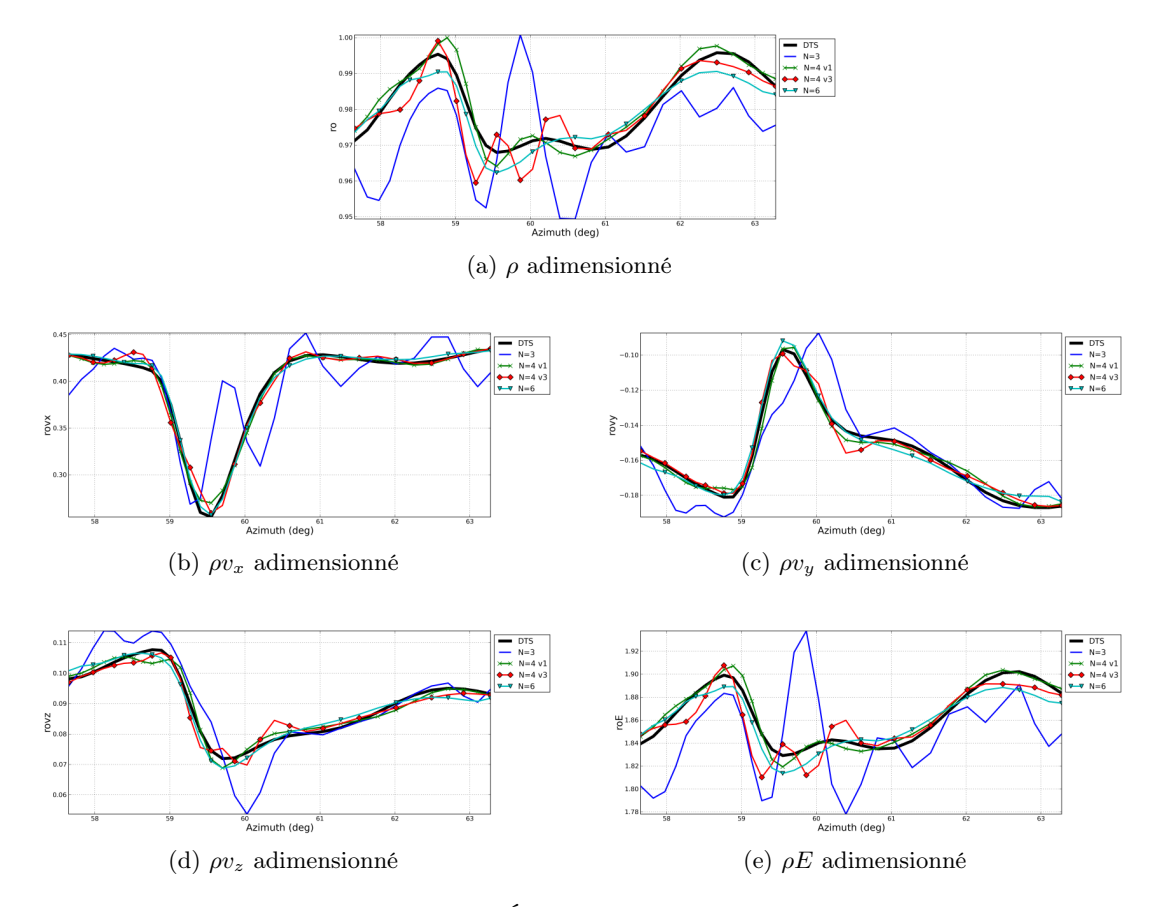

FIGURE 9.10 – Tranche CREATE - Évolution azimutale en sortie de rotor  $\eta_{is}^{\star} = 1$ .

Quelque soit la variable conservative observée, trois fréquences sont suffisantes pour obtenir la valeur moyenne de l'écoulement instationnaire dans le rotor, par contre les amplitudes restent élevées et on constate un déphasage. Les composantes de la vitesse sont particulièrement mal capturées avec trois fréquences soulignant ainsi les résultats obtenus précédemment et en particulier avec les diagramme θ-temps. A partir de quatre fréquences les courbes sont bien plus proches des résultats DTS en terme d'amplitudes. Des différences dans le comportement sont cependant toujours présentes. L'erreur relative commise dans la prédiction de la moyenne de ρ (0.6% au maximun avec  $N = 3$ ),  $\rho V_x$  (8% avec  $N = 3$  puis de l'ordre de 1%) et  $\rho E$  (de l'ordre de 0.1% quelque soit le set fréquentiel) est faible. Les ensembles  $N = 4$  v1 et  $N = 6$ donnent des résultats très probants et capturent globalement bien l'historique des variations temporelles malgré quelques différences locales (Fig. [9.12b\)](#page-101-1).

Comme noté pour l'évolution azimutale (section [9.3.5\)](#page-98-0), les écarts entre les variations temporelles dans le stator deviennent faibles pour  $N > 3$ . Tout comme la solution azimutale, l'évolution temporelle n'est pas affectée par le choix des fréquences imposées dans le rotor.

#### Cœfficient de pression sur la pale du rotor

La figure [9.14](#page-103-0) trace l'évolution du cœfficient de pression le long de l'abscisse curviligne normalisée du rotor RM1. Le bord d'attaque correspond à  $s = 0.0$  et  $s = 1.0$ , le bord de fuite à  $s = 0.5$ . Entre  $s = 0.0$  et  $s = 0.5$  se trouve l'intrados et entre  $s = 0.5$  et  $s = 1.0$  l'extrados. La 84CHAPITRE 9. APPLICATION À UNE TRANCHE DU 1<sup>IER</sup> ÉTAGE DU COMPRESSEUR CREATE

<span id="page-100-0"></span>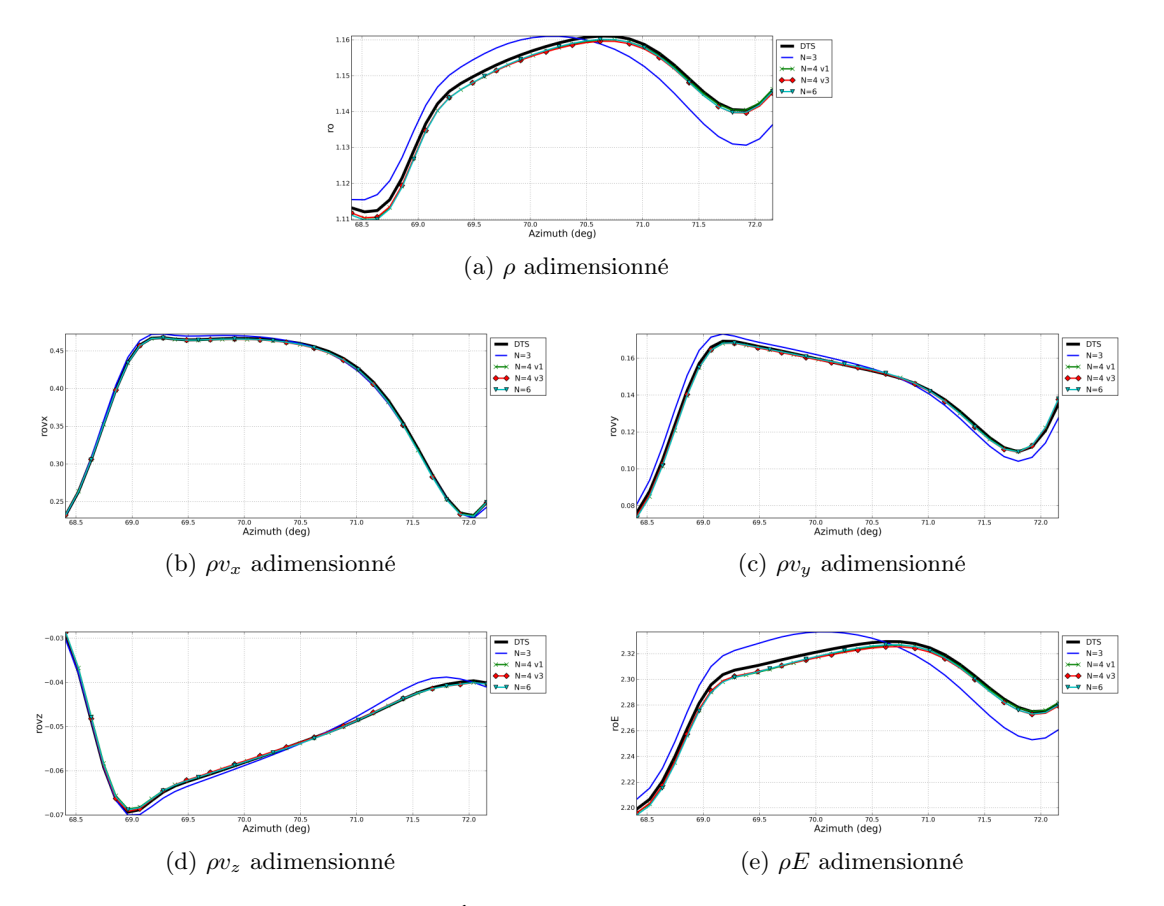

Figure 9.11 – Tranche CREATE - Évolution azimutale adimensionnée en sortie de stator  $\eta_{is}^{\star} = 1.$ 

figure [9.14a](#page-103-1) trace l'évolution du cœfficient de pression moyen, comme constaté sections [9.3.5](#page-98-1) et [9.3.5,](#page-98-0) trois fréquences suffisent à capturer la partie moyenne. La prédiction des amplitudes est par contre peu précise et tout particulièrement au bord de fuite, et ce pour les deux fréquences  $(BPF_{RDE}$  et  $BPF_{RD1}$ ) dont les amplitudes sont étudiées. Quatre et six fréquences sont presque superposées sur le DTS pour la fréquence de passage de la RDE, excepté pour  $N = 4$  v3 qui présente quelques légères oscillations près du bord de fuite. En ce qui concerne les amplitudes liées au passage relatif de la RD1,  $N = 4$  v1 et  $N = 6$  correspondent au DTS alors que  $N = 4$  v3 sur-estime le minimum d'amplitude le long de l'intrados. Tous les ensembles de fréquence ont du mal à prédire l'amplitude le long de l'extrados juste après le bord de fuite. Alors qu'on pourrait s'attendre à ce que le set le plus riche qui prédise le mieux cette partie, ce n'est surprenamment pas le cas, puisque c'est  $N = 4$  v3. Cependant, à part cette zone,  $N = 6$  est le résultat le plus proche du DTS. Toutefois, on peux noter que  $N = 4$  v1 fait presque aussi bien avec deux fréquences en moins.

<span id="page-101-1"></span><span id="page-101-0"></span>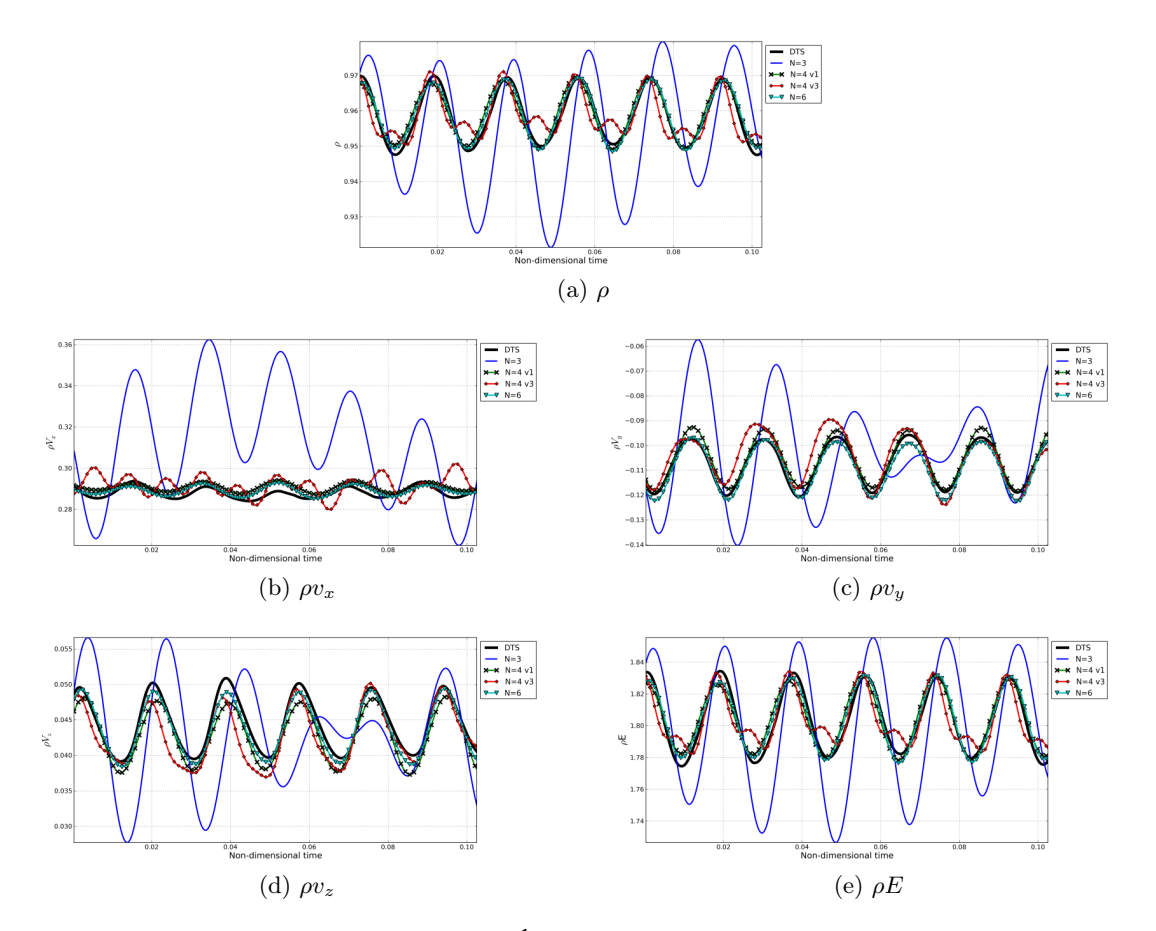

FIGURE 9.12 – Tranche CREATE - Évolution temporelle en sortie de rotor  $\eta_{is}^{\star} = 1$ .

<span id="page-102-0"></span>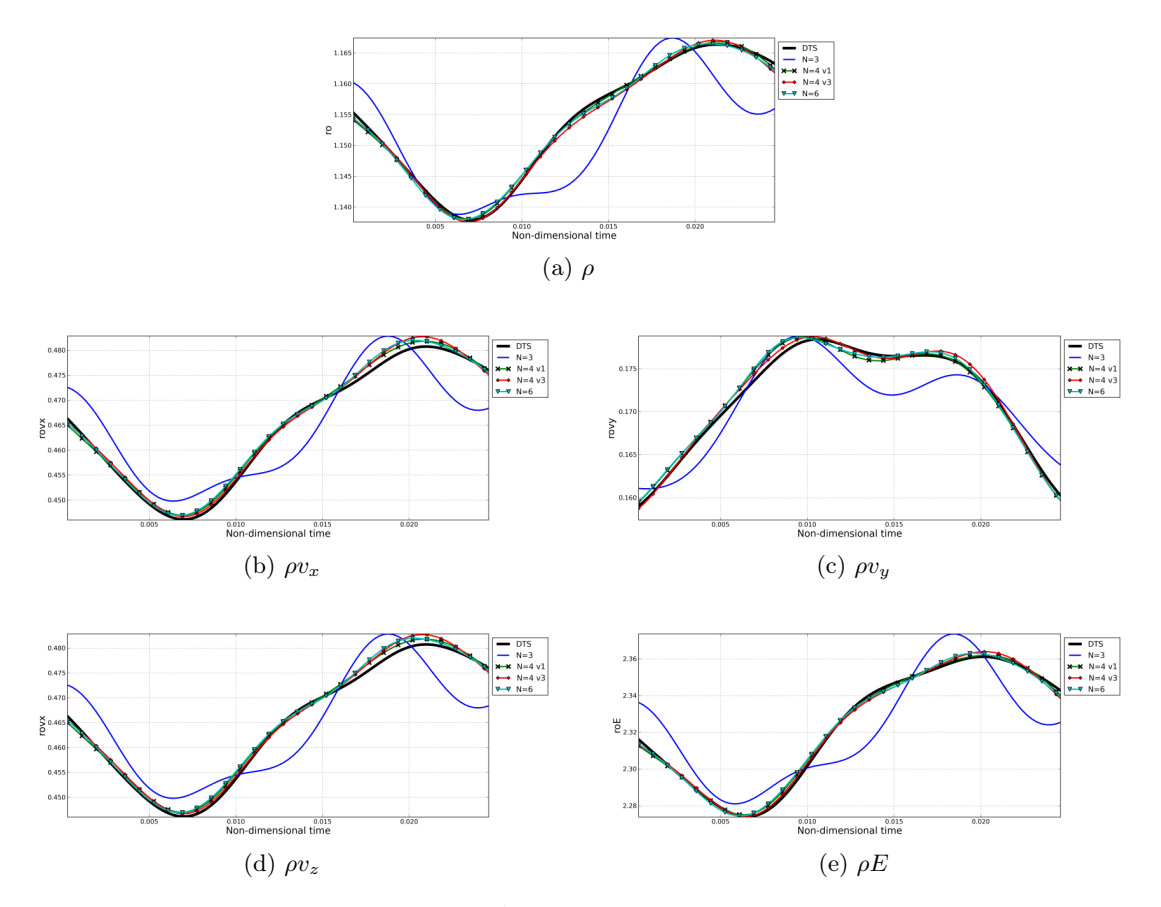

FIGURE 9.13 – Tranche CREATE - Évolution temporelle en sortie de stator  $\eta_{is}^{\star} = 1$ .

<span id="page-103-1"></span><span id="page-103-0"></span>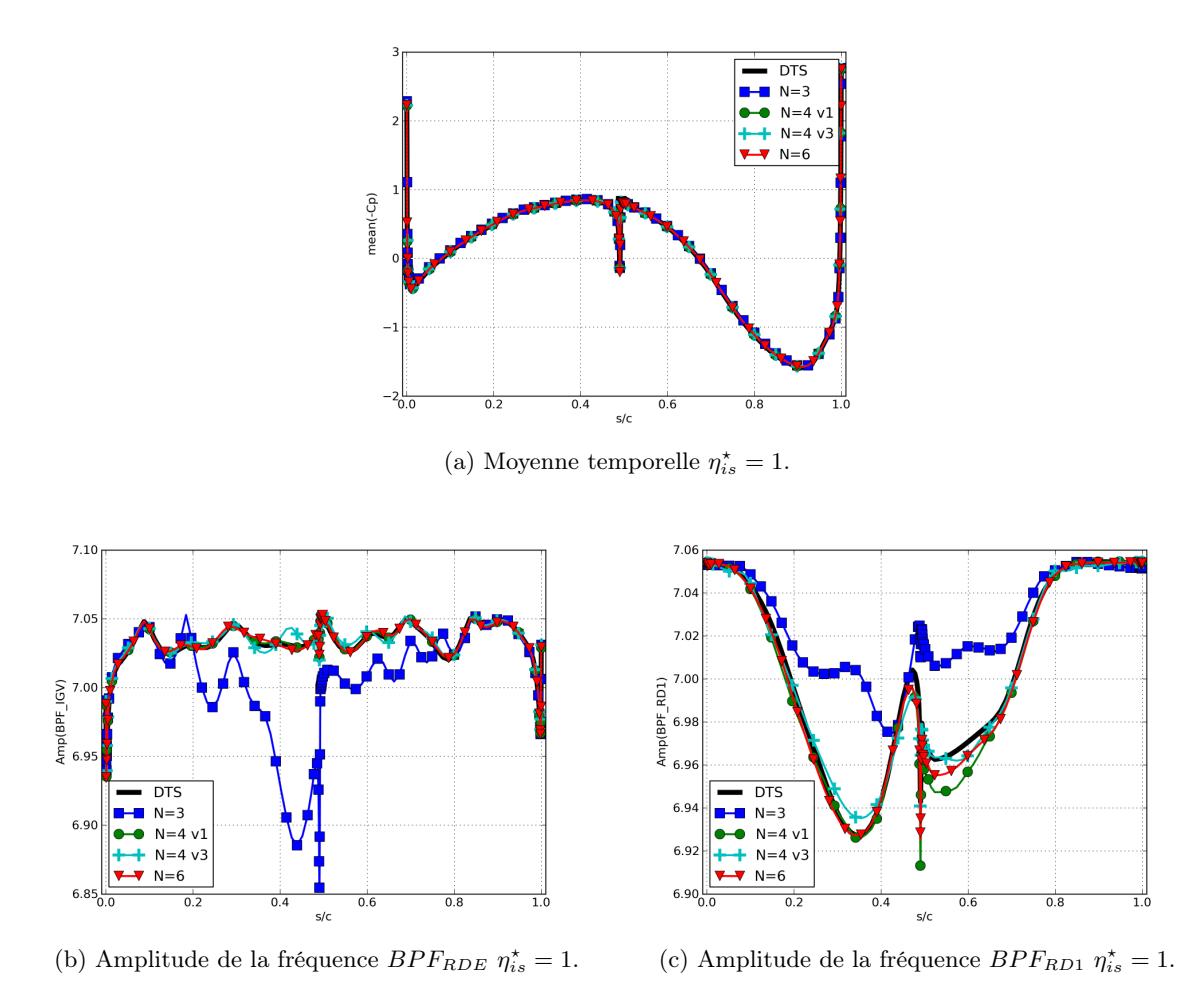

FIGURE 9.14 – Tranche CREATE - Cœfficients de pression sur le rotor RM1  $\eta_{is}^{\star} = 1$ .

# 9.4 Paramètres HBT a priori

### 9.4.1 Fréquences choisies

Les calculs précédents ont été effectués dans le cas idéal où les fréquences qui composent l'écoulement sont connues grâce à un calcul DTS antérieur (ou grâce à des expériences) qui permet de choisir les fréquences qui composeront le calcul HBT. HBT  $N = 4$  v1 est à cet égard un exemple particulièrement parlant. Les spectres temporels ne sont généralement pas disponibles. Le choix par défaut consiste alors à n'utiliser que les fréquences de passage des roues adjacentes. Cela amène deux nouveaux ensembles de fréquences appelés HBT  $N = 4$  v4 et HBT  $N = 6$  v2 qui sont résumés Tab. [9.2.](#page-104-0)

<span id="page-104-0"></span>

|             | n RDE          | n rotor        | n stator                    | Initialisation                                       |
|-------------|----------------|----------------|-----------------------------|------------------------------------------------------|
|             |                |                |                             | Reprise à partir d'un calcul stationnaire            |
| $N=4$       |                | 2              |                             | 15,000 it. avec un schéma de Roe d'ordre 2           |
| v4          | $\mathfrak{D}$ | 3              |                             | puis 10,000 it. avec le scéma de Jameson             |
|             |                |                | 2                           |                                                      |
| $\kappa(A)$ | 1.41           | 2.73           | 1.41                        |                                                      |
|             |                |                |                             |                                                      |
|             |                | $\overline{2}$ |                             | Reprise à partir de $N = 4$ v4                       |
|             | 2              | 3              |                             | 5,000 it. avec le schéma de Jameson $k_4=0.064$      |
| $N=6$ v2    |                | 4              | $\mathcal{D}_{\mathcal{L}}$ | puis 5,000 it. avec le schéma de Jameson $k_4=0.032$ |
|             | 3              | $\overline{5}$ |                             |                                                      |
|             |                | 6              | 3                           |                                                      |
| $\kappa(A)$ | 1.41           | 4.04           | 1.41                        |                                                      |

Table 9.2 – Tranche CREATE - Liste des cœfficients pour avoir que les fréquences de passage dans RM1.

Le jeu fréquentiel HBT  $N = 4$  v4 contient quatre fréquences,  $BPF_{RM1}$  (et les trois harmoniques suivantes) dans le bloc amont et dans la RD1,  $[BPF_{RDE}, BPF_{RD1}, 2 \times BPF_{RDE}, 2 \times$  $BPF_{RD1}$  dans le rotor RM1. En suivant la même logique HBT  $N = 6$  v2 contient respectivement  $BPF_{RM1}$  (et les cinq harmoniques suivantes) et  $[BPF_{RDE}, BPF_{RD1}, 2 \times BPF_{RDE}, 2 \times$  $BPF_{RD1}$ ,  $3 \times BPF_{RDE}$ ,  $3 \times BPF_{RD1}$ . Dans le rotor les instants doivent être non-équirépartis puisque deux fréquences premières entre elles et leurs harmoniques sont mises en jeu.

#### 9.4.2 Répartition des instants

Dans le bloc amont et dans le stator RD1, les fréquences calculées sont toujours une fréquence de base  $BPF_{RM1}$  et ses harmoniques. Par conséquent, les instants sont distribués de façon égale sur la période  $T = 1/BPF_{RM1}$ . Le rotor contient deux fréquences et leurs harmoniques et une équirépartition n'est pas possible. La figure [9.15](#page-105-0) trace la répartition des instants sur la fréquence de passage de la RDE (Fig. [9.15a\)](#page-105-1) et sur la fréquence de passage de la RD1 (Fig. [9.15b\)](#page-105-2). Le cas idéal est celui où les instants sont équirépartis relativement à la fréquences considérée. Il est donné par la ligne noire  $y = x$ . La répartition sur la fréquence  $BPF_{RDE}$  est bonne pour HBT  $N = 4$  v4. Les segments  $[t_4, t_5]$ ,  $[t_8, t_9]$  et  $[t_{10}, t_{11}]$  forment un plateau dans répartition temporelle de HBT  $N = 6$  v2. Cela signifie qu'il existe i et j tels que  $t_i \approx t_j$ , modulo( $BPF_{RDE}$ ) et que deux instants donnent le même résultat pour la fréquence

<span id="page-105-1"></span><span id="page-105-0"></span>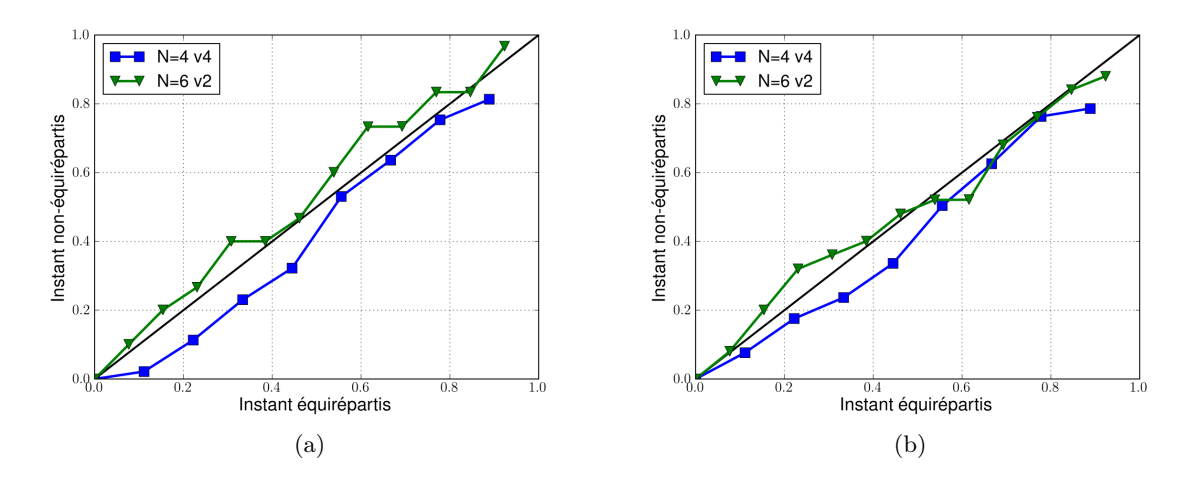

<span id="page-105-2"></span>Figure 9.15 – Tranche CREATE - Répartition des instants non-équirépartis pour les calculs avec les fréquences de passage.

 $BPF_{RDE}$  (et ses harmoniques). Ce qui implique  $e^{i2\pi BPF_{RDE}t_i} \approx e^{i2\pi BPF_{RDE}t_j}$  et qui a pour effet d'augmenter le conditionnement de A. Alors que les instants de HBT  $N = 4$  v4 sont bien répartis sur  $BPF_{RD1}$ , le segment  $[t_7, t_8]$  est horizontal pour la répartition temporelle de HBT  $N = 6$  v2.

#### 9.4.3 Convergence des calculs

<span id="page-105-3"></span>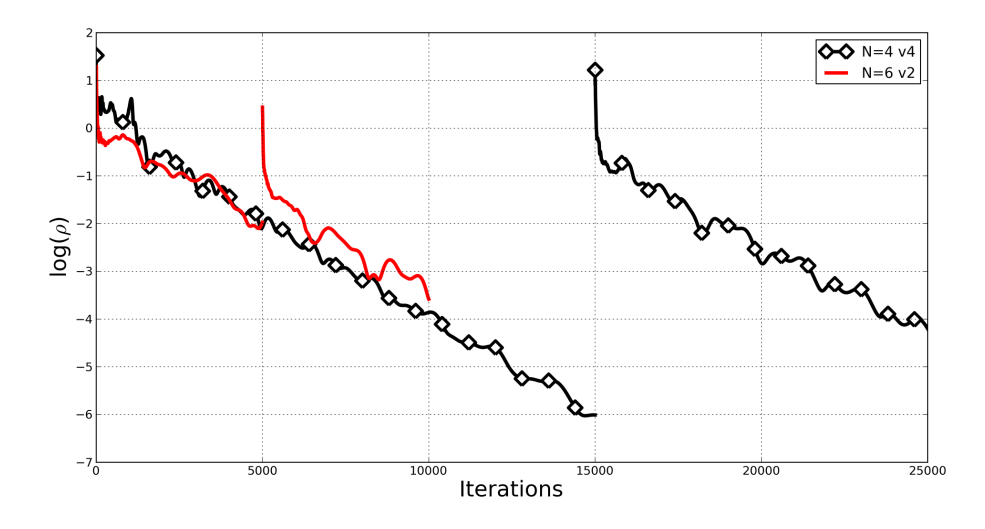

Figure 9.16 – Tranche CREATE - Convergence des calculs HBT au point nominal.

La figure [9.16](#page-105-3) montre la convergence des nouveaux jeux fréquentiels au point nominal. Ils perdent bien au moins trois ordres de grandeur ce qui permet la convergence tant des débits instantanés que des grandeurs aérodynamiques. Dans un soucis de concision, les courbes de convergence proche pompage et au blocage ne sont pas montrées. Elles perdent elles aussi au moins trois ordres de grandeur.

#### 9.4.4 Résultats globaux

La première étape consiste à vérifier les grandeurs aérodynamiques globales afin de s'assurer que les nouveaux ensembles fréquentiels n'apportent pas de différences majeures avec le DTS. Les figures [9.17a](#page-106-0) et [9.17a](#page-106-0) tracent le taux de pression normalisé et le rendement isentropique normalisé pour ces nouvelles fréquences. Les marges d'erreurs relatives pour les deux valeurs sont presque les mêmes que celles trouvées section [9.3.4](#page-91-0) avec respectivement 0.38% et 0.06%.

<span id="page-106-0"></span>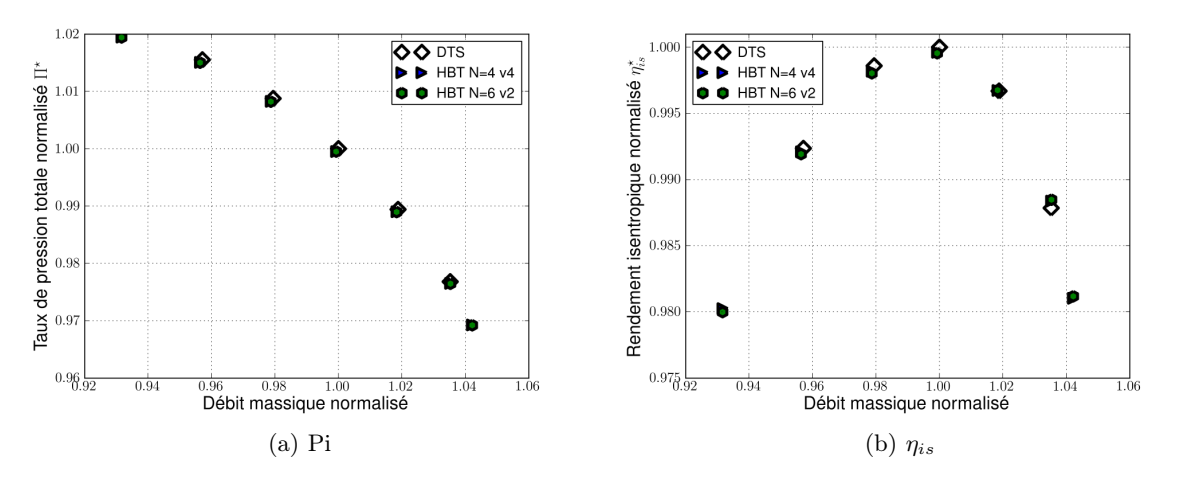

Figure 9.17 – Tranche CREATE - Performances globales normalisées 2.

#### 9.4.5 Résultats locaux

Le comportement local dans le stator n'est plus étudié spécifiquement. En effet, le contenu spectral étant monofréquentiel, il a déjè été largement étudié dans la section [9.3.5](#page-91-1) et dans des études précédentes [\[38,](#page-167-3) [84\]](#page-170-0).

#### Visualisation de l'écoulement

La figure [9.18](#page-107-0) a été effectuée en utilisant les mêmes techniques de déphasage chorochronique que précédemment. L'écoulement issu du DTS est aussi présenté (Fig. [9.18a\)](#page-107-1) comme rappel et pour faciliter les comparaisons. Comme constaté dans la section [9.3.5](#page-91-2) l'interface RM1/RD1 s'améliore avec la montée en nombre de fréquences. Les ondelettes visibles Fig. [9.18b](#page-107-2) (qui représente HBT  $N = 4$  v4) sont gommées Fig. [9.18c](#page-107-3) (qui représente HBT  $N = 6$  v2).

#### Diagrammes  $\theta$ -temps

La figure [9.19](#page-108-0) contient les diagrammes  $\theta$ -temps de la pression statique  $P_{sta}$  pour le DTS (Fig. [9.19a\)](#page-108-1), HBT  $N = 4$  v4 (Fig. [9.19b\)](#page-108-2) et HBT  $N = 6$  v2 (Fig. 9.19c). Le sillage est bien visible sur les calculs HBT (Fig. [9.19b](#page-108-2) et Fig. [9.19c\)](#page-108-3) même s'il est un peu plus brouillé pour

<span id="page-107-1"></span><span id="page-107-0"></span>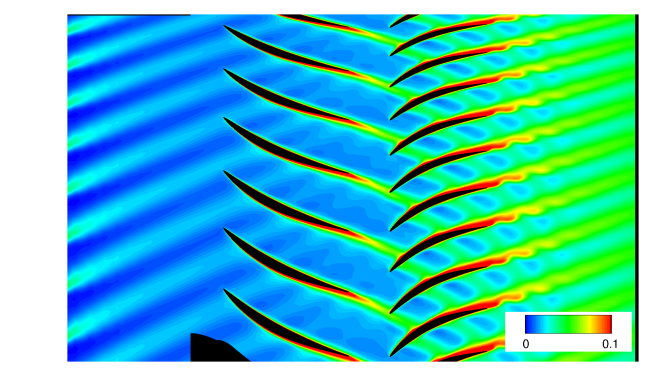

<span id="page-107-3"></span>(a) DTS.

<span id="page-107-2"></span>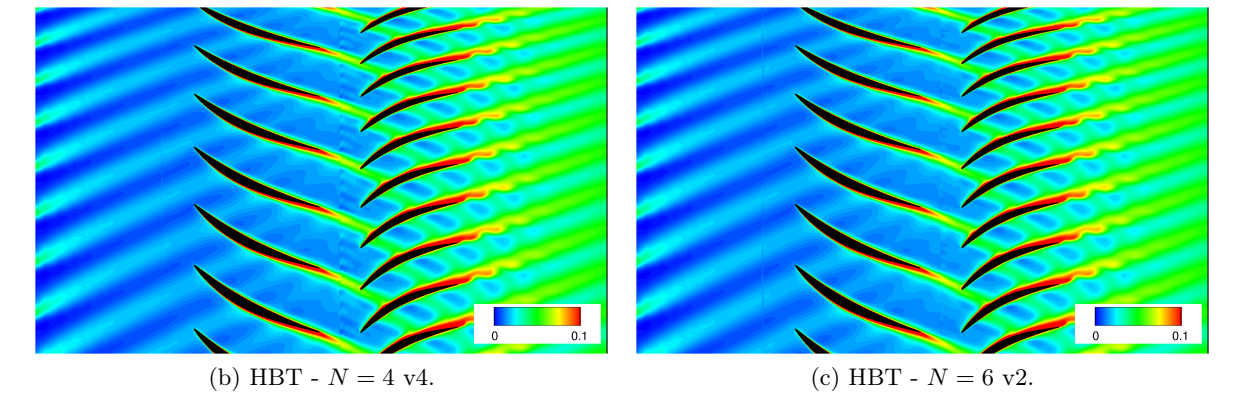

FIGURE 9.18 – Tranche CREATE - Instantanés de l'entropie à mi-hauteur de pale $\eta^\star_{is}=1.$
HBT  $N = 4$  v4 que pour HBT  $N = 6$  v2. Le minimum est de plus légèrement sous-prédit avec une erreur relative de 0.5% par rapport au DTS. HBT  $N = 6$  v2 corrige ces imprécisions.

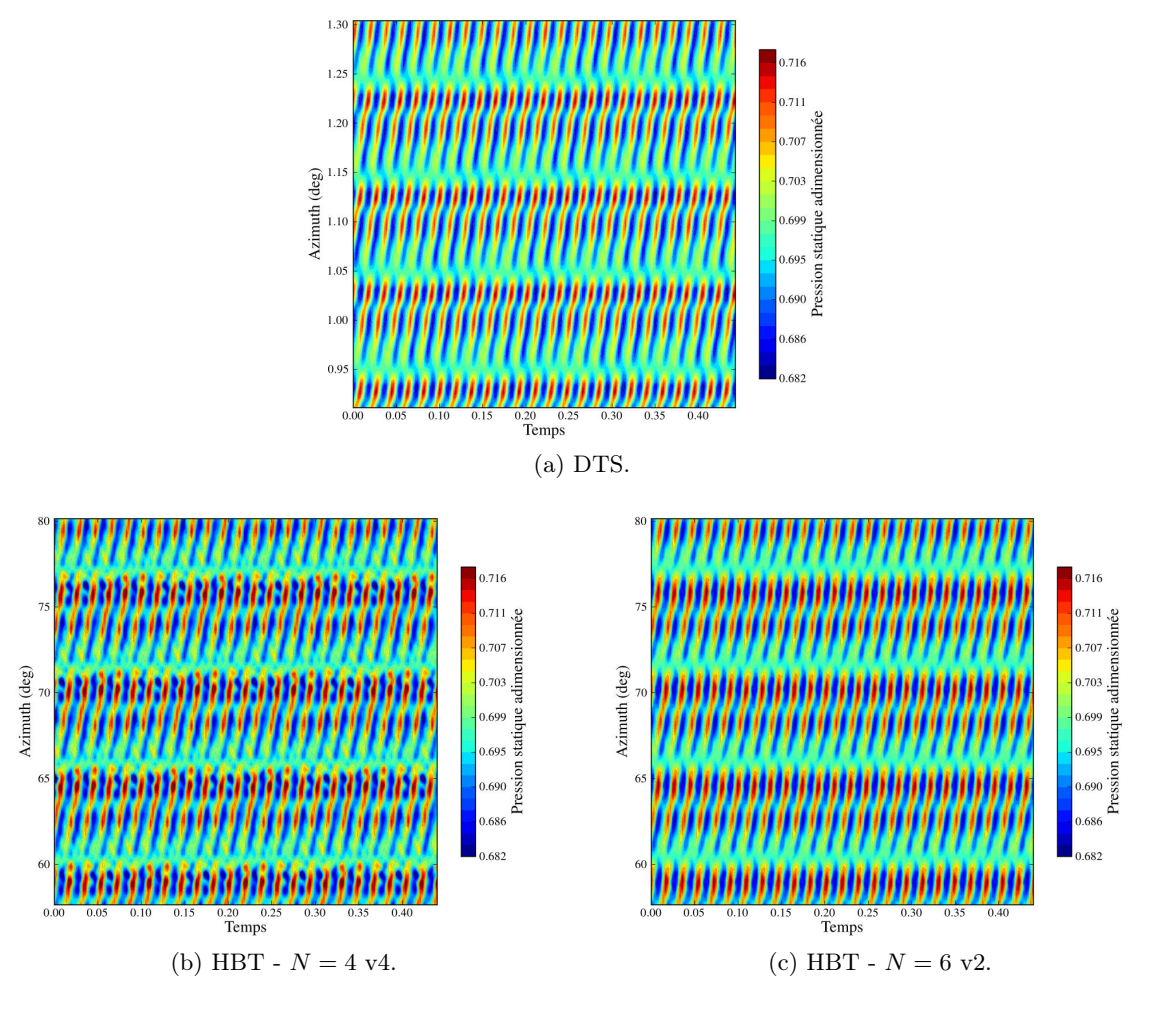

FIGURE 9.19 – Tranche CREATE - Visualisation  $\theta$ -temps de la pression statique dans le repère relatif du rotor  $\eta_{is}^* = 1$ .

#### Evolution azimutale

La figure [9.20](#page-109-0) compare les performances azimutales des jeux fréquentiels HBT  $N = 4$  v4 et HBT  $N = 6$  v2 à iso nombre de fréquences pour chaque composante du vecteur des variables conservatives. Les plus grandes disparités dans le calcul des variables conservatives se trouvent dans le calcul de la densité  $\rho$  et de l'énergie  $\rho E$ . Les composantes de la vitesse sont bien capturées. Toutefois, quelque soit la variable considérée, HBT  $N = 6$  v2 (soit les BPFs dans le rotor et leur deux harmoniques suivants) donne une solution plus proche du DTS que la première version à six fréquences. HBT  $N = 4$  v4 se comporte comme HBT  $N = 4$  v2 et donne des résultats clairement moins bons que HBT  $N = 4$  v1. En l'absence d'une connaissance a priori des fréquences impliquées la qualité des résultats azimutaux avec HBT  $N = 6$  v2 montre l'importance d'un nombre suffisant d'harmonique des BPFs.

<span id="page-109-0"></span>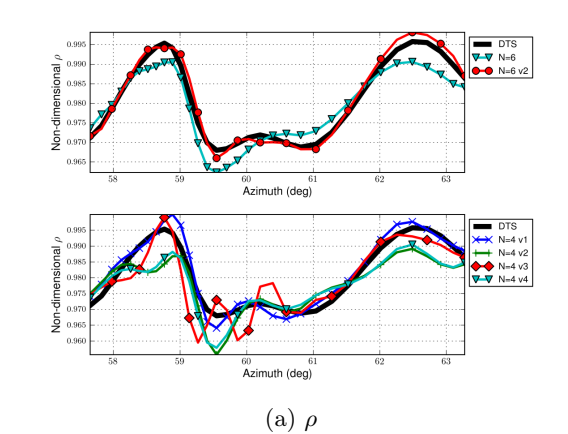

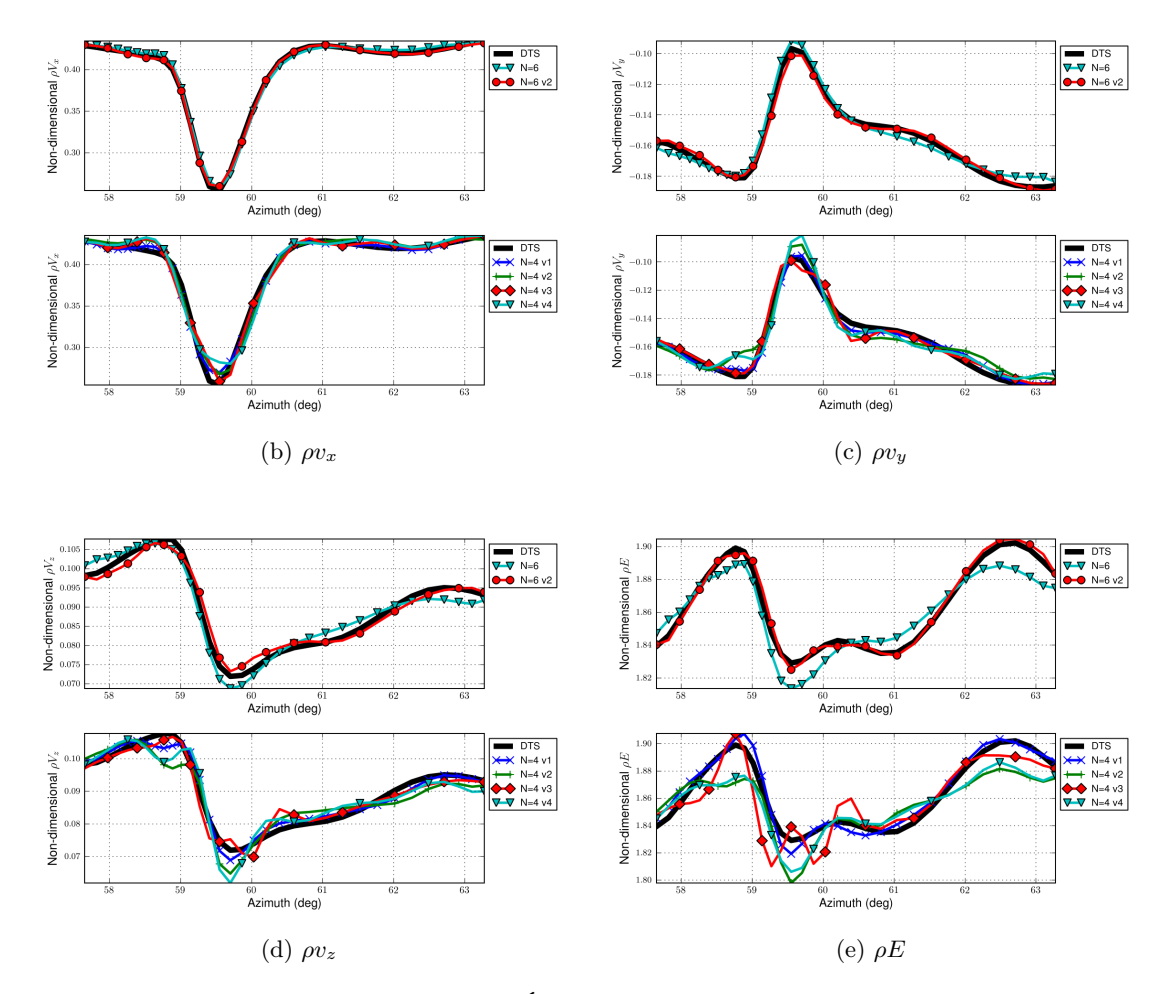

FIGURE 9.20 – Tranche CREATE - Évolution azimutale en sortie de rotor  $\eta_{is}^{\star} = 1$ .

#### Evolution temporelle

En terme d'évolution temporelle, à l'exception de faibles variations (sur la vitesse axiale Fig. [9.21b](#page-110-0) par exemple) les deux jeux de six fréquences donnent le même résultat au point

considéré. Les résultats issus de HBT  $N = 4$  v4 ne sont pas meilleurs que les jeux précédents lorsqu'il s'agit de prédire les composantes de la vitesse et sont presque semblables à HBT  ${\cal N}$  = 4 v1 et v2.

<span id="page-110-0"></span>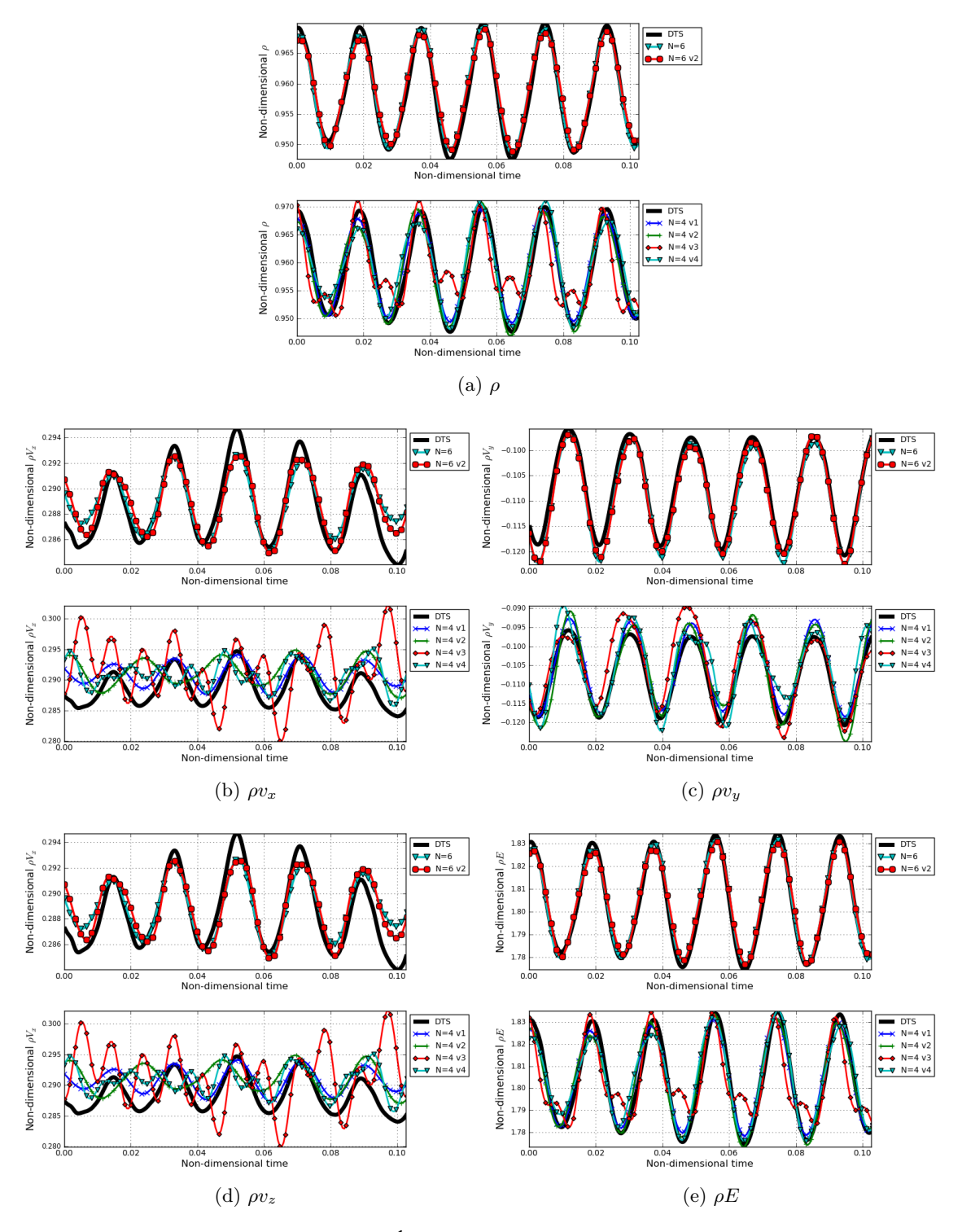

FIGURE 9.21 – Tranche CREATE - Évolution temporelle en sortie du rotor RM1  $\eta_{is}^{\star} = 1$ .

#### 9.4. PARAMÈTRES HBT A PRIORI 95

#### Cœfficient de pression sur la pale du rotor

La qualités des résultats issus de HBT  $N = 4$  v4 n'étant pas aussi bonne que ceux venant de HBT  $N = 6$  v2, on choisit de se concentrer sur la comparaison des cœfficients de pression de ce dernier et de sa version précédente (Fig. [9.22\)](#page-111-0). La figure [9.22a](#page-111-1) montre que le calcul de la

<span id="page-111-1"></span><span id="page-111-0"></span>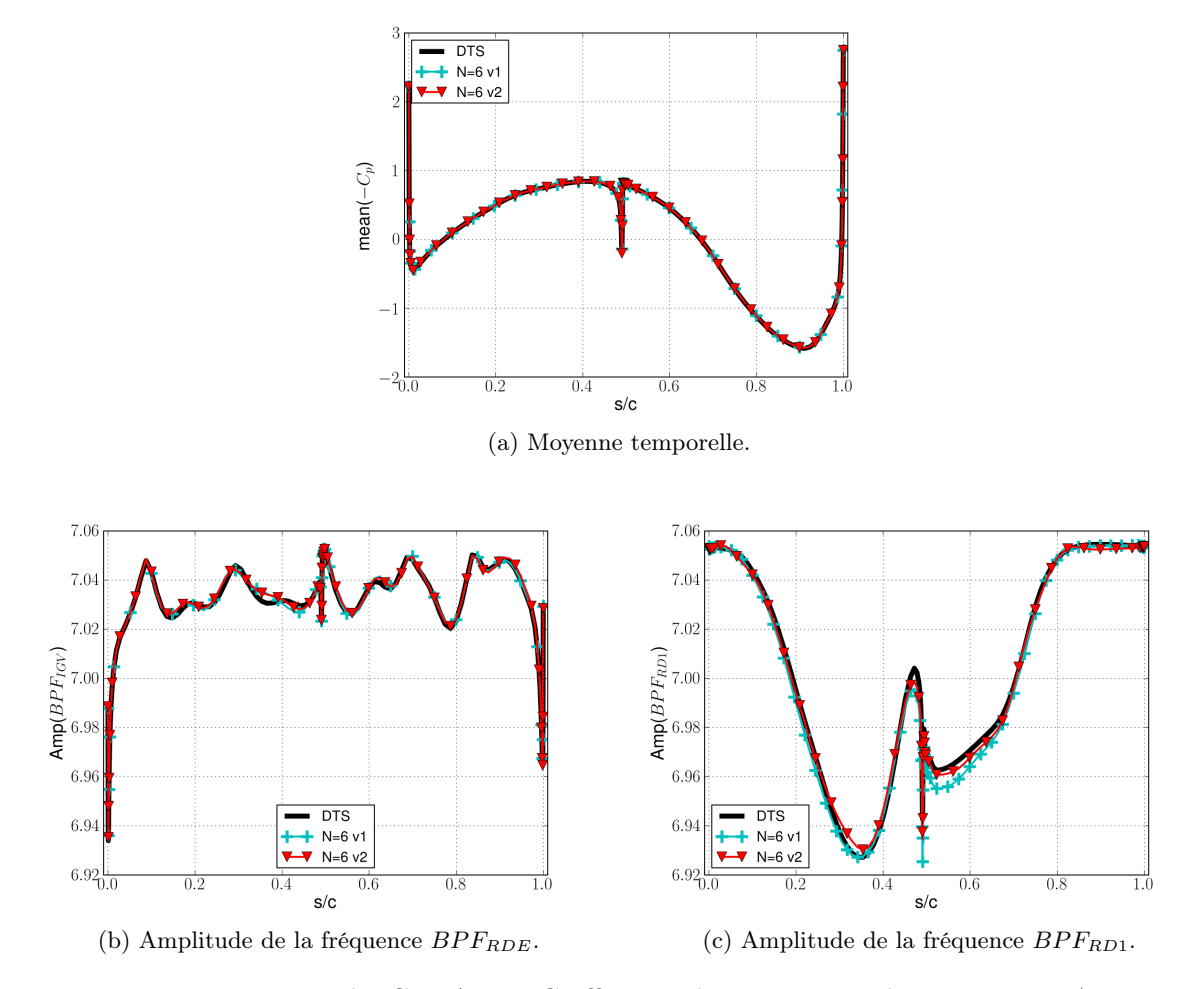

FIGURE 9.22 – Tranche CREATE - Cœfficients de pression sur le rotor RM1  $\eta_{is}^{\star}=1.$ 

valeur moyenne est identique pour les deux jeux de fréquences. À une très légère différence à 80% de l'intrados, c'est aussi le cas de l'amplitude issue de la fréquence de passage de la RDE. HBT  $N = 6$  v1 prédit un peu mieux que HBT  $N = 6$  v2 le comportement selon la fréquence de passage du stator sur l'intrados. C'est en revanche l'inverse sur l'extrados.

# <span id="page-112-0"></span>9.5 Gains en temps de calcul

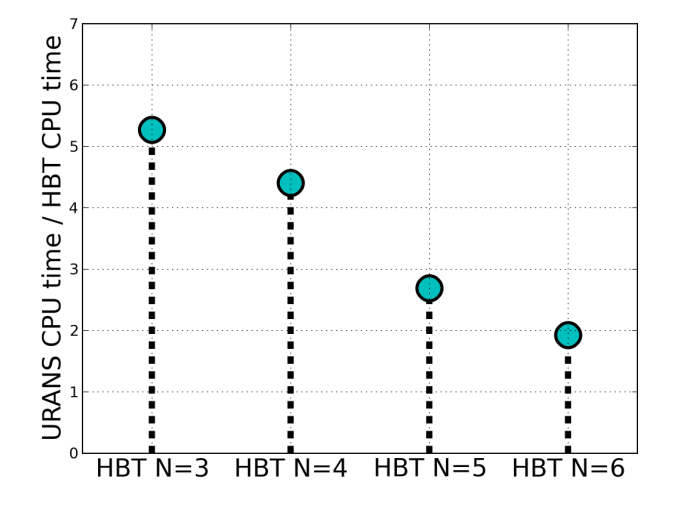

Figure 9.23 – Tranche CREATE - Gain en temps de calcul de la HBT par rapport au pas de temps dual (DTS).

Les calculs HBT permettent une reduction du coût CPU d'un facteur 4.5 pour quatre fréquences (Fig. [9.23\)](#page-112-0). Le gain est calculé comme la somme du temps CPU des calculs HBT avec le schéma spatial de Roe et des calcul avec le schéma de Jameson divisé par le temps CPU des calculs instationnaires DTS. Dans ce cas, des problèmes de stabilité imposent d'utiliser un schéma de Roe avant celui de Jameson, un calcul effectué uniquement avec le schéma de Roe permettrait de réduire le temps CPU. Les gains pouvant être encore supérieurs avec moins de fréquence (au prix d'une physique dégradée par rapport à du U-RANS DTS). Il faut garder en tête que les calculs DTS ont été effectués sur un secteur  $2\pi/16$  périodique. Mais sur des turbomachines réelles, il y a plus d'étages et il n'y a généralement pas de périodicité, forçant ainsi l'utilisateur à des simulations sur 360 degrés. Il faut dans ce cas multiplier par 16 les gains de Fig. [9.23.](#page-112-0) La HBT permet de ne simuler qu'un canal d'aubage, quelque soit la périodicité spatiale de l'écoulement. Il est donc possible d'espérer gagner encore plus de temps dans des configurations réelles qui ne présentent aucune périodicité spatiale. L'utilisation de technique d'accélération de la convergence des calculs stationnaires comme le multigrille peut aussi amener un gain supplémentaire. Tous ces élements laissent à espèrer qu'il est encore possible d'avoir des gains CPU plus élevés encore en combinant toutes ces techniques.

# <span id="page-113-1"></span> $\lfloor$ Chapitre  $10$

# Application au compresseur ECL4

Le compresseur axial transonique ECL4 a fait l'objet d'études menées en commun par la SNECMA et le Laboratoire de Mécanique des Fluides et d'Acoustique (LMFA) de l' École Centrale de Lyon dans les années 1990. Il s'agit d'une machine qui a été conçue comme étant représentative du premier étage d'un compresseur à fort taux de compression. Cette machine a fait l'objet de deux thèses numériques Tsanga [\[95\]](#page-171-0) et Oliveira [\[73\]](#page-170-0). À l'aide de la méthode mixing-plane, Tsanga présente de manière succinte l'écoulement tridimensionnel, visqueux et amorcé dans le compresseur. Oliveira étudie de son côté plus spécifiquement l'écoulement nonvisqueux (hors de la couche limite) et l'impact des sillages de la RDE sur l'écoulement dans le rotor.

# 10.1 Description de la géométrie

<span id="page-113-0"></span>Le compresseur ECL4 est un compresseur transsonique d'un étage et demi dont la forme de la veine est présentée Fig. [10.1.](#page-113-0) Au point de fonctionnement nominal de la machine, la roue directrice d'entrée introduit une pré-rotation dans le sens inverse de la rotation de la roue mobile. Le nombre d'aubages de chaque étage est résumé Tab. [10.1.](#page-114-0) Un maillage unique (qui

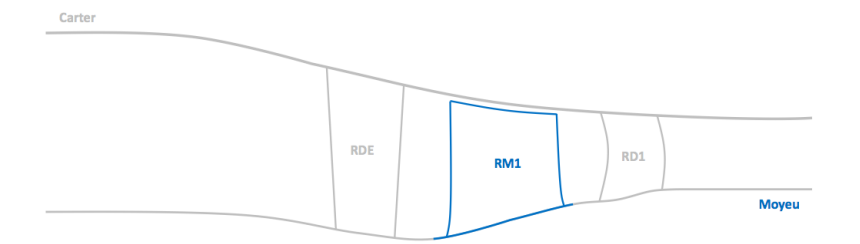

Figure 10.1 – ECL4 - Géométrie de la veine.

sert tant pour les calculs stationnaires que pour les calculs spectraux) d'approximativement 3.5 millions de cellules a été généré pour l'ensemble des calculs présentés. Il a été adapté sur 32 processeurs avec le découpeur d'elsA. Le jeu radial en tête du rotor est pris en compte. La taille de première maille imposée sur l'ensemble des parois solides vise à obtenir des valeurs  $y+ < 10$ afin de pouvoir utiliser le modèle de turbulence de Spalart-Allmaras. La figure [10.2](#page-114-1) permet de

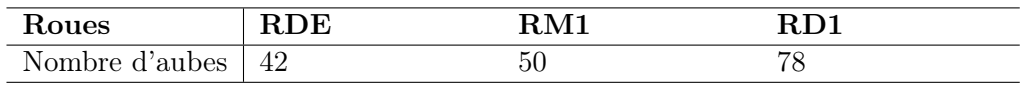

<span id="page-114-0"></span>Table 10.1 – ECL4 - Géométrie du compresseur : Nombres d'aubes par roues.

<span id="page-114-1"></span>visualiser la géométrie des pales ainsi que le maillage. Le maillage effectivement utilisé lors des calculs HBT comme RANS est colorié en bleu sur Fig. [10.2.](#page-114-1)

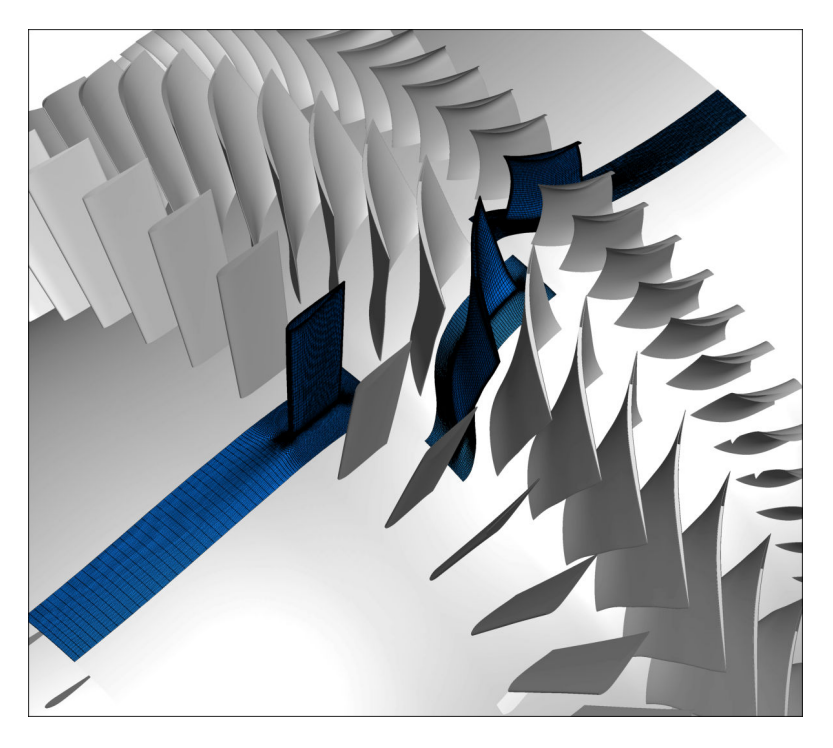

Figure 10.2 – ECL4 - Visualisation des aubages.

# 10.2 Paramètres de modélisation

Le fluide utilisé est de l'air considéré comme un gaz parfait dont les propriétés sont resumées Tab [10.2.](#page-115-0)

Le schéma numérique spatial choisi est le schéma centré de Jameson [\[53\]](#page-168-0) avec pour cœfficients du 2<sup>ième</sup> et 4<sup>ième</sup> ordre respectivement  $\chi_2 = 0.5$  et  $\chi_4 = 0.05$ . La correction de Martinelli [\[68\]](#page-169-0) de cœfficient  $\sigma = 0.5$  est employée. Cette correction du rayon spectral de la matrice jacobienne des termes convectifs est bien adaptée aux maillages ayant des cellules très étirées. Le modèle de turbulence retenu est le modèle à une équation de Spalart-Allmaras.

Les conditions aux limites sont les suivantes :

Conditions aux parois - Les parois sont supposées lisses et adiabatiques. Les effets de rugosité de surface ainsi que tout transfert de chaleur à travers les parois solides ne sont donc pas modélisés. Les parois mobiles tournent à la vitesse de rotation  $\Omega$  de la machine.

<span id="page-115-0"></span>

| $C_p$ $(J. kg^{-1}. K^{-1})$ |                   | 1004.3         |
|------------------------------|-------------------|----------------|
| $\gamma$ (= $c_p/c_v$ )      |                   | 14             |
| Nombre de Prandtl            |                   | 0.720          |
| <b>Viscosité</b>             | Loi de Sutherland |                |
|                              | Visc dyn $Pa.s$   | $1.71610^{-5}$ |

Table 10.2 – Propriétés de l'air.

- Conditions d'entrée La condition d'injection prise en entrée de domaine est issue des données fournies par Snecma.
- Conditions en sortie Une pression statique est imposée en sortie. Un équilibre radial couplé à une loi de vanne (de type  $P_{sta} = P_{ref} + \lambda (Q/Q_{ref})^2$ ) est considéré afin de pouvoir parcourir une courbe caractéristique.

Les données radiales sont extraites selon trois plans de mesure qui ont été spécifiés par Snecma :

- le plan 25A, en aval de la roue directrice d'entrée
- le plan 25B, en aval du rotor RM1
- le plan 25C, en aval du stator RD1

## 10.3 Paramètres HBT

La roue directrice d'entrée RDE et le stator RD1 ne sont voisins que du rotor RM1, par conséquent ces deux roues n'ont que la fréquence de passage de RM1 comme contenu fréquentiel et les instants du calcul sont équirépartis sur la période  $T = 1/BPF_{RM1}$ . Sans connaissance a priori des spectres temporels dans le rotor, le choix a été fait de n'imposer dans le rotor RM1 que les fréquences de passage des roues adjacentes (soit RDE et RD1) et leurs harmoniques. L'existence de fréquences croisées est bien sûr possible, cependant en l'absence d'un calcul DTS de référence ou d'un spectre expérimental, il est impossible de savoir lesquelles choisir. Les trois jeux de fréquences utilisés ainsi que leur conditionnement associé pour les calculs HBT sont récapitulés Tab. [10.3.](#page-116-0) Ces fréquences étant premières entre elles à un facteur deux près, il est nécessaire d'utiliser des instants non-équirépartis. Les instants de calcul dans RM1 ont été choisis grâce à l'algorithme APFT pour deux et quatre fréquences. Le conditionnement  $\kappa$  de la matrice A n'étant pas satisfaisant avec les résultats de l'APFT pour six fréquences, il a fallu se tourner vers l'algorithme génétique (c.f. section [6.2.4\)](#page-64-0).

La figure [10.3](#page-116-1) trace la distribution des instants non-équirépartis obtenus pour les trois ensembles de fréquences. La formule basée sur le modulo  $y = modulo(t, f)$  permet de ramener les instants discrets  $t_i$  sur la période  $T = 1/f$  d'étude. Le résultat obtenu est ensuite trié par ordre croissant. La répartition temporelle optimale en terme de conditionnement est celle qui donne des instants suivant la droite  $y = x$  (*i.e.* qui sont équirépartis) quelque soit la fréquence considérée. Dans cette optique, plus la répartition s'éloigne de  $y = x$ , plus le conditionnement de la matrice A se détériore. La formule  $y = modulo(t, f)$  permet aussi de voir si deux instants  $t_i$  et  $t_j$  représentent le même instant sur la fréquence  $f$  considérée. Les exponentielles complexes  $e^{ift_i}$ et  $e^{ift_j}$  donnent alors le même résultat, ce qui nuit à la liberté des exponentielles qui définissent

|                      | Roues                         |                             |                              |  |  |
|----------------------|-------------------------------|-----------------------------|------------------------------|--|--|
| Nombre de fréquences | <b>RDE</b>                    | RM1                         | RD1                          |  |  |
| 2 fréquences         | $BPF_{RM1}, 2BPF_{RM1}$       | $BPF_{RDE}, BPF_{RD1}$      | $BPF_{RM1}, 2BPF_{RM1}$      |  |  |
| $\kappa(A)$          | 1.00                          | 1.39                        | 1.00                         |  |  |
| 4 fréquences         | $BPF_{RM1}$ , $2BPF_{RM1}$ ,  | $BPF_{RDE}, BPF_{RD1},$     | $BPF_{RM1}$ , $2BPF_{RM1}$ , |  |  |
|                      | $3BPF_{RM1}, 4BPF_{RM1}$      | $2BPF_{RDE}$ , $2BPF_{RD1}$ | $3BPF_{RM1}, 4BPF_{RM1}$     |  |  |
| $\kappa(A)$          | 1.00                          | 4.57                        | 1.00.                        |  |  |
|                      | $BPF_{RM1}$ , $2BPF_{RM1}$ ,  | $BPF_{RDE}, BPF_{RD1},$     | $BPF_{RM1}$ , $2BPF_{RM1}$ , |  |  |
| 6 fréquences         | $3BPF_{RM1}$ , $4BPF_{RM1}$ , | $2BPF_{RDE}, 2BPF_{RD1},$   | $3BPF_{RM1}, 4BPF_{RM1},$    |  |  |
|                      | $5BPF_{RM1}, 6BPF_{RM1}$      | $3BPF_{RDE}$ , $3BPF_{RD1}$ | $5BPF_{RM1}, 6BPF_{RM1}$     |  |  |
| $\kappa(A)$          | 1.00                          | 2.77                        | 1.00                         |  |  |

<span id="page-116-0"></span>Table 10.3 – ECL4 - Liste des fréquences HBT utilisées pour chaque roue et conditionnement  $\kappa(A)$  associé.

la matrice A. Sur les Fig.  $10.3a$  et Fig.  $10.3b$ , les instants  $t_2$  et  $t_3$  pour quatre fréquences sont les mêmes, relativement à la fréquence sur laquelle ils sont considérés. Par contre, il n'y a aucune raison pour que  $t_2$  et  $t_3$  de Fig. [10.3a](#page-116-2) soient identiques à ceux de Fig. [10.3b](#page-116-3) puisqu'ils ne sont pas répartis sur la même période et qu'un tri croissant des instants est effectué.

<span id="page-116-2"></span><span id="page-116-1"></span>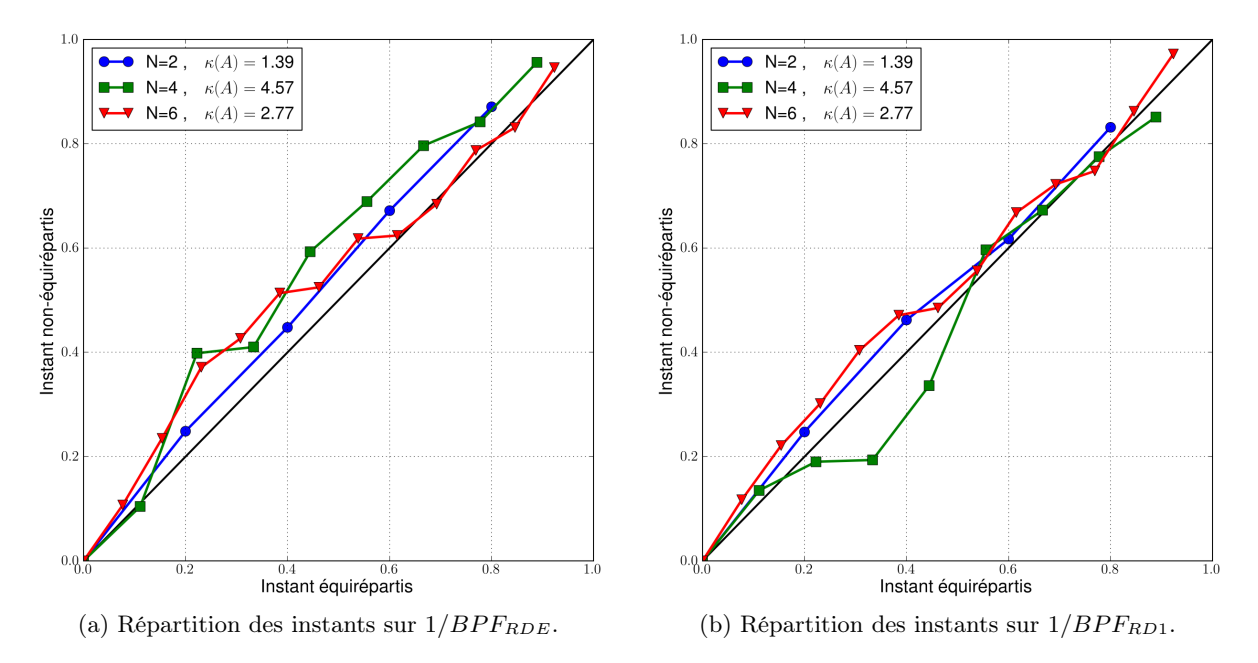

<span id="page-116-3"></span>Figure 10.3 – ECL4 - Répartition de la discrétisation temporelle dans le rotor sur les périodes de base.

# 10.4 Résultats

#### 10.4.1 Convergence des calculs

L'expérience a montré qu'il est difficile de faire converger des calculs HBT pour quatre fréquences, et plus, directement à partir du calcul RANS correspondant. Pour atteindre un nombre important de fréquences, il faut augmenter progressivement le nombre de fréquences prises en compte dans la simulation. La stratégie adoptée pour faire converger les calculs HBT est la suivante :

- 1. Reprise avec  $N = 2$  à partir du calcul stationnaire dégradé un point sur deux issu du même point de fonctionnement.
- 2. Reprise (toujours pour  $N = 2$ ) à partir du calcul HBT dégradé un point sur deux sur le maillage fin.
- 3. Reprise avec  $N = 4$  sur le maillage fin à partir de  $N = 2$  issu du calcul précédent.
- 4. Reprise avec  $N = 6$  sur le maillage fin à partir de  $N = 4$ .

La convergence en norme euclidienne pour chaque nombre de fréquence est donnée Fig. [10.3.](#page-121-0) Trois points de fonctionnement ont été simulés :

- le blocage (vannage de la condition de sortie :  $\lambda = 0.10$ )
- le nominal (vannage de la condition de sortie :  $\lambda = 0.17$ )
- proche pompage (vannage de la condition de sortie :  $\lambda = 0.23$ )

<span id="page-117-0"></span>Les calculs au blocage sont en ronds bleus, ceux au nominal en triangles verts et en losanges rouges le proche pompage. Chaque calcul perd au moins trois ordres de grandeur ce qui permet d'obtenir une convergence du débit et des grandeurs aérodynamiques globales. La discontinuité Fig. [10.3](#page-121-0) pour le blocage est due à une erreur de reprise des calculs.

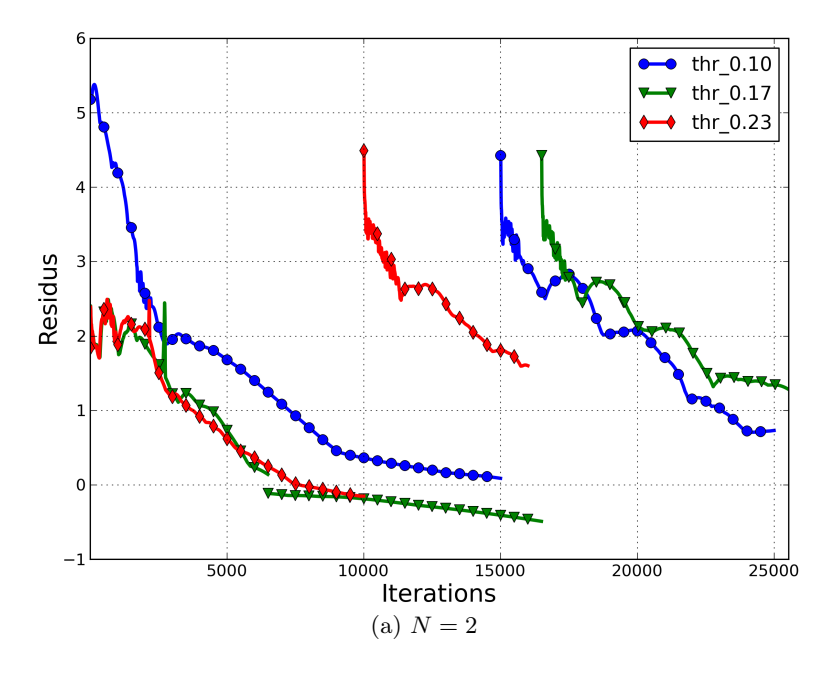

Figure 10.4 – ECL4 - Courbes de convergence.

Les calculs pour  $N = 2$  servent principalement à initialiser les calculs HBT suivants, le chapitre [9](#page-83-0) ayant clairement montré qu'un calcul avec uniquement les fréquences  $BPF_{RDE}$  et  $BPF_{RD1}$  (soit juste deux fréquences) dans le rotor est largement insuffisant pour capturer correctement les instationnarités.

#### 10.4.2 Résultats globaux

Performances globales La figure [10.4](#page-122-0) compare la courbe caractéristique issue du calcul RANS à celle issue des calculs HBT. Les grandeurs traçées sont le taux de pression totale (Fig. [10.4a\)](#page-117-0) et le rendement isentropique (Fig. [10.4b\)](#page-121-1) normalisés. La normalisation est effectuée par la plus grande valeur correspondante venant du calcul stationnaire. Les calculs RANS sont donnés par la courbe avec des losanges noirs et les calculs HBT  $N = 2$ ,  $N = 4$  et  $N = 6$  par, respectivement, les croix  $(+)$  rouges, les croix  $(\times)$  bleus et les disques verts. Pour les calculs RANS, deux autres points de fonctionnement supplémentaires ( $\lambda = 0.135$  et  $\lambda = 0.20$ ) par rapport aux simulations HBT ont été calculés afin de compléter les courbes caractéristiques.

D'une manière générale, la HBT tend à prédire un débit supérieur au RANS. Les écarts de débits sont plus marqués proche blocage avec un écart relatif moyen de 0.2% entre les calculs HBT et le RANS. C'est la différence relative maximale constatée. Sur l'ensemble des calculs, cette différence tend à se réduire avec l'augmentation du vannage. Seul le calcul HBT  $N = 6$ prédit proche pompage un débit supérieur à celui du calcul stationnaire équivalent.

Le taux de pression  $\Pi$  est illustré Fig. [10.4a.](#page-117-0) Il est possible de faire la même remarque que pour le débit : d'une manière générale, les calculs HBT sur-estiment la pression totale par rapport au RANS. Les écarts les plus importants sont situés proche blocage avec un écart relatif moyen de 0.15%. Ces écarts diminuent avec l'augmentation du vannage pour  $N = 2$  et  $N = 4$ , ainsi proche pompage la différence relative par rapport au stationnaire pour ces deux calculs est de l'ordre de 10−2%. Pour N = 6, cette différence sur le taux de pression totale reste de l'ordre de 10−1% quelque soit le point de fonctionnement considéré.

En ce qui concerne le rendement isentropique  $\eta_{is}$ , les calculs HBT donnent systématiquement un rendement inférieur d'environ 0.6% à celui du RANS. Cette différence est moins marquée proche du blocage avec 0.37% d'écart.

Au final, les calculs HBT présentent entre eux de faibles différences dans la prédiction des performances globales. La comparaison avec le RANS permet de mettre en évidence les effets purement instationnaires. Oliveira [\[73\]](#page-170-0) a mis en évidence que l'effet instationnaire est fort en deux dimensions (par un effet de sur-travail lié aux instationnarités) mais négligeables en trois dimensions non-visqueuse. Les effets visqueux étant maximums au point le plus vanné ( $\lambda =$ 0.23), les résultats HBT sont cohérent avec ces travaux.

Vues méridiennes La figure [10.5a](#page-123-0) trace l'évolution méridienne de l'entropie du calcul stationnaire. Les deux discontinuités qui s'accompagnent d'une augmentation plus ou moins brutale de l'entropie permettent de positionner les plans de mélange du calcul. Les figures [10.5b,](#page-123-1) [10.5c](#page-123-2) et [10.5d](#page-123-3) montrent la différence entre la vue méridienne (issue d'un moyennage en azimuth) de la moyenne temporelle des calculs HBT et du calcul RANS pour le blocage. Les zones de différence d'entropie intéressantes sont encerclées sur Fig. [10.5b.](#page-123-1) Les trois calculs HBT se distinguent par une production d'entropie plus élevée en tête de pale du rotor RM1 (zone 2) et la convection dans le domaine aval (soit la RD1) du vortex issu de l'écoulement de jeu (zone 3). La zone 1 est une sur-production d'entropie en amont du rotor barrant presque toute la veine. Elle correspond au choc de bord d'attaque de RM1 remontant l'écoulement qui vient impacter le bord de fuite de la RDE et dont on voit la « trace » dans le plan méridien. La deuxième discontinuité (situé entre les zones 1 et 2) de l'écoulement positionne le plan de mélange. C'est un artefact issu de la moyenne azimutale. La deuxième zone de surproduction radiale, c'est-à-dire la zone 4, est située juste avant le plan d'interface RM1/RD1. Le déficit de vitesse au cœur des sillages de RM1 provoque un cisaillement supplémentaire dans la zone 4, ce qui se traduit par une production d'entropie. Or, les sillages sont moyennés azimutalement dans le cas stationnaire alors qu'ils sont convectés dans les calculs HBT, ce qui explique alors la modification d'entropie constatée dans cette zone.

Distributions radiales Les figures [10.6a](#page-124-0) et [10.6b](#page-124-1) comparent respectivement l'évolution de la pression totale et de la température totale dans le plan 25A soit en amont du rotor. Les deux grandeurs sont normalisées par la valeur radiale stationnaire maximale respective. Bien qu'ayant une évolution similaire, la pression totale du calcul RANS (en trait plein noir) est sur-estimée entre 40 et 95% de hauteur de veine par rapport à la pression totale moyenne des calculs HBT avec un écart maximum de 7.10−3%. Les écarts entre les profils radiaux HBT sont faibles. Il y a entre eux un écart relatif local qui est au maximum de l'ordre de 10−3%.

L'augmentation de la pression totale peut être directement reliée avec la remontée du choc de bord d'attaque du rotor vers le domaine amont, en effet dans le calcul RANS, le plan de mélange lui interdit de passer l'interface RDE/RM1. Inversement, la température totale RANS est sous-estimée et les écarts entre le RANS et les calculs HBT sont plus marqués pour la température totale et concernent pratiquement toute la hauteur de veine en dehors des couches limites hautes et basses, cela se traduit. Le jeu de fréquences HBT  $N = 2$  présente des différences notables entre 60 et 90% avec les ensembles plus riches HBT  $N = 4$  et HBT  $N = 6$ .

La figure [10.7](#page-124-2) compare la pression totale Fig. [10.7a](#page-124-3) et la température totale Fig. [10.7b](#page-124-4) dans le plan 25B, soit en aval du rotor. Les tendances prédites par le stationnaire comme par la HBT sont cohérentes malgré des écarts. Sur la hauteur de la veine, contrairement à Fig. [10.6a,](#page-124-0) la pression totale stationnaire est inférieure aux résultats HBT d'environ 0.5%. Les différences les plus importantes sont proches du carter (entre 80 et 100% de hauteur de veine), ce qui correspond à la zone de passage de l'écoulement de jeu. L'écart maximum vaut alors 1.75%. La température totale RANS reste quant à elle plus basse et accuse moins de différences d'évolution que dans le plan 25A (Fig. [10.6b\)](#page-124-1), l'ecart relatif entre le RANS et la HBT est d'environ 0.6% entre 20% et 80% de hauteur de veine. Les calculs HBT ont un écart local maximum de l'ordre de 10−1% qui est commis sur la différence de pression totale entre deux et six fréquences. Les autres écarts sont de l'ordre de 10−2%.

Conformément aux résultats du chapitre [9,](#page-83-0) et du début du chapitre [10,](#page-113-1) on observe que les résultats pour  $N = 4$  et  $N = 6$  diffèrent sensiblement de ceux avec  $N = 2$ , mais sont proches l'un de l'autre. Pour cette raison, on n'utilisera plus les résultats pour  $N = 2$  dans la suite.

#### 10.4.3 Résultats locaux

Visualisation de l'écoulement La figure  $(10.8)$  compare les cartographies de pression totale adimensionnée à mi-hauteur de veine en HBT pour quatre et six fréquences avec le calcul RANS correspondant. Le cas stationnaire est donné Fig. [10.8a.](#page-125-1) Il illlustre clairement la perte d'information instationnaire (dû à la moyenne azimutale) qui existe de part et d'autre de l'interface entre deux roues dans un calcul stationnaire plan de mélange. L'onde de choc de bord d'attaque produite par le rotor remonte l'écoulement. Lorsque ce choc arrive à l'interface plan de mélange, tout comme les sillages issus des roues RDE et RM1, il est moyenné azimutalement avant d'être transmis au domaine ad hoc. Le même processus de moyenne azimutale se produit aves les sillages émis en aval de la RM1 pour le plan de mélange les séparant de la RD1.

Les figures  $10.8b$  et  $10.8c$  présentent l'instantané  $t = 0.0$  pour respectivement, quatre et six fréquences. Le calcul n'étant effectué que sur un canal par aubage, les canaux voisins sont dupliqués par chorochronicité (*c.f.* section [7.1\)](#page-69-0). Le sillage issu de RM1 est convecté dans le stator RD1 (pour y être tronçonné) et l'onde de choc de bord d'attaque du rotor remonte bien l'écoulement (et traverse l'interface) pour interagir avec le sillage de la RDE.

Comme montré et expliqué Tab. [10.3,](#page-116-0) seule la roue RM1 possède un spectre temporel multifréquentiel. Par la suite, le choix est fait de se concentrer sur cette roue en étudiant spécifiquement les plans 25A et 25B qui l'encadrent. Cela permet d'illustrer les différences entre le plan de mélange et la HBT aux interfaces inter-roues.

<span id="page-120-0"></span>Diagrammes  $\theta$ -temps La figure [10.9](#page-126-0) trace l'évolution de la quantité de mouvement axial adimensionnée  $\rho V_x$  en fonction de l'azimuth  $\theta$  et du temps t dans le plan 25A (soit à mi-distance de la RDE et du rotor RM1) et à mi-hauteur de veine. Les quatres déficits de vitesse d'azimuth constant séparés d'approximativement 8.5° correspondent aux sillages issus de la roue directrice d'entrée. L'onde de choc (les droites obliques formées par la sur-vitesse) issue du bord d'attaque interagit avec ces sillages, menant à leur tronçonnage. La principale différence entre quatre et six fréquences (respectivement Fig. [\(10.9a\)](#page-126-1) et Fig. [\(10.9b\)](#page-126-2)) se trouve dans l'interaction chocsillage qui apparait comme mieux capturée avec six fréquences. Le jeu de quatre fréquences présente en effet des « bavures » qui se progagent le long de l'axe de déplacement de l'onde de choc.

Le diagramme  $\theta$ -temps en sortie de RM1 (*i.e.* le plan 25B) à mi-hauteur de veine est donné par Fig. [10.10.](#page-126-3) Comme Fig. [10.9,](#page-126-0) cette figure compare les résultats pour quatre et six fréquences. Ici les droites obliques parallèles de déficit de vitesse correspondent aux sillages issus du rotor. Les différences sont faibles et peu discernables dans ce plan. Pour pouvoir comparer les résultats, des comparaisons plus fines d'évolution tant azimutales que temporelles sont nécessaires et présentés maintenant.

<span id="page-121-1"></span><span id="page-121-0"></span>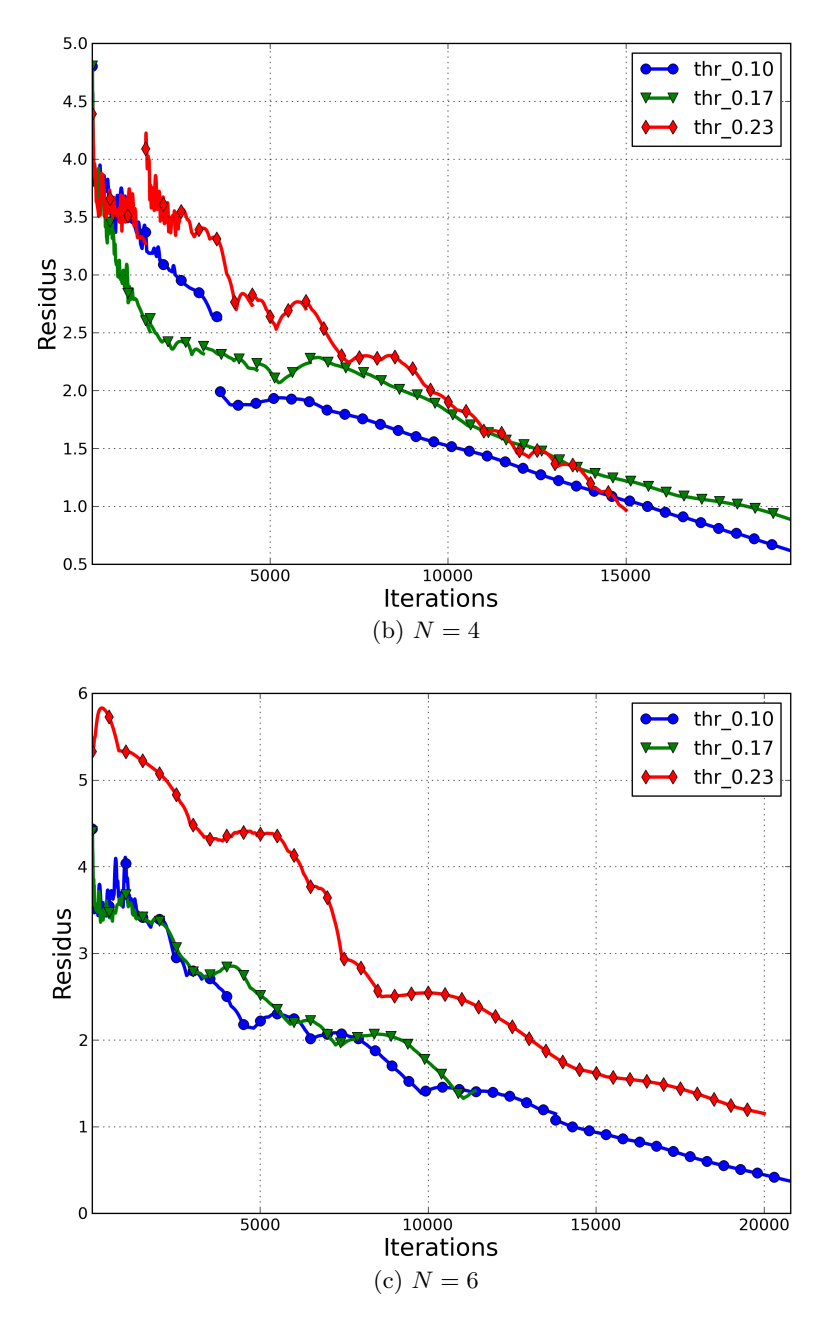

Figure 10.3 – ECL4 - Courbes de convergence.

<span id="page-122-0"></span>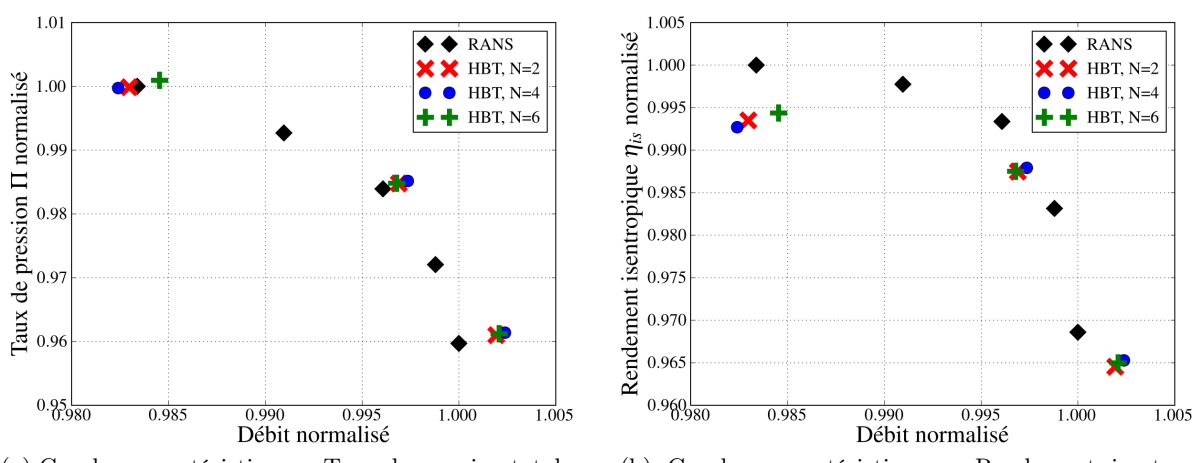

(a) Courbes caractéristiques - Taux de pression totale normalisé.

(b) Courbes caractéristiques - Rendement isentropique normalisé.

Figure 10.4 – ECL4 - Courbes caractéristiques.

## 10.4. RÉSULTATS 107

<span id="page-123-0"></span>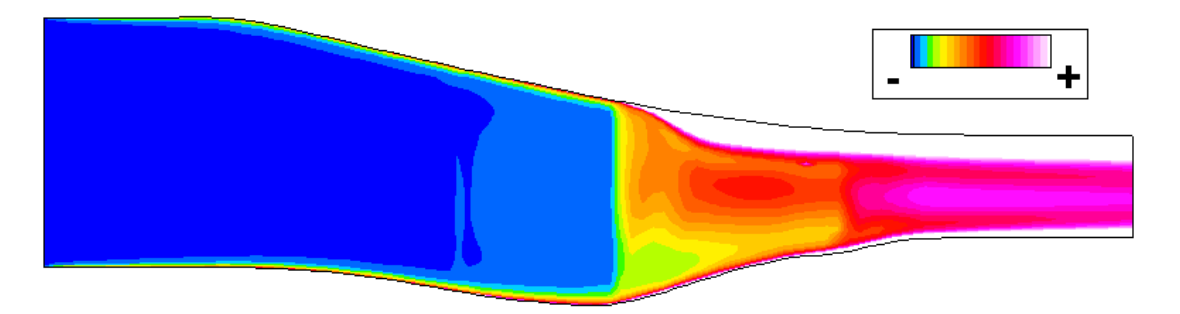

(a) ECL4 - Distribution méridienne d'entropie pour le calcul stationnaire.

<span id="page-123-1"></span>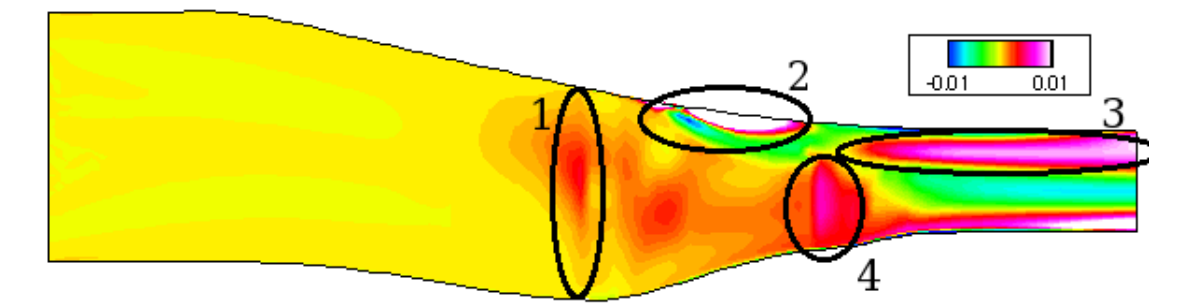

(b) ECL4 - Différence d'entropie entre le calcul HBT  $N = 2$  et le calcul stationnaire.

<span id="page-123-2"></span>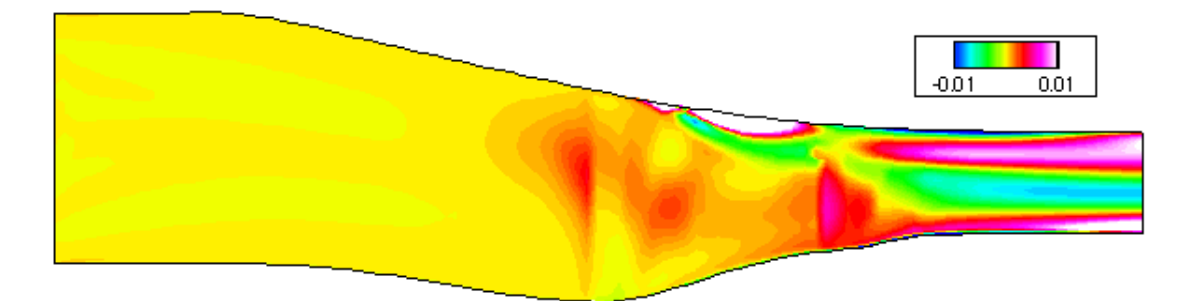

(c) ECL4 - Différence d'entropie entre le calcul HBT ${\cal N}=4$ et le calcul stationnaire.

<span id="page-123-3"></span>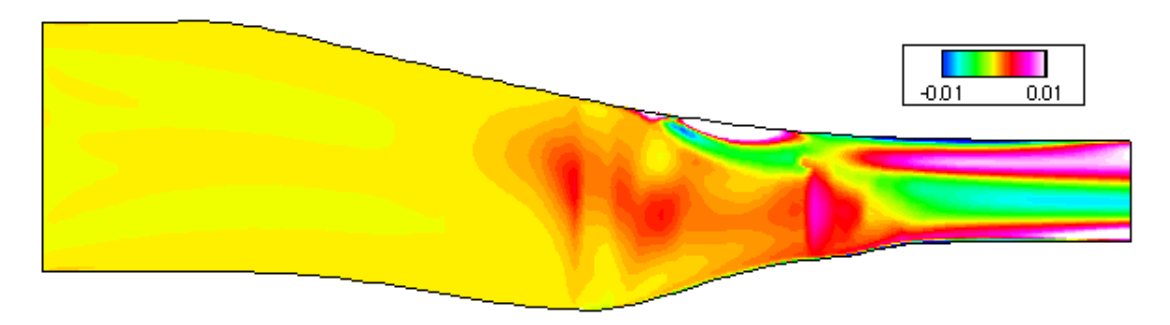

(d) ECL4 - Différence d'entropie entre le calcul HBT  $N = 6$  et le calcul stationnaire.

FIGURE 10.5 – ECL4 -  $\lambda = 0.10$  - Différence d'entropie entre les calculs HBT et le calcul stationnaire.

<span id="page-124-0"></span>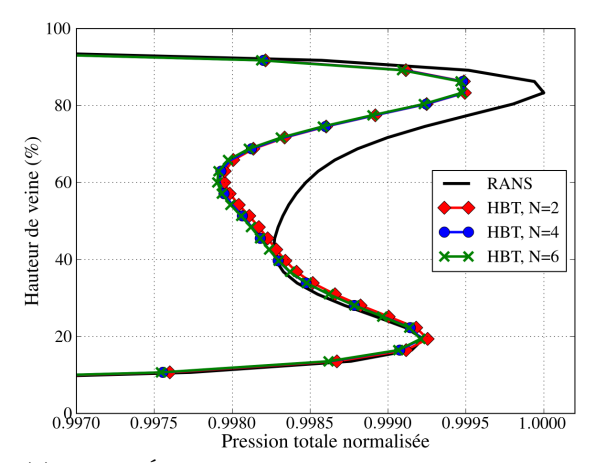

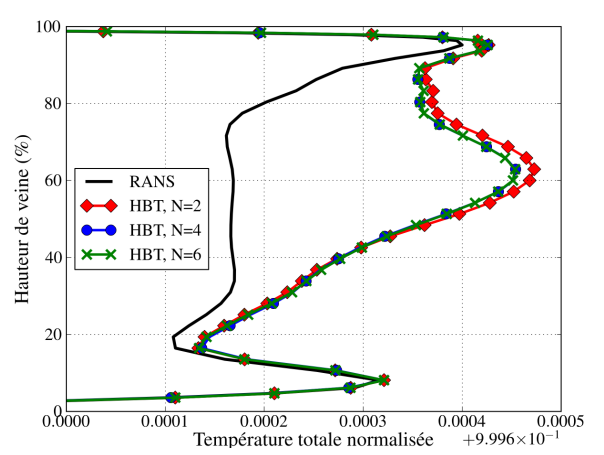

(a) ECL4 - Évolution radiale de la pression totale normalisée dans le plan 25A.

<span id="page-124-1"></span>(b) ECL4 - Évolution radiale de la température totale normalisée dans le plan 25A.

FIGURE 10.6 – ECL4 -  $\lambda = 0.10$  - Comparaison des performances radiales dans le plan 25A.

<span id="page-124-3"></span><span id="page-124-2"></span>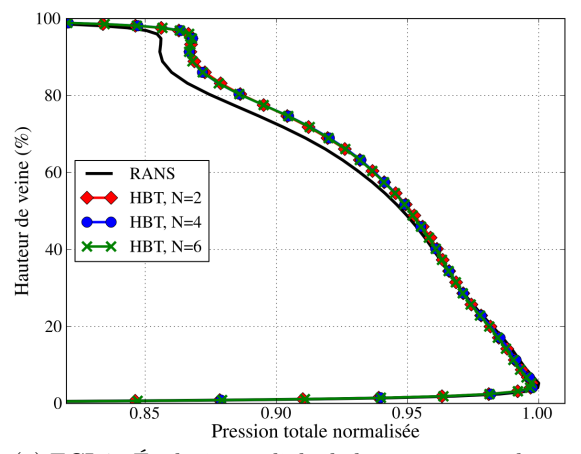

(a) ECL4 - Évolution radiale de la pression totale normalisée dans le plan 25B.

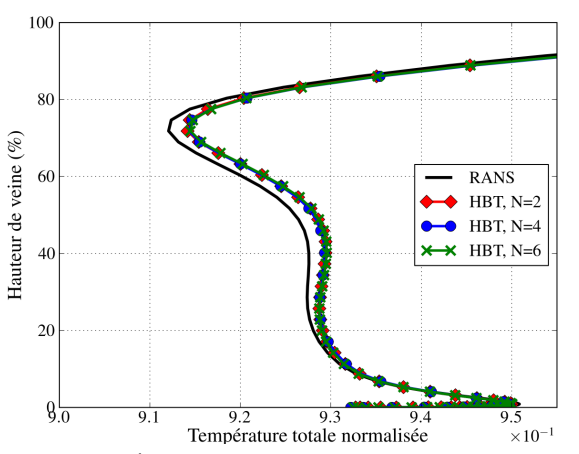

<span id="page-124-4"></span>(b) ECL4 - Évolution radiale de la température totale normalisée dans le plan 25B.

FIGURE 10.7 – ECL4 -  $\lambda = 0.10$  - Comparaison des performances radiales dans le plan 25B.

<span id="page-125-2"></span><span id="page-125-1"></span><span id="page-125-0"></span>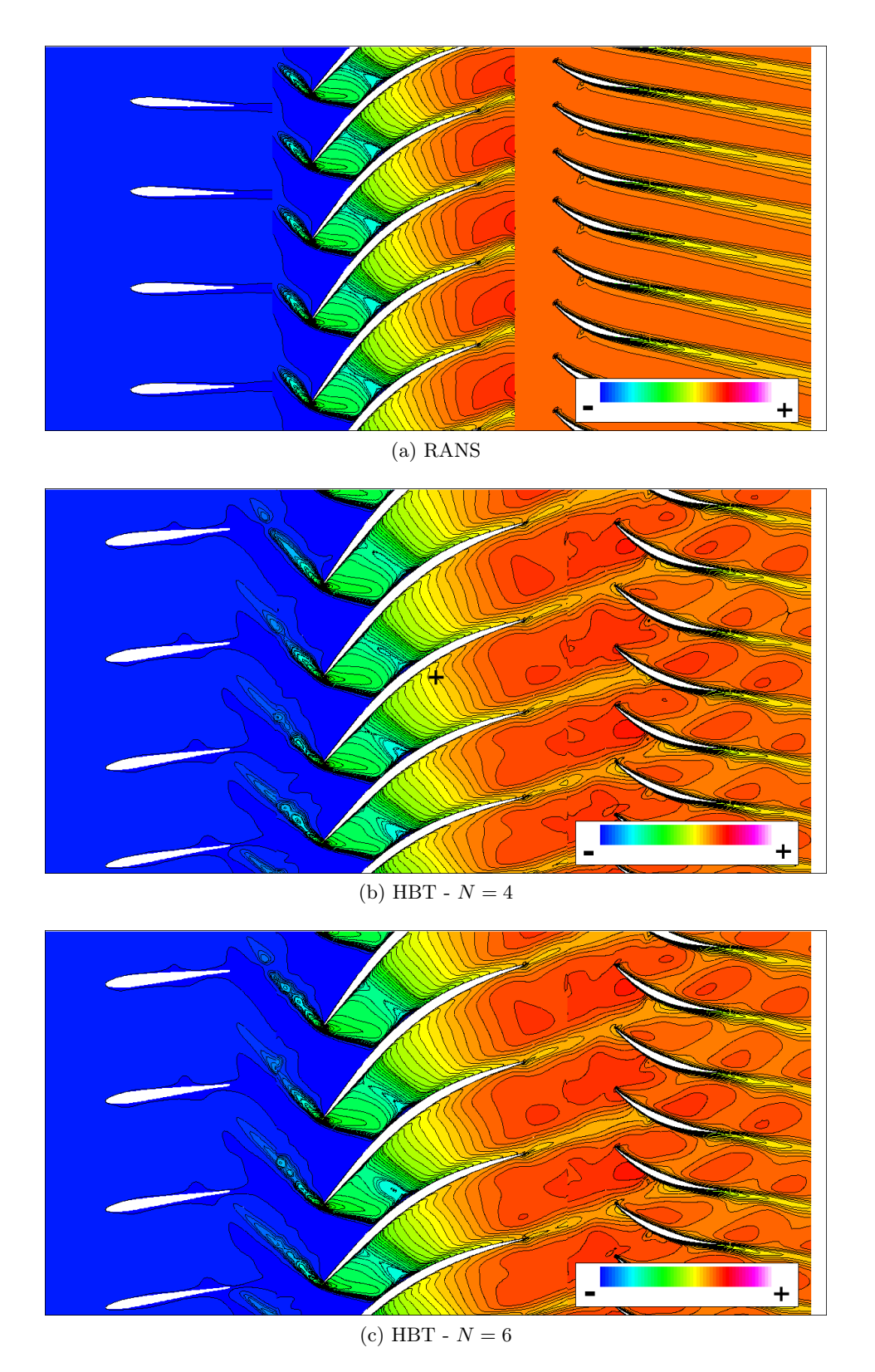

<span id="page-125-3"></span>FIGURE 10.8 – ECL4 -  $\lambda=0.10$  - Visualisation de la pression totale adimensionnée à mi-hauteur de veine à  $t=0.0.$ 

<span id="page-126-1"></span><span id="page-126-0"></span>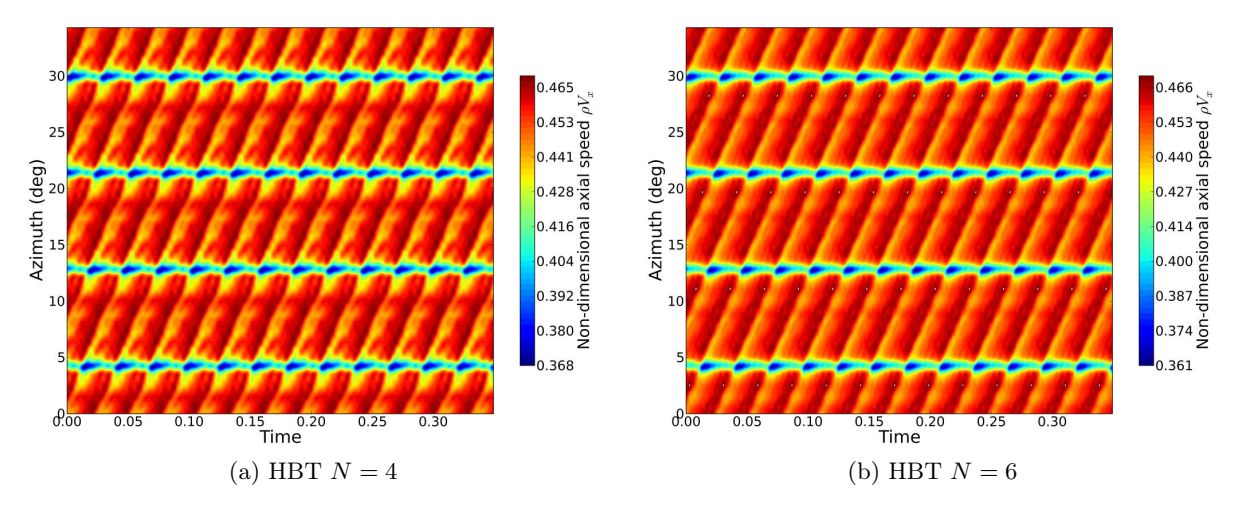

<span id="page-126-2"></span>FIGURE  $10.9 - ECL4$  - Diagramme  $\theta$ -temps de la quantité de mouvement axiale dans le plan 25A dans le repère absolu à mi-hauteur de veine.

<span id="page-126-3"></span>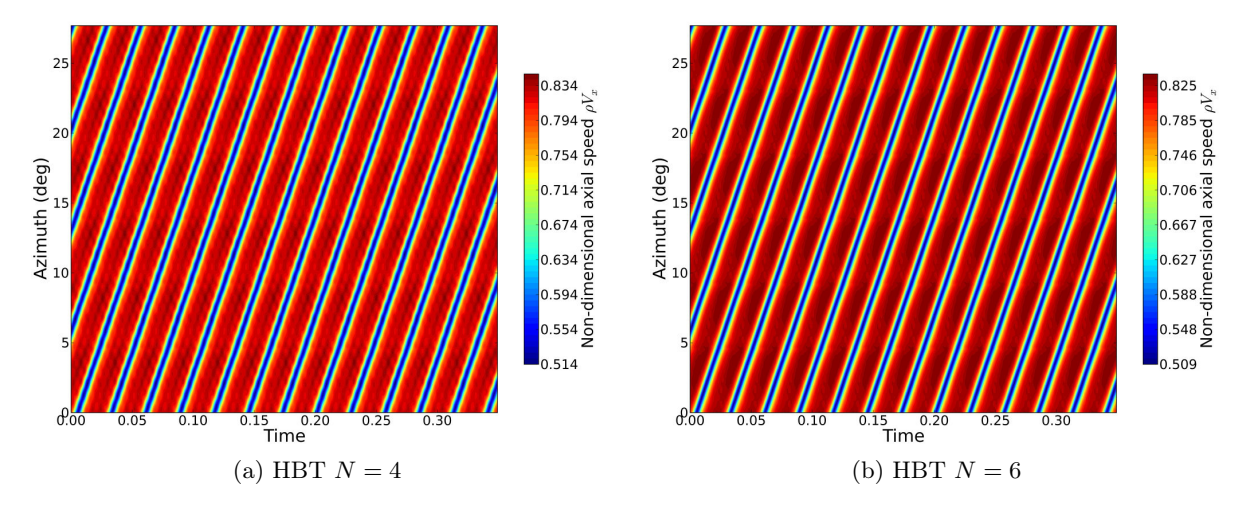

FIGURE  $10.10$  – ECL4 - Diagramme  $\theta$ -temps de la quantité de mouvement axiale dans le plan 25B dans le repère absolu à mi-hauteur de veine.

#### 10.4. RÉSULTATS 111

Evolution azimutale La figure [\(10.11\)](#page-127-0) montre l'évolution de l'entropie adimensionnée issue du calcul HBT  $N = 6$  dans le plan d'extraction 25A. Le sillage issu de la roue directrice d'entrée est repérable et correspond au maximum d'entropie hors des couches limites au moyeu et au carter. Le choc qui, quant à lui, remonte l'écoulement est caractérisé par les traces entropiques dans les passages interaubes. L'interaction entre le sillage et le choc est bien visible.

<span id="page-127-0"></span>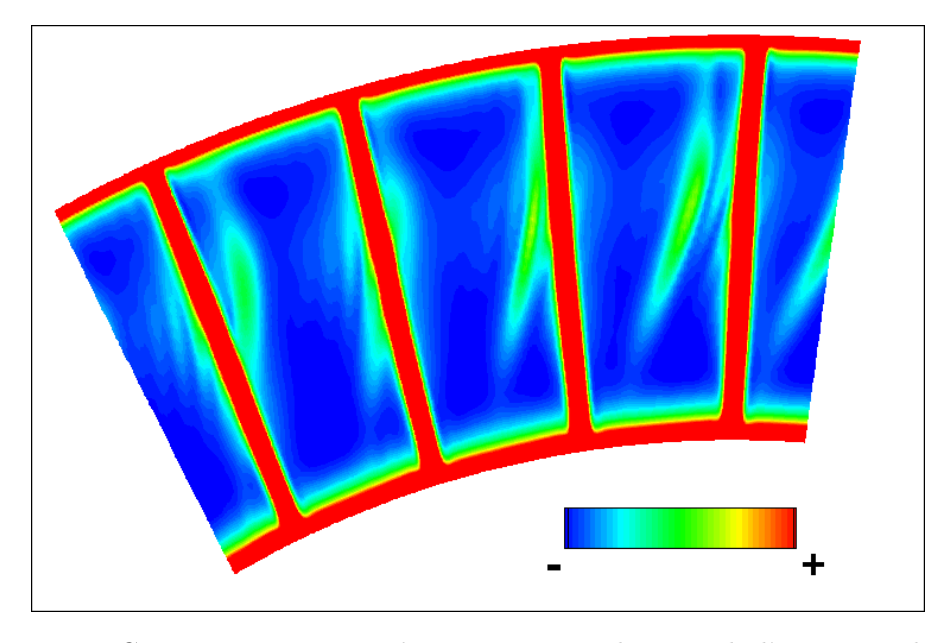

FIGURE 10.11 – ECL4 - HBT  $N = 6 - \lambda = 0.10$  - Visualisation de l'entropie adimensionnée dans le plan 25A.

La figure [10.12](#page-128-0) trace l'évolution azimutale des variables conservatives adimensionnées (à l'exception des variables turbulentes) et compare à mi-hauteur de veine les résultats HBT avec ceux du calcul RANS dans le plan 25A. Cette figure respecte la symbolique mise en place Fig. [10.4](#page-122-0) pour les courbes caractéristiques : les calculs stationnaires sont en losanges noirs, les calculs HBT  $N = 4$  en croix (+) rouges et ceux à  $N = 6$  en croix blues ( $\times$ ). Puisque le plan d'extraction 25A est situé à l'amont de l'interface RDE/RM1, les sillages de la RDE du calcul stationnaire sont bien visibles et sans interférences avec les effets potentiels issu du passage du rotor. Les calculs HBT capturent bien ces sillages qui sont particulièrement visibles en tant que déficit de vitesse axiale (Fig. [10.12b\)](#page-128-1) qui sont par ailleurs moins marqués qu'en RANS.

Dans l'ensemble, les calculs HBT connaissent des variations azimutales plus marquées grâce à l'interface « maillage glissant » qui permet aux effets potentiels et au choc de bord d'attaque de passer l'interface entre la RDE et RM1 et de remonter l'écoulement dans le domaine de la RDE. Entre  $N = 4$  et  $N = 6$ , les évolutions similaires avec quelques différences locales. Les écarts les plus importants concernent le calcul de la vitesse selon y (Fig. [10.12c\)](#page-128-2) et  $z$  (Fig. [10.12d\)](#page-128-3).

La figure [10.13](#page-129-0) montre les évolutions à mi-hauteur de veine dans le plan 25B situé à l'amont du stator RD1. Le même code couleur que pour le plan 25A est adopté. Le calcul RANS présente des oscillations azimutales en particulier pour  $\rho$  et  $\rho E$ . Elles peuvent être reliées aux effets potentiels du stator. Alors que le calcul stationnaire présente une composante selon x quasi constante, la Fig. [10.13b](#page-129-1) illustre la capture du déficit de lié au passage des aubes du rotor par les calculs spectraux. Le nombre de fréquences influe de façon marginale sur la prédiction des composantes de la vitesse, les différences entre les ensembles de fréquences étant locales.

<span id="page-128-1"></span><span id="page-128-0"></span>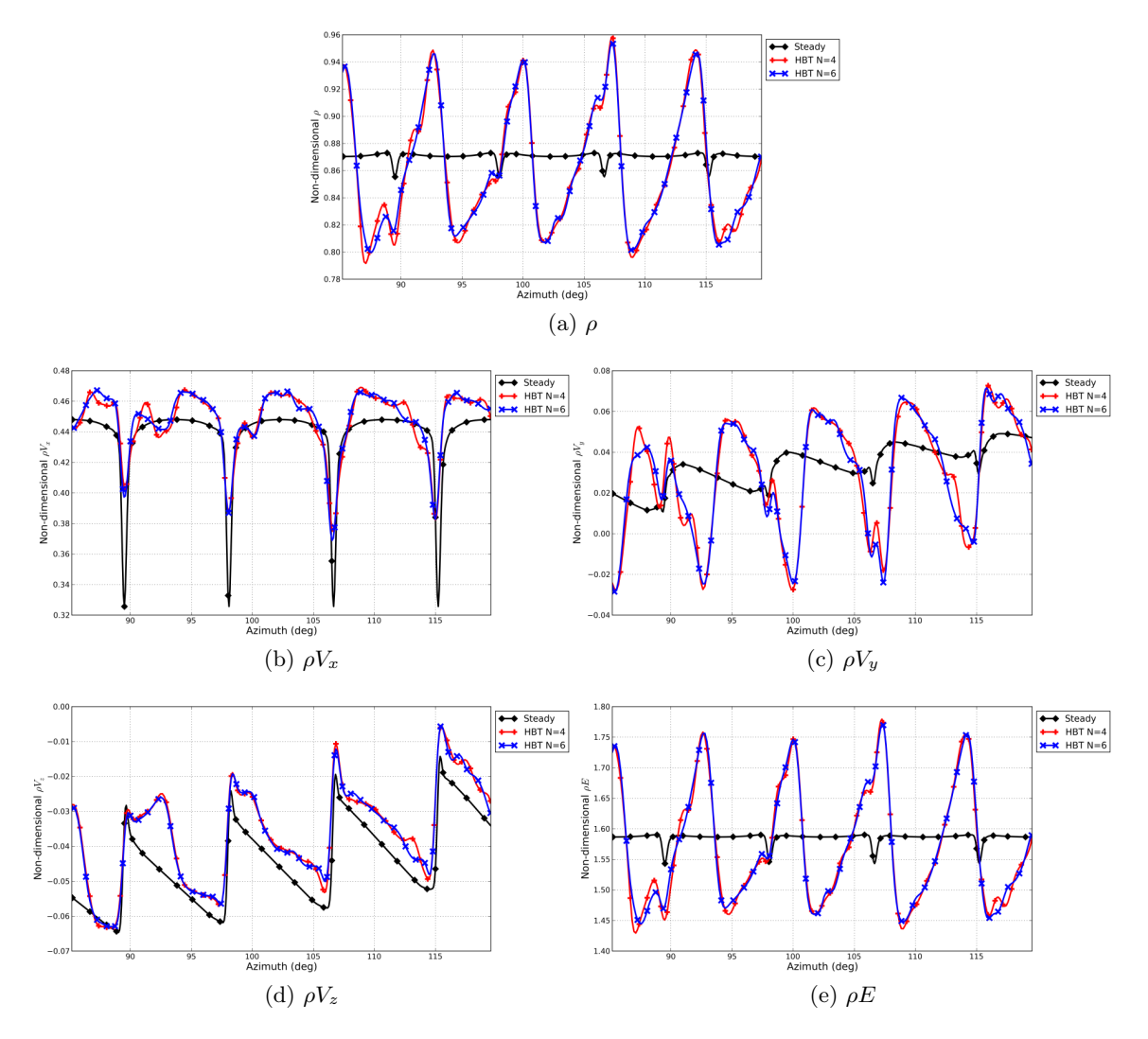

<span id="page-128-3"></span><span id="page-128-2"></span>Figure 10.12 – ECL4 - Comparaison de l'évolution azimutale dans le plan 25A à mi-hauteur de veine dans le repère absolu.

L'augmentation du nombre de fréquences a en revanche un effet lissant sur le comportement azimutal de  $\rho$  et de  $\rho E$ .

Evolution temporelle Les figures [10.14](#page-130-0) et [10.15](#page-131-0) comparent l'évolution temporelle des calculs spectraux pour à mi-hauteur de veine dans le plan 25A et dans le plan 25B des variables conservatives  $[\rho, \rho u, \rho v, \rho w, \rho E]$ . Dans le plan 25A, l'azimuth choisi est de 19.79°. En se reportant aux diagrammes θ-temps de la section [10.4.3,](#page-120-0) cela positionne l'extraction temporelle à un angle proche du sillage issu de la RDE. C'est un angle où les écarts entre  $N = 4$  et  $N = 6$  sont les plus marqués sur les diagrammes  $\theta$ -temps. Les grandeurs scalaires  $\rho$  et  $\rho E$  se comportent presque identiquement et seules des différences assez faibles (maximum plus élevé pour  $N = 4$  que pour  $N = 6$  et léger écart en pied) les différencient. Les deux simulations spectrales se distinguent plus dans le calcul des composantes du vecteur de vitesse. Si la vitesse selon y (Fig. [10.14c\)](#page-130-1) est presque le même pour les calculs HBT, ce n'est pas le cas des deux autres composantes. Le

<span id="page-129-1"></span><span id="page-129-0"></span>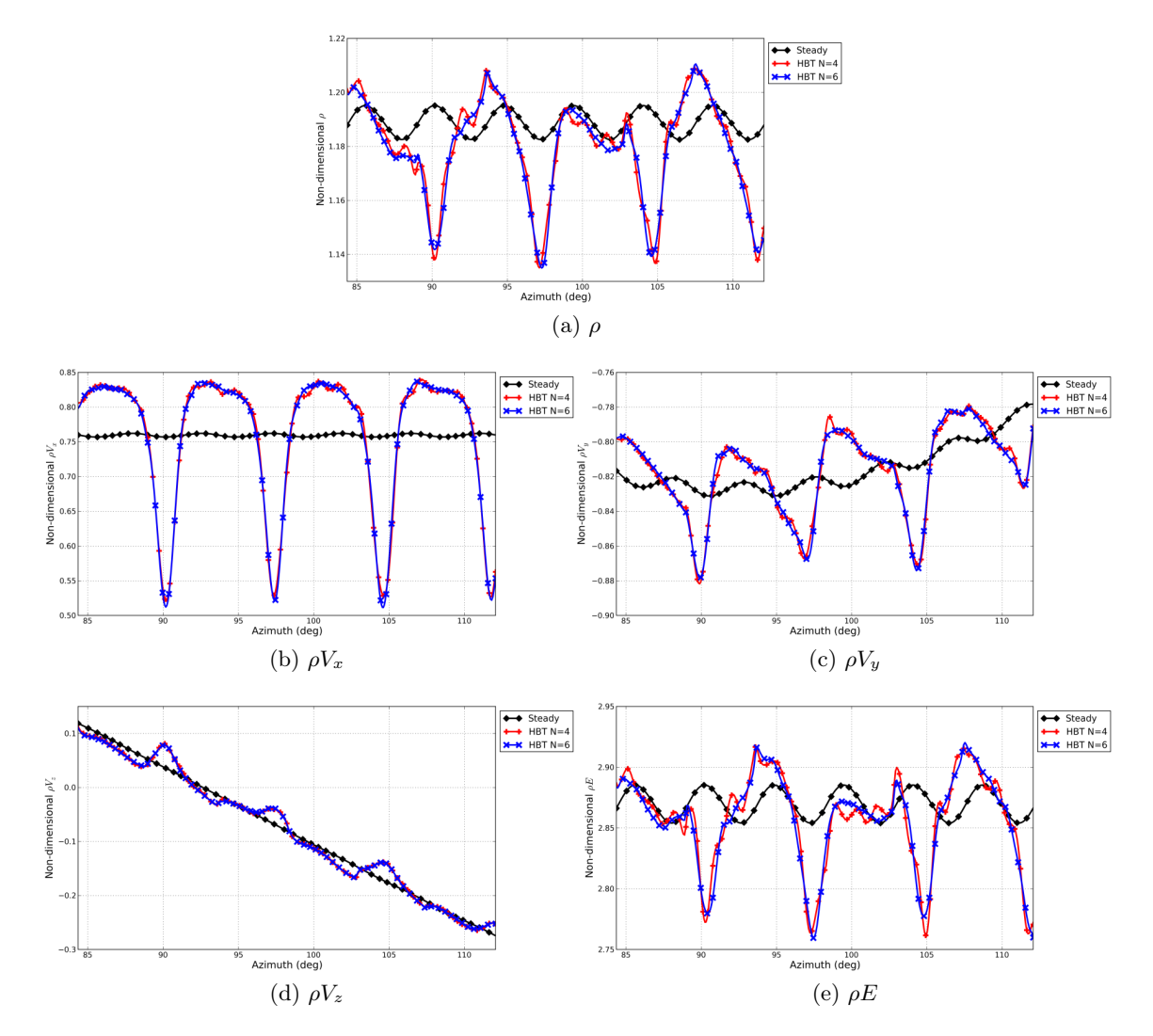

FIGURE 10.13 – ECL4 -  $\lambda = 0.10$  - Comparaison de l'évolution azimutale dans le plan 25B à mi-hauteur de veine dans le repère absolu.

calcul à six fréquences tend à réduire l'amplitude du signal.

Fidélement à ce qui est observé Fig. [10.10,](#page-126-3) les différences entre les évolutions temporelles dans le plan 25B des calculs spectraux sont minimes Fig. [10.15.](#page-131-0) On peut donc considérer que le calcul est convergé en fréquences dans ce plan.

#### 10.4.4 Interaction choc-sillage

Le compresseur ECL4 est un compresseur transonique présentant deux chocs dans le rotor [\[73\]](#page-170-0), un choc faible vers le bord d'attaque du rotor (sauf à la proximité immédiate du bord d'attaque où il est localement fort) et un deuxième dans le canal interaubes vers 50% de la corde environ qui bloque le canal inter-aubes. La figure [10.16](#page-132-0) positionne l'isocontour de Mach relatif égal à 1 dans le passage interaube du rotor RM1, permettant ainsi de visualiser la structure 3D des chocs forts. La figure [10.16a](#page-132-1) concerne les résultats stationnaires, alors Fig. [10.16b](#page-132-2) donne la position moyenne du contour. Les deux figures sont pratiquement identiques. La HBT ne

<span id="page-130-0"></span>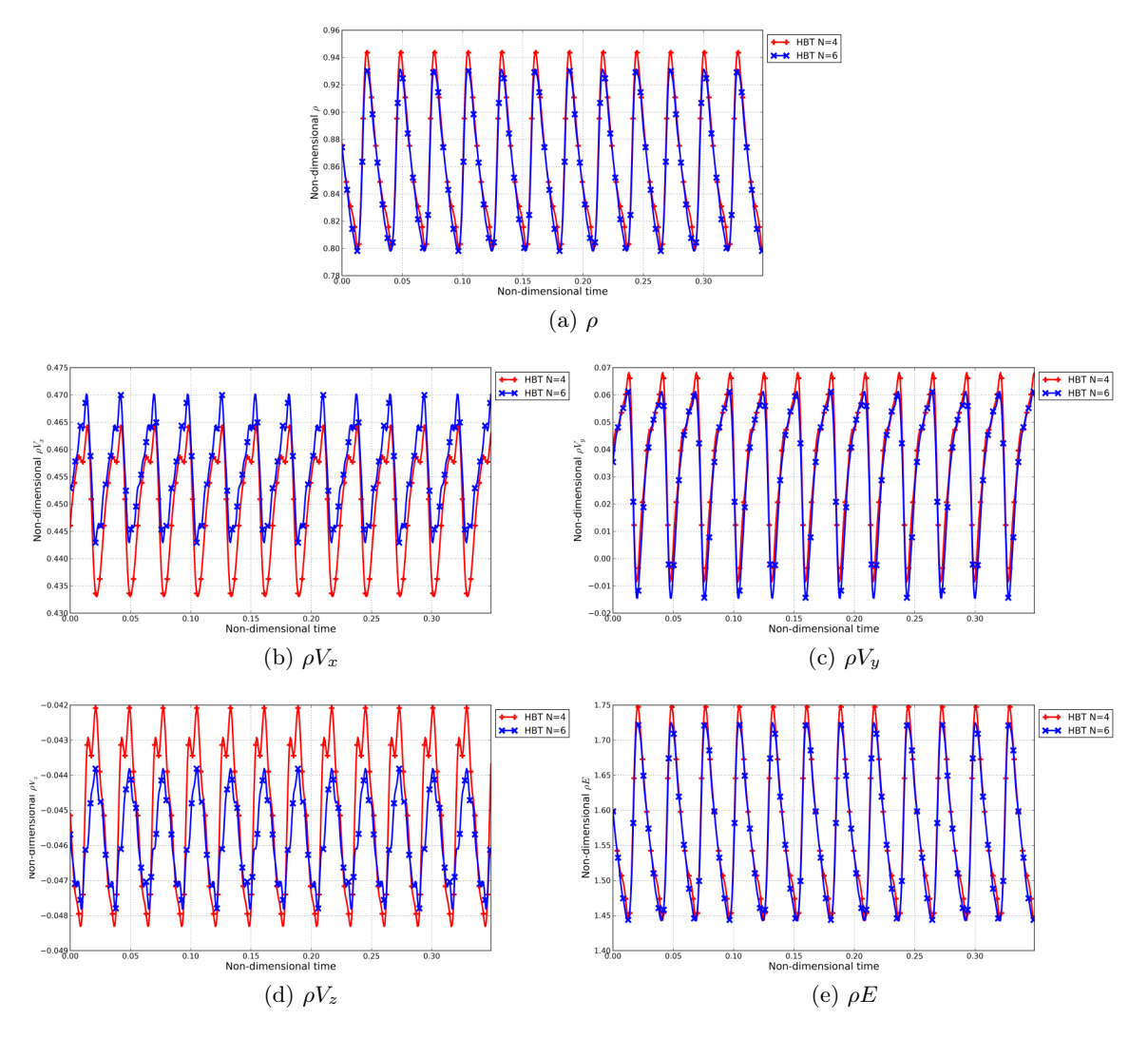

<span id="page-130-1"></span>FIGURE  $10.14 - ECL4 - \lambda = 0.10$  - Comparaison de l'évolution temporelle dans le plan 25A à mi-hauteur de veine dans le repère absolu.

modifie donc pas significativement la structure du choc issu de la simulation RANS.

La figure [10.17a](#page-133-0) compare la position temporelle moyenne du choc pour un calcul HBT avec celle prédite par le calcul stationnaire équivalent à mi-hauteur de veine. Cette figure trace l'isocontour de nombre de Mach relatif égal à 1  $(M_r = 1)$  qui permet d'identifier la zone de choc fort.

L'arc de cercle en bas à gauche de Fig. [10.17a](#page-133-0) correspond au choc de bord d'attaque. La HBT prédit une zone moyenne nettement plus étalée. L'écoulement réaccélére ensuite pour dépasser Mach un, ce qui correspond aux deux zones de Mach relatif supérieur à un sur la figure. Un deuxième choc apparait alors. Les prédictions RANS et HBT sont à peu près similaires quant à la position moyenne de ce choc (à un léger écart près des parois de la pale). Soulignant les figures [10.16a](#page-132-1) et [10.16b,](#page-132-2) les résultats HBT donnent les mêmes résultats quant à l'estimation de la position des iso-contour  $M_r = 1$ .

La figure [10.17b](#page-133-1) superpose la trace de l'iso-contour de Mach relatif  $M_r = 1$  aux différents

<span id="page-131-0"></span>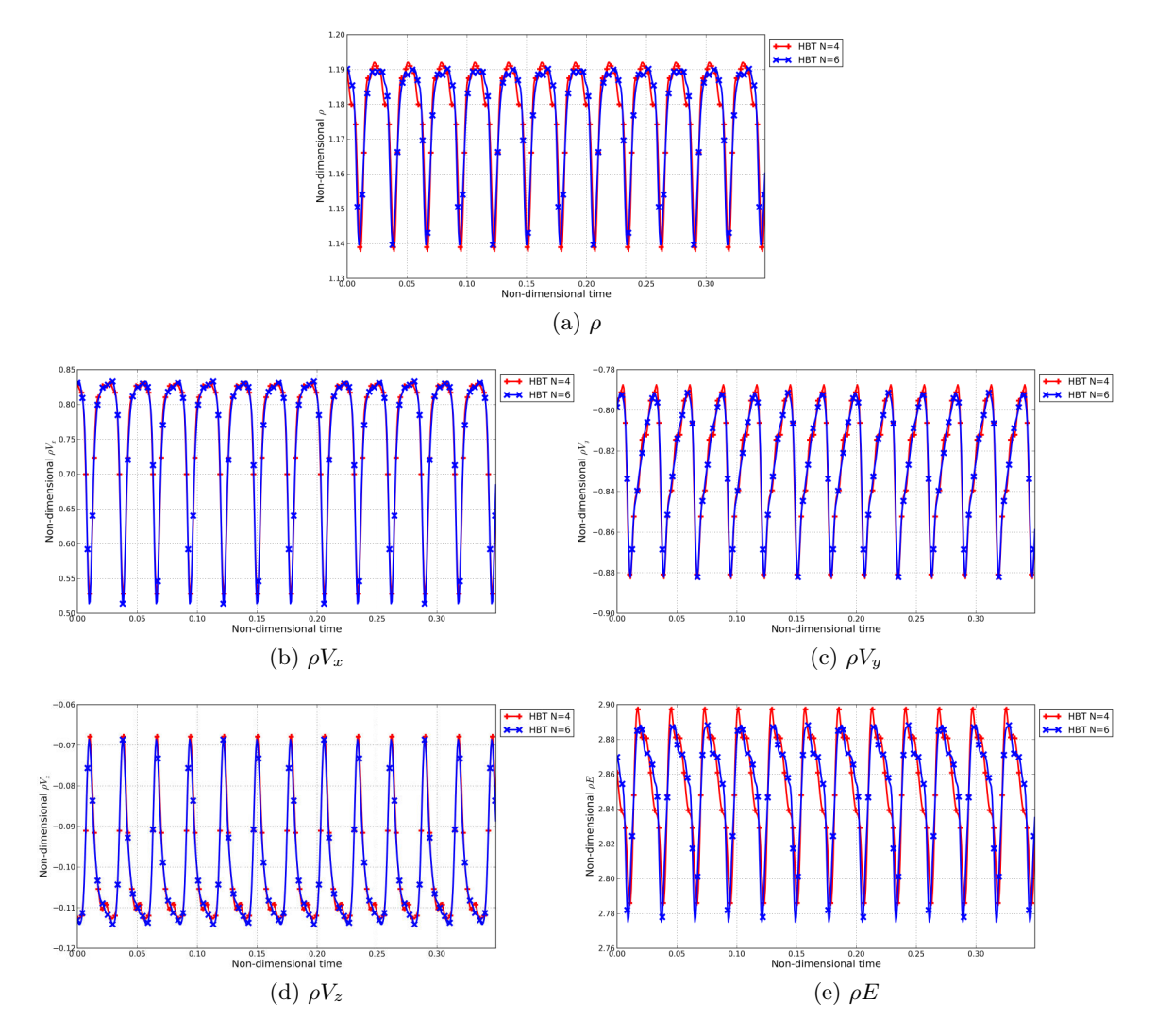

FIGURE 10.15 – ECL4 -  $\lambda = 0.10$  - Comparaison de l'évolution temporelle dans le plan 25B à mi-hauteur de veine dans le repère absolu.

instantanés de l'écoulement calculés dans le calcul spectral à six fréquences pour le vannage  $\lambda = 0.10$ . Afin d'estimer l'amplitude du mouvement des chocs, une analyse spectrale montrée Fig.  $10.18$  a été effectuée en deux points (c.f. Fig. [10.17b\)](#page-133-1). Le point 1 concerne le mouvement du choc situé dans le passage inter-aubes et le point 2 celui proche du bord d'attaque.

Les amplitudes trouvées sont cohérentes avec celles donnée par Oliveira [\[73\]](#page-170-0). Les deux chocs comprennent chacun des harmoniques des deux fréquences prises en compte dans le calcul. La dynamiques des deux chocs est donc pilotée par la RDE et la RD1.

#### 10.4.5 Analyse spectrale de la pression sur le rotor RM1

Les instantanés du chargement instationnaire de la pale sont obtenus à l'issu du processus de convergence. Il est ensuite possible d'effectuer une opération de transformée de Fourier directe pour décomposer le signal en une partie moyenne temporelle sur laquelle se superpose une somme de fréquences. Cette analyse permet de repérer les zones qui présentent les plus fortes

<span id="page-132-1"></span><span id="page-132-0"></span>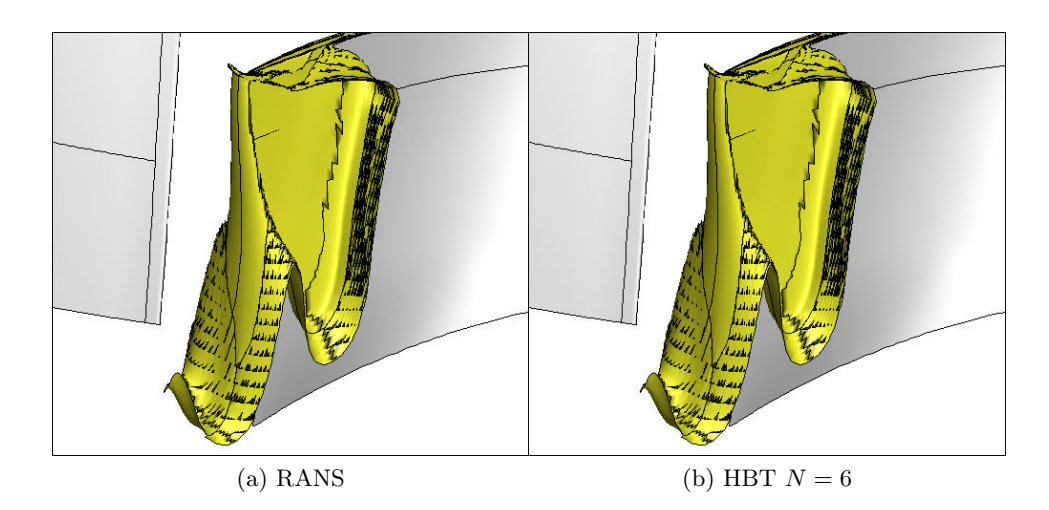

<span id="page-132-2"></span>FIGURE 10.16 – ECL4 -  $\lambda = 0.10$  - Structure 3D de l'isocontour de Mach relatif égal à 1.

instationnarités. La comparaison des différents ensembles fréquentiels permet aussi de visualiser l'évolution de la pression à la peau selon le nombre de fréquences impliquées dans le calcul.

Dans cette optique, une DFT est effectuée sur la pression à la surface des pales pour le blocage qui est celui pour lequel les calculs HBT présentent le moins d'écarts entre eux. Les tables [10.4](#page-134-1) et [10.6](#page-135-0) présentent les résultats de l'analyse spectrale pour la fréquence de passage  $BPF_{RDE}$  sur l'extrados et l'intrados respectivement et Tab. [10.5](#page-135-1) et [10.7](#page-136-0) concernent les résultat selon la fréquence  $BPF_{RD1}$ . Ce sont des données utiles pour une analyse aéroélastique ultérieure. Les discontinuités à la peau sont des artefacts du calcul dues au fait que le solveur ne gère pas les raccords entre blocs à la peau.

Les calculs spectraux capturent la même moyenne temporelle. La moyenne temporelle de la pression statique permet de calculer la charge moyenne qui s'applique sur les aubages et partant, la déformation aéroélastique moyenne. En ce qui concerne la moyenne temporelle, les calculs HBT présentent peu de différences quant à la distribution de pression sur la pale. Les amplitudes des fréquences de calcul permettent quant à eux d'estimer la partie instationnaire de la déformation. C'est aussi sur ces composantes que se situent les différences les plus importantes. Cependant, la répartition des amplitudes des fréquences communes (i.e.  $[BPF_{RDE}, 2\times BPF_{RD1}, BPF_{RDE}, 2\times BPF_{RD1}]$  présente des motifs communs : on peut, entre autres, remarquer sur l'extrados (Tab. [10.4\)](#page-134-1) la présence pour  $BPF_{RDE}$  de la même structure à trois « jambes » ou encore sur l'intrados (Tab. [10.7\)](#page-136-0) pour  $BPF_{RD1}$  le positionnement proche du bord de fuite des mêmes pics d'amplitude.

L'évolution des distributions de pression instationnaire sur la pale montre que les calculs ne sont pas convergés à la peau en termes de contenu fréquentiel pour  $N = 4$ . En effet les distributions évoluent encore avec l'augmentation du nombre de fréquences : à convergence fréquentielle, l'ajout de nouvelles fréquences ne doit pas modifier les distributions des fréquences antérieures.

<span id="page-133-0"></span>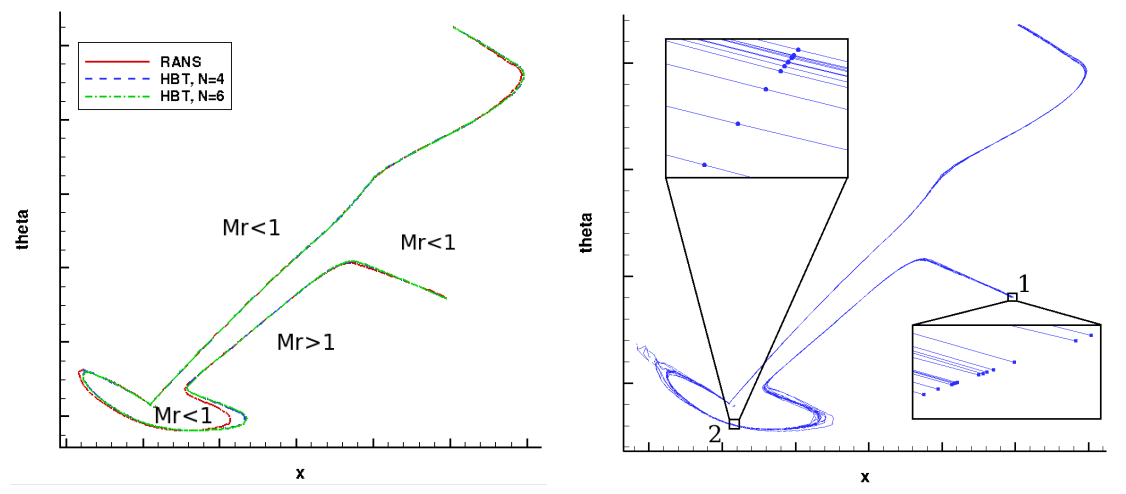

(a) Comparaison de la position temporelle moyenne du choc avec la position stationnaire.

<span id="page-133-1"></span>(b) Évolution du choc dans le rotor RM1 pour six fréquences.

FIGURE 10.17 – ECL4 -  $\lambda = 0.10$  - Comparaison de la position temporelle moyenne du choc avec la position stationnaire.

# 10.5 Résumé

La machine qui a été étudiée est le compresseur transonique ECL4. Ce compresseur présente deux chocs : un choc faible (localement fort) proche du bord d'attaque remontant l'écoulement et un choc fort dans le passage interaube. Dans cette partie, il s'agit de comparer les résultats stationnaires RANS avec les résultats instationnaires U-RANS HBT. Les calculs HBT ont été effectués avec deux, quatre et six fréquences. Les fréquences imposées dans le rotor sont premières entre elles et forcent le choix d'une répartition non uniforme des instants HBT dans cette partie du calcul spectral. Malgré l'introduction de l'instationnarité avec la HBT, les performances globales sont faiblement impactées par le passage du RANS à la HBT, ainsi, à taux de pression total constant, le débit est légérement augmenté de 0.15% et le rendement isentropique est inférieur de 0.6%. Entre les deux types de simulation, il n'y a pas de modification de la structure moyenne des chocs.

<span id="page-134-0"></span>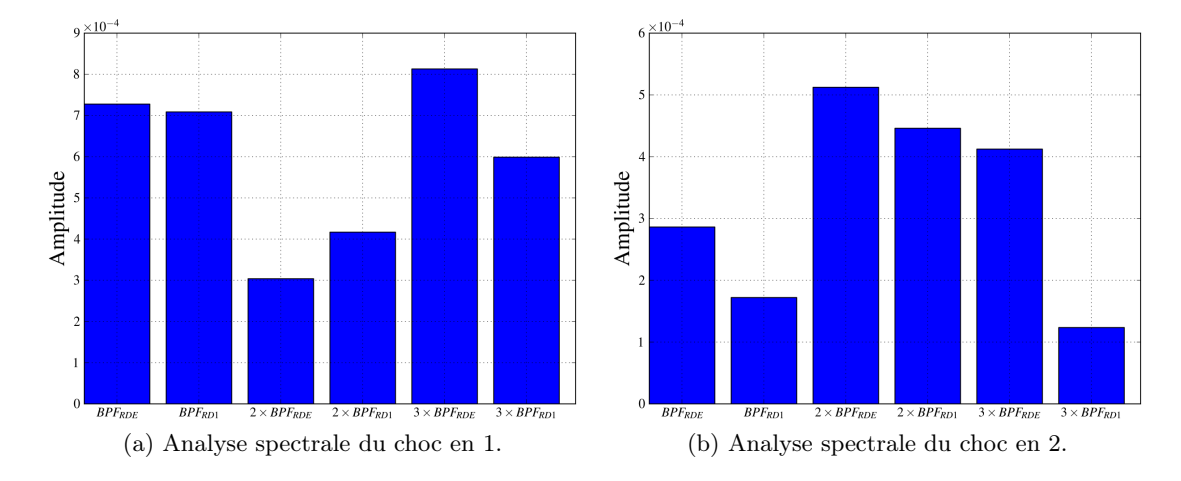

FIGURE 10.18 – ECL4 -  $\lambda = 0.10$  - Analyse spectrale du mouvement des chocs pour  $N = 6$ .

<span id="page-134-1"></span>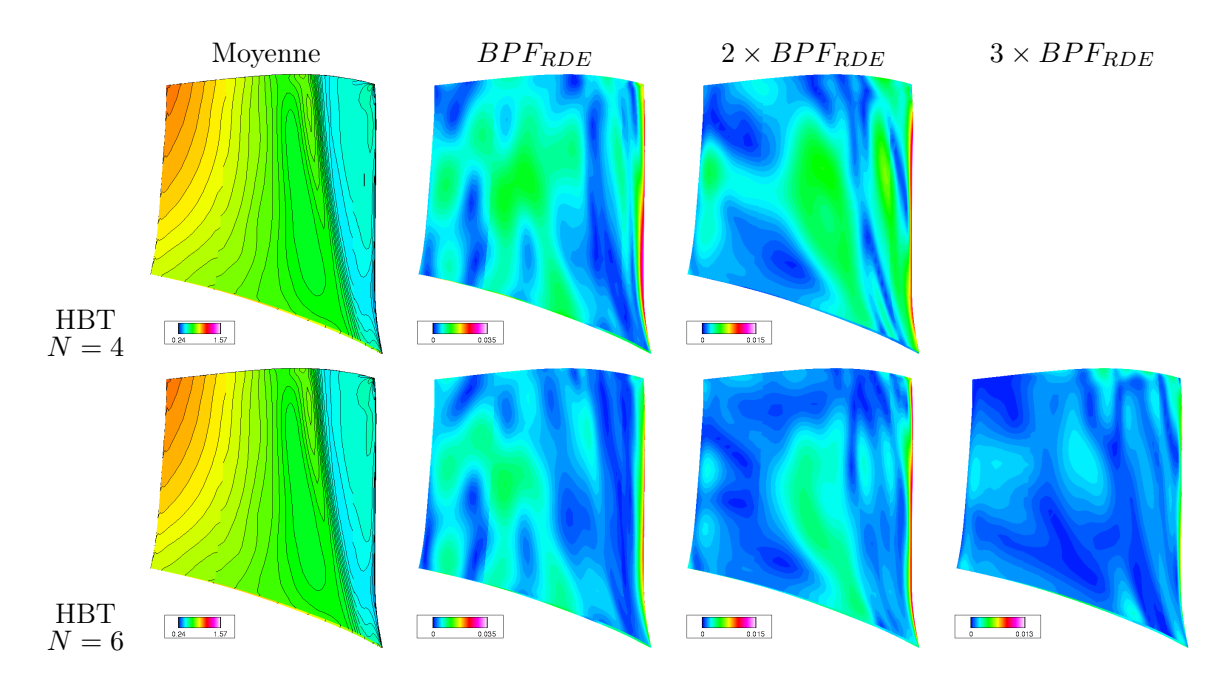

TABLE 10.4 – ECL4 -  $\lambda = 0.10$  - Analyse spectrale de la pression sur l'extrados de la RM1 selon $BPF_{RDE}.$ 

<span id="page-135-1"></span>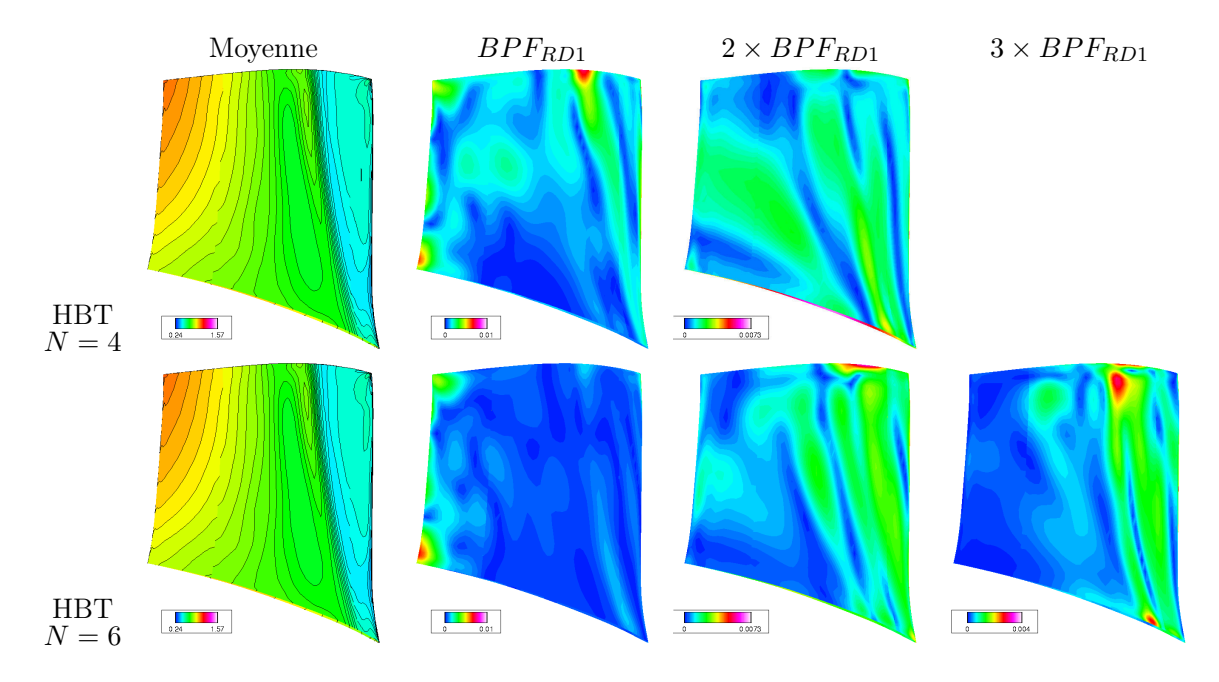

TABLE 10.5 – ECL4 -  $\lambda = 0.10$  - Analyse spectrale de la pression sur l'extrados de la RM1 selon $BPF_{RD1}.$ 

<span id="page-135-0"></span>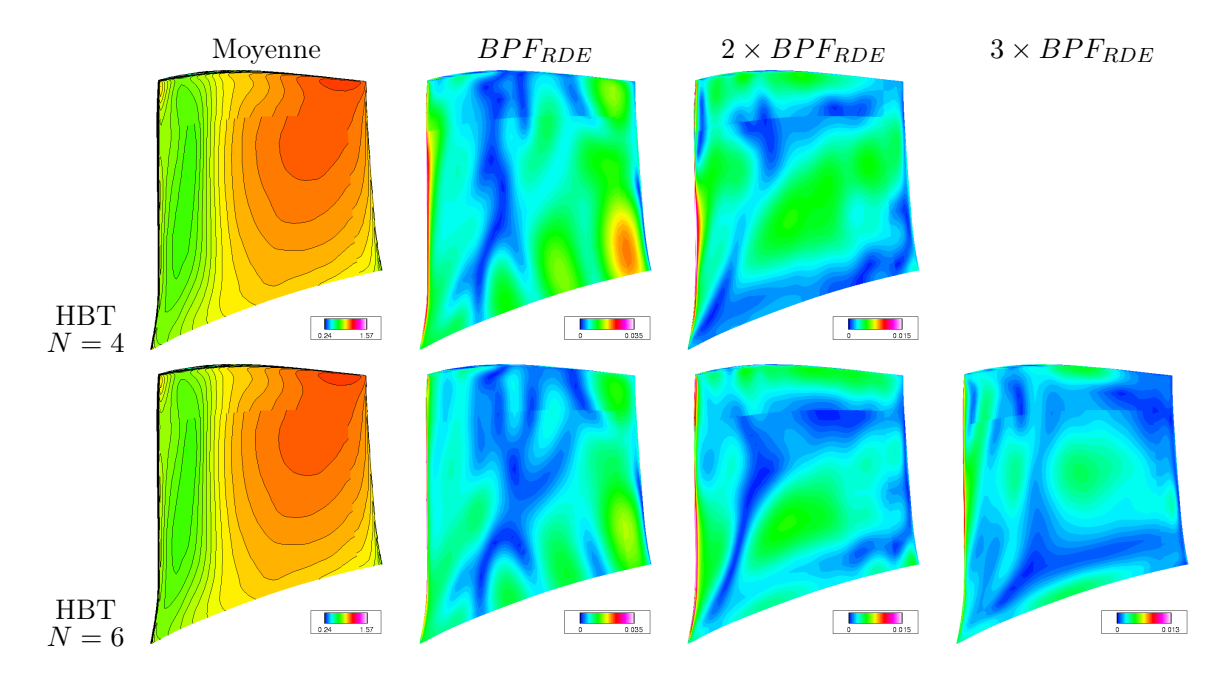

TABLE  $10.6 - ECL4 - \lambda = 0.10$  - Analyse spectrale de la pression sur l'intrados de la RM1 selon  $BPF_{RDE}. \label{eq:1}$ 

<span id="page-136-0"></span>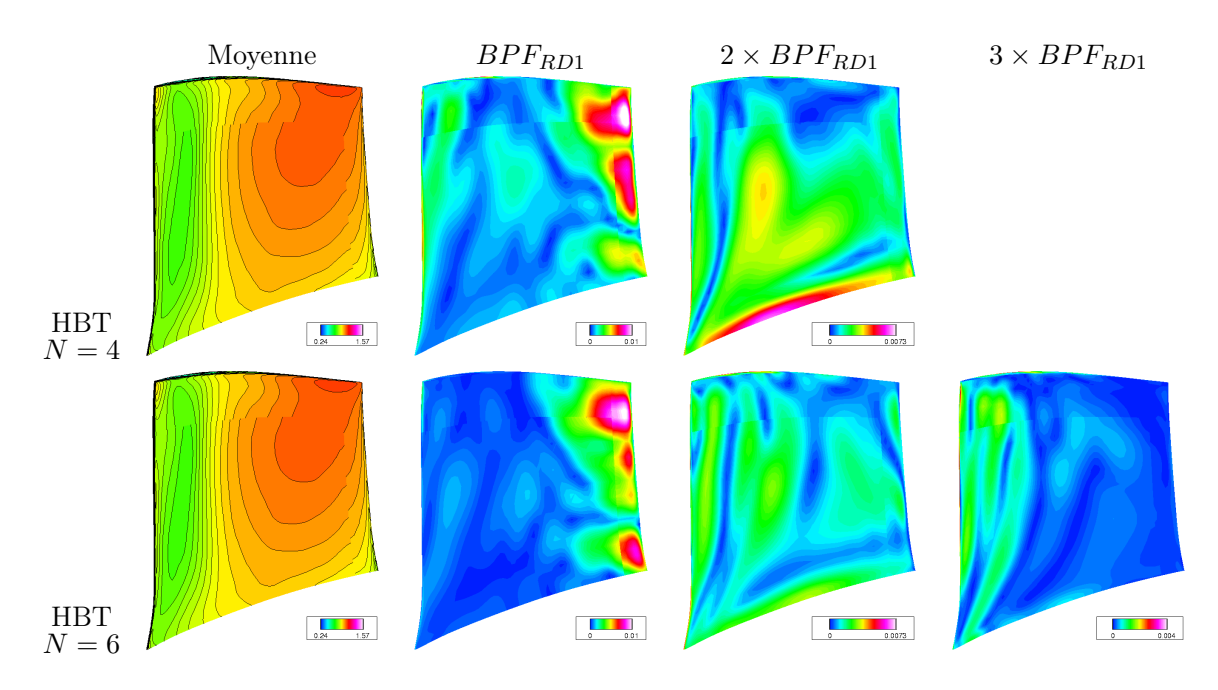

TABLE 10.7 – ECL4 -  $\lambda = 0.10$  - Analyse spectrale de la pression sur l'intrados de la RM1 selon  $BPF_{RD1}.$ 

# $\begin{bmatrix} 1 & 1 \\ 1 & 1 \end{bmatrix}$

# Application au compresseur CREATE

# 11.1 Description de la géométrie

La géométrie ici à l'étude est un compresseur multi-étages dédié aux recherches aérothermiques et aérodynamiques. Ce compresseur de trois étages et demi appelé CREATE [\[75\]](#page-170-1) (Compresseur de Recherche pour l'Étude des effets Aérodynamiques et TEchnologiques) est un compresseur dessiné par Snecma installé au Laboratoire de Mécanique des Fluides et d'Acoustique (LMFA) de l'École Centrale de Lyon (ECL). De part sa géométrie et sa vitesse de rotation, il est représentatif des compresseurs Haute Pression des turbomachines modernes. Le nombre d'étages a été choisi tel que la force des effets de l'écoulement secondaire soit similaire à ceux d'une machine réelle. La périodicité circonférentielle de la machine  $(2\pi$  dans le cas général avec des nombres d'aubes premiers entre eux) a été réduite à  $2\pi/16$  en choisissant le nombre de pales de chaque roue (IGV incluse) comme un multiple de 16 (cf. Tab. [11.1\)](#page-138-0). La forme de la veine ainsi que la position des sondes expérimentales sont montrées Fig. [11.1.](#page-137-0) Les données numériques sont aussi extraites dans les plans expérimentaux 26A, 27A 28O et 28A afin de permettre la comparaison HBT/expérience.

<span id="page-137-0"></span>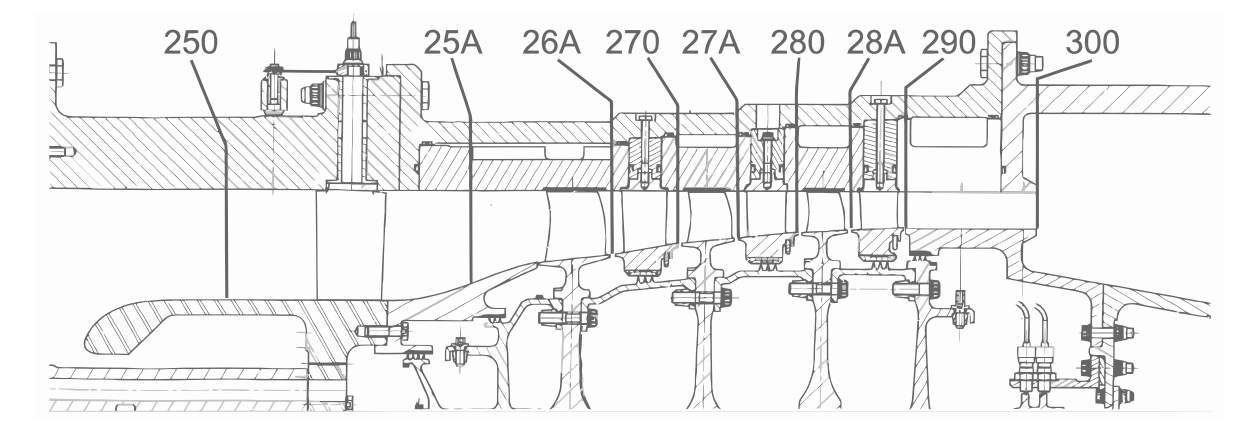

Figure 11.1 – Vue méridienne du compresseur CREATE et des positions des sondes expérimentales.

<span id="page-138-0"></span>

| Roue                                       |    |      | RDE RM1 RD1 RM2 RD2 RM3 RD3 |        |     |     |
|--------------------------------------------|----|------|-----------------------------|--------|-----|-----|
| Nombre de pales par roue (pour $2\pi$ ) 32 | 64 | -96- |                             | 80 112 | -80 | 128 |
| Nombre de pales pour $2\pi/16$             |    |      |                             |        |     |     |

Table 11.1 – Nombre de pales pour les roues du compresseur CREATE.

# 11.2 Analyse des résultats expérimentaux

Si, dans le cadre de la conception d'une nouvelle machine, il est difficile de connaitre a priori le spectre de l'écoulement, dans le cas du compresseur CREATE, les mesures disponibles permettent d'accéder à un spectre. Généralement, une approche modale est utilisée pour décrire les interactions rotor-stator, et l'écoulement est analysé avec une transformée de Fourier directe en une somme de modes tournants azimutaux. Le numéro du mode est donné par une combinaison linéaire du nombre de pale du rotor et du stator impliqués (c.f. Ernst et al. [\[26\]](#page-166-0), Mailach and Vogeler [\[66\]](#page-169-1), Mailach et al. [\[67\]](#page-169-2), Tyler and Sofrin [\[96\]](#page-171-1)). Cette approche n'est cependant plus suffisante dans le cas des machines multi-étagées car toutes les roues peuvent interagir entre elles comme montré par Arnaud et al. [\[2\]](#page-165-0) puis par Gourdain et al. [\[40\]](#page-167-0) en 2009. Identifier correctement les modes d'interaction peut alors devenir très compliqué. Pour analyser l'écoulement dans un compresseur multi-étage, Courtiade et al. [\[18\]](#page-166-1) proposent une méthode de double décomposition de Fourier en temps et en espace, permettant ainsi à un mode spatial fixé de voir les modes temporels qui lui sont associés et vice versa. Cette analyse permet d'identifier les modes d'interaction rotor-stator et leur composition.

Le carter du compresseur est instrumenté avec 48 sondes de pression à haute fréquence fabriquées par Kulite permettant des mesures de pression instationnaire jusqu'à 150 kHz. Tous les plans interaubes sont instrumentés avec six capteurs régulièrement espacés autour de la circonférence pour capturer les ondes de pression tournantes. De plus, pour étudier l'écoulement en tête de chaque rotor, 12 capteurs mobiles additionnels sont disponibles à différentes positions axiales. Plus de détails sur les mesures instationnaires de pression statique sont disponibles dans Bulot et al. [\[12\]](#page-165-1) et Courtiade et al. [\[17\]](#page-166-2). Une cartographie 2D (selon l'azimuth et selon la hauteur de veine) de la pression totale instationnaire a aussi été effectuée dans chaque plan de mesure (c.f. Mersinligil et al. [\[69\]](#page-169-3) pour plus de précision sur les modalités de mesure). Dans Courtiade et al. [\[18\]](#page-166-1) la méthode d'analyse proposée est appliquée sur les résultats expérimentaux en aval du premier rotor dans le plan 26A. Pour le mode d'interaction rotor-stator spatial  $m_{\theta} = 2$ , les auteurs mettent en évidence qu'il est en fait la combinaison de trois modes temporels  $m_t$ :

- $m_t = -4$  qui correspond à l'interaction entre les fondamentaux du rotor 1 et du stator 1, et qui voyage à la vitesse de rotation de  $-2\Omega_{arbre}$
- $m_t = 4$  qui correspond à l'interaction entre les fondamentaux du rotor 1 et de l'IGV, et qui voyage à la vitesse de rotation de  $2\Omega_{arbre}$
- $m_t = -4$  qui correspond à l'interaction entre le premier harmonique du rotor 1 et la fondamentale du stator 1, et qui voyage à la vitesse de rotation de  $4\Omega_{arbre}$

# 11.3 Paramètres numériques

#### 11.3.1 Description du maillage

La roue directrice d'entrée est prise en compte dans le maillage du compresseur CREATE au travers d'une condition limite (ce qui évite de la mailler). Ce dernier est exposé Fig. [11.2.](#page-139-0) C'est un maillage structuré par blocs de type O-3H pour un nombre total de cellules de calcul d'environ 6 millions. Originalement prévu pour 8 processeurs, il a été découpé pour pouvoir fonctionner sur 64 processeurs avec le découpeur d'elsA et autorise un niveau de multigrille. Les dimensions typiques du maillages (avant découpage) sont données Tab. [11.2.](#page-139-1)

<span id="page-139-0"></span>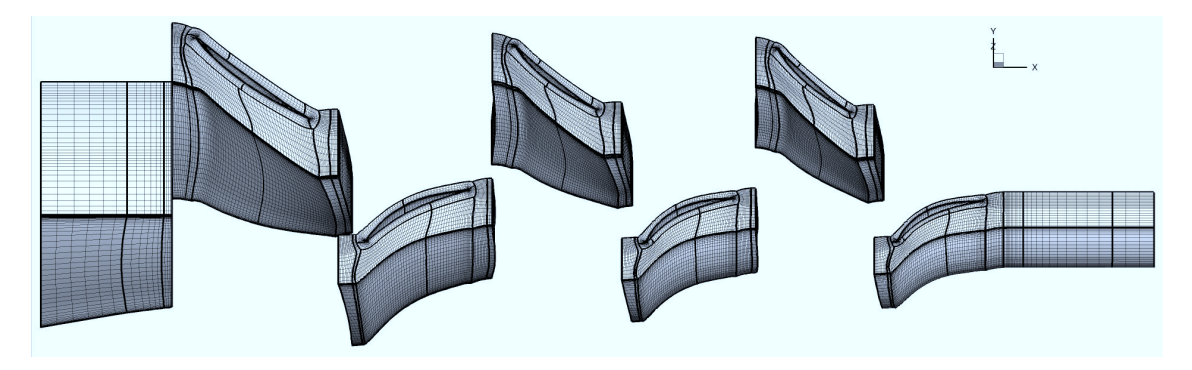

Figure 11.2 – Image du maillage de CREATE

<span id="page-139-1"></span>

|                       | Dimensions                 |  |  |
|-----------------------|----------------------------|--|--|
|                       | direction $I/J/K$          |  |  |
| H (amont)             | $25 \times 49 \times 109$  |  |  |
| H (passage)           | $113 \times 17 \times 109$ |  |  |
| O (autour de la pale) | $289 \times 17 \times 109$ |  |  |
| $\vert$ H (aval)      | $33 \times 49 \times 109$  |  |  |
| O (jeu radial)        | $289\times5\times23$       |  |  |
| H (jeu radial)        | $113 \times 33 \times 23$  |  |  |

Table 11.2 – Dimensions caractéristiques du maillage du compresseur CREATE.

### 11.3.2 Paramètres de modélisation

Le fluide utilisé est de l'air considéré comme un gaz parfait dont les propriétés sont resumées Tab. [11.3.](#page-140-0)

Les flux convectifs sont calculés avec un schéma de Roe du second ordre [\[98\]](#page-171-2) utilisant le limiteur de pente de Van Leer avec une correction entropique de Harten. La viscosité turbulente est calculée avec le modèle à deux équations  $k - \omega$  de Wilcox [\[102\]](#page-171-3). Le régime turbulent dans

<span id="page-140-0"></span>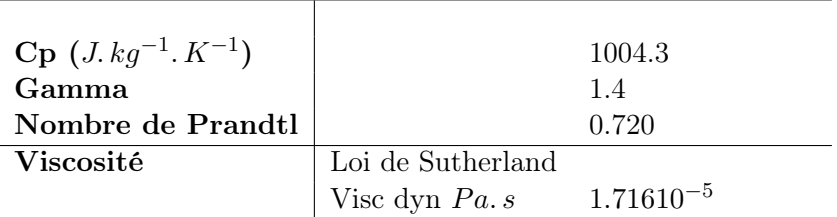

Table 11.3 – Propriétés de l'air.

l'écoulement est supposé pleinement établi puisque le nombre de Reynolds (basé sur la corde) est de l'ordre de 10<sup>6</sup> .

Les conditions aux limites communes à tous les calculs (RANS, DTS et HBT) sont les suivantes :

- Condition d'entrée conformément à ce qui est fait dans [\[40,](#page-167-0) Gourdain et al.], le sillage de la RDE est modélisé en utilisant les données expérimentales du plan 25A.
- Condition de sortie une pression statique est imposée en sortie. Elle est modélisée par une loi de vanne couplée avec un équilibre radial simplifié (c.f. section [9.1](#page-83-1) pour plus d'informations), ce qui permet de parcourir la courbe caractéristique de la machine.
- Conditions aux parois une loi de paroi [\[35\]](#page-167-1) est utilisée au moyeu, au carter et à la surface des aubages

Pour les calculs HBT, les conditions aux limites azimutales sont les conditions de chorochronicité définies section [7.1](#page-69-0) et l'interface rotor/stator est régie par les relations issues de la section [7.2.](#page-72-0) Les fréquences prisent en compte dans le calcul HBT sont résumées Tab. [11.4.](#page-141-0) Les calculs de référence DTS ont été effectués sur un maillage  $2\pi/16$  périodique [\[39\]](#page-167-2).

#### 11.3.3 Paramètres HBT

Pour déterminer les fréquences temporelles qui composent l'écoulement dans les roues du compresseur, hypothèse est faite que seules les roues adajacentes contribuent au spectre de la roue considérée. Le spectre est monofréquentiel dans les roues RDE et RD3 car leur seule voisine est respectivement, le premier rotor RM1 et le troisième rotor RM3. Le deuxième stator est pris en sandwich par les roues RM2 et RM3 qui ont le même nombre d'aubes, le contenu spectral de cette roue est donc également monofréquentiel et les fréquences sont des harmoniques issues alternativement de la fréquence de passage de RM2 et de RM3. Le nombre de pales du premier stator RD1 étant égal à trois fois celui de la RDE, ce qui amène aussi un contenu monofréquentiel (dont la fréquence de base est la fréquence de passage de la RDE) dans le rotor RM1. Pour les roues RDE, RM1, RD2 et RD3, la répartition des instants est obtenue par la théorie de Fourier et les instants sont équirépartis sur la période propre à chaque roue. Dans les roues restantes (RD1,RM2,RM3), sans connaissance a priori du spectre, seules sont prises en compte les fréquences de passage des roues adajacentes, amenant à des spectres multifréquentiels dans ces zones. Les fréquences prises en compte dans chaque roue sont résumées Tab. [11.4.](#page-141-0) Dans les roues ayant un spectre multifréquentiel, les instants sont choisis au meilleur des algorithmes présentés chapitre [6.](#page-59-0) Les instants résultants pour chaque roue sont présentés Fig. [11.3](#page-141-1) et le conditionnement  $\kappa$  de la matrice  $\mathcal A$  correspondante est résumé Tab. [11.4.](#page-141-0)

<span id="page-141-0"></span>

| Roue                  | <b>RDE</b>    | RM1                       | RD1          | RM2         | RD <sub>2</sub>                                                              | RM3                       | RD3                      |
|-----------------------|---------------|---------------------------|--------------|-------------|------------------------------------------------------------------------------|---------------------------|--------------------------|
|                       | $BPF_{RM1}$   | $BPF_{RDE}$               | $BPF_{BM1}$  | $BPF_{BD1}$ | $BPF_{RM2}$                                                                  | $BPF_{BD2}$               | $BPF_{RM3}$              |
| Fréquences par roue   |               | $2BPF_{RM1}$ $2BPF_{RDE}$ |              |             | $BPF_{RM2}$ $BPF_{RD2}$ $2BPF_{RM3}$                                         |                           | $BPF_{RD3}$ $2BPF_{RM3}$ |
|                       | $+3BPF_{RM1}$ |                           |              |             | $BPF_{RD1}$ $2BPF_{RM1}$ $2BPF_{RD1}$ $3BPF_{RM2}$ $2BPF_{RD2}$ $3BPF_{RM3}$ |                           |                          |
|                       | $4BPF_{RM1}$  | $4BPF_{RDE}$              | $2BPF_{RM2}$ |             | $2BPF_{RD2}$ $4BPF_{RM3}$                                                    | $2BPF_{RD3}$ $4BPF_{RM3}$ |                          |
| $\kappa(\mathcal{A})$ | .00.          | 1.00                      | 2.28         | 2.98        | 1.00                                                                         | 2.70                      | 1.00                     |

TABLE 11.4 – Fréquences HBT calculées dans chaque roue et conditionnement  $\kappa$  de la matrice  $\mathcal A$ associée pour le compresseur CREATE.

<span id="page-141-1"></span>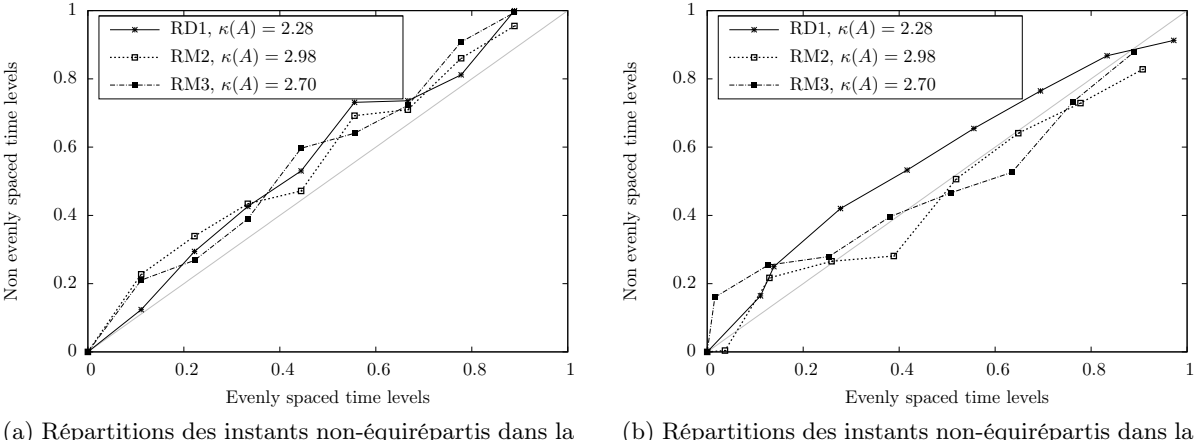

période issue de la fréquence passage amont.

(b) Répartitions des instants non-équirépartis dans la période issue de la fréquence passage aval.

Figure 11.3 – Répartitions des instants non-équirépartis relativement à la période de chaque fréquence prise en compte.

La figure [\(11.3\)](#page-141-1) trace la distribution des instants non-équirépartis obtenus pour les trois ensembles de fréquences. La formule basée sur le modulo  $y = modulo(t, f)$  permet de ramener les instants discrets  $t_i$  sur la période  $T = 1/f$  d'étude. Le résultat obtenu est ensuite trié par ordre croissant. La répartition temporelle optimale en terme de conditionnement est celle qui donne des instants suivant la droite  $y = x$  (*i.e.* qui sont équirépartis) quelque soit la fréquence considérée. Dans cette optique, plus la répartition s'éloigne de  $y = x$ , plus le conditionnement de la matrice A se détériore. La formule  $y = modulo(t, f)$  permet aussi de voir si deux instants  $t_i$  et  $t_j$  représentent le même instant sur la fréquence f considérée.

## 11.4 Convergence des calculs HBT

La convergence des calculs HBT au nominal et au blocage est illustrée Fig. [11.4.](#page-142-0) La figure [11.4b](#page-142-1) trace les débits intantanés de tous les instants (d'ou la présence de plusieurs courbes de débit). Le point nominal a un taux de convergence plus élevé (c.f. Fig. [11.4a\)](#page-142-2) et perd trois ordres de grandeur, en revanche, le blocage atteint un plateau en terme de débits plus vite (c.f. Fig. [11.4b\)](#page-142-1). Dans les deux cas, Fig. [11.4b](#page-142-1) montre que les débits instantanés sont stabilisés au bout des 5000 itérations.

<span id="page-142-2"></span><span id="page-142-0"></span>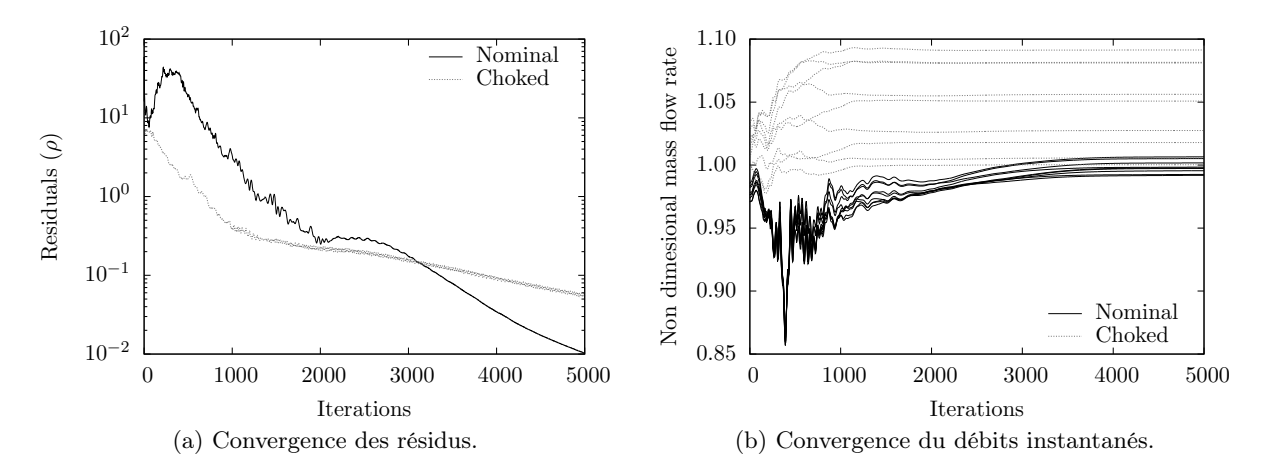

<span id="page-142-1"></span>Figure 11.4 – Convergence des calculs HBT au point nominal et au blocage.

# 11.5 Performances globales

<span id="page-142-3"></span>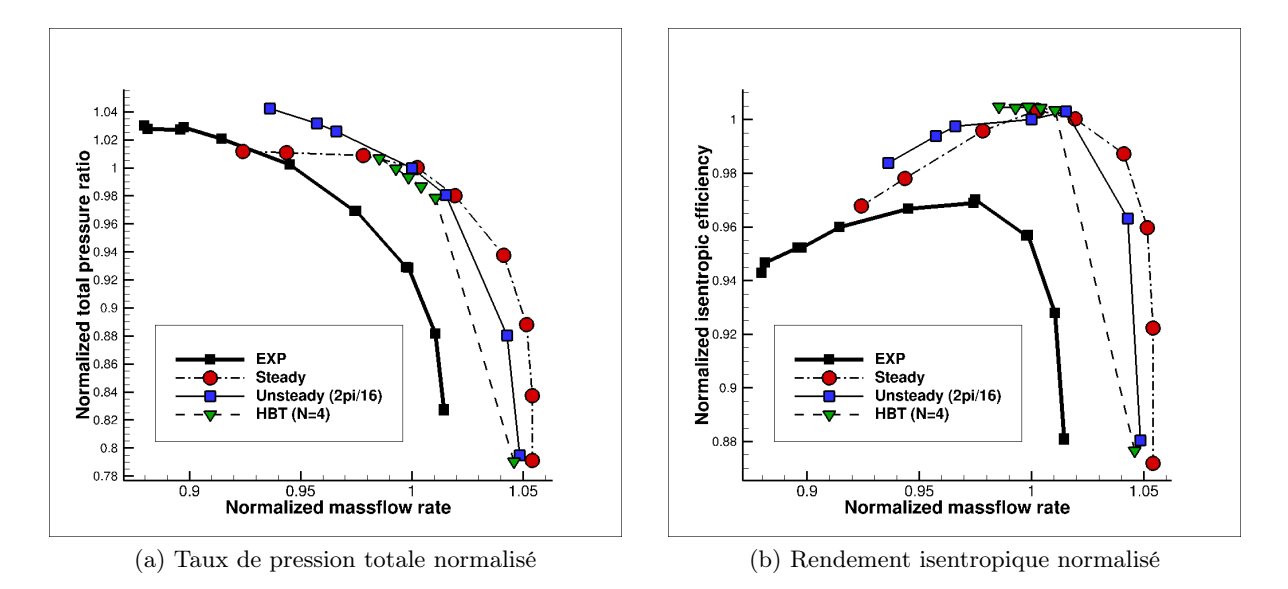

Figure 11.5 – Performances globales du compresseur CREATE.

Courbes caractéristiques La figure [11.5](#page-142-3) compare le taux de pression normalisé et le rendement isentropique normalisé en fonction du débit normalisé. Les grandeurs sont normalisées par les résultats U-RANS 2π/16 au point nominal. Les données expérimentales sont en carrés noir, les calculs stationnaires en ronds rouges, les calculs instationnaires en carrés bleus et les résultats HBT en triangles verts. Toutes les simulations instationnaires prédisent un débit supérieur aux résultats expérimentaux avec en moyenne 2% d'écart relatif. Globalement, la méthode HBT donne une courbe caractéristique similaire aux calculs instationnaires  $2\pi/16$ . La marge de stabilité de la HBT est cependant plus faible de 5% par rapport au pas de temps dual. Cette marge plus faible peut être due au développement de fréquences dans le calcul instationnaire DTS non prises en compte dans le calcul spectral [\[39\]](#page-167-2).

#### 11.5. PERFORMANCES GLOBALES 127

Pour tous les points de fonctionnement, le rendement isentropique est sur-prédit au nominal par les simulations de 4.5% par rapport à l'expérience. Ces écarts peuvent avoir plusieurs sources, ainsi, Gourdain et al. [\[40\]](#page-167-0) suggère qu'il faudrait prendre en compte les recirculations sous le stator (qui sont connues comme étant génératrices de pertes) ainsi que la roue directrice d'entrée (pour mieux modéliser l'écoulement d'entrée près du carter et la couche limite associée).

Performances radiales moyennes Les figures [11.6,](#page-143-0) [11.7,](#page-144-0) [11.8](#page-145-0) et [11.9](#page-146-0) comparent l'évolution radiale de la moyenne temporelle au point de fonctionnement nominal de différentes grandeurs normalisées dans les plans d'extractions 26A, 27A, 28O et 28A. La valeur de référence pour la normalisation est la moyenne radiale des données du calcul instationnaire DTS. Les grandeurs tracées sont le taux de pression totale, la température totale, l'angle  $\alpha$  de l'écoulement et la vitesse axiale. Les données expérimentales sont en carrés noirs, les résultats stationnaires en ronds rouges, les résultats instationnaires DTS en losanges bleus et les résultats HBT en triangles verts.

<span id="page-143-0"></span>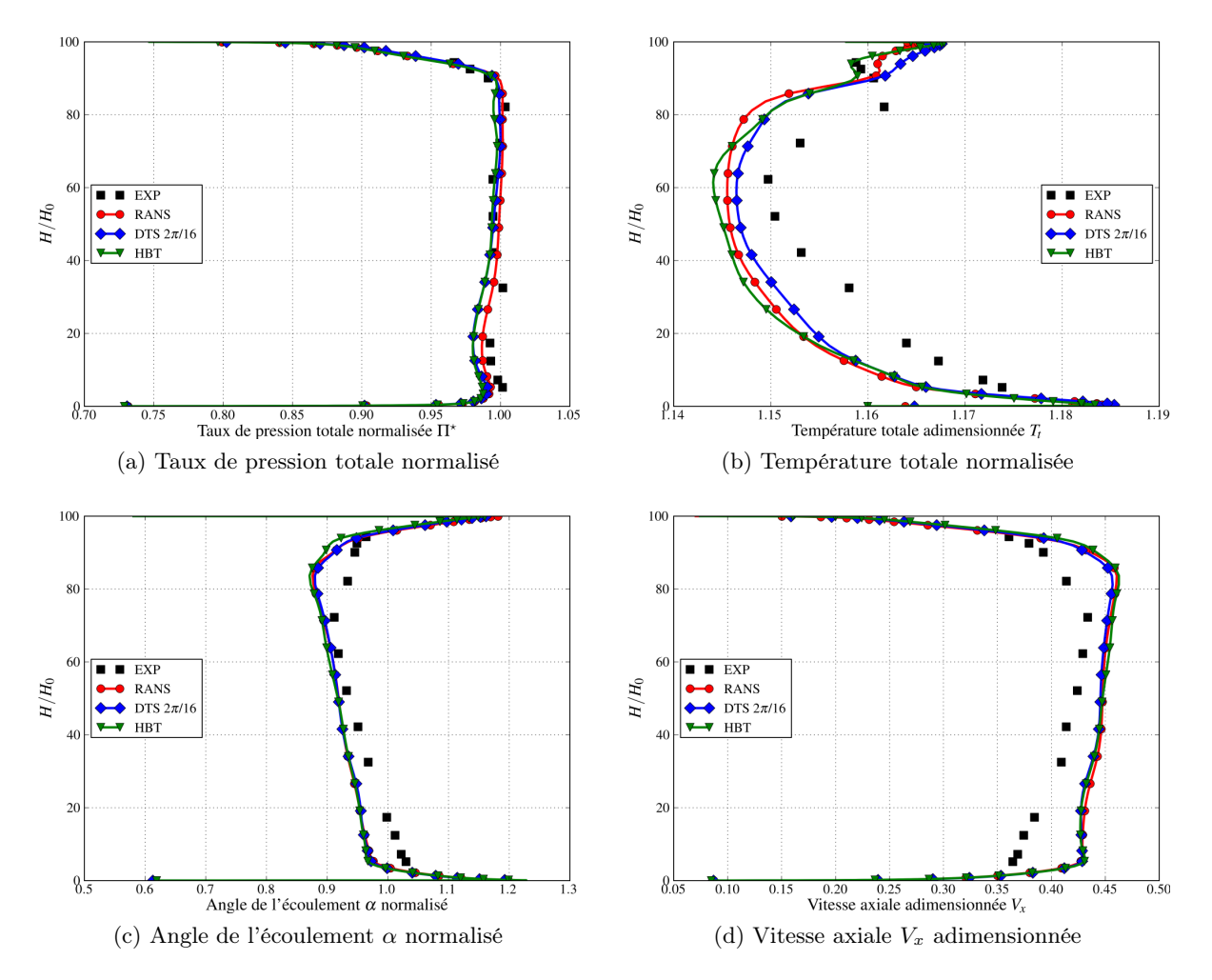

Figure 11.6 – Performances radiales dans le plan 26A au point de fonctionnement nominal.

Sur l'ensemble des plans d'extraction, la pression totale est la grandeur la mieux prédite. Les écarts les plus importants se situent sur la prédiction de la température totale. A part dans
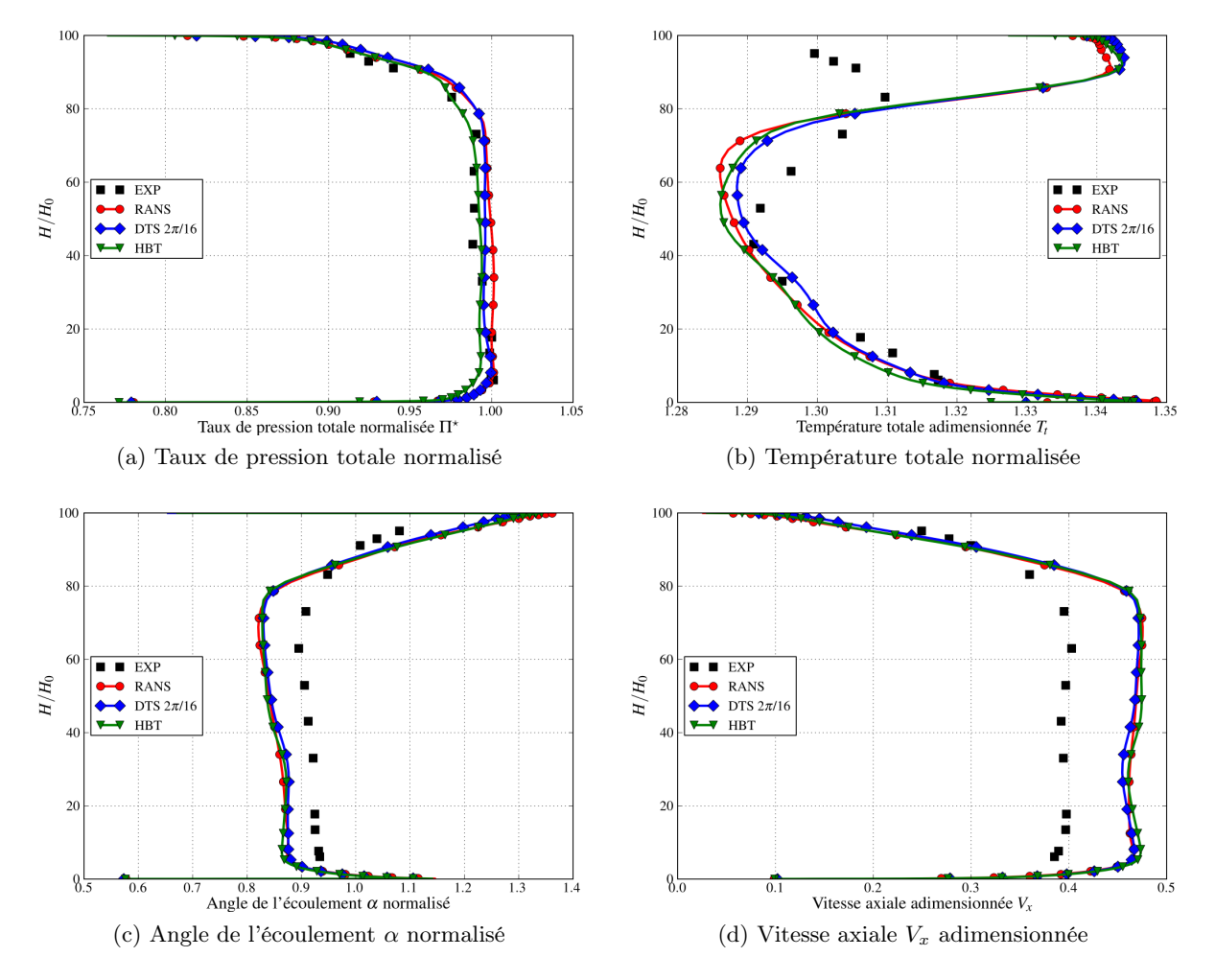

Figure 11.7 – Performances radiales dans le plan 27A au point de fonctionnement nominal.

le plan 26A, les méthodes de type RANS ont une difficulté croissante à prédire son comportement : bien que l'évolution globale sur la hauteur de veine soit présente, plus on avance dans le compresseur, plus les disparités augmentent. Les méthodes ont un bon accord entre elles et les écarts entre les différentes techniques numériques sont plus faibles que les écarts entre les simulations et les résultats expérimentaux.

Les études ultérieures porteront plus spécifiquement sur les plans 26A et 28A. Le plan 26A permet détudier le comportement de la méthode dans une configuration où les fréquences sont a priori connue (étage « isolé » qui ne voit que le défilement des sillages de la RDE). Le but du plan 28A est de permettre l'étude dans le cas où l'écoulement a déjà un historique et donc un contenu fréquentiel inconnu issu des diverses interactions qui peuvent être survenues dans les étages amonts.

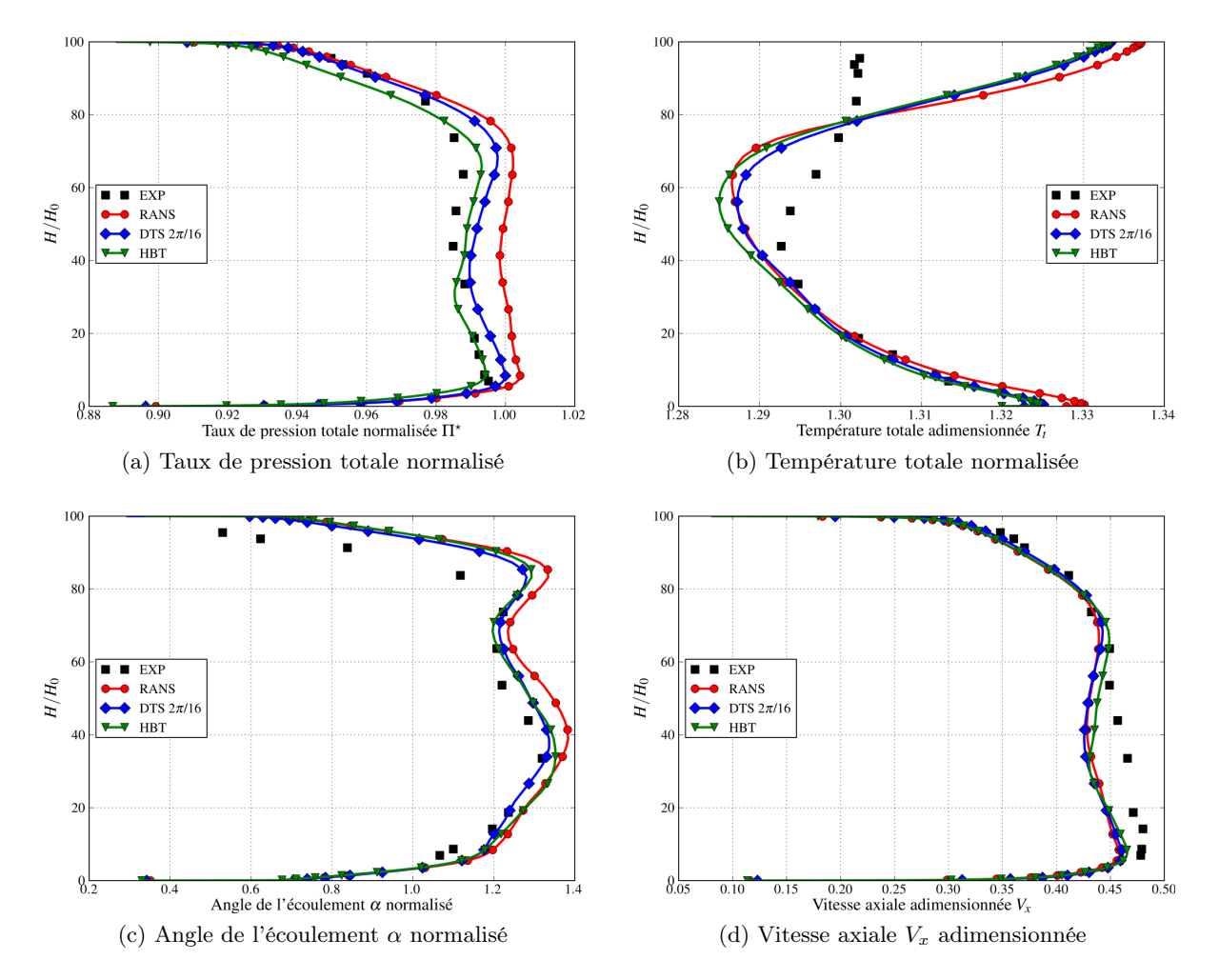

Figure 11.8 – Performances radiales dans le plan 28O au point de fonctionnement nominal.

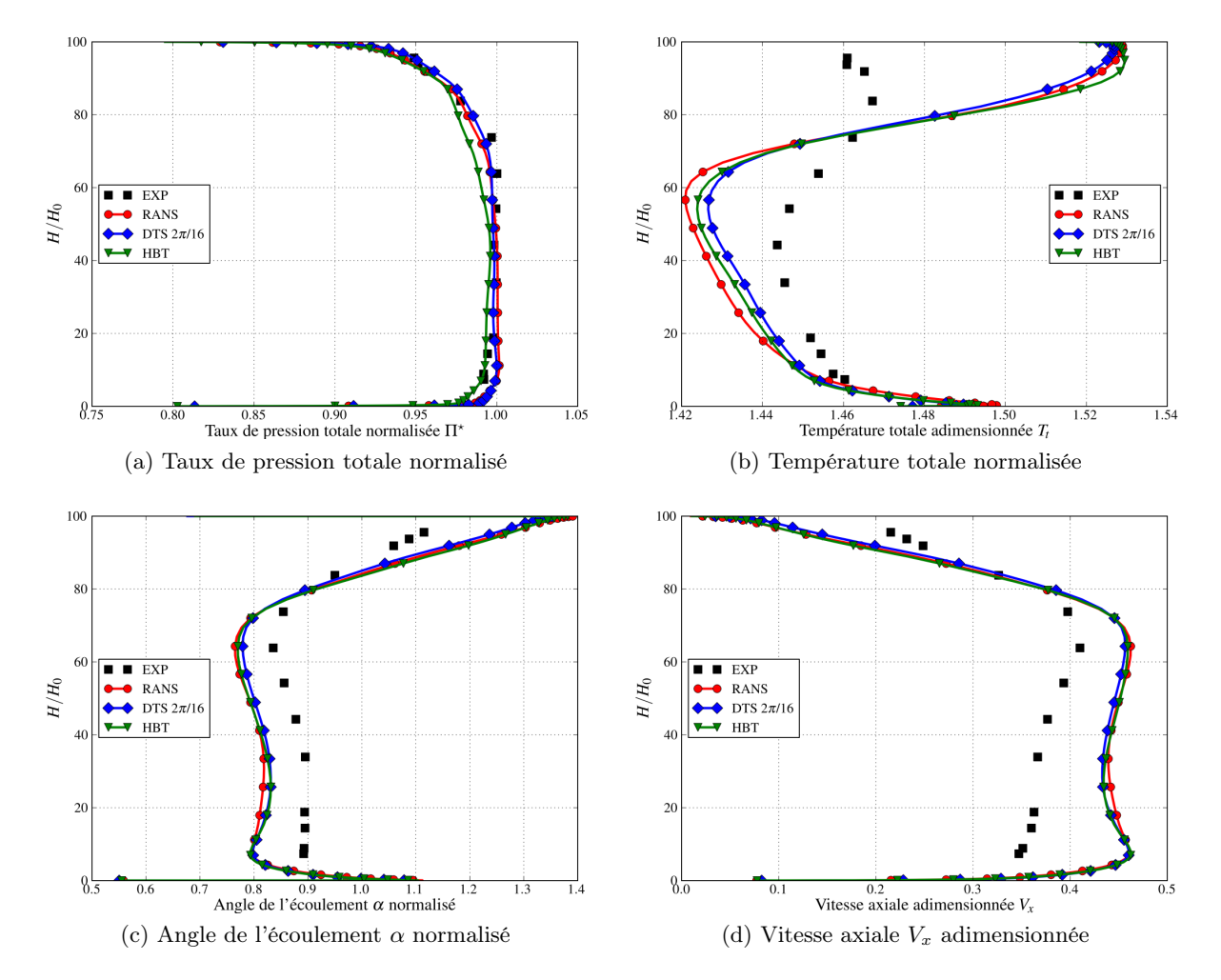

Figure 11.9 – Performances radiales dans le plan 28A au point de fonctionnement nominal.

## 11.6 Visualisation de l'écoulement

Les figures [11.10,](#page-147-0) [11.11](#page-148-0) et [11.12](#page-149-0) comparent les instantanés du champ d'entropie à l'instant  $t = 0.0$  aux hauteurs de veine  $h = 10\%$ ,  $h = 50\%$  et  $h = 90\%$ . Comme le montre Fig. [\(11.2\)](#page-139-0), le calcul spectral est effectué sur un maillage monocanal. La solution est ensuite dupliquée par chorochronicité pour obtenir une périodicité spatiale de  $2\pi/16$ , qui est celle des calculs DTS et permettre ainsi une comparaison des intantanés de l'écoulement.

<span id="page-147-1"></span><span id="page-147-0"></span>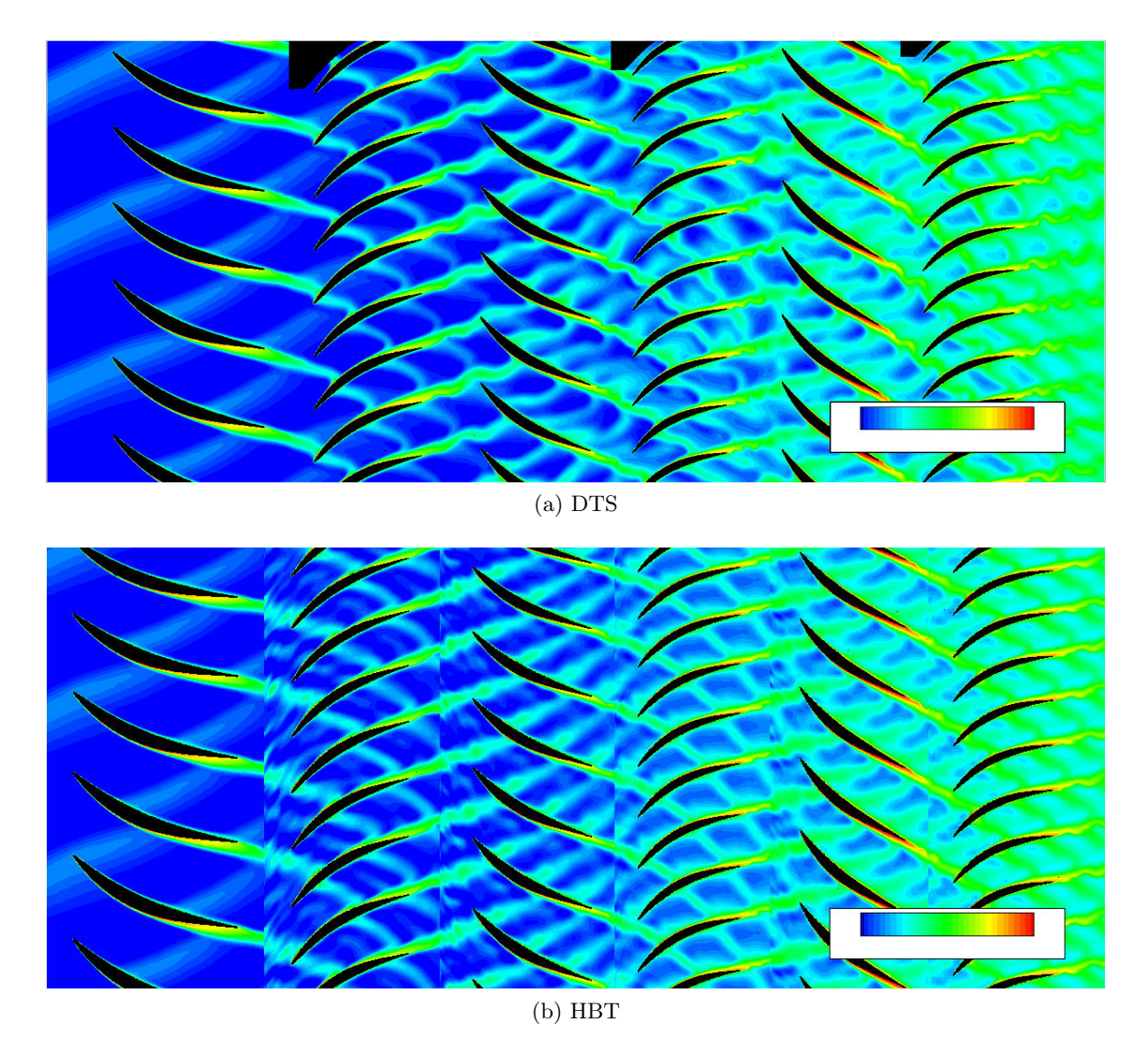

FIGURE 11.10 – Visualisation de l'entropie adimensionnée à  $h = 10\%$  au point nominal.

<span id="page-148-1"></span><span id="page-148-0"></span>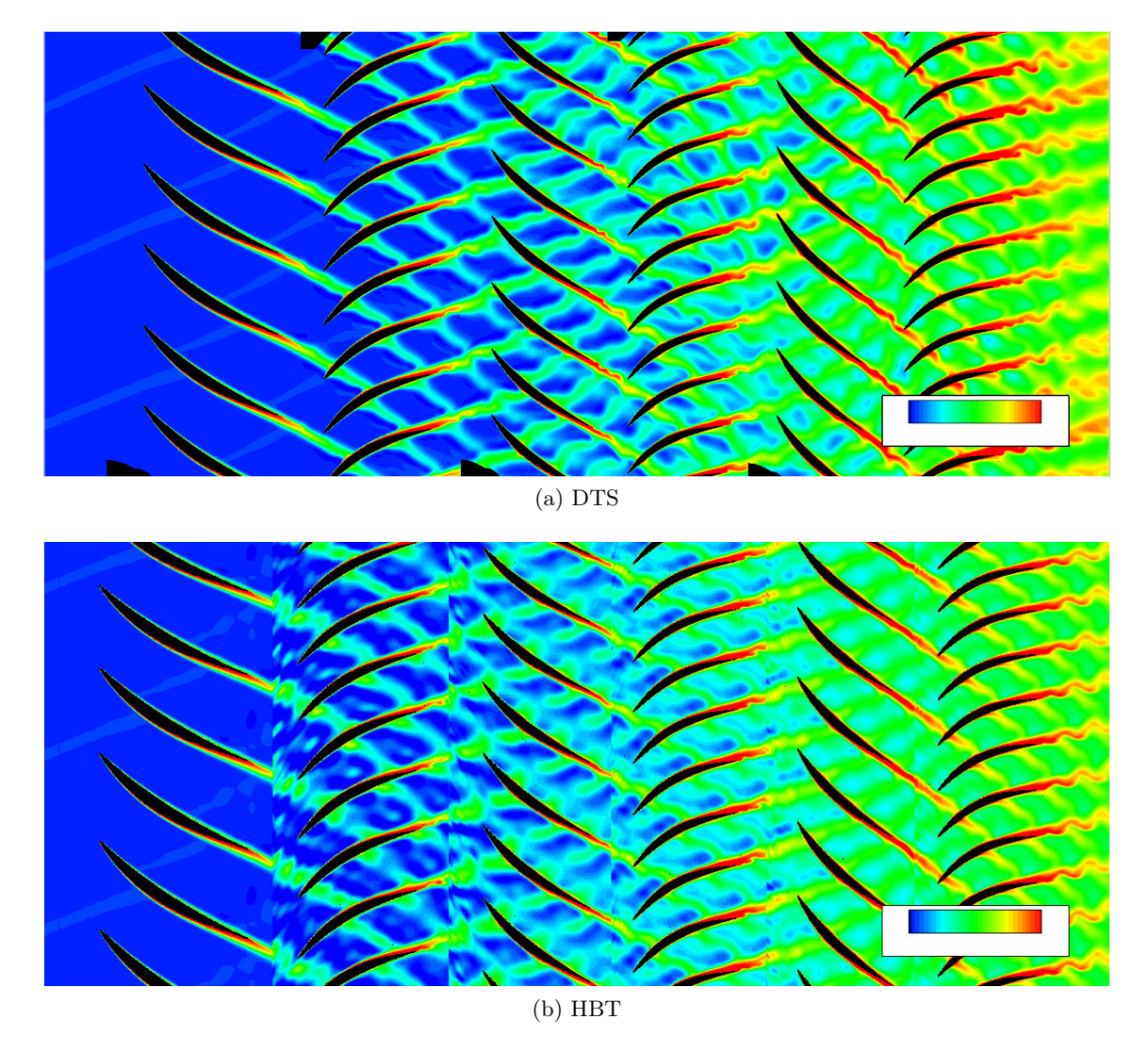

FIGURE 11.11 – Visualisation de l'entropie adimensionnée à  $h = 50\%$  au point nominal.

<span id="page-149-1"></span><span id="page-149-0"></span>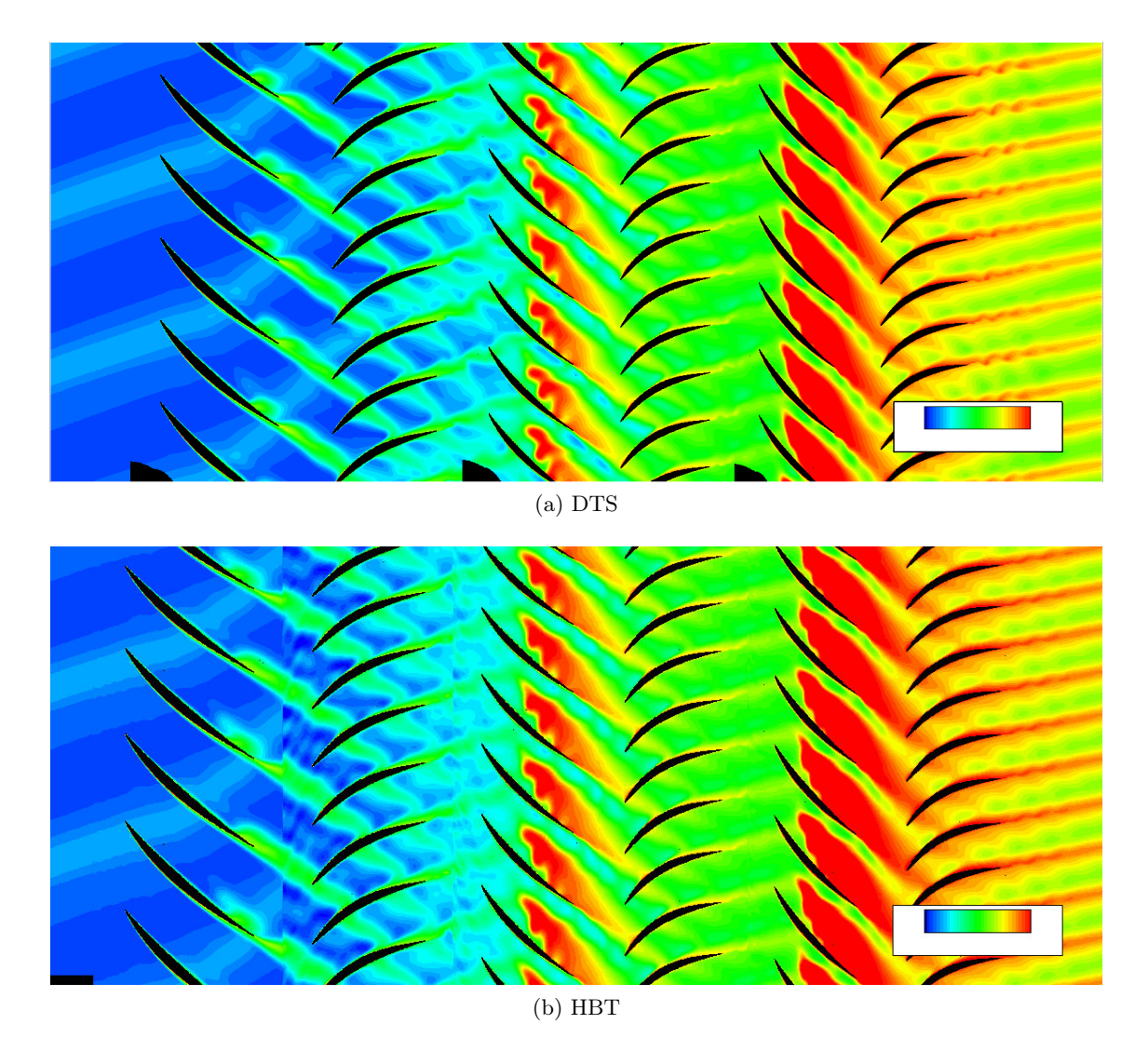

FIGURE 11.12 – Visualisation de l'entropie adimensionnée à  $h = 90\%$  au point nominal.

Les figures [11.10b,](#page-147-1) [11.11b](#page-148-1) et [11.12b](#page-149-1) montrent que le sillage issu de RM1 n'est pas assez résolu dans RD1. On constate un épaississement du sillage ainsi que des « bulles » à l'interface RM1/RD1. En effet, des études précédentes ([\[85,](#page-170-0) [97\]](#page-171-0)) montrent qu'il faut en général au moins la fréquence de passage plus deux harmoniques pour capturer correctement le sillage. Il faut toutefois remarquer que cet épaississement se résorbe partiellement ensuite dans le passage interaubes : ils sont affinés et le phénomène de bulles présent à l'interface RM1/RD1 disparait. Une piste pour expliquer ce phénomène peut être la contraction des sillages dans un compresseur (qui comprime les sillages et donc les bulles) couplée à la viscosité artificielle du calcul (qui uniformise le sillage). D'une manière générale, les sillages HBT restent moins bien résolus que leur contrepartie DTS. Ce n'est cependant pas le cas dans le deuxième stator RD2 qui est encadré par des roue ayant le même nombre d'aubes (c.f. Tab. [11.1\)](#page-138-0) et les fréquences capturées vont jusqu'au troisième harmonique de la fréquence de passage (soit  $4 \times BPF_{RM2}$ ), permettant ainsi une bien meillleure résolution du sillage de RM2.

Il faut de plus ajouter que les sillages du calcul instationnaire DTS sont plus riches spectra-

lement que leur équivalent HBT à partir du rotor RM2. Dans cette roue, alors qu'en HBT les canaux interaubes sont une duplication chorochronique du canal de calcul, une telle opération n'est pas possible pour décrire deux canaux successifs du calcul DTS. Les sillages issus des différentes roues amont sont convectés par l'écoulement et interagissent les uns avec les autres. Par hypothèse, ce n'est pas le cas dans les calculs HBT où seules sont prises en comptes les fréquences de passages des aubes voisines (il est à garder à l'esprit que ce n'est pas dû à un problème de mise en œuvre numérique, mais bien un choix a priori). Par conséquent les sillages d'une roue N −2 ne peuvent pas interagir avec ceux de la roue N. Toutefois, si le nombre d'aubes de la roue N est un multiple (pouvant être égal à un) de celui de la roue N − 2 et que ledit multiple est pris en compte dans le calcul HBT de la roue N, alors un passage d'information de la roue N − 2 vers la roue N est possible. Cette exception est le plus clairement illustrée Fig. [11.10b](#page-147-1) : le sillage de la RM2 est parfaitement convecté dans la RM3 car ces deux roues (qui encadrent le deuxième stator) ont le même nombre d'aubages.

## 11.7 Résultats locaux

#### 11.7.1 Diagrammes  $\theta$ -temps

Les figures  $11.13$  et  $11.14$  tracent les diagrammes  $\theta$ -temps de la fluctuation de quantité de mouvement axial (c'est-à-dire la quantité de mouvement axiale à laquelle on a soustrait sa partie moyenne) pour le DTS et la HBT à 80% de hauteur de veine.

Diagrammes  $\theta$ -temps dans le plan 26A La figure [11.13b](#page-150-1) permet de comparer l'évolution spatio-temporelle de la quantité de mouvement axial entre le pas de temps dual (Fig. [11.13a\)](#page-150-2) et la HBT (Fig. [11.13b\)](#page-150-1) à la hauteur de veine  $h = 80\%$  dans le plan 26A. Le plan 26A est situé

<span id="page-150-2"></span><span id="page-150-0"></span>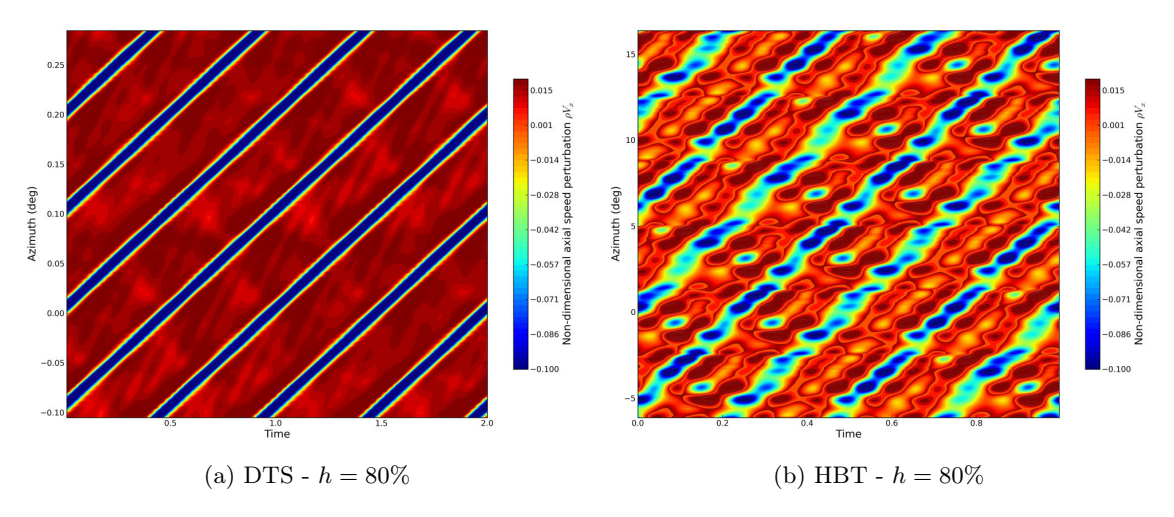

<span id="page-150-1"></span>FIGURE 11.13 – Diagramme  $\theta$ -temps des variations de la vitesse axiale dans le plan 26A.

en entrée du stator RD1, comme constaté précédemment sur les coupes à hauteur de veine constante (c.f. Fig. [11.10b,](#page-147-1) [11.11b](#page-148-1) et [11.12b\)](#page-149-1), le sillage issu de la RM1 est « perturbé » par son passage dans la RD1. Comme on peut s'y attendre, cela se reflète sur Fig. [11.13.](#page-150-0) La trace du sillage est facilement repérable sur les deux types de simulations, cependant il souffre de fluctuations importantes et est plus épais en HBT (Fig. [11.13b\)](#page-150-1).

#### 11.7. RÉSULTATS LOCAUX 135

Diagrammes  $\theta$ -temps dans le plan 28A La figure [11.14b](#page-151-1) permet de comparer l'évolution spatio-temporelle de la quantité de mouvement axial entre le pas de temps dual (Fig. [11.13a\)](#page-150-2) et la HBT (Fig. [11.13b\)](#page-150-1) à la hauteur de veine  $h = 80\%$  dans le plan 28A. Sur les deux figures, le

<span id="page-151-0"></span>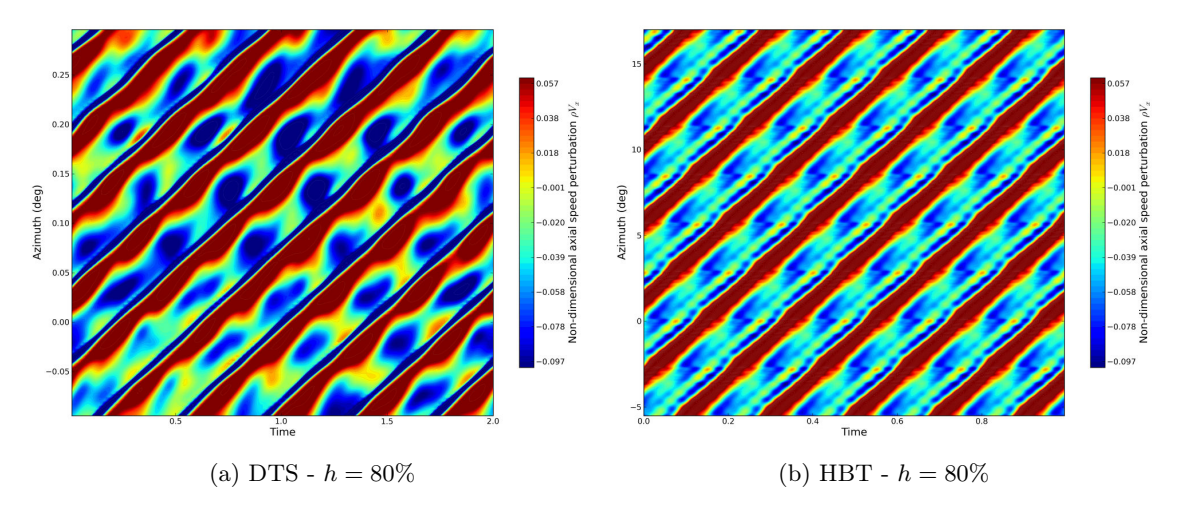

<span id="page-151-1"></span>Figure 11.14 – Diagramme θ-temps des variations de la quantité de mouvement axial dans le plan 28A.

sillage de RM3 est bien capturé. Il apparait toutefois plus épais dans le calcul DTS à  $h = 80\%$ . Dans ce plan, les différences entre DTS et HBT s'expliquent différemment. Les données sont extraites en entrée du stator RD3 qui ne résout qu'une fréquence et les trois harmoniques suivants (c.f. Tab. [11.4\)](#page-141-0). Le nombre d'harmoniques est suffisant pour assurer un passage correct de l'information de RM3 vers RD3 mais l'instationnarité dans la roue RD3 n'est produite que par le défilement des aubes du rotor RM3. À l'inverse, dans un calcul DTS l'information n'est pas filtrée aux interfaces entre roues, ce qui explique la plus grande richesse des diagrammes DTS qui bénéficient de tout l'historique instationnaire de l'écoulement.

#### 11.7.2 Évolutions azimutales

Les figures [11.15](#page-152-0) et [11.16](#page-153-0) tracent l'évolution azimutale des grandeurs conservatives  $[\rho, \rho V_x, \rho V_y, \rho V_z, \rho E]$  dans les plans 26A et 28A à 80% de hauteur de veine à l'instant  $t = 0.0$ . Les résultats DTS sont donnés en losange bleus et ceux issus de la HBT en triangles verts. Dans le plan 26A, les perturbations spectrales oscillent autour des perturbations DTS. La densité  $\rho$  (Fig. [11.15a\)](#page-152-1) et l'énergie  $\rho E$  (Fig. [11.15e\)](#page-152-2) présentent les variations les plus importantes. Comme vu sur les diagrammes  $\theta$ -temps, les perturbations de quantité de mouvement axial permettent de positionner a posteriori le passage du sillage.

Dans le plan 28A, les évolutions HBT sont plus proches de celles du DTS. Similairement au plan 26A, la densité  $\rho$  (Fig. [11.16a\)](#page-153-1) et l'énergie  $\rho E$  (Fig. [11.16e\)](#page-153-2) présentent les plus grandes disparités entre les calculs spectraux et les calculs en pas de temps dual. Bien que les maximums ne soient pas exactement identiques entre les méthodes, les variations de la quantité de mouvement spectrale sont proches de celles prédites par la simulation DTS (c.f. Fig. [11.16b,](#page-153-3) Fig. [11.16c](#page-153-4) et Fig [11.16d\)](#page-153-5).

<span id="page-152-1"></span><span id="page-152-0"></span>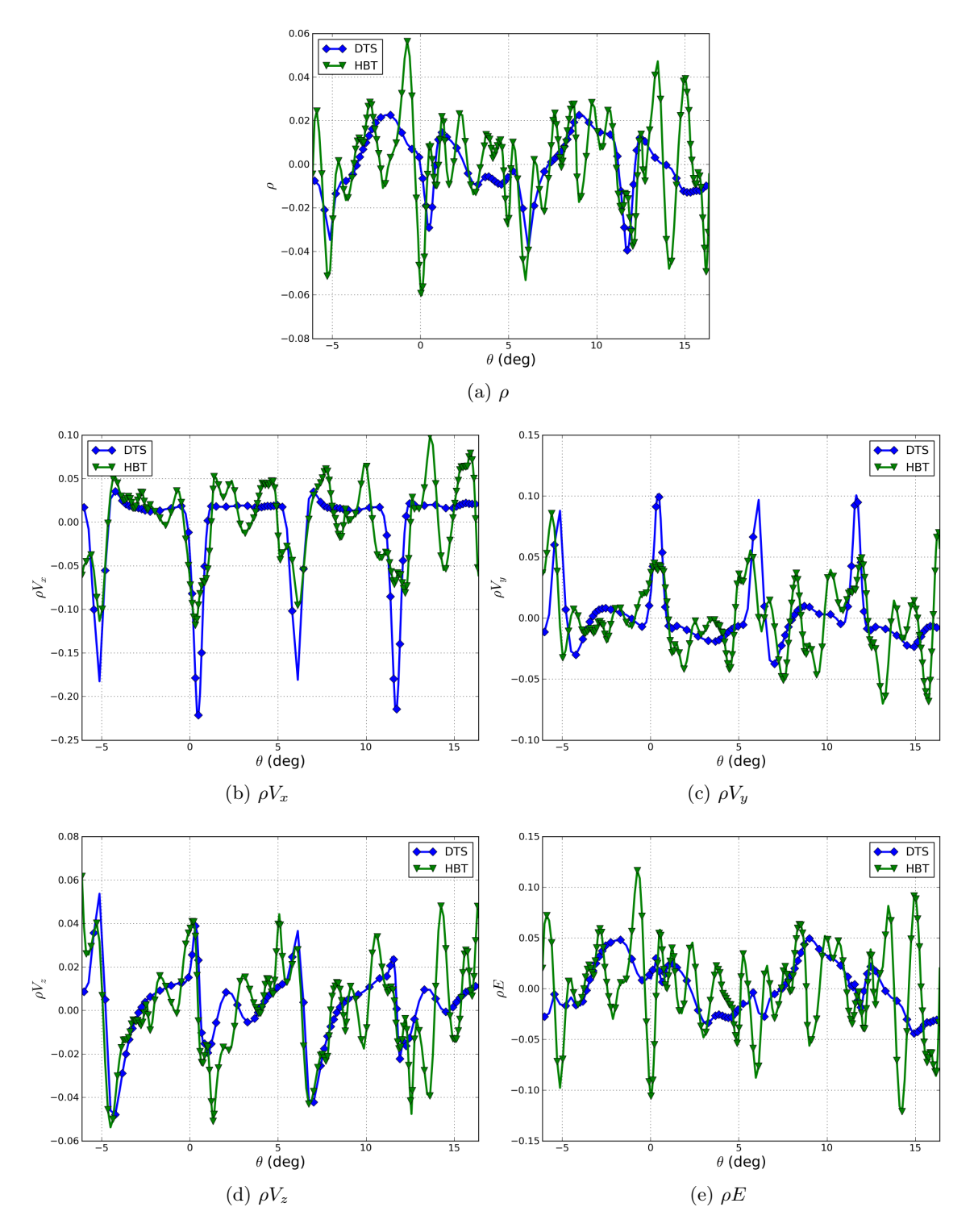

<span id="page-152-2"></span>Figure 11.15 – Comparaison de l'évolution azimutale des perturbations dans le plan 26A à 80% de hauteur de veine.

<span id="page-153-3"></span><span id="page-153-1"></span><span id="page-153-0"></span>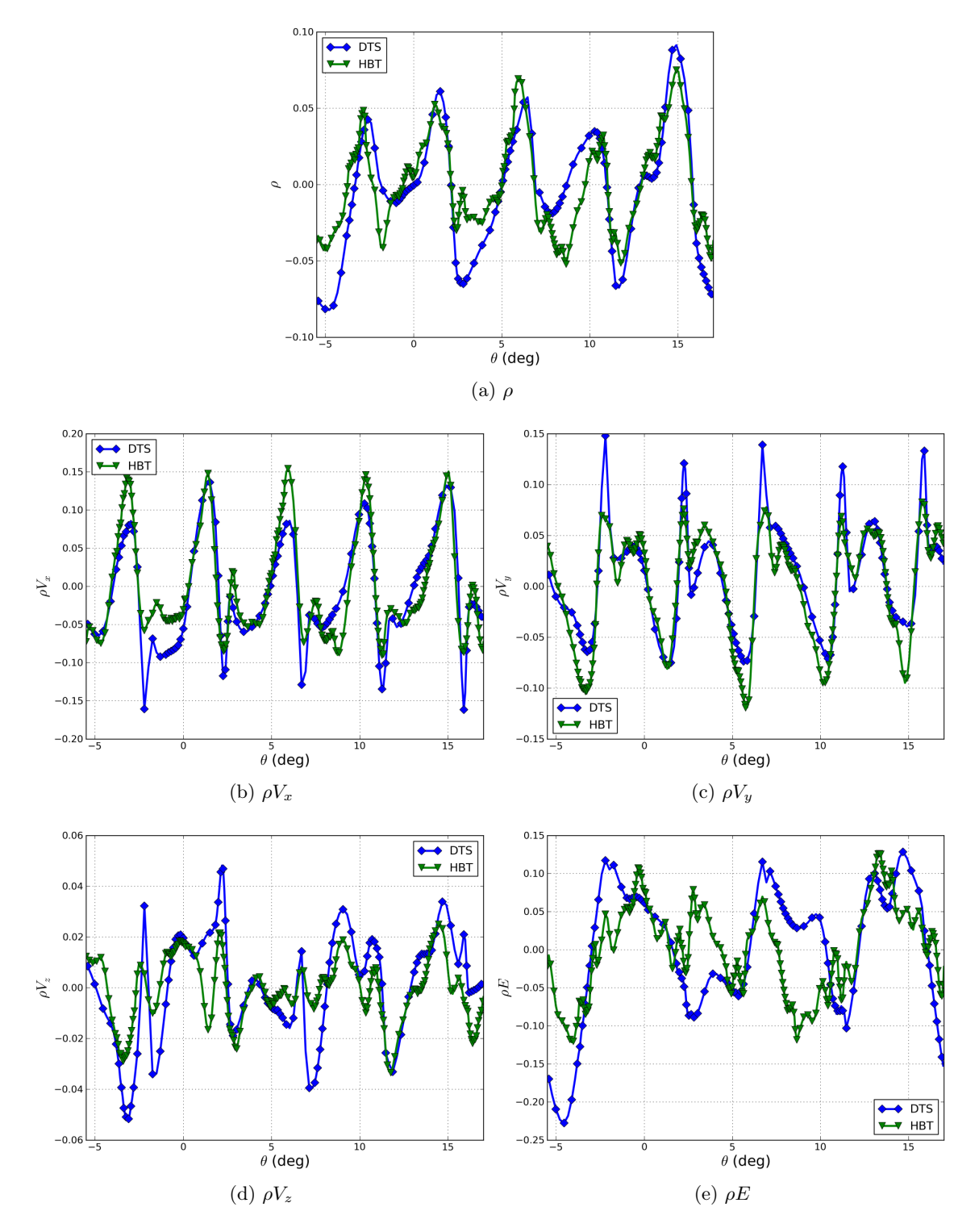

<span id="page-153-5"></span><span id="page-153-4"></span><span id="page-153-2"></span>Figure 11.16 – Comparaison de l'évolution azimutale des perturbations dans le plan 28A à 80% de hauteur de veine.

#### 11.7.3 Évolutions temporelles

Les figures [11.17](#page-155-0) et [11.18](#page-156-0) tracent l'évolution en temps des variables conservatives à 80% de hauteur de veine et à l'angle  $\theta = 0.0^{\circ}$ . Conformément aux évolutions azimutales, les évolutions temporelles des variables conservatives dans le plan 26A (Fig. [11.17\)](#page-155-0) oscillent autour du résultat DTS et ces oscillations sont particulièrement importantes sur les variables  $\rho$  et  $\rho E$  (c.f. Fig. [11.17a](#page-155-1) et [11.17e\)](#page-155-2). Malgré tout, la quantité de mouvement axiale arrive à positionner correctement le sillage (Fig. [11.17b\)](#page-155-3), bien que les déficits ne soient pas aussi élevés qu'en pas de temps dual.

Dans le plan 28A (Fig. [11.18\)](#page-156-0), les variations temporelles sont plus fidèles aux prédictions DTS. À cet égard, la variable  $\rho$  (Fig. [11.18a\)](#page-156-1) est un très bon exemple. Les signaux HBT sont une duplication du signal original issu du calcul, ce qui force les signaux a avoir une période temporelle de 2π/(128 ∗ Ω) (128, le nombre d'aubages dans RD3 et Ω, la vitesse de rotation de la machine). Les signaux DTS sont plus complexes et ne présentent pas une telle périodicité temporelle.

<span id="page-155-3"></span><span id="page-155-1"></span><span id="page-155-0"></span>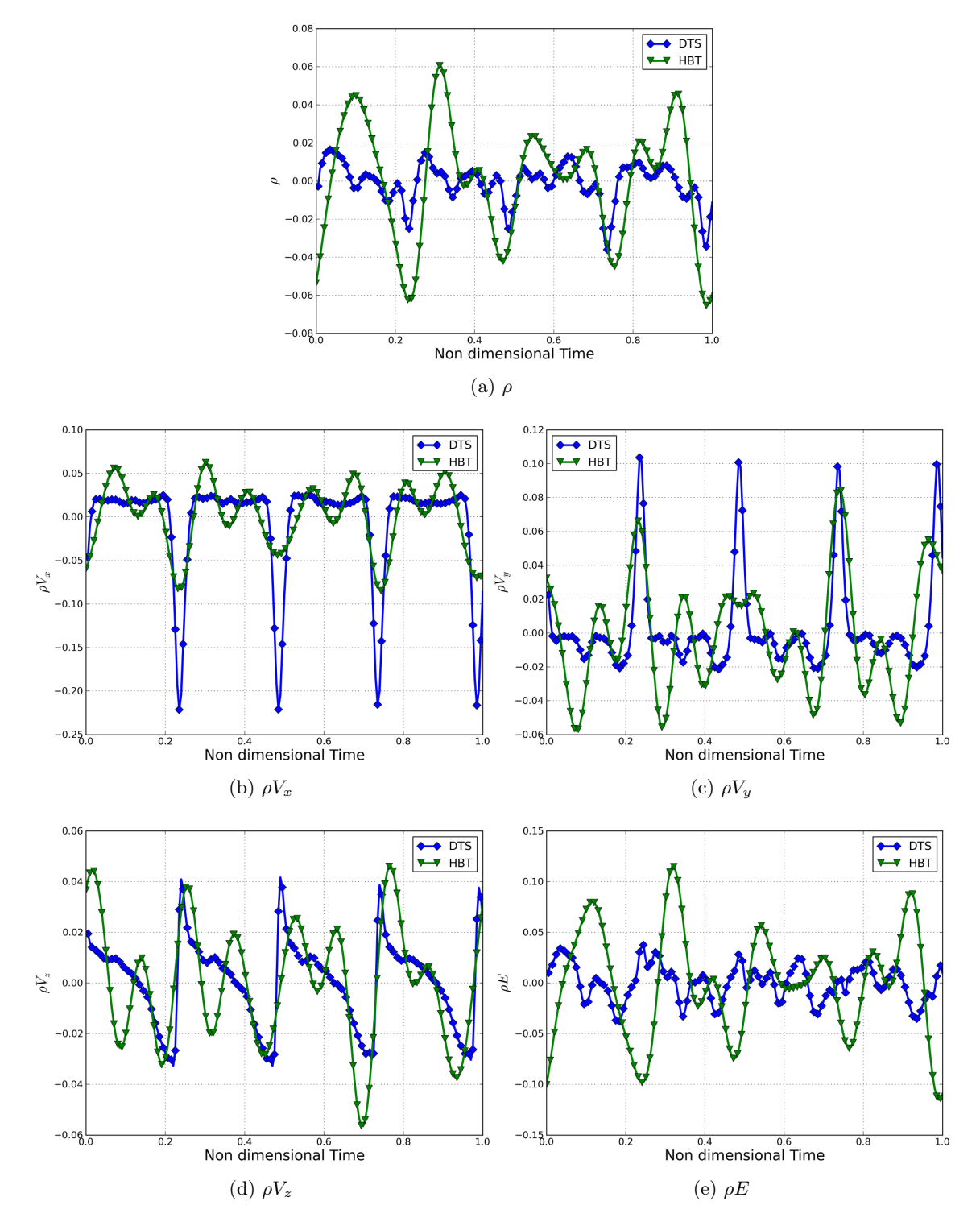

<span id="page-155-2"></span>Figure 11.17 – Comparaison de l'évolution temporelle des perturbations dans le plan 26A à 80% de hauteur de veine à l'angle  $\theta = 0.0$  à  $t = 0.0$ .

<span id="page-156-1"></span><span id="page-156-0"></span>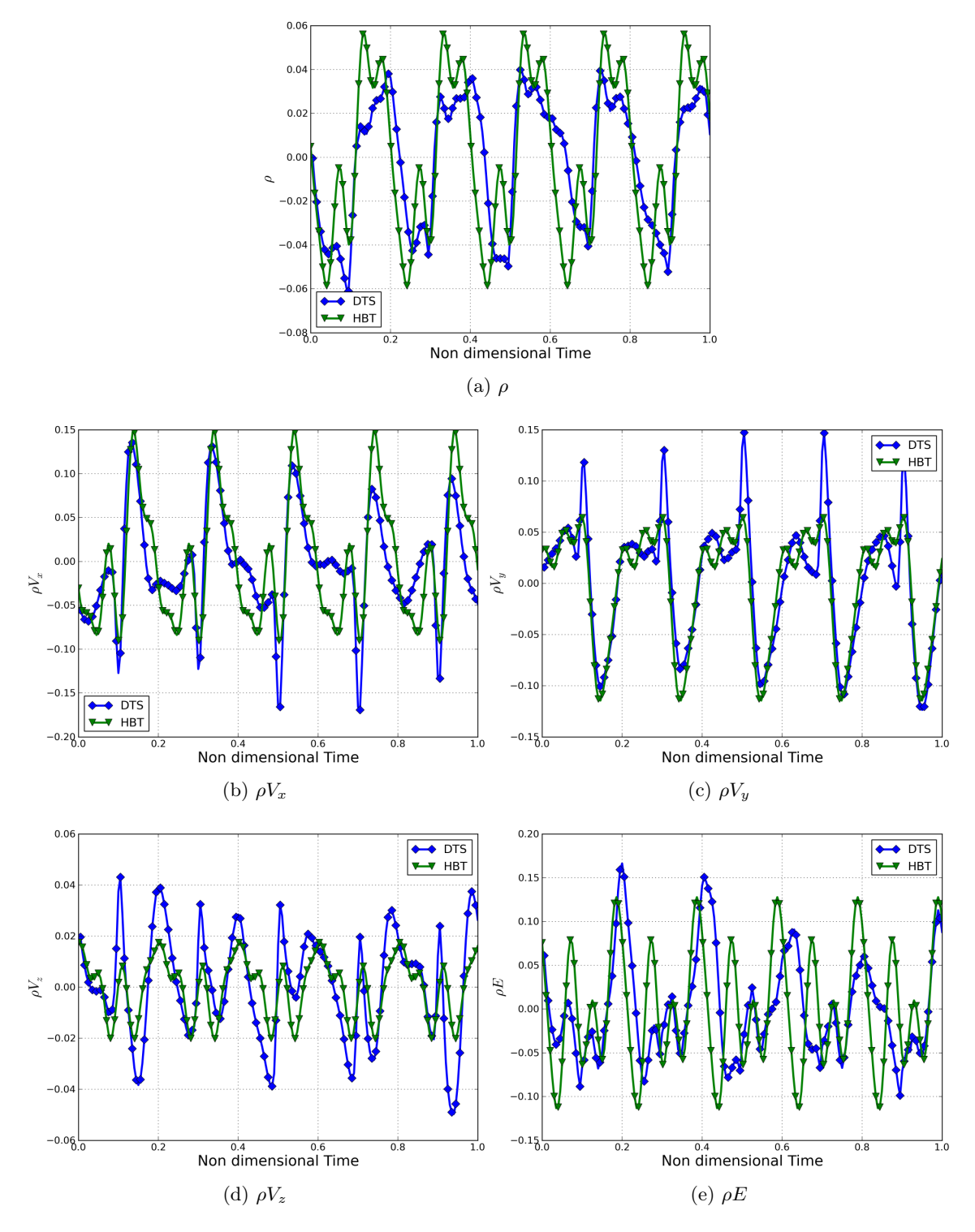

Figure 11.18 – Comparaison de l'évolution temporelle des perturbations dans le plan 28A à 80% de hauteur de veine à l'angle  $\theta = 0.0$ .

#### 11.7. RÉSULTATS LOCAUX 141

Pour comprendre précisément la source de ces écarts de variation temporelle entre le DTS et la HBT, Fig. [11.19](#page-157-0) trace le spectre de la densité volumique  $\rho$  dans les deux plans considérés. D'après Fig. [11.17](#page-155-0) c'est, avec l'énergie, la variable la plus difficile à capturer fidèlement avec les méthodes spectrales dans le cas présent. Lors d'une comparaison des spectres des deux méthodes, c'est celui qui présentera le plus d'écarts. Le spectre issu de la simulation DTS est en losange bleus et celui issu du calcul HBT en triangles verts. Ces spectres ont été obtenus en effectuant une transformée de Fourier rapide du signal temporel montré Fig. [11.17a.](#page-155-1) Les fréquences indiquées Fig. [11.19](#page-157-0) sont celles effectivement prises en compte par la simulation spectrale. Bien que tracés en ligne continue, les fréquences HBT doivent être considérées comme des diracs. Dans le plan 26A (Fig. [11.19a\)](#page-157-1), l'échantillonnage temporel de la simulation pas de temps dual

<span id="page-157-1"></span><span id="page-157-0"></span>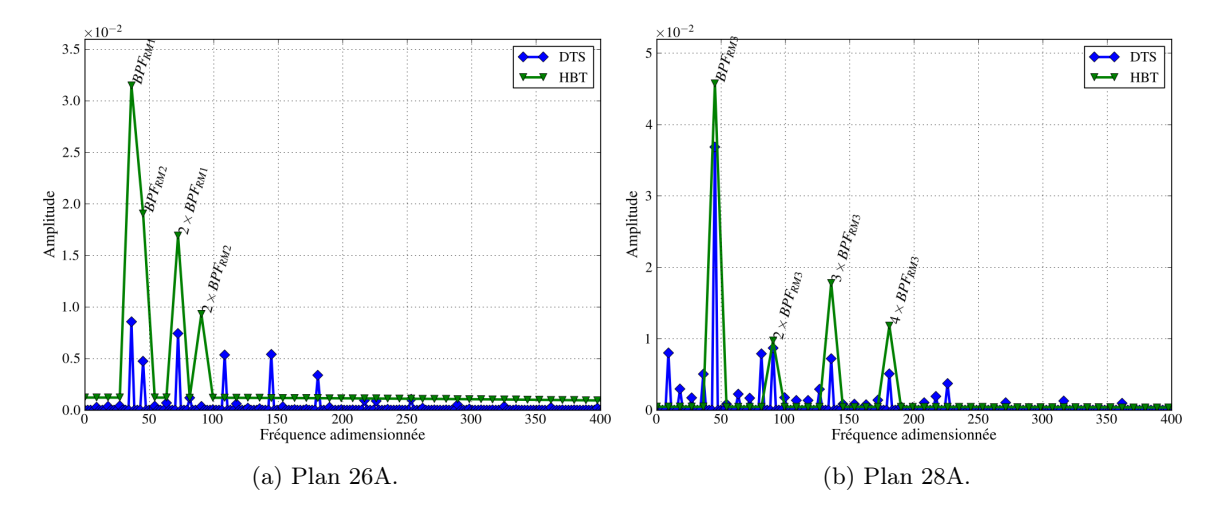

Figure 11.19 – Comparaison du spectre des perturbations à 80% de hauteur de veine.

différencie  $BPF_{RM2}$  de  $BPF_{RM1}$ . Le spectre DTS de l'écoulement est principalement composé de la fréquence de passage du rotor RM1 et de ses quatre harmoniques suivants auxquels il faut ajouter la fréquence de passage du rotor RM2. En HBT, l'amplitude des fréquences  $BPF_{RM1}$ ,  $2 \times BPF_{RM1}$  et  $BPF_{RM2}$  est sur-estimée d'un facteur 3. De plus, alors que l'amplitude de  $2 \times BPF_{RM2}$  peut être considérée comme nulle dans le calcul DTS (d'une manière général, le spectre n'est valable qu'au point considéré et ne présuppose aucunement la valeur des amplitudes ailleurs dans l'écoulement), ce n'est plus le cas en HBT. Malgré l'utilisation d'un algorithme d'optimisation pour avoir un conditionnement aussi faible que possible dans la roue RD1, une erreur numérique reste générée lors de la procédure de sur-échantillonnage qui a permis de créer le signal HBT utilisé Fig. [11.18.](#page-156-0) Cette erreur se traduit Fig. [11.19a](#page-157-1) par un « fond » fréquentiel non nul qui n'est qu'un artefact de post-traitement.

Comme vu Fig. [11.18,](#page-156-0) l'évolution temporelle dans le plan 28A est beaucoup plus proche du DTS que dans le plan 26A. Sur le spectre DTS il est possible d'identifier les fréquences suivantes :

- la fréquence de passage du rotor RM3 et ses harmoniques successifs
- deux fréquences  $9.04 = 16 \times BPF_{RMS}/(2\pi)$  et  $81.34 = 144 \times BPF_{RMS}/(2\pi)$  issues de composition de fréquences

La HBT surprédit l'amplitude de la fréquence de base  $BPF_{RM3}$  de 24% et celle de son premier harmonique de 11%. L'erreur relative sur les deux harmoniques suivants est plus élevée : respectivement 146% et 133%. Dans le calcul DTS, l'instationnarité dans le plan 28A est influencée par l'historique de l'écoulement (c'est-à-dire par les roues dans lesquelles il est passé) à l'inverse pour le calcul spectral seule la fréquence de passage de la roue amont compte, ce qui explique la plus grande richesse du spectre DTS, le spectre HT étant cantonné aux fréquences imposées.

## 11.8 Résumé

Un calcul HBT a été effectué avec quatre fréquences et les résultats sont comparés avec un calcul de référence DTS  $2\pi/16$  périodique et les données expérimentales. Les performances globales numériques sont proches. Cependant, la marge au pompage plus faible de 5%. Cette disparité peut être due à l'apparition de fréquences non prises en compte dans la simulation HBT. Un moyen d'y remédier peut consister à d'augmenter le nombre de fréquences. Les performances radiales sont proches du DTS avec quelques écarts notables (en particulier pour la pression totale dans le plan 28O). Dans le cas DTS de référence, la contribution de l'instationnarité à la moyenne est donnée par l'intégralité des pas de temps nécessaires au parcours d'une période spatiale (de l'ordre de la centaine), alors que dans le calcul HBT, cette contribution est donnée par une pondération des instants effectivement calculés (ici, 9) et est tributaire des fréquences (en valeur et en nombre) choisies. L'opération de moyenne en HBT est donc effectuée sur un ensemble plus petit. Les écarts entre les méthodes numériques (RANS, HBT et DTS) sont plus faibles que les écarts entre les simulations et les résultats expérimentaux. Les gains en temps CPU sont au moins d'un facteur 30 par rapport au DTS pour une machine simulée sur 360°.

En ce qui concerne les instationnarités dans les roues, il n'y a pas assez de fréquences, en particulier dans les roues où le spectre est multifréquentiel. Pour bien capturer le passage du sillage à toutes les interfaces rotor/stator, le deuxième harmonique du sillage amont (soit  $3 \times BPF_{amount}$ ) semble nécessaire dans toutes les roues.

## Conclusion

Les performances demandées aux aéronefs et à leurs moteurs étant en constante augmentation, les concepteurs ne peuvent plus se baser uniquement sur des simulations d'écoulements stationnaires pour dessiner les profils des aubages. Les techniques instationnaires classiques restent cependant encore trop coûteuses pour être utilisées de façon routinière dans l'industrie. Les méthodes spectrales ont alors été developpées car elles permettent un bon compromis entre la précision du calcul en pas de temps dual précision et le temps de calcul des méthodes stationnaires. Ainsi, dans sa thèse, Sicot [\[84\]](#page-170-1) étudie les écoulements périodiques dont l'instationnarité est générée par une fréquence fondamentale et ses harmoniques. Cette hypothèse n'est pas toujours vraie, comme par exemple dans une turbomachine multi-étage. Etendant cette étude, les écoulements étudiés sont alors une somme d'écoulements pilotés par des fréquences premières entre elles. On qualifie alors de tels écoulements de pseudo-périodiques. De nombreuses applications d'intêret industriel répondent en effet à cette propriété. L'objectif principal est de simuler plus efficacement les écoulements générés par des mouvements forcés périodiques et en particulier les écoulements internes aux turbomachines crées par le défilements des aubages.

Pour cela, une méthode de simulation dédiée aux écoulements instationnaires périodiques en temps dont les fréquences sont connues a priori, la Harmonic Balance Technique, a été étudiée. Elle utilise une représentation de Fourier pour tirer parti du spectre de l'écoulement. Elle transforme ainsi les équations du modèle U-RANS en un ensemble de calculs stationnaires couplés. Ainsi la HBT atteint directement un état instationnaire périodique sans passser par un transitoire coûteux en terme de temps de calcul. En contrepartie, son occupation mémoire est plus importante puisque plusieurs instants de l'écoulement sont résolus simultanément. Ces problèmes stationnaires peuvent bénéficier des techniques classiques d'accélération de la convergence comme le multi-grille ou le pas de temps local. Il faut bien garder en tête que l'on cherche à approcher un écoulement instationnaire complexe avec un nombre réduit de fréquences. Les méthodes de type HBT étant des méthodes approchées, on ne peut pas en attendre la même versatilité et la même richesse dans le résultat que pour les méthodes DTS et la HBT sera plus difficilement applicable à des écoulements ayant un spectre très riche comme le pompage. Cette perte de polyvalence est contrebalancée par l'obtention d'un résultat instationnaire avec un gain de temps important.

Pour stabiliser la méthode, des algorithmes de choix des instants de calcul ont été développés. Ces algorithmes choisissent les instants de manière à minimiser le conditionnement de la matrice de transformée de Fourier directe (DFT). L'algorithme dit APFT (pour Almost Periodic Fourier Transform) a été developpé en premier et se base sur une orthogonalisation des colonnes de la matrice de DFT. Cette technique n'est pas applicable quelque soit le spectre : dans certain cas le conditionnement reste trop élevé. Pour pallier ce problème un algorithme génétique a ensuite été mis en oeuvre.

La motivation principale de cette étude consiste à simuler les écoulements internes en turbomachines multi-étage en utilisant un unique canal interaube par roue. Pour ce faire, la périodicité spato-temporelle a été adaptée à la HBT. L'interaction entre deux roues nécessite le couplage de deux calculs HBT : un par roue car chaque roue possède un spectre différent. Ce couplage requiert des interpolations complexes en temps et en espace. La première validation de la méthode a été effectuée sur une tranche du premier étage du compresseur CREATE dont la géométrie a été modifiée afin d'avoir des nombres d'aubes premiers entre eux. Les applications suivantes sont le compresseur transonique ECL4 (compresseur un étage et demi) et le compresseur CREATE (compresseur trois étages représentatif des compresseurs haute pression actuels). Ces applications capturent les contributions non-linéaires à la moyenne temporelle et le cas échánt, sont proches des résultats U-RANS classique. La qualité de la prédiction des instationnarités dépend du nombre de fréquences prises en compte. Pour quatre fréquences, par rapport au calcul de référence 360° avec une méthode de type pas de temps dual, les gains en temps de calcul sont de l'ordre de 30 à 60, selon la vitesse de convergence du calcul instationnaire.

Afin de satisfaire les recommandations de l'ACARE, présentées en introduction, une ancienne technologie est remise au goût du jour : les hélices contra-rotatives non-carénées (appelées plus familièrement CROR pour Counter-Rotating Open Rotor). Le principal avantage de cette technologie réside dans son taux de dilution élevé qui est compris entre 30 et 40 (à comparer à 10 pour les moteurs civils actuels). Les CRORs consommeraient ainsi 30% de carburant en moins que les moteurs actuels. Il s'agit donc d'un bon candidat pour motoriser les avions court et moyen courrier à l'horizon 2020 (Fig. [11.20a](#page-160-0) présente un projet d'intégration par Airbus). Par conséquent il existe de grands projets de recherche autour de cette technologie [\[93\]](#page-171-1), du

<span id="page-160-0"></span>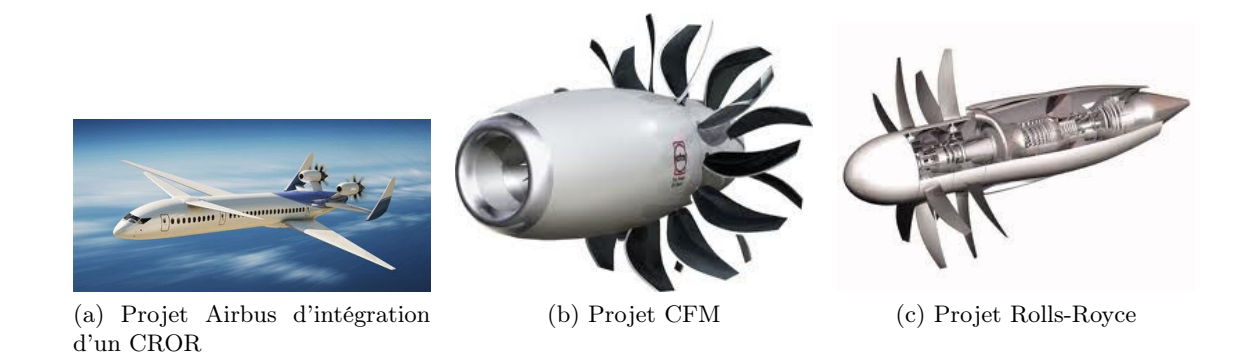

<span id="page-160-2"></span><span id="page-160-1"></span>FIGURE 11.20

côté des motoristes (Fig. [11.20b](#page-160-1) et [11.20c\)](#page-160-2), comme du côté des avionneurs [\[30\]](#page-167-0). L'utilisation de la HBT dans ce cadre permettrait de simuler en un temps réduit la machine isolée comme les effets d'installation (par exemple prendre en compte le pylone reliant le moteur au fuselage). A ce titre, elle pourrait être très utile dans le calcul des performances CROR.

Des réglements contraignants encadrent le bruit autour des aéroports et l'un des problème majeur des turboréacteurs est la propagation du bruit. Le spectre généré par un moteur se décompose ainsi : un bruit large bande et un bruit de raies caractéristique lié à la fréquence de passage des roues. Les méthodes spectrales capturant par essence un spectre discret, elles sont toutes désignées pour estimer la directivités et l'intensité de ce dernier. Des analogies acoustiques comme la surface de Ffowcs Williams Hawkings [\[29\]](#page-167-1) permettent d'estimer le bruit généré par un écoulement. Des études concernant la capacité des méthodes spectrales à prédire le bruit ont déjà été menées (c.f. Sicot et al. [\[83\]](#page-170-2) pour la TSM et Purwanto et al. [\[76\]](#page-170-3) pour la NLH). Les temps de calcul des méthodes instationnaires classiques étant longs, il existe une demande pour des outils de dession et de prédiction rapides à laquelle la HBT peut répondre.

## CONCLUSION

## Liste des communications

Le présent travail a fait l'objet de plusieurs communications internationales dont les réferences sont données ci-dessous. L'article ecrit pour la conférence ISABE introduit pour la première fois la notion d'instants non équirépartis et l'algorithme APFT. Un cas test sur une tranche de rotor/stator est présenté. L'article paru dans le Journal of Computational Physics présente plus en avant la théorie introduite dans l'ISABE et montre un algorithme plus puissant que l'algorithme APFT, étend les applications à un canal pulsant en sortie et developpe plus encore l'application présentée à l'ISABE. Enfin, l'article écrit pour l'International Journal of CFD est plus focalisé sur deux applications industrielles : le compresseur CREATE et un étage de fan contra-rotatif.

#### Conférences

– Guédeney, T. & Dufour, G., Multifrequential Harmonic Balance for a Multistage Compressor, 20th International Society for Airbreathing Engines Conference, ISABE 2011

#### Articles

- Guédeney, T. ; Gomar, A. ; Gallard, F. ; Sicot, F. ; Dufour, G. & Puigt, G. Non-uniform time sampling for multiple-frequency harmonic balance computations Journal of Computational Physics, 2013, 236, 317-345, <http://dx.doi.org/10.1016/j.jcp.2012.11.010>
- Sicot, F. ; Guédeney, T. & Dufour, G. Time-Domain Harmonic Balance Method for Aerodynamics and Aeroelastic Simulations of Turbomachinery Flows International Journal of Computational Fluid Dynamics, 2012, [http://dx.doi.org/10.1080/10618562.2012.](http://dx.doi.org/10.1080/10618562.2012.740021) [740021](http://dx.doi.org/10.1080/10618562.2012.740021)

## CONCLUSION

# Bibliographie

- [1] ACARE. European aeronautics : A vision for 2020. Technical report, Advisory Council for Aeronautics Research in Europe, January 2001.
- [2] D. Arnaud, X. Ottavy, and A. Vouillarmet. Experimental investigation of the rotor-stator interactions within a high-speed, mutli-stage, axial compressor : Part 2 - modal analysis of the interactions. In ASME Turbo Expo 2004 : Power for Land, Sea and Air, Vienna, Austria, 2004.
- [3] A. Arnone and R Pacciani. Rotor-stator interaction using the navier-stokes equations and a multigrid method. Journal of Turbomachinery, 118 :679, 1996.
- [4] A. Arnone, E. Carnevale, and M. Marconcini. Grid dependency study for the nasa rotor 37 compressor blade. In ASME Paper 97-GT-384, 1997.
- [5] B.S. Baldwin and H. Lomax. Thin Layer Approximation and Algebraic Model for Separated Turbulent flows. AIAA Paper AIAA-78-257, 1978.
- [6] F. Bardoux. Modélisation des interactions instationnaires rotor-stator en turbomachine multi-étages. PhD thesis, École Centrale de Lyon, 2000.
- [7] R. M. Beam and R. F. Warming. Alternating Direction ImplicitMethods for Parabolic Equations with a Mixed Derivative. Technical report, 1980.
- [8] A. S. Besicovitch. Almost Periodic Functions. Cambridge University Press, 1954.
- [9] J. Boussinesq. Essai sur la théorie des eaux courantes. In Mémoires présentés par divers savants à l'Académie des Sciences (Paris) 23 (1) : 1-600, 1877.
- [10] A Brambilla. Multitone signal harmonic balance method. Electronics Letters, 35 :1809– 1810, 1999.
- [11] A. Brandt. Multi-level Adaptive Solutions to Boundary Value Problems. Mathematics of Computation, 21 :333–390, 1977.
- [12] N. Bulot, X. Ottavy, and I. Trébinjac. Unsteady pressure measurements in a high speedcentrifugal compressor. In ISAIF9-066, Gyeongju, South Korea, 2009.
- [13] Stanislas Callot. Analyse des mécanismes macroscopiques produits par les interactions rotor/stator dans les turbomachines. PhD thesis, École Centrale de Lyon, 2002.
- [14] L. Cambier and J. Veuillot. Status of the elsA Software for Flow Simulation and Multi-Disciplinary Applications. In  $46<sup>th</sup> AIAA$  Aerospace Sciences Meeting and Exhibit, Reno (USA), January 2008.
- [15] M. Casey and T. Wintergerste. ERCOFTAC Special Interest Group on "Quality and Trust in Industrial CFD" – Best Practice Guidelines. European Research Community on Flow, Turbulence and Combustion, January 2000.
- [16] Leon O Chua and Akio Ushida. Algorithms for computing almost-periodic steady-state response of nonlinear systems to multiple input frequencies. IEEE Transactions on Circuits and Systems, 28 :953–971, 1981.
- [17] N. Courtiade, X. Ottavy, and N Gourdain. Experimental investigation of rotating stall in a high speed multi stage axial compressor. In ETC paper 206, Istanbul, Turkey, 2011.
- [18] N. Courtiade, X. Ottavy, and N. Gourdain. Modal decomposition for the analysis of the rotor-stator interactions in multistage compressors. Journal of Thermal Science, 21 : 276–285, 2012.
- [19] C. Darwin. On The Origin of Species. John Murray, 1859.
- [20] I.J. Day. Stall and surge in axial flow compressors. In VKI Lecture Series, volume 1, Von Karman Institute for Fluid Dynamics, Rhodes-St-Genèse, 1992.
- [21] J.D. Denton and U.K. Singh. Time marching methods for turbomachinery flows calculation. In In Schmidt, E. éditeur : Application of Numerical Methods to Flow Calculations in Turbomachines, VKI Lecture Series. Von Karman Institute for Fluid Dynamic. Rhode-St-Genèse (Belgique), 1979.
- [22] K. Ekici and K. C. Hall. Nonlinear Analysis of Unsteady Flows in Multistage Turbomachines Using the Harmonique Balance Technique. In 44th AIAA Aerospace Sciences Meeting, Reno, Nevada, January 2006. AIAA Paper 2006-422.
- [23] K. Ekici and K. C. Hall. Nonlinear Frequency-Domain Analysis of Unsteady Flows in Turbomachinery with Multiple Excitation Frequencies. In 24th AIAA Applied Aerodynamics Conference, San Francisco, California, June 2006. AIAA Paper 2006-2995.
- [24] J. I. Erdos, E Alznert, and W. McNally. Numerical solution of periodic transonic flow through a fan stage. AIAA Journal, 15(11) :1559–1568, 1977.
- [25] G. Erlebacher, M.Y. Hussaini, and C. Shu. Interaction of a shock with a longitudinal vortex. Technical report, ICASE Report 96-31, NASA contractor report 198332, May 1996.
- [26] M. Ernst, A. Michel, and P. Jeschke. Analysis of rotor-stator-interaction and blade-toblade measurements in a two stage axial flow compressor. Journal of Turbomachinery, 133(1) :011027, 2011.
- [27] C L Fenwick and C B Allen. Development and validation of sliding and non-matching grid technology for control surface representation. In Proceedings of the Institution of Mechanical Engineers, Part G : Journal of Aerospace Engineering, volume 220, pages 299–315. Sage Publications, 2006. doi: 10.1243/09544100JAERO36.
- [28] P. Ferrand, H.M. Atassi, and S. Aubert. Unsteady flow amplification produced by upstream or downstream disturbances. Technical report, AGARD, CP 571, 31.1-31.10, january 1996.
- <span id="page-167-1"></span>[29] J.E. Fowcs Williams and D.L. Hawkings. Sound generation by turbulence and surfaces in arbitrary motion. Phil. Trans. Roy. Soc., A264(1151) :321–342, 1969.
- <span id="page-167-0"></span>[30] B. François, M. Costes, and G. Dufour. Comparison of chimera and sliding mesh techniques for unsteady simulations of counter-rotating open-rotors. In 20th ISABE Conference, 2011.
- [31] G.A. Gerolymos and V. Chapin. Expression généralisée de la périodicité chorochronique dans l'interaction entre aubages de turbomachines. La Recherche aérospatiale, 5 :p69–73, septembre-octobre 1991.
- [32] G.A. Gerolymos, G.J. Michon, and J. Neubauer. Analysis and application of chorochronic periodicity in turbomachinery rotor/stator interaction computations. Journal of Propulsion and Power, 18(6) :1139–1152, 2002.
- [33] M. B. Giles. Calculation of unsteady wake/rotor interaction. Journal of Propulsion and Power, 4 (4), 1988.
- [34] M.B. Giles. Nonreflecting boundary conditions for euler equations. AIAA Journal, 28 : 2050–2058, 1990.
- [35] E. Goncalves and R. Houdeville. Reassessment of the wall function approch for RANS computations. Aerospace Science and Technology, 5 :1–14, 2005.
- [36] A. Gopinath and A. Jameson. Time Spectral Method for Periodic Unsteady Computations over Two- and Three- Dimensional Bodies. In 43rd Aerospace Sciences Meeting and Exhibit, Reno, Nevada, January 2005. AIAA Paper 2005-1220.
- [37] A. Gopinath, E. van der Weide, J.J. Alonso, A. Jameson, K. Ekici, and K.C. Hall. Three-Dimensional Unsteady Multi-Stage Turbomachinery Simulations using the Harmonic Balance Technique. In 45th AIAA Aerospace Sciences Meeting and Exhibit, Reno, Nevada, January 2007. AIAA Paper 2007-0892.
- [38] A. K. Gopinath. Efficient Fourier-Based Algorithms for Time Periodic Problems. PhD thesis, Stanford University, 2007.
- [39] N. Gourdain, F. Wlassow, and X. Ottavy. Effect of tip clearance dimensions and control of unsteay flows in a multi-stage high-pressure compressor. Journal of Turbomachinery, In press, 2012.
- [40] N. Gourdain, X. Ottavy, and A. Vouillarmet. Experimental and numerical investigation of unsteady flows in a high speed three stages compressor. In European Turbo-machinery Conference, Graz, Austria, March 2009.
- [41] K. C. Hall, J. P. Thomas, and W. S Clark. Computation of Unsteady Nonlinear Flows in Cascades using a Harmonic Balance Technique. AIAA Journal, 40(5) :879–886, 2002.
- [42] K.C. Hall. A linearized euler analysis of unsteady flows in turbomachinery (gtl report no.190). Technical report, Massachussets Institute of Technology, Cambridge (USA), 1987.
- [43] B. Hardy and H.M. Atassi. Interaction pf acoustic, entropic and vortical waves with a plane shock. In 3rd AIAA/CEAS Aeroacoustic Conference, Atlanta, GA, AIAA 97-1614- CP, 211-221, May 1997.
- [44] L He. An euler solution for unsteady flows around oscillating baldes. Journal of Turbomachinery, 112(4) :714–722, 1990.
- [45] L He. Method of simulating unsteady turbomachinery flows with multiple perturbations. AIAA Journal, 30 (11) :2730–2735, 1992.
- [46] L. He and W. Ning. Efficient Approach for Analysis of Unsteady Viscous Flows in Turbomachines. AIAA Journal, 36(11) :2005–2012, November 1998.
- [47] L. He, T. Che, R.G. Wells, Y.S. Li, and W. Ning. Analysis of rotor-rotor and stator-stator interference in multi-stages turbomachineries. Journal of Turbomachinery, 124 :564–571, 2002.
- [48] A.D. Henderson, G.J. Walker, and J.D. Hughes. Unsteady transition phenomena at a compressor blade leading edge. Journal of Turbomachinery, 130(2) :021013, 2008.
- [49] C. Hirsch. Numerical Computation of Internal and External Flows, volume 1 : Fundamentals of Numerical Discretization. John Wiley and Sons, 1988.
- [50] C. Hirsch. Numerical Computation of Internal and External Flows, volume 2 : Computational Methods for Inviscid and Viscous Flows. John Wiley and Sons, 1990.
- [51] H.P. Hodson. Bladerow interactions in low pressure turbines. In Blade Row Interference Effects Axial Turbomachinery Stages, VKI Lecture Series. Von Karman Institute for Fluid Dynamics, 1998.
- [52] K. A. Hoffmann and S. T. Chiang. Computational Fluid Dynamics, volume 1. Engineering Education System, 4th edition, 2000.
- [53] A. Jameson, R. F. Schmidt, and E. Turkel. Numerical Solutions of the Euler Equations by Finite Volume Methods Using Runge-Kutta Time Stepping. AIAA paper AIAA-81-1259, 1981.
- [54] A. Jameson, W. Schmidt, and E. Turkel. Numerical Solutions of the Euler Equations by Finite Volume Methods Using Runge-Kutta Time-Stepping Schemes. In AIAA 14th Fluid and Plasma Dynamic Conference, number AIAA Paper 81-1259, Palo Alto, June 1981.
- [55] F. T. Johnson, E. N. Tinoco, and N. Jong Yu. Thirty years of development and application of cfd at boeing commercial airplanes, seattle. Computer and Fluids, 34 :1115–1151, 2005.
- [56] S. Kang and C. Hirsch. Experimental study of the three-dimensional flow within a compressor cascade with tip clearance : Part i - velocity and pressure fields. Journal of Turbomachinery, 115 :435–443, 1993.
- [57] S. Kang and C. Hirsch. Experimental study on the three-dimensional flow within a compressor cascade with tip clearance : Part ii - the tip leakage vortex. Journal of Turbomachinery, 115 :444–449, 1993.
- [58] S. Kang and C. Hirsch. Closure to "discussion of : Experimental study on the threedimensional flow within a compressor cascade with tip clearance : Part ii - the tip leakage vortex". Journal of Turbomachinery, 115 :450–451, 1993.
- [59] N. Krylov and N. Bogoliuboff. Introduction to Non-Linear Mechanics. Princeton University Press (editor), 1947.
- [60] Kenneth Kundert, Gregory Sorkin, and Alberto Sangiovanni-Vincentelli. Applying harmonic balance to almost-periodic circuits. IEEE Transactions on microwaves Theory and Techniques, 36 :366–378, 1988.
- [61] B Lakshminarayana. Fluid Dynamics and Heat Transfer in Turbomachinery. Wiley, 1996.
- [62] B. Lakshminarayana and R. Davino. Mean velocity and decay characteristics of the guide vane and stator blade wake of an axial flow compressor. In Gaz Turbine Conference and Exhibit and Solar Energy Conference, ASME Paper 79-GT-9, San Diego, USA, 1979.
- [63] B.E. Launder, G.J. Reece, and W. Rodi. Progress in the developpment of a reynolds stress turbulent closure. Journal of F, 68(3) :537–566, 1975.
- [64] F. Leboeuf. Écoulement 3D dans les turbomachines. École Centrale de Lyon, 2001.
- [65] H Lomax, T.H. Pulliam, and D.W. Zingg. Fundamentals of Computational Fluid Dynamics. 1999.
- [66] R. Mailach and K. Vogeler. Rotor-stator interactions in a four-stage low-speed axial compressor - part i : Unsteady pressure profiles and the effect of clocking. Journal of Turbomachinery, 126(4) :507, 2004.
- [67] R. Mailach, L. Muller, and K. Vogeler. Rotor-stator interactions in a four-stage lowspeed axial compressor - part ii : Unsteady aerodynamic forces of rotor ans stator blades. Journal of Turbomachinery, 126(4) :519, 2004.
- [68] L. Martinelli. Calculation of Viscous Flows with a Multigrid Method. PhD thesis, Department of Mechanical and Aerospace Enginnering, Princeton University, October 1987.
- [69] M. Mersinligil, J.F. Brouckaert, N. Courtiade, and X. Ottavy. A high temperature high bandwidth fast response total pressure probe for measurements in a multistage axial compressor. In ASME Turbo Expo : Power for Land Sea and Air, Vancouver, Canada, 2011.
- [70] R.X. Meyer. The effect of wakes on the transcient pressure and velocity distributions in turbomachines. Transaction of the ASME, Journal of Basic Engineering, 80, 1958.
- [71] M. S. Nakhla and J. Vlach. A piecewise harmonic balance technique for determination of periodic response of nonlinear systems. IEEE Transactions on Circuits and Systems, 23 :85–91, February 1976.
- [72] W. Ning and L. He. Computation of Unsteady Flows Around Oscillating Blades Using Linear and Nonlinear Harmonic Euler Methods. Journal of Turbomachinery, 120(3) : 508–514, July 1998.
- [73] G. L. Oliveira. Analyse numérique du défilement des sillages liés aux interactions rotorstator en turbomachines. PhD thesis, École Centrale de Lyon, 1999.
- [74] X. Ottavy. Mesures par anémométrie laser dans un compresseur axial transsonique. Étude des structures instationnaires périodiques. PhD thesis, École Centrale de Lyon, 1999.
- [75] X. Ottavy and N. Gourdain. Investigation of unsteady flows in a multi-stage high pressure compressor : Effect of tip clearance dimensions and control. In ISABE 2009, Montreal, 7-11 September, 2009.
- <span id="page-170-3"></span>[76] A. Purwanto, T. Deconinck, S. Vilmin, E. Lorrain, and C. Hirsch. Eficient prediction of nacelle installation effects at take-off conditions. In *ETC*, 9th European Conference on Turbomachinery, Fluid Dynamics and Thermodynamics,Istanbul, Turkey, 21-25 March 2011.
- [77] Philipp Rauschenberger. Multifrequential harmonic balance technique. Technical report, CERFACS, ISAE, Universität Stuttgart, 2008.
- [78] Paulo Jose Cunha Rodriguez. An orthogonal almost-periodic fourier transform for use in nonlinear circuit simulation. IEEE Microwaves and Guided Waves Letters, 4 :74–76, 1994.
- [79] J.F. et al Schmidt. Redesign and cascade tests of a supercritical controlled diffusion stator blade section. In AIAA Paper, 84-1207, 1981.
- [80] A. Sentker and W. Riess. Experimental investigation of turbulent wake-blade interaction in axial compressors. International Journal of Heat and Fluid Flow, 21(3) :285–290, 2000.
- [81] O. Sgarzi and C. Toussaint. A parallel computation of 3d unsteady flows in a full stage of a transonic turbine. In  $14^{th}$  ISABE, Florence, Italy, September, 05-10, 1999.
- [82] Claude E. Shannon. Communication in the Presence of Noise. Proceeding of the IRE, 37 (1) :10–21, January 1949.
- <span id="page-170-2"></span>[83] F. Sicot, G. Dufour, and N. Gourdain. Discrete-frequency noise prediction using a harmonic balance method. In 19th International Symposium on Air Breathing Engines, Montreal, Canada, septembre 2009.
- <span id="page-170-1"></span>[84] Frédéric Sicot. Simulation efficace des ecoulements instationnaires periodiques en turbomachines. PhD thesis, Ecole Centrale de Lyon, 2009.
- <span id="page-170-0"></span>[85] Frederic Sicot, Guillaume Dufour, and Nicolas Gourdain. A time-domain harmonic balance method for rotor/stator interactions. Journal of Turbomachinery, 134(1) :011001, 2012. doi: 10.1115/1.4003210. URL <http://link.aip.org/link/?JTM/134/011001/1>.
- [86] C. Sieverding, H. Richard, and J.M. Desse. Turbine trailing edge flow characteristics at high subsonic outlet mach number. Journal of Turbomachinery, 125(2), 2003.
- [87] C. Sieverding, D. Ottolia, Comadoro A. Bagnera, J.F. de Brouckaert, and J.M. Desse. Unsteady turbine blade wake characteristics. Journal of Turbomachinery, 126(4), 2004.
- [88] L Smati. Contribution au développement d'une méthode numérique d'analyse des écoulements instationnaires. Application aux turbomachines. PhD thesis, École Centrale de Lyon, 1996.
- [89] L.H. Smith. Casing boundary layer in multistage axial-flow compressors. Flow Research in Blading, edited by L.S Dzung, Elsevier Publishing Company, Amsterdam, 1970.
- [90] L.H Smith. Wake dispersion in turbomachines. Journal of Basic Engineering, pages 688–690, September 1966.
- [91] P. R. Spalart. Direct Simulation of a Turbulent Boundary Layer up to Re=1410. Journal of Fluid Mechanics, 187 :61–98, 1988.
- [92] P. R. Spalart and S. R. Allmaras. A One-Equation Turbulence Transport Model for aerodynamic flows. In 30th AIAA Aerospace Sciences Meeting and Exhibit, Reno, Nevada, January 1992. AIAA Paper 92-0439.
- <span id="page-171-1"></span>[93] A. Stuermer and J. Yin. Installation impact on pusher-cror engine low speed performance and noise emission characteristics. In 46th Applied Aerodynamics Symposium, 2011.
- [94] A. Touyeras. Performances propulsives et pollution : les défis du motoriste. In AAAF, 43ème Colloque d'Aérodynamique Appliquée, Papier 13, Poitiers, France, 2008.
- [95] G. Tsanga. Aérodynamique numérique 3-D des turbomachines axiales multi-étages avec fermeture k-eps bas Reynolds. PhD thesis, Université Paris 6, 1997.
- [96] J.M. Tyler and T.G Sofrin. Axial flow compressor noise studies. Society of Automotive Engineers Transactions, 70 :309–332, 1962.
- <span id="page-171-0"></span>[97] E. van der Weide, A. Gopinath, and A. Jameson. Turbomachinery Applications with the Time Spectral Method. In 35th AIAA Fluid Dynamics Conference and Exhibit, Toronto, Ontario, Canada, June 2005. AIAA Paper 2005-4905.
- [98] B. Van Leer. Towards the ultimate conservative difference scheme II : Monotonicity and conservation combined in a second order scheme. Journal of Computational Physics, 14 : 361–370, 1974.
- [99] J.M. Verdon and J.R. Caspar. A linearized unsteady aerodynamic analysis for transonic cascades. Journal of Fluid Mechanics, vol. 149 :403–429, 1984.
- [100] S. Vilmin, Ch. Hirsch, E. Lorrain, and M. Swoboda. Unsteady Flow Modeling across the Rotor/Stator Interface using the Nonlinear Harmonic Method. In Proceedings of GT2006 – ASME Turbo Expo 2006 : Power for Land, Sea and Air, number 90210 in GT-2006, Barcelona, Spain, May 2006.
- [101] C. Wilcox, D. Turbulence Modeling for CFD. DCW Industries, Inc., La Cañada, CA, 2nd edition, 1994.
- [102] D.C. Wilcox. Reassessment of the Scale-Determining Equation for Advanced Turbulence Models. AIAA Journal, 26 :1299–1310, 1988.

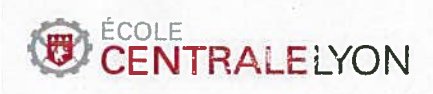

Direction de la recherche

Liste des personnes Habilitées à Diriger des Recherches en poste à l'Ecole Centrale de Lyon

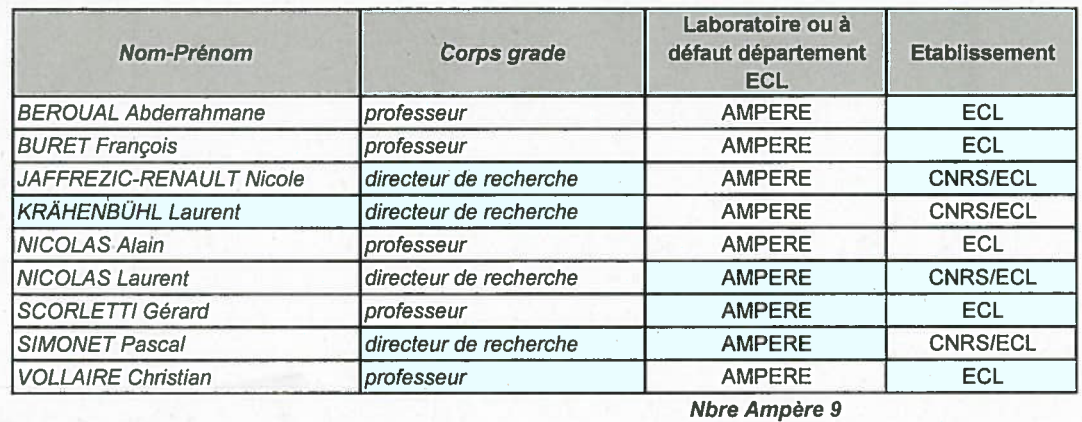

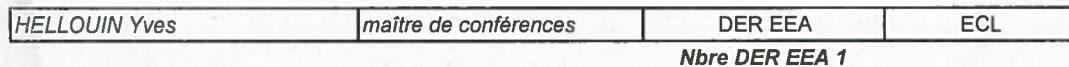

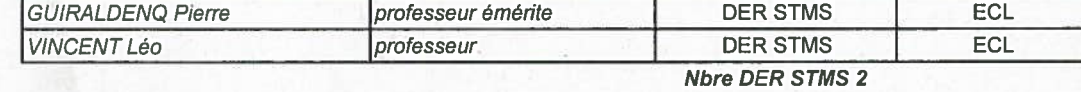

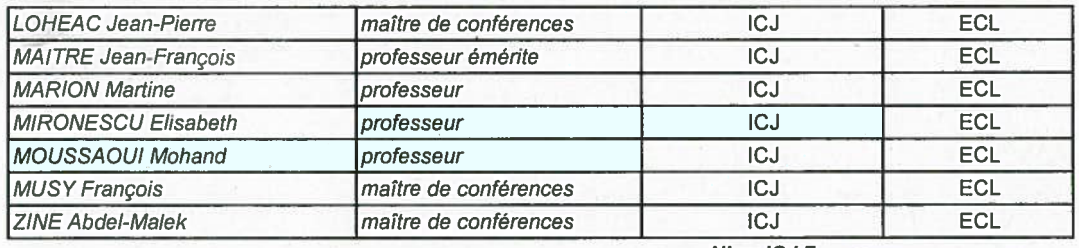

Nbre ICJ 7

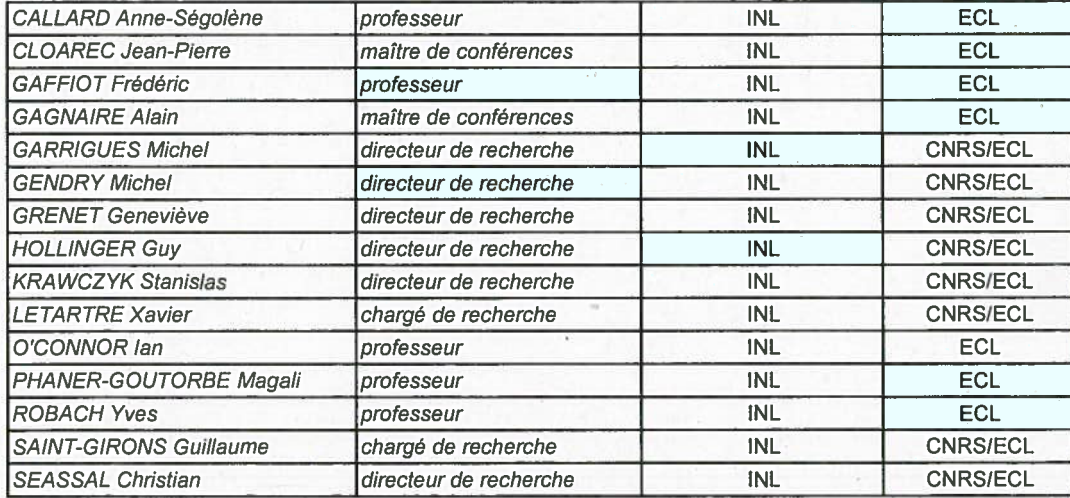

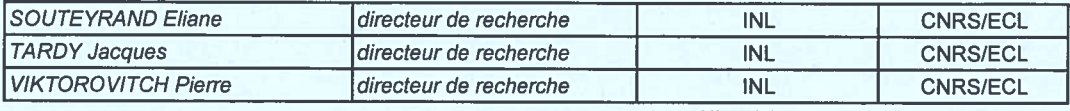

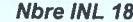

 $\overline{\phantom{a}}$ 

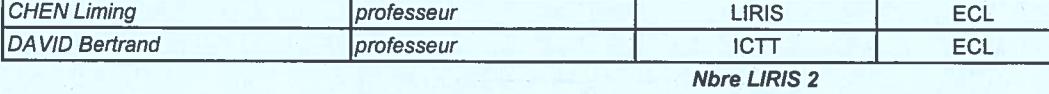

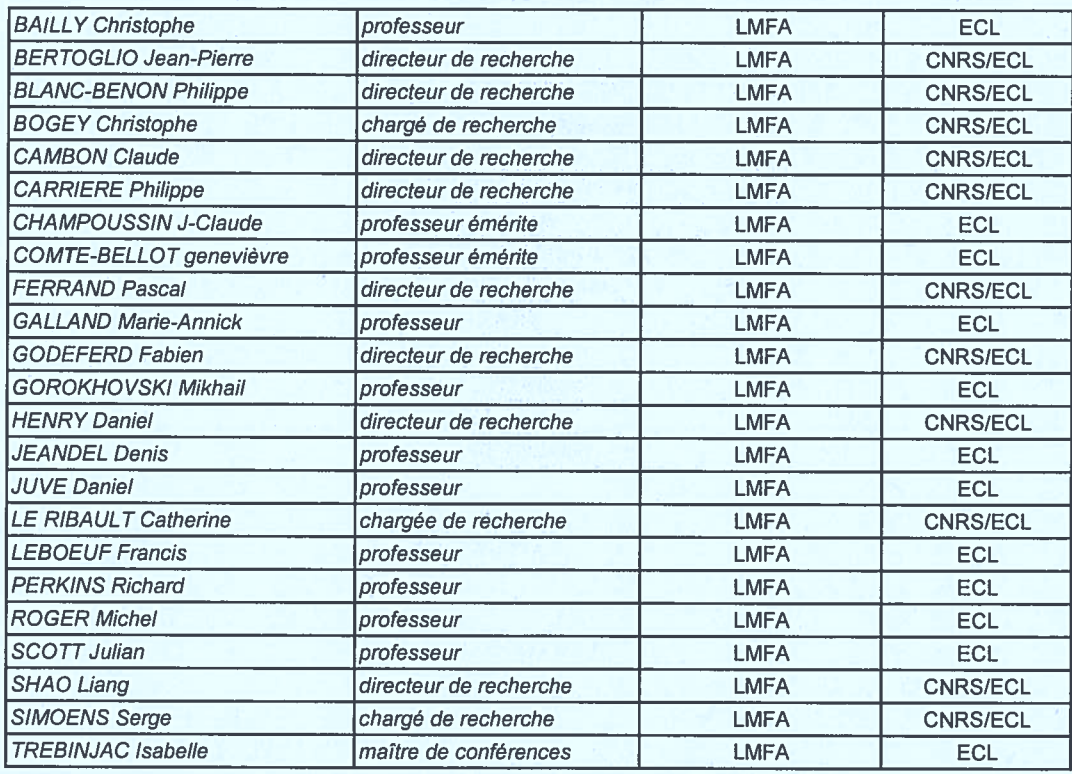

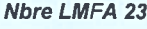

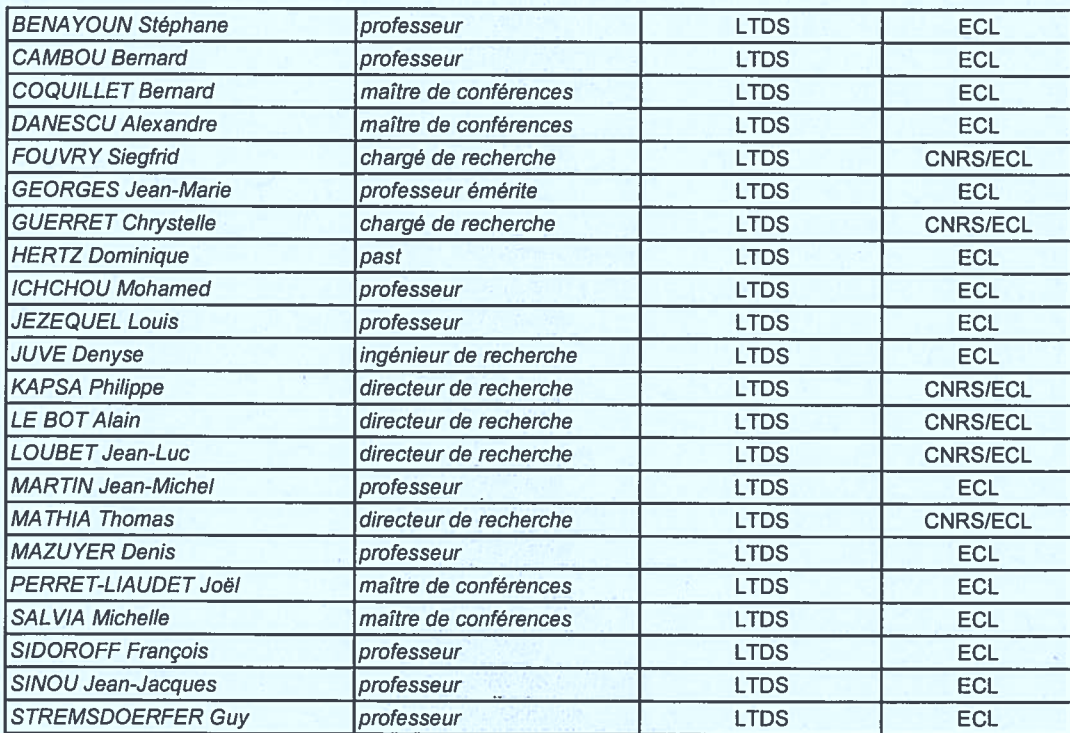

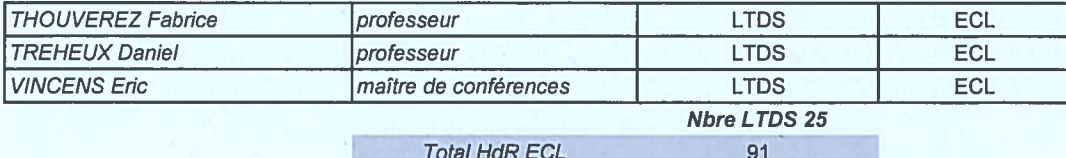

## Résumé

Malgré les progrés faits dans les dernières décennies en CFD, les techniques RANS instationnaires pour les turbomachines multi-étages sont toujours très coûteuses en temps de calcul, réduisant leur intérêt en conception industrielle. Grâce à une analyse de Fourier, les équations instationnaires de Navier-Stokes peuvent être considérées comme  $2N+1$  équations stationnaires couplées par un terme source. Cette approche calcule efficacement les écoulements instationnaires périodiques et montre de forts gains en terme de temps de calcul. Cependant, l'expression du terme source est algébrique, ce qui provoque des difficultés dans le calcul de l'inverse de la transformée de Fourier directe. Afin d'améliorer la robustesse et la précision de la méthode, une approche basée sur un échantillonnage temporel non-uniforme est adoptée. Pour réduire le domaine de calcul à un unique passage inter-aube des conditions aux limite de chrochronicité sont développées.

Dans un premier temps, un rotor et un stator sont simulés avec en une entrée du domaine de calcul une injection qui modélise le sillage de la roue directrice d'entrée. Ainsi, deux fréquences fondamentales sont vues par le rotor. L'influence du contenu fréquentiel dans le rotor (i.e. le nombre d'harmoniques de la fréquence de passage des roues et leurs combinaisons) est analysée. Les résultats sont validés contre ceux obtenus avec des simulations instationnaires classiques. Ensuite, la méthode est appliquée à deux compresseurs industriels, le compresseur transsonique ECL4 et le compresseur d'étude CREATE.

Mots-clé : turbomachine, équilibrage harmonique, interactions rotor/stator

## Abstract

Despite the progress made in the last decades in CFD, the unsteady RANS techniques for multistage turbomachines are still very costly in computation time. Thanks to Fourier analysis, the unsteady Navier-Stokes equations can be seen as  $2N + 1$  equations coupled by a source term. This approach efficiently computes unsteady flows and showed significant savings in computation time. However, the source term of the method is algebraic, thus entailing some difficulties in the computation of the inverse of the direct Fourier transform. In order to enhance the robustness and the precision of the HBT, non-uniformly sampled time levels are chosen. To reduce the computational domain to a single blade passage, phaselag boundary conditions are developped.

First, a rotor and a stator configuration with a wake injection at the inlet (accounting for an inlet guide vane) is modelled. Thus, two fundamental frequencies are seen by the rotor. The influence of the spectrum in the rotor is addressed. The results are validated against classical unsteady RANS simulations. Then the method is applied to two industrial : the transonic compressor ECL4 and the study compressor CREATE.

Key words : turbomachinery, harmonic balance, rotor/stator interactions